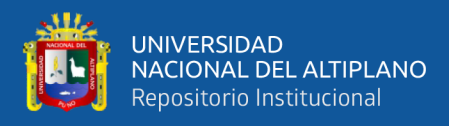

# **UNIVERSIDAD NACIONAL DEL ALTIPLANO FACULTAD DE INGENIERÍA CIVIL Y ARQUITECTURA ESCUELA PROFESIONAL DE INGENIERÍA CIVIL**

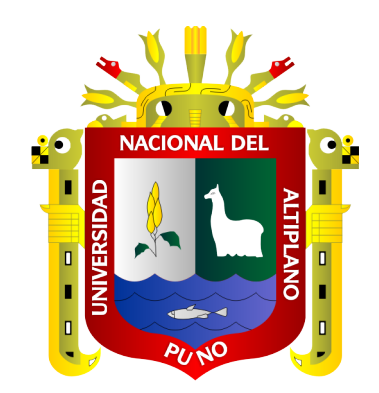

# **APLICACIÓN DEL MÉTODO DEL VALOR GANADO E INDICADORES CLAVES DE DESEMPEÑO, PARA OPTIMIZAR LA PRODUCTIVIDAD DEL PROYECTO CIERRE DE PRESA CCAMACMAYO FASE-06 UNIDAD-MINERA ANTAPACCAY 2019-2020.**

**TESIS**

# **PRESENTADA POR: Bach. RONAL PINTO MAMANI Bach. EDWIN JOEL CARI CONDORI**

## **PARA OPTAR EL TÍTULO PROFESIONAL DE:**

**INGENIERO CIVIL**

**PUNO – PERÚ**

**2022**

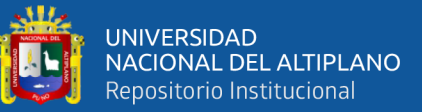

### **DEDICATORIA**

<span id="page-1-0"></span>*"A nuestro divino creador Dios, por acompañarme e iluminar en mi camino, a mí a Padre Hipólito Pinto Gómez y en especial a mi Madrecita Genara Mamani de Pinto, quienes con su paciencia, dedicación y esfuerzo incondicional me guiaron hasta ser la persona que soy. Y a mis hermanos por estar siempre presentes conmigo y por comprenderme cuando más lo necesitaba y un especial dedicatoria a mi hermano Sergio Pinto Mamani, gracias a sus consejos que siempre los tengo presente, aunque él ya no este con nosotros, pero está en el cielo derramando bendiciones"*

#### **Ronal Pinto Mamani**

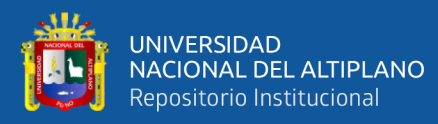

## **DEDICATORIA**

*"Dedicado a mis queridos padres Pedro y Rebeca, quienes en todo momento me apoyaron e inculcaron valores en mí que me permitieron ser la persona que soy hoy. Y a mi hijo Andre, mi principal motivación"*

#### **Edwin Joel Cari Condori**

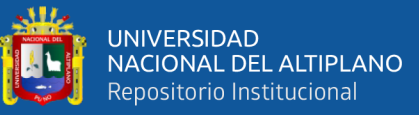

## **AGRADECIMIENTO**

<span id="page-3-0"></span>*Gracias al Ms. Ing. Nicolas Luza Flores y al M.Sc. Ing. Yasmani Teófilo Vitulas Quille e Ingenieros de esta hermosa escuela profesional, quienes impulsaron y apoyaron para el desarrollo de este trabajo de investigación, así mismo un agradecimiento profundo a mis queridos padres y hermanos y finalmente agradezco a mis compañeros de trabajo por contar siempre con su apoyo en todo momento.*

*Especial agradecimiento a nuestro asesor Jaime Medina Leiva por apoyarnos en nuestro proyecto y a todos mis amigos que de alguna forma contribuyeron con la culminación de este trabajo de investigación.*

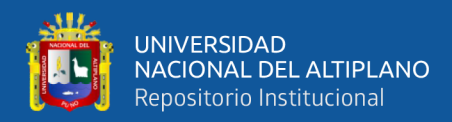

# **ÍNDICE GENERAL**

<span id="page-4-0"></span>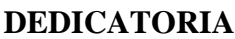

**[AGRADECIMIENTO](#page-3-0)**

**[ÍNDICE GENERAL](#page-4-0)**

**[ÍNDICE DE TABLAS](#page-8-0)**

**[ÍNDICE DE FIGURAS](#page-13-0)**

### **[ÍNDICE DE ACRÓNIMOS](#page-16-0)**

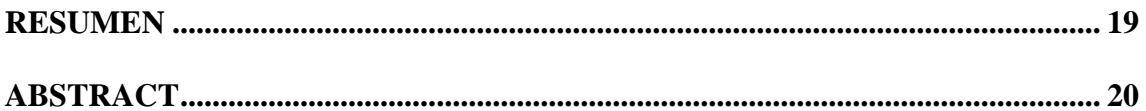

### **[CAPÍTULO I](#page-20-0)**

### **[INTRODUCCIÓN](#page-20-0)**

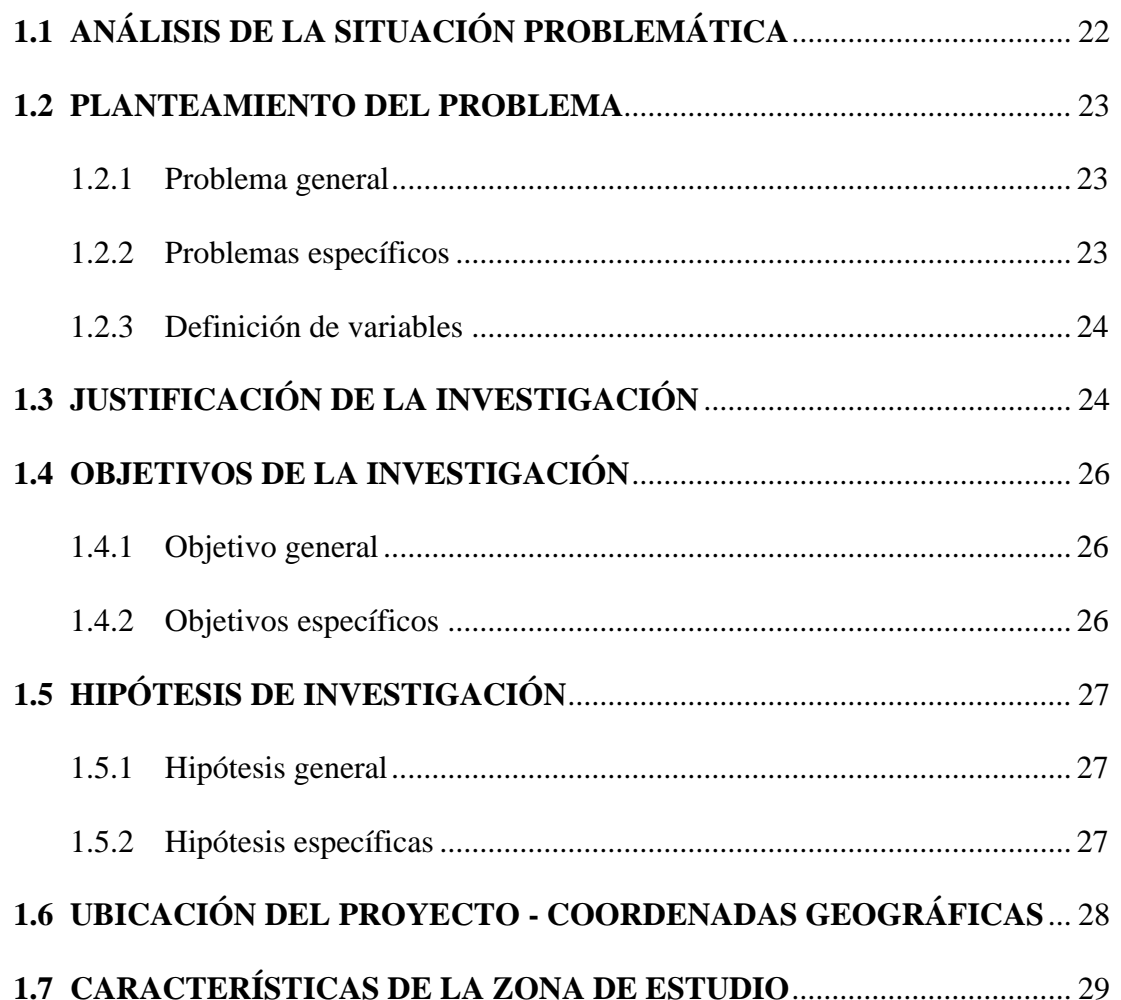

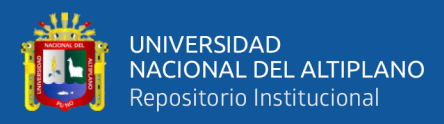

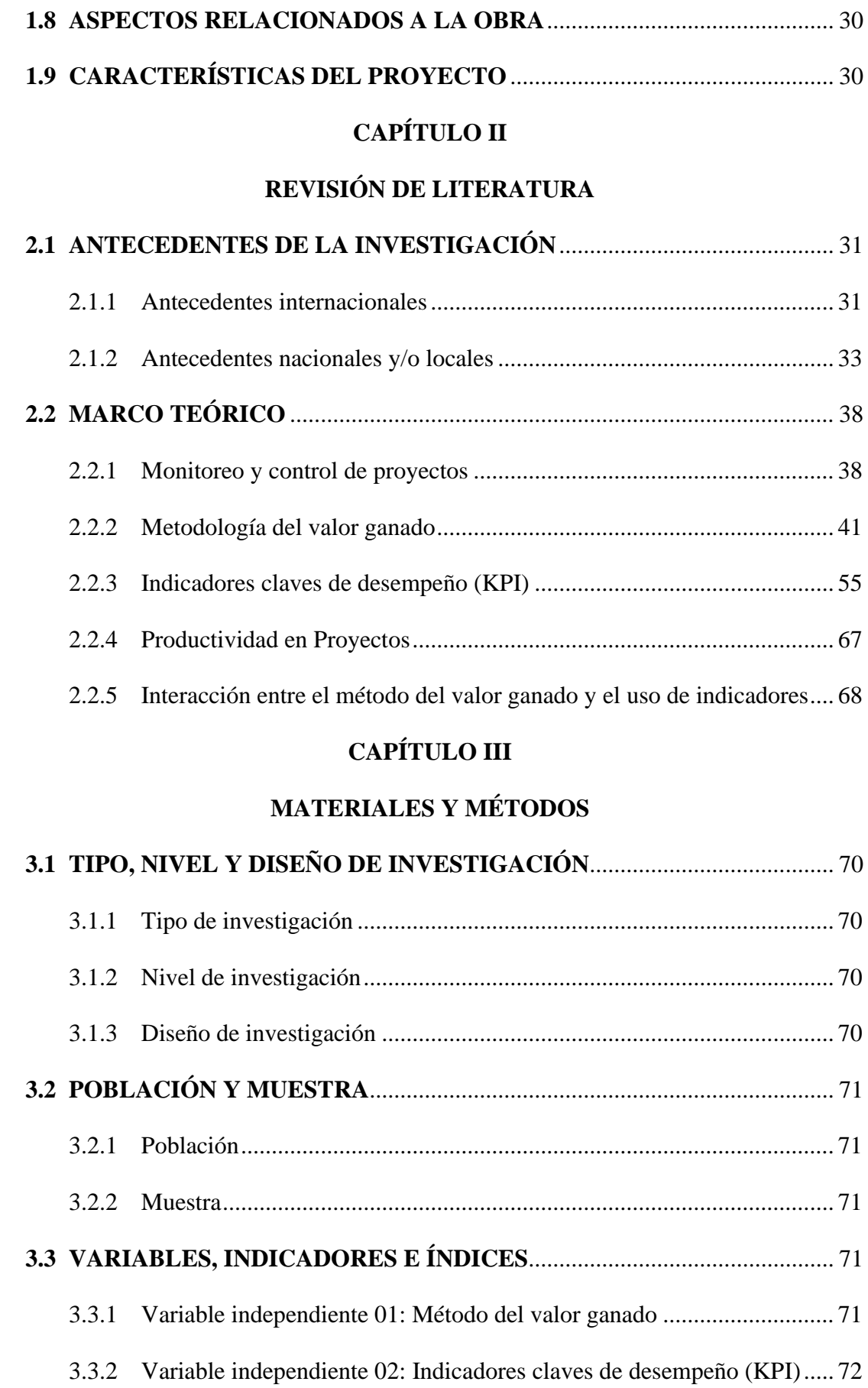

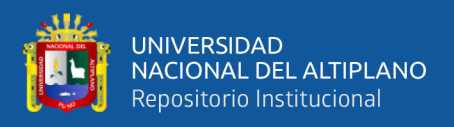

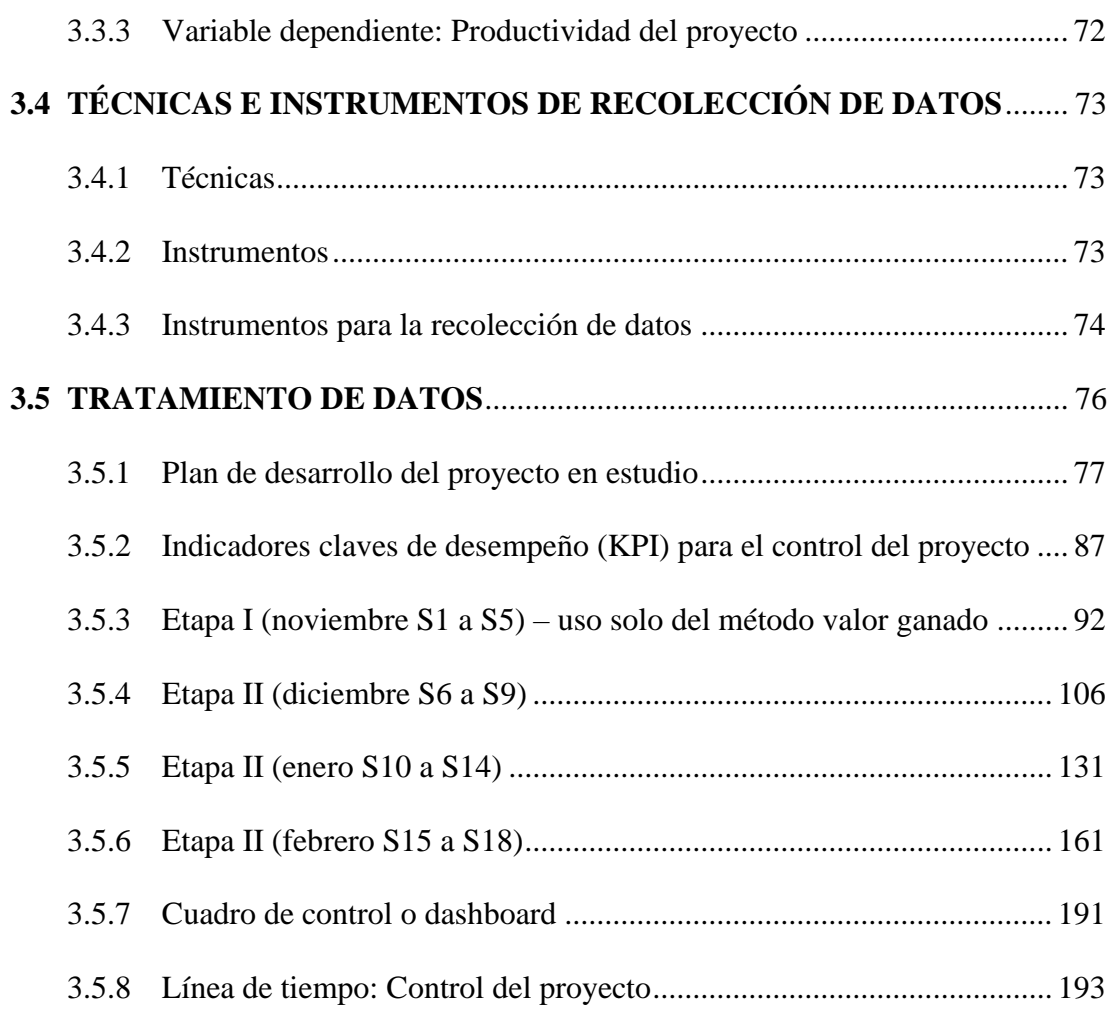

## **[CAPÍTULO IV](#page-194-0)**

## **[RESULTADOS Y DISCUSIÓN](#page-194-0)**

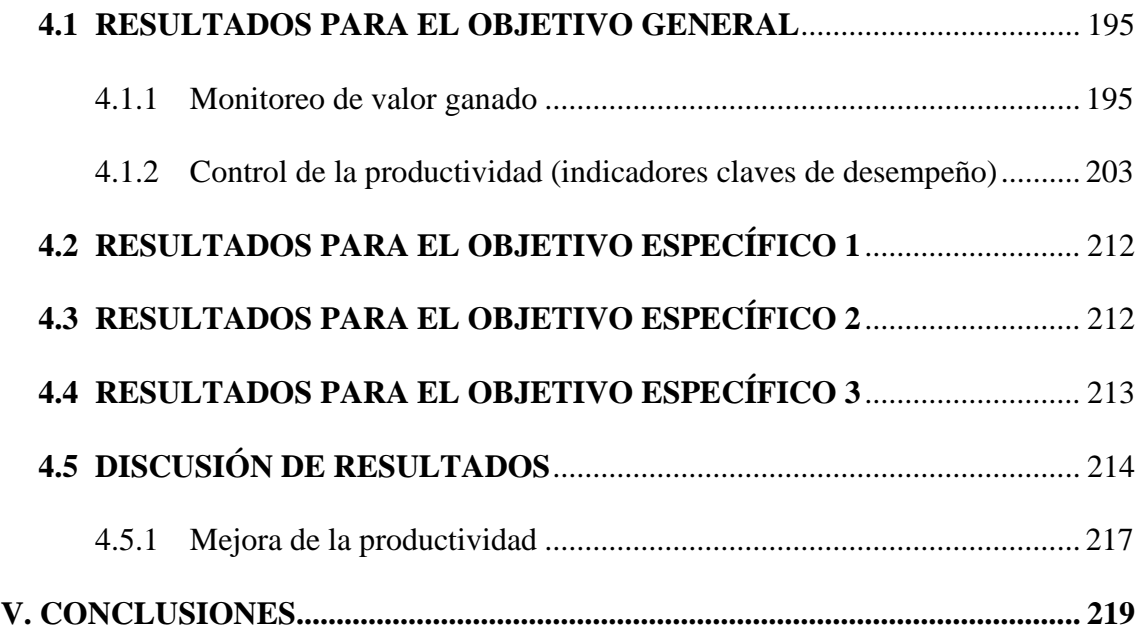

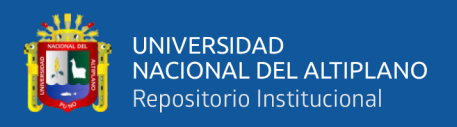

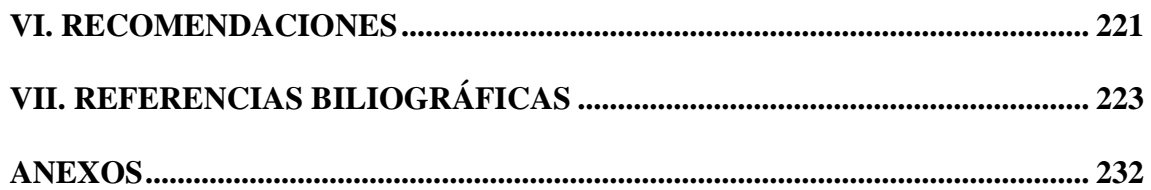

**TEMA:** Método del valor ganado e indicadores claves de desempeño (KPI)

**ÁREA**: Gerencia de proyectos

**LÍNEA DE INVESTIGACIÓN:** Construcciones y gerencia

**FECHA DE SUSTENTACIÓN**: 05 de agosto del 2022

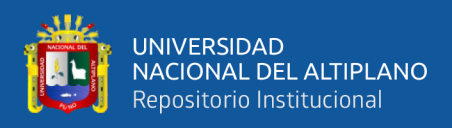

# **ÍNDICE DE TABLAS**

<span id="page-8-0"></span>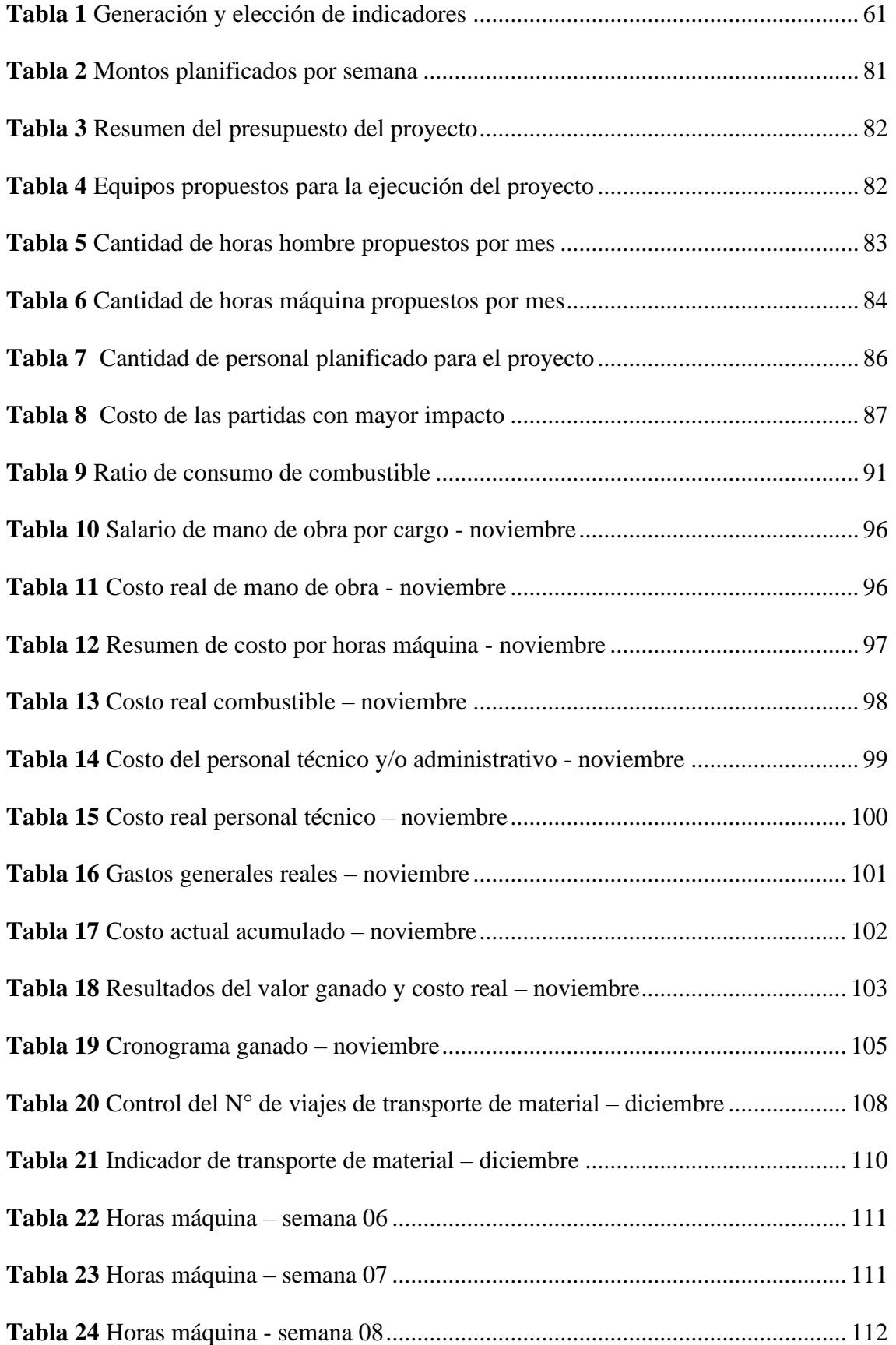

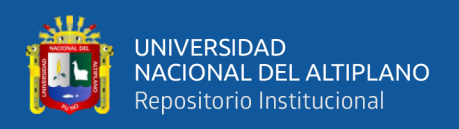

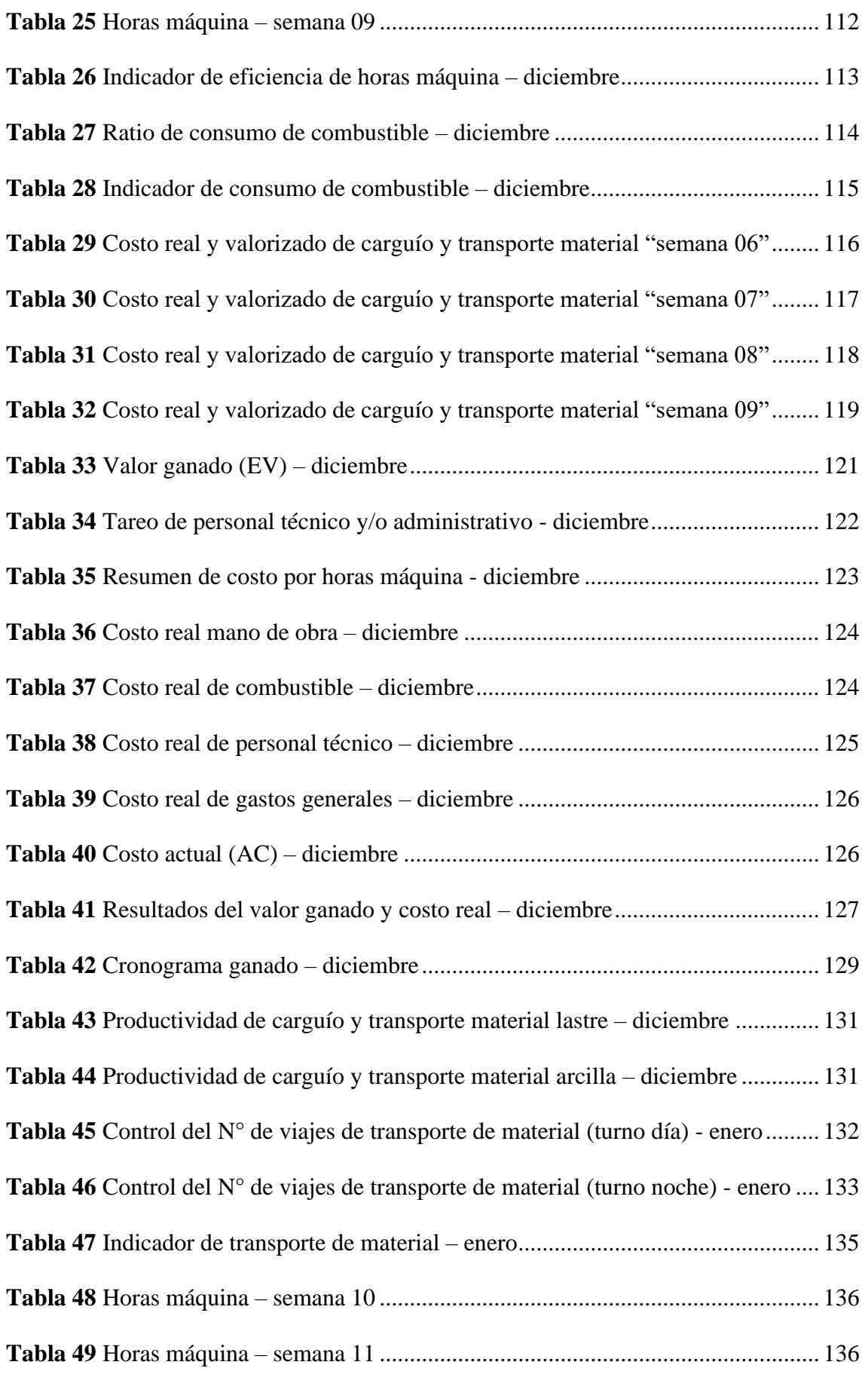

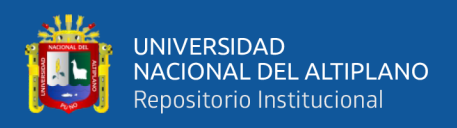

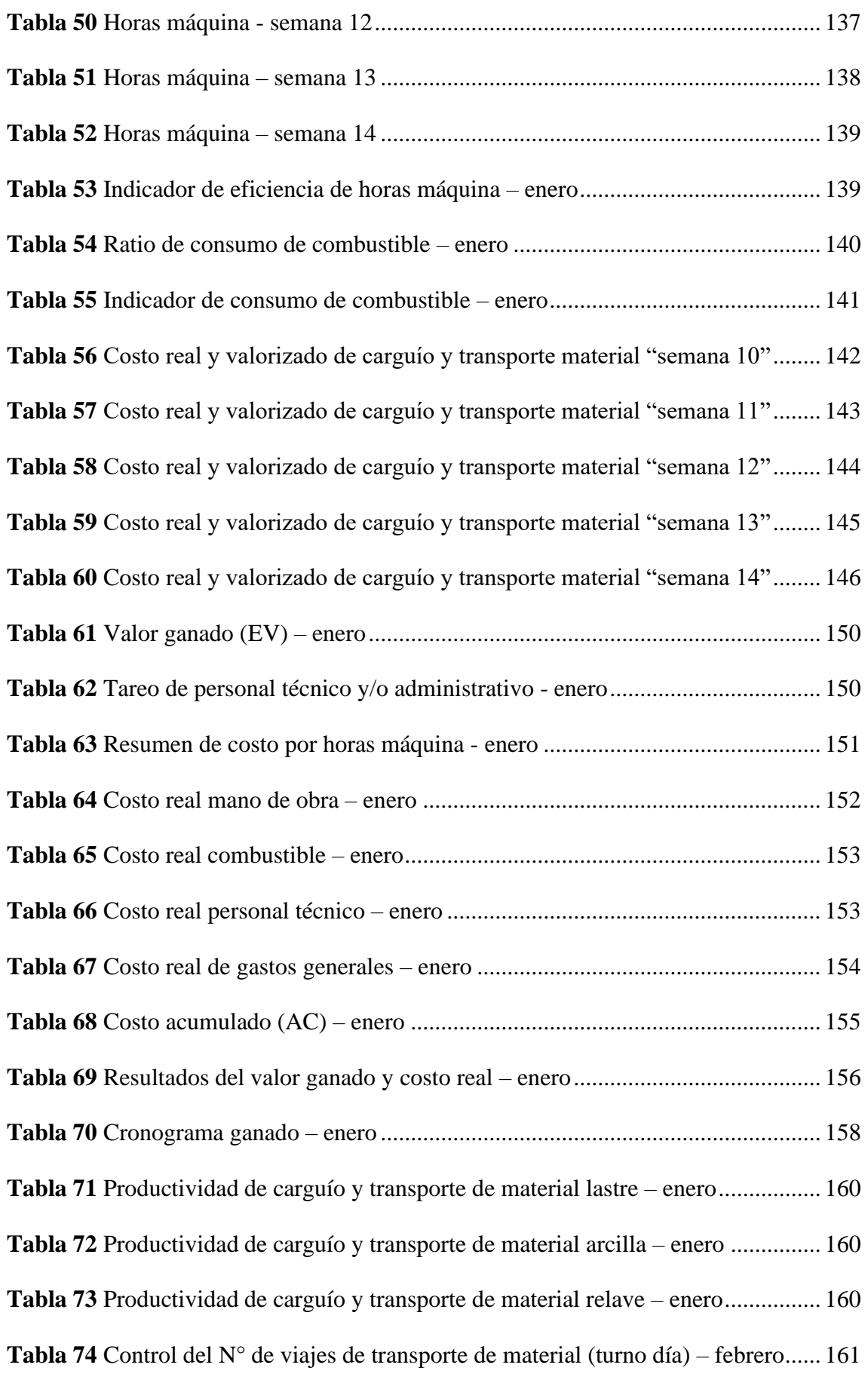

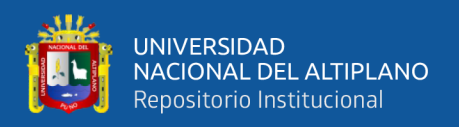

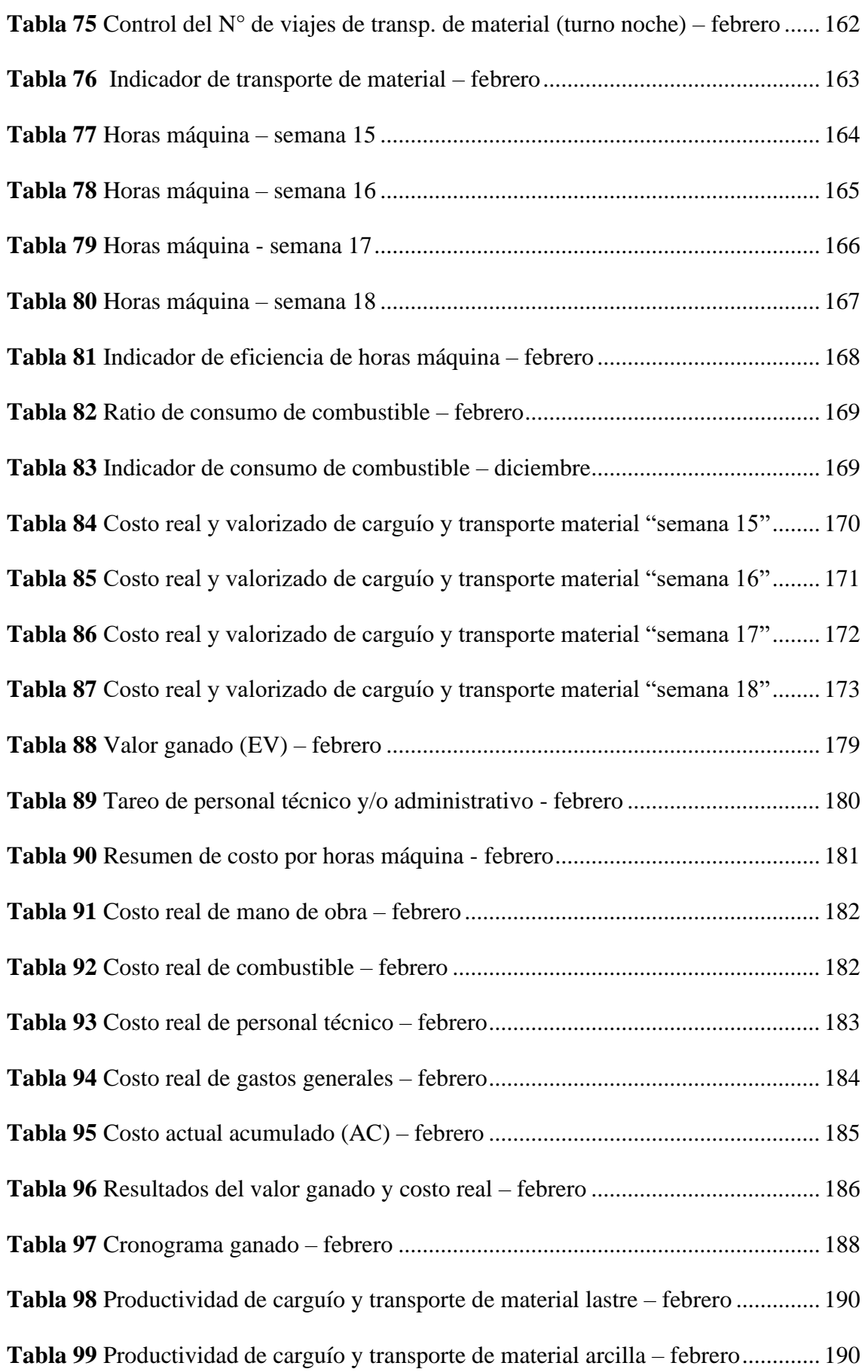

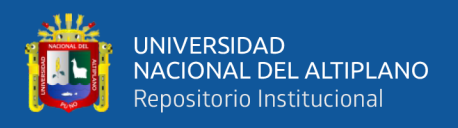

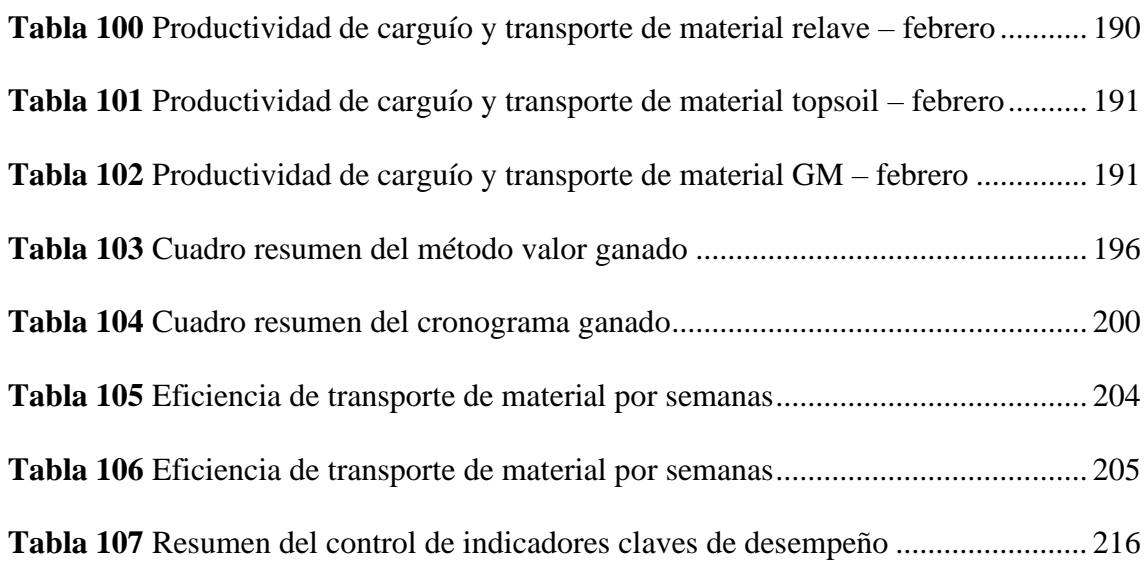

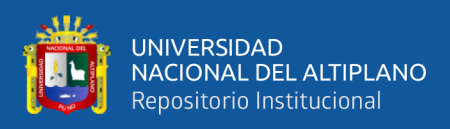

# <span id="page-13-0"></span>**ÍNDICE DE FIGURAS**

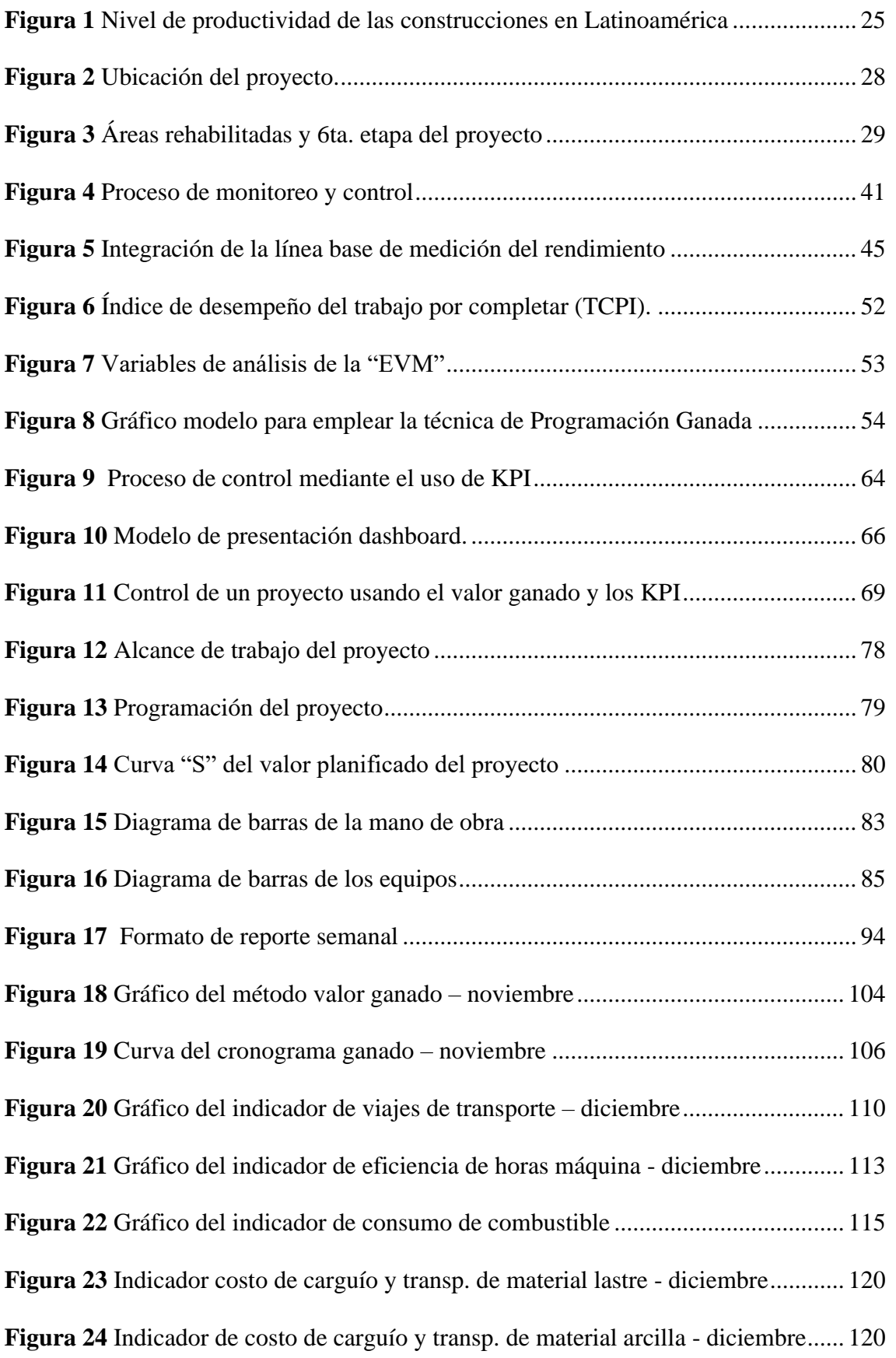

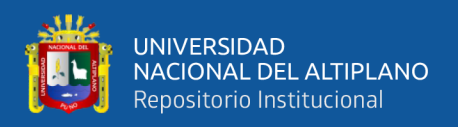

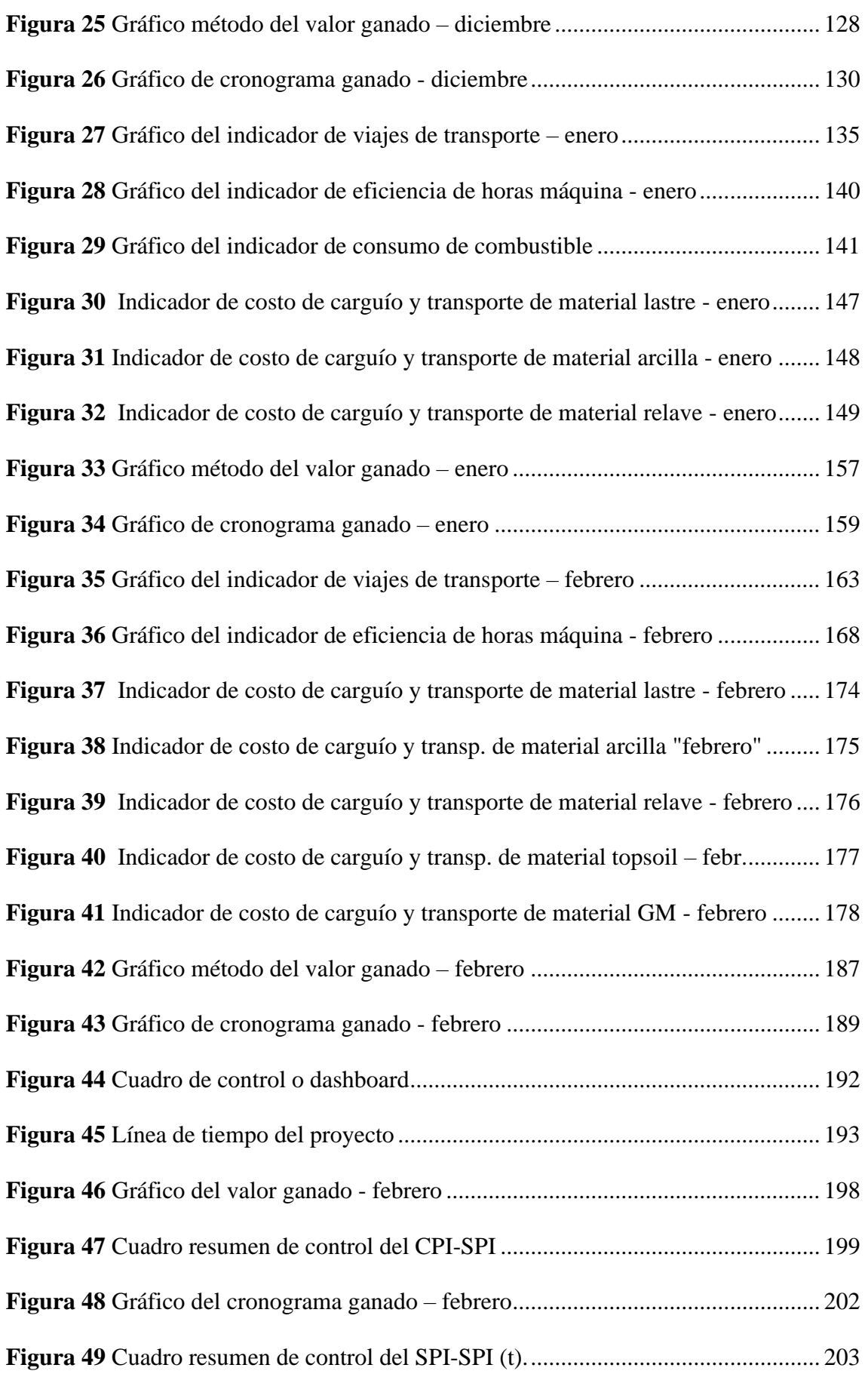

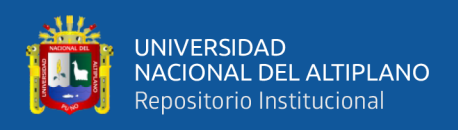

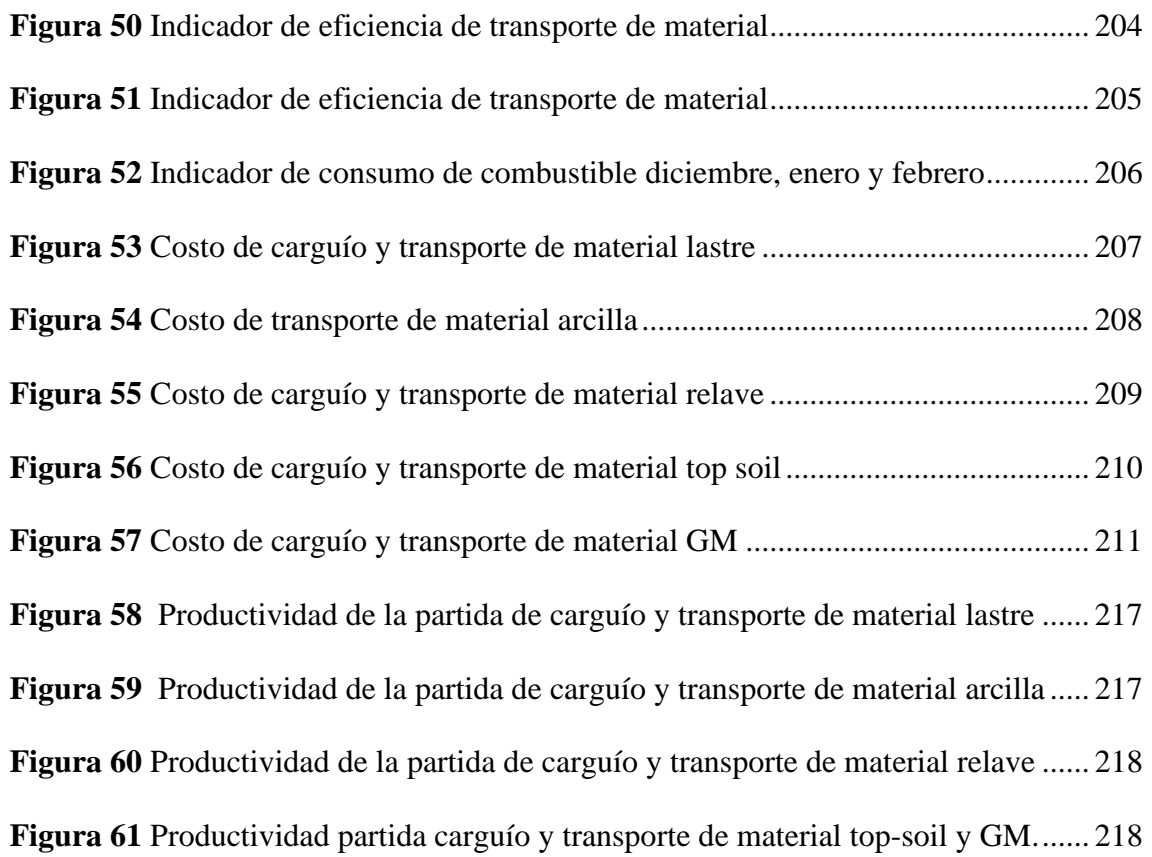

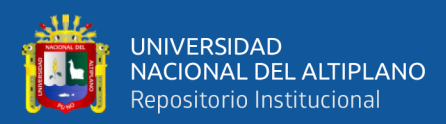

## **ÍNDICE DE ACRÓNIMOS**

- <span id="page-16-0"></span>AC: Actual cost (costo real).
- BAC: Budget at completion (presupuesto hasta la conclusión).
- CPI: Cost Performance Index (índice de desempeño del costo).
- CV: Cost Variance (variación del costo).
- EAC: Estimate at Completion (estimación a la conclusión).
- ES: Earned Schedule (cronograma ganado).
- ETC: Estimate to Complete (estimación hasta la conclusión).
- EV: Earned Value (valor ganado).
- EVM: Earned Value Management (gestión del valor ganado).
- GM: Gavel Moh (grava con presencia de limos).
- IEAC(t): Independent estimate at Completion (estimado independiente a la terminación).
- KPI: Key Performance Indicator (indicador clave de desempeño).
- PMB: Performance Measurement Baseline (línea base para la medición del desempeño).
- PMBOK: Project Management Body of Knowledge (estándares de los fundamentos para la dirección de proyectos).
- PMI: Project Management Institute (instituto de gestión de proyectos).
- PV: Planned Value (valor planificado).
- SPI: Schedule Performance Index (índice de desempeño del cronograma).
- SPI(t): Schedule Performance Index (eficiencia en programación).
- SV: Schedule Variance (variación del cronograma).
- SV(t): Schedule Variation (desviación en programación).

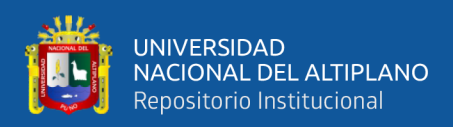

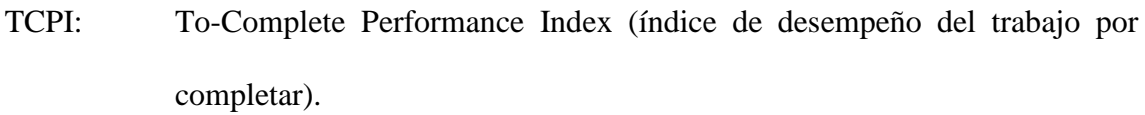

- VAC: Variance at Completion (variación de la conclusión).
- WBS: Work Break Down Structure (estructura de desglose de trabajo).

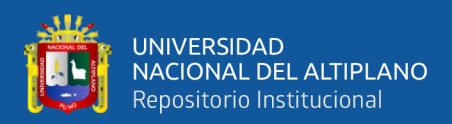

### **RESUMEN**

<span id="page-18-0"></span>La presente investigación tiene como objetivo determinar la eficiencia de aplicar el método del valor ganado e indicadores claves de desempeño a fin de optimizar la productividad de ejecución del proyecto "cierre de presa relaves Ccamacmayo fase 06 de la unidad minera Antapaccay 2019-2020", para ello se planteó como hipótesis la optimización de la productividad del proyecto cierre de presa Ccamacmayo fase 06 de la unidad minera Antapaccay 2019-2020, puede determinarse utilizando el método del valor ganado e indicadores claves de desempeño. El tipo de investigación es básica o pura basándose en recoger y recopilar información, además de profundizar las variables de esta investigación, con un nivel de investigación explicativa porque busca mostrar la eficiencia o bondades de usar ambas metodologías planteadas, considerando una muestra de análisis al proyecto: "cierre de la fase-06 presa de relaves Ccamacmayo unidad-minera Antapaccay 2019-2020". La técnica de la recolección de datos usada fue mediante llenado de formatos, analisis y la observación. Luego de obtener los resultados, se concluye que el presente proyecto de investigación, mostró la eficiencia de las metodologías utilizadas como el "valor ganado" e "indicadores claves de desempeño", aplicándose estos métodos de manera integral al proyecto en estudio. Los resultados respecto al factor costo de la obra nos indican que el proyecto pasó de tener un valor SPI de 0.64 a uno de 0.95 y con un factor tiempo de un valor de CPI igual 0.76 a uno de 0.97. Los estudios demuestran tener una mejora en el desempeño en costo y tiempo de la productividad de todas las actividades de transporte controladas.

**Palabras Claves:** Indicador, Productividad, Retraso, Sobrecosto, Seguimiento, **Control** 

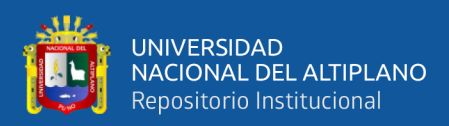

### **ABSTRACT**

<span id="page-19-0"></span>The objective of this research is to apply the earned value method and key performance indicators to optimize productivity in cost and execution time of the project "closure of the Ccamacmayo tailings dam phase 06 of the Antapaccay mining unit 2019- 2020", hypothesized that by applying the methodologies of "earned value" and "key performance indicators" the productivity of the project "Ccamacmayo tailings dam closure phase 06 Antapaccay mining unit 2019-2020" is optimized. The type of research is pure, based on collecting and compiling information, with the level of descriptiveexplanatory research seeking to show the efficiency of using both proposed methodologies, considering the project as the study population: "Ccamacmayo tailings dam closure phase-06 unit- mining Antapaccay 2019-2020". The data collection technique used was by filling out forms and observation. The data collected was analyzed and processed in the SPSS Vs 25 program and Microsoft Excel to be presented in tables and graphs. After obtaining the results, it is concluded that by applying the method of "earned value" and "key performance indicators" together, the productivity of the project was improved. The results of the value indicate that the project went from having an SPI of 0.64 to one of 0.95 and from having a CPI of 0.76 to 0.97. The study demonstrates an increase in the productivity of all controlled transport activities.

**Keywords:** Indicator, Productivity, Delay, Cost overrun, Monitoring, Control

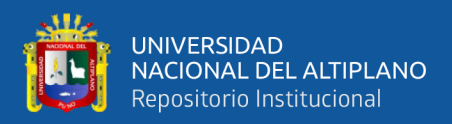

# **CAPÍTULO I INTRODUCCIÓN**

<span id="page-20-0"></span>La aplicación del método del valor ganado e indicadores claves de desempeño, a fin de optimizar la productividad del proyecto "cierre de presa Ccamacmayo fase-06 Unidad-Minera Antapaccay", lleva a controlar variables como el costo y el tiempo del desarrollo de la ejecución del proyecto, considerando indicadores o métricas de gestión como el número de viajes realizados por el camión volquete, horas máquina (HM), consumo de combustible, costo de carguío y transporte material, a fin de que el proyecto al concluir, sea definido exitoso y a su vez su costo ejecutado sea menor al planificado. Asimismo, los sobrecostos en la ejecución del proyecto pueden llevar incluso a la pérdida económica y/o quiebra de la empresa contratista. Por tanto, el control del estado financiero y del avance de ejecución del proyecto es de vital importancia para tener alertas y poder tomar decisiones que permitan revertir las desviaciones en costo y tiempo del mismo.

Para un apropiado alcance de la presente investigación, está organizada en función de siete capítulos en donde se detalla a continuación. Capítulo I: Introducción, en el cual se aborda los aspectos básicos de la investigación como el planteamiento del problema, formulación del problema, la justificación y los objetivos.

Capítulo II: Revisión de la literatura, donde se incluyen, antecedentes, marco normativo y marco teórico, además se describe los conceptos generales de método del valor ganado e indicadores claves de desempeño en relación al tema de investigación.

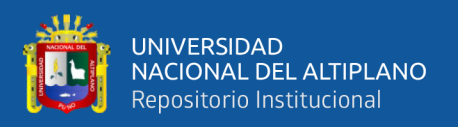

Capítulo III: Materiales y métodos, donde se detalla las características de los materiales empleados y el procedimiento utilizado para obtener los resultados de la investigación.

Capítulo IV: Resultados y discusión, donde se detalla los resultados obtenidos de cada una de las pruebas realizadas y su interpretación.

Capítulo V: Conclusiones, donde se muestran las conclusiones a las que se llegó en la investigación. Capítulo VI: Recomendaciones, donde se da informe sobre las recomendaciones para ampliar en un futuro la investigación y finalmente el Capítulo VII: Bibliografía: donde se describen los textos consultados, artículos y normas.

#### <span id="page-21-0"></span>**1.1 ANÁLISIS DE LA SITUACIÓN PROBLEMÁTICA**

Según López, (2016). El método de valor ganado es ampliamente usado y muy recomendado para evaluar el estado del proyecto en un momento determinado, en donde nos indicará si el proyecto está retrasado con respecto al tiempo o sobrevalorizado en la ejecución del proyecto. Además, no nos indica en qué actividades o procesos se encuentra el problema encontrado cuando se utilice la técnica del valor ganado, sin embargo, los KPI, puede solucionar estos inconvenientes.

Los indicadores claves de desempeño (KPI), son usados generalmente en empresas tecnológicas o informáticas en donde su uso es casi obligatorio, pero en la industria de la construcción y/o minería este método es usado de manera somera y no es muy valorada.

Según ALTECO Consultores, (2021) "Lo que no se define no se puede medir, lo que no se mide, no se puede mejorar y lo que no se mejora, se degrada siempre", en ese sentido este proyecto de investigación busca mejorar la productividad del proyecto

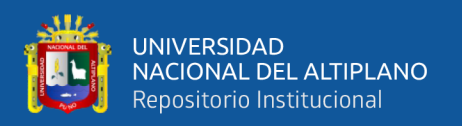

usando el método del valor ganado para detectar alertas de desviaciones de la ejecución contractual del proyecto y los KPI para detectar las falencias en los procesos de las actividades que componen la obra, por ello se plantea realizar el seguimiento y control al proyecto "cierre de presa Ccamacmayo fase-06 Unidad-Minera Antapaccay 2019- 2020".

#### <span id="page-22-0"></span>**1.2 PLANTEAMIENTO DEL PROBLEMA**

#### <span id="page-22-1"></span>**1.2.1 Problema general**

¿Cómo se optimiza la productividad del proyecto cierre de presa Ccamacmayo fase 06 de la unidad minera Antapaccay 2019-2020, aplicando el método del valor ganado e indicadores claves de desempeño?

#### <span id="page-22-2"></span>**1.2.2 Problemas específicos**

#### **Problema específico 1**

¿De qué manera se controla el factor costo en la productividad, en el desarrollo de la ejecución del proyecto: cierre de la fase 06 de la presa de relaves Ccamacmayo, unidad minera Antapaccay 2019-2020, aplicando las técnicas del valor ganado e indicadores claves de desempeño?

#### **Problema específico 2**

¿De qué forma se controla el factor tiempo en la productividad en el desarrollo de la ejecución del proyecto: cierre de la fase 06 de la presa de relaves Ccamacmayo, unidad minera Antapaccay 2019-2020, aplicando las técnicas del valor ganado e indicadores claves de desempeño?

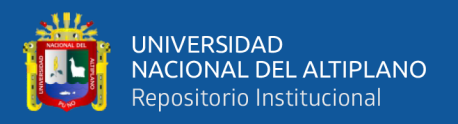

#### **Problema específico 3**

¿Cuál es el desempeño del costo y tiempo del proyecto: cierre de presa de relaves Ccamacmayo fase 06 unidad minera Antapaccay 2019-2020, al aplicar las metodologías del valor ganado e indicadores claves de gestión?

#### <span id="page-23-0"></span>**1.2.3 Definición de variables**

#### *Variables independientes:*

■ Método del valor ganado

Criterios de manipulación de variable: Se considera del tipo nominal continua cuantitativa.

■ Indicadores de desempeño (KPI)

Criterios de manipulación de variable: Se considera del tipo nominal continua cuantitativa.

#### *Variable dependiente:*

■ Productividad del Proyecto

Criterios de manipulación de variable: Se considera del tipo nominal continua cuantitativa.

#### <span id="page-23-1"></span>**1.3 JUSTIFICACIÓN DE LA INVESTIGACIÓN**

A lo largo de estos años la productividad de los proyectos de construcción ha sido evaluadas en diversos estudios y con diferentes métodos y en diferentes países, en el Perú la productividad es un tema a destacar. (Brioso, 2021).

Según Brioso, (2021). La productividad en la construcción en el Perú es uno de los más bajos a nivel de Latinoamérica, con niveles de productividad del orden de 28% a 30%, comparados con los demás países latinoamericanos, tal como se demuestra en la Figura 1.

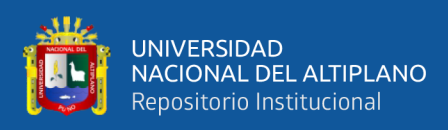

### <span id="page-24-0"></span>**Figura 1**

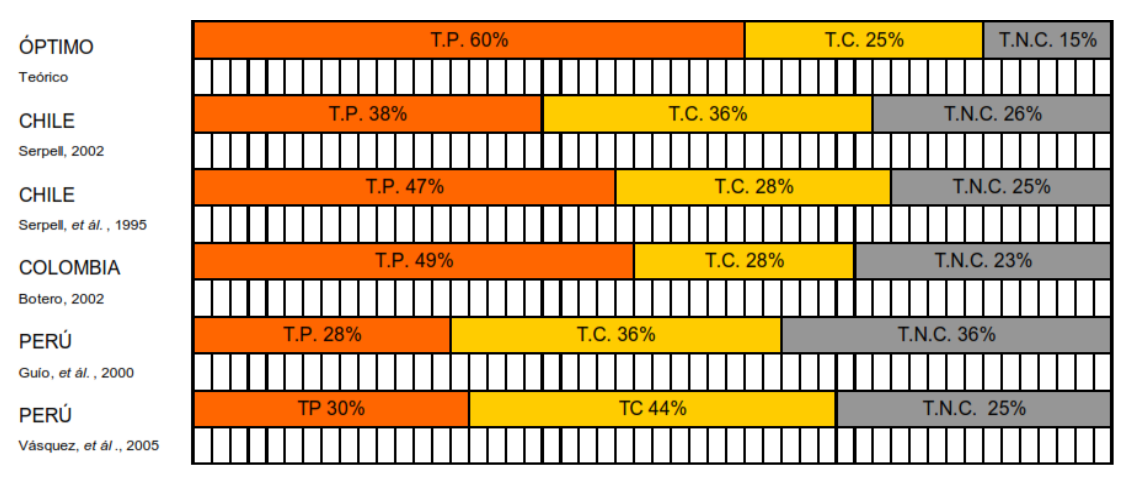

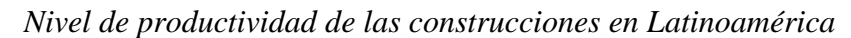

*Nota.* Diapositivas del curso de productividad en la construcción (Lean Construction), desarrollado por el Dr. Ing. Xavier Brioso Lescano. (Brioso, 2021). Donde tenemos el trabajo productivo (T.P.), trabajo contributorio (T.C.) y trabajo no contributorio  $(T.N.C.)$  y

Debido a esto es que durante los últimos años se vienen aplicando diferentes métodos para mejorar la productividad en la ejecución de proyectos.

La metodología del valor ganado y la de indicadores de producción se han ido usando de manera independiente, en la presente investigación se busca conocer el fundamento teórico que describen la aplicación de las metodologías de valor ganado e indicadores de desempeño de manera conjunta.

El proyecto donde se aplicará el método propuesto en esta investigación, se encuentra en fase de inicio, donde se empezó con un retraso mensual del 7.48% y un sobrecosto en la ejecución del proyecto. Se busca encontrar las deficiencias en la ejecución de la obra para tomar medidas correctivas para mejorar la productividad del mismo.

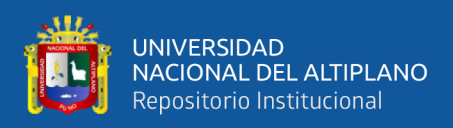

#### <span id="page-25-0"></span>**1.4 OBJETIVOS DE LA INVESTIGACIÓN**

#### <span id="page-25-1"></span>**1.4.1 Objetivo general**

Determinar la eficiencia de aplicar el método del valor ganado e indicadores claves desempeño a fin de optimizar la productividad de ejecución del proyecto cierre de presa Ccamacmayo fase 06 de la unidad minera Antapaccay 2019-2020.

#### <span id="page-25-2"></span>**1.4.2 Objetivos específicos**

#### **Objetivo específico 1**

Evaluar la eficiencia de controlar la variable costo en la productividad del desarrollo de la ejecución contractual del proyecto cierre de la fase 06 de la presa de relaves Ccamacmayo, unidad minera Antapaccay 2019-2020, aplicando la técnica del valor ganado e indicadores claves de desempeño.

#### **Objetivo específico 2**

Evaluar el rendimiento de controlar la variable tiempo en la productividad del desarrollo de la ejecución contractual del proyecto cierre de la fase 06 de la presa de relaves Ccamacmayo, unidad minera Antapaccay 2019-2020, aplicándose la técnica del valor ganado e indicadores claves de desempeño.

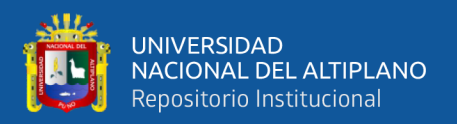

#### **Objetivo específico 3**

Verificar el desempeño del costo y tiempo del proyecto cierre de la fase 06 presa de relaves Ccamacmayo, unidad minera Antapaccay 2019-2020, utilizando las metodologías del valor ganado e indicadores claves gestión.

#### <span id="page-26-0"></span>**1.5 HIPÓTESIS DE INVESTIGACIÓN**

#### <span id="page-26-1"></span>**1.5.1 Hipótesis general**

La optimización de la productividad del proyecto cierre de presa Ccamacmayo fase 06 de la unidad minera Antapaccay 2019-2020, puede determinarse utilizando el método del valor ganado e indicadores claves de desempeño.

#### <span id="page-26-2"></span>**1.5.2 Hipótesis específicas**

#### **Hipótesis específica 1**

Controlar el costo en la productividad del desarrollo de la ejecución del proyecto cierre de la fase 06 de la presa de relaves Ccamacmayo, unidad minera Antapaccay 2019- 2020, es posible aplicando la técnica del valor ganado e indicadores claves de desempeño.

#### **Hipótesis específica 2**

Controlar el tiempo en la productividad del desarrollo de la ejecución del proyecto cierre de la fase 06 de la presa de relaves Ccamacmayo, unidad minera Antapaccay 2019- 2020, es posible aplicar la técnica del valor ganado e indicadores claves de desempeño.

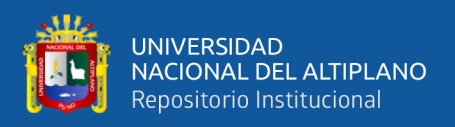

#### **Hipótesis específica 3**

El rendimiento del costo y tiempo del proyecto de cierre presa de relaves Ccamacmayo fase 06 unidad minera Antapaccay 2019-2020, es variable dependiendo de muchos factores naturales, sin embargo, podría determinarse si utilizamos las metodologías del valor ganado e indicadores claves GESTIÓN.

#### <span id="page-27-0"></span>**1.6 UBICACIÓN DEL PROYECTO - COORDENADAS GEOGRÁFICAS**

#### 14°51 ̈45 ̈S 71°18 ̈33 ̈W

#### <span id="page-27-1"></span>**Figura 2**

*Ubicación del proyecto.*

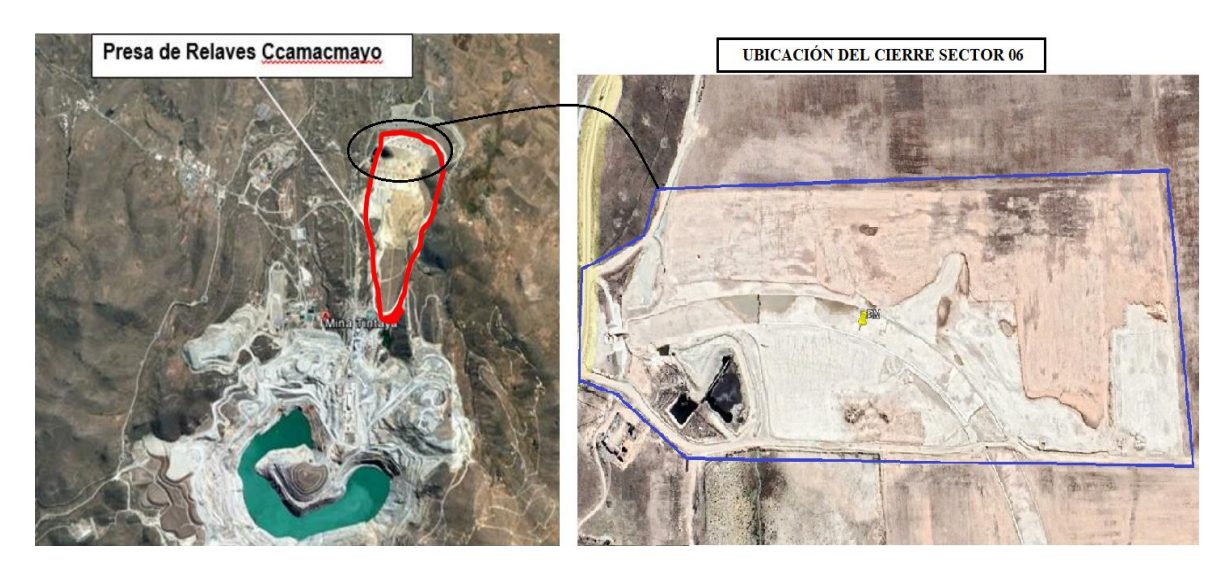

*Nota.* Imagen izquierda tomada del contrato de obra de la presa completa, imagen derecha tomada del google earth con el área del proyecto de cierre de presa donde incluye el BM con las coordenadas de ubicación.

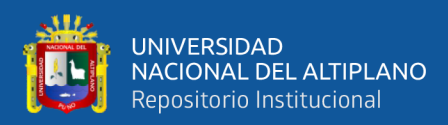

#### <span id="page-28-0"></span>**1.7 CARACTERÍSTICAS DE LA ZONA DE ESTUDIO**

La presa Ccamacmayo está ubicado dentro de la unidad minera Antapaccay, distrito de Yauri, provincia de Espinar, región Cusco a 4,100 m s. n. m.

Esta presa sirvió como depósito de relaves provenientes de los trabajos de extracción de mineral y actualmente está en proyecto su cierre progresivo incluyendo su rehabilitación y eliminación de impactos remanentes.

La presa de relaves comprende 07 etapas, estando rehabilitadas las etapas 01, 02, 03, 04 y 05. Siendo objeto de este proyecto el cierre y rehabilitación de la fase 06.

#### <span id="page-28-1"></span>**Figura 3**

*Áreas rehabilitadas y 6ta. etapa del proyecto*

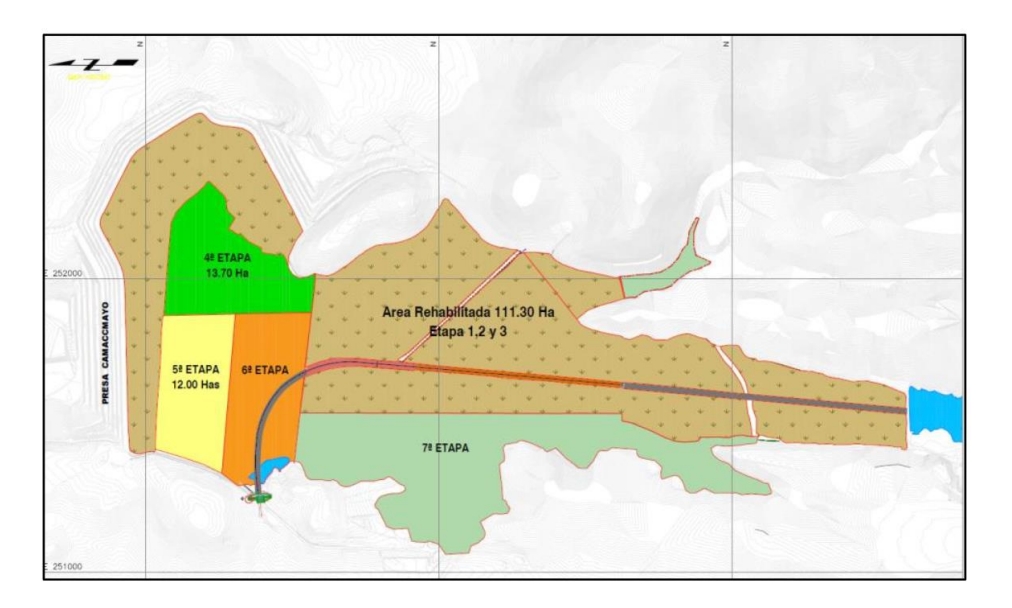

*Nota.* Imagen sacada del documento de licitación del proyecto, Presa Ccamacmayo, detalle de la 6ta etapa en naranja que es objeto de licitación.

La etapa 06 comprende un sector de depósito de relaves el cual se caracteriza por un alto contenido de humedad, presencia de nivel freático de nivel variable pendiente interior considerable, generando que en época de lluvias se inunde toda la zona.

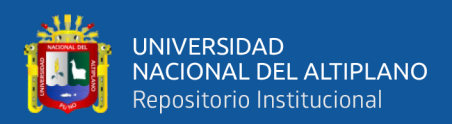

#### <span id="page-29-0"></span>**1.8 ASPECTOS RELACIONADOS A LA OBRA**

El trabajo es realizado sobre la playa de relaves, donde el principal trabajo es el reemplazo de material, en ese sentido, la principal actividad es el transporte de material el cual será controlado mediante el uso de formatos y generar indicadores que nos ayuden a mejorar la producción.

Uno de los principales aspectos a considerar es la presencia de nivel freático y el alto contenido de saturación, para esto se usarán bombas para la succión de agua y disminuir la saturación del área del proyecto.

También se toma como factor de riesgo la temporada de lluvias, el sector 06 es la zona donde converge las aguas debido a su pendiente, para su control se está considerando como crítico el control del avance de la ejecución del canal el cual captará las aguas de lluvias y las desembocará en un punto suministrado por la unidad minera Antapaccay.

#### <span id="page-29-1"></span>**1.9 CARACTERÍSTICAS DEL PROYECTO**

El proyecto es parte del cierre y la remediación de la presa de relaves Ccamacmayo, retirando el relave depositado en la presa y reemplazándolo por material de relleno y adecuándolo para colocación de una cobertura vegetal a futuro.

Los trabajos consideran el movimiento de tierras, el corte, relleno, carguío y transporte de material (material de préstamo, top soil, arcilla y material granular GM).

El proyecto debe de ser culminado para la temporada de lluvias a fin de que pueda evitarse la acumulación de aguas e inundaciones en la zona del proyecto.

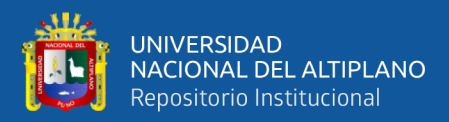

## **CAPÍTULO II**

## **REVISIÓN DE LITERATURA**

#### <span id="page-30-1"></span><span id="page-30-0"></span>**2.1 ANTECEDENTES DE LA INVESTIGACIÓN**

#### <span id="page-30-2"></span>**2.1.1 Antecedentes internacionales**

Moral, (2017). En su investigación tuvo como objetivo profundizar en la aplicación real de un método de seguimiento y control a proyectos de obra pública, aplicando el método del Valor Ganado. Llegó a concluir su análisis de los proyectos mediante la aplicación del método del Valor Ganado pese a no disponer de un número superior de proyectos disponibles para poder generalizar los resultados obtenidos, siendo un método habitual empleado para validar externamente la investigaciones, el análisis se puede considerar una continuación de los diversos trabajos sobre el Método del valor ganado presentados durante los últimos años en las universidades de Oviedo, la Rioja y Navarra , con la particularidad y peculiaridad de seleccionar como objetivo de análisis un proyecto con irregularidades en su gestión , como es el caso de una falsificación de certificaciones, una práctica común en los proyectos de construcción durante la década de los 2000. Dentro de su investigación llegó a concluir que, aunque no se tengan resultados cualitativos, realizando el seguimiento aplicando el método del valor ganado se pudo observar las desviaciones en tiempo y costo de los proyectos.

López, (2016). En su investigación, tuvo como objetivo realizar el estudio de la aplicación del método del Análisis del Valor Ganado (Earned Value Management, EVM), teniendo como metodología a diferentes proyectos para resaltar las ventajas de la aplicación del EVM en la dirección de proyectos y su evolución, para convertirse en una herramienta muy importante para la gerencia de proyectos. En donde llega a concluir que es un método muy fiable para la gestión del presupuesto, realizando un buen desglose

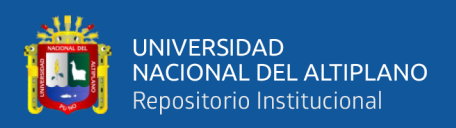

del trabajo y aplicando el método a los paquetes de trabajo se conseguiría llevar un control exhaustivo de los costes y poder detectar a tiempo el origen de los posibles sobrecostes que puedan remar en contra del éxito del proyecto.

Fernandez, (2016). En su estudio de investigación propone indicadores de control para la gestión de proyectos, que integren los distintos ámbitos necesarios en los proyectos y que permitan una implementación rápida, indistintamente del tipo de proyecto que sea. El estudio fue exploratorio, utilizando la guía de los Fundamentos de la Gestión de Proyectos PMBOK®. Con una muestra no probabilística. Llegando a concluir que la investigación ha permitido proponer unos indicadores de control para la gestión de proyectos, que integran los distintos ámbitos necesarios en los proyectos y que permiten una implementación rápida, indistintamente del tipo de proyecto que sea. La validación en un proyecto de ingeniería ha permitido contrastar que la fiabilidad de los instrumentos de pronóstico del análisis del valor ganado mejora conforme avanza el proyecto. Según la bibliografía a partir del 20% de avance, pero en la validación se mejoró a partir del 50%.

Raga, (2015). En su investigación propuso un sistema de indicadores de gestión para el control de costo y tiempo en proyectos de construcción, donde el tipo de investigación fue descriptiva, el diseño de investigación fue documental, con una metodología útil. Llegando a concluir el sistema propuesto aportará beneficios en la administración de los proyectos de construcción debido a que a través del monitoreo de todas las actividades en las distintas fases de su desarrollo se puede lograr con un empleo adecuado de los recursos de personal, materiales y equipos, con lo cual se estaría garantizando el desempeño financiero del proyecto. Adicionalmente el sistema permite pronosticar si el proyecto tendrá ahorros o sobrecostos para el momento de culminación del mismo.

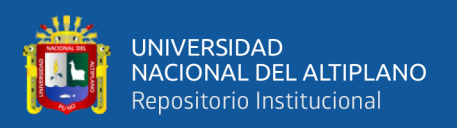

Burgos, (2013). En su investigación tuvo como propósito general generar un modelo por medio de la utilización del método del valor ganado, para poder realizar un control más efectivo sobre el proyecto, al mismo tiempo analizar el presupuesto y las actividades realizadas con el fin de incorporarlo a los métodos de control de la compañía. El método del valor ganado es un procedimiento que se aplica en los proyectos de construcción por parte de los ingenieros encargados de estos con el fin de controlar utiliza el método principal del análisis de los datos en las gráficas. Llegando a concluir qué con la aplicación del método, se registran las lecciones aprendidas que son fundamentales para una mejor aplicación del método y para el mejoramiento de las actividades de control y planeación.

#### <span id="page-32-0"></span>**2.1.2 Antecedentes nacionales y/o locales**

Manosalva, (2021). En su estudio investigación aplicó la metodología del Valor Ganado en el control de costos de obra del saneamiento básico del CP San Juan, distrito El Porvenir, San Martín. La metodología que empleó fue descriptiva-explicativa, el estudio de investigación fue cuantitativa, con el diseño descriptivo, correlacional, explicativo, transversal, la técnica de recolección de datos fue el documento y registro, el instrumento utilizado fue el software como Excel y Ms Project. Llegando a concluir que la metodología del valor ganado para el control de costos de la obra del saneamiento básico del distrito El Porvenir, San Martín contribuyó a identificar las herramientas necesarias para un buen control de los costos que se generaban en obra con la culminación de las diferentes actividades. Así mismo, permitió identificar los riesgos en que se encontraba la obra con respecto al tiempo y tomar medidas correctivas aumentando el número de mano de obra y los alcances del proyecto. Este seguimiento, permitió identificar que la situación no era tan desfavorable, ya que se presentaban ganancias en el primer periodo como en el segundo periodo de control. En la obra de

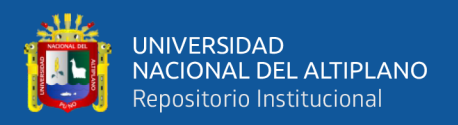

saneamiento básico del distrito El Porvenir, San Martín, se generaron ganancias durante los dos periodos de control

Flores & Palacios, (2020) En el estudio de investigación que realizaron aplicaron la metodología del valor ganado para el control de costos y tiempo del proyecto de construcción del sistema de transporte de agua recuperada y relave B3, unidad minera San Rafael, Puno 2019, con la finalidad de mejorar el control de costos y tiempo. El método de investigación fue cuantitativo, con diseño de investigación descriptiva – correlación, aplicando la metodología, se procedió a determinar los tres valores básicos: valor planificado (PV), costo real (AC) y valor ganado (EV); utilizando tablas dinámicas, el software Primavera y las ecuaciones brindadas por la metodología se determinaron las varianzas, los índices de rendimiento en costo y tiempo. Llegando a concluir que, se logró corroborar la metodología del valor ganado con una rentabilidad de 225,797.32 dólares y se cumplió con ejecutar la obra en los 171 días calendario previstos.

Quispe, (2019). En su estudio de investigación tuvo como objetivo determinar cómo afecta método de Valor Ganado en la gestión de proyectos en la construcción del pabellón de la facultad de ingeniería civil de la Universidad Nacional José Faustino Sánchez Carrión. El tipo de investigación fue aplicativo, con un enfoque cuantitativo, con el diseño de investigación no experimental longitudinal, considerando la población de estudio, el proyecto de construcción, la técnica que utilizó fue las fichas. Llegando a concluir que, el método de valor ganado mejora la gestión de proyectos, debido a que, gracias a sus indicadores y variaciones de costos y cronograma, estos nos permiten generar proyecciones de cómo podría ser la conclusión de nuestros proyectos, lo cual nos facilitaría la toma de acciones correctivas, si nos encontráramos en situaciones no planificadas tales como sobrecostos y atrasos, también la administración de recursos e insumos que se usen en el proyecto.

34

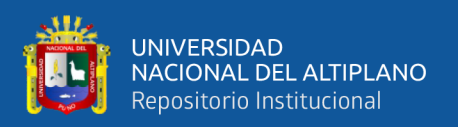

Villanueva, (2019). En su investigación de estudio permitió integrar el método del Valor Ganado y el Sistema Last Planner en la planificación y control de ejecución de las partidas de estructuras de la construcción de un muro de contención a través de sus indicadores de control de costo y desempeño, para tal propósito se propone la aplicación de esta integración en la construcción de un muro de contención en la Municipalidad Distrital de Uchumayo, en el cual se evaluará el impacto que tendrá en el nivel de productividad de las partidas de estructuras. La investigación concluye que, la Municipalidad Distrital de Uchumayo viene ejecutando obras por administración directa y contrato, en las cuales no se aplican metodologías de planificación y control de producción y productividad, específicamente en las obras por administración directa, como en el caso práctico, no se vienen realizando planificaciones de actividades de forma semanal y menos aún diarias, los que vienen impidiendo la identificación de desviaciones del cronograma inicial y la toma de medidas de control. En lo que respecta al control de costo se presentan valorizaciones mensuales con 03 indicadores (valor ganado: EV, valor planificado: PV y costo realizado: AC) de los 12 que presenta el método del valor ganado, de esta manera se podría complementar con la intención de mejorar el análisis de costos de este tipo de proyectos, el sistema Last Planner nos permitirá mejorar del flujo de trabajo, protegiendo las unidades de producción que son aquellas que nos generan valor y el método del valor ganado nos permitirá evaluar el estado del proyecto en costo y desempeño en distintos puntos de corte en base a sus indicadores y parámetros.

Carlos, (2019). En su investigación busca implementar la metodología de la gestión de valor ganado para mejorar el control de costos y tiempo en una obra civil en la refinería la Pampilla. Utilizando la metodología del PMBOK fue enfocada en los procesos de gestión de costos llegando a concluir que demostró que con la implantación de la gestión del valor ganado se logró obtener una mejora en el desempeño de costo y

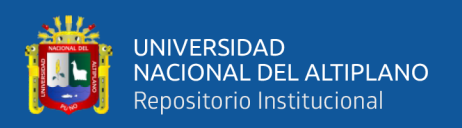

tiempo de una obra civil en la refinería la Pampilla, la misma que contribuirá a corregir las desviaciones presentadas actualmente en cuanto al tiempo y costo , monitorear lo que se ha gastado en los proyectos comparando con la que se ha ejecutado, determinó el desempeño de los mismos, realizando estimaciones o pronósticos a término y obtener información específica para la toma de decisiones.

Ventura, (2019). En su investigación se planteó mejorar la efectividad de la ejecución de proyectos públicos de edificaciones mediante el método del valor ganado. El tipo de investigación fue aplicada, con la metodología hipotético-deductivo, el diseño fue transversal correlacional o causal. En la investigación se utilizó un muestreo no probabilístico. Llegando a concluir que la aplicación de la herramienta del método de Valor Ganado optimiza el control de costo y tiempo, puesto que esto mejora la efectividad en la ejecución de proyectos por administración directa la Unidad Ejecutora N° 003 Sub Región Ilo, para los proyectos analizados se usaron el método de Valor Ganado, donde se obtuvo valores entre los rangos de 0.83 y 1.42 de los proyectos públicos que ejecuta la Unidad Ejecutora N° 003 Sub Región Ilo, lo que indica que el gasto y el avance no se separa del óptimo, además cabe señalar que cuando los valores del CPI se encuentren entre estos rangos, es importante cuidar la calidad de los entregables.

Culquichicon, (2016). En su investigación propuso un procedimiento para efectuar de manera eficiente el control de costos de proyectos aplicando la metodología del EVM en empresas constructoras pequeñas o medianas. Esto le llevó a realizar por la metodología de la "Gestión del Valor Ganado" (Earned Value Management o EVM) que permite controlar, pronosticar y analizar adecuadamente el tiempo y costo de un proyecto. El empleó del EVM como sistema de control de costos, puede tener considerables mejoras si se toman en cuenta los aspectos claves de la presente
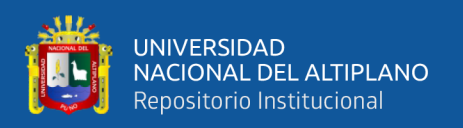

investigación en su implementación, esto contribuye al conocimiento para un adecuado control de costos en los proyectos de construcción. En la misma se presentó la metodología del Valor Ganado, sus principales beneficios, sus métricas y cálculos, las dificultades y causas de imprecisión en su implementación, las buenas prácticas en la construcción con dicha metodología.

Christopher, (2016). En su investigación implementó un sistema de control de costos en el proyecto sostenido en una base conceptual y metodológica. La metodología fue descriptiva explicativa, el nivel fue descriptiva, con diseño no experimental, la obtención de datos fue observacional, aplicando la entrevista. Se llegó a concluir que la implementación del método del resultado operativo mejoró el control del costo, dando como resultado un valor más real y con mayor facilidad de explicación de la desviación del margen, por lo tanto, la hipótesis de que con su implementación se mejoraría el control de costo es válida.

Olarte, Sotomayor & Valdivia (2014). En su investigación, planteó la mejora del control de costos aplicando el método de Valor Ganado como herramienta para la mejora de toma de decisiones en la planificación y control de una obra de infraestructura. El método integra el alcance, el cronograma y los costos para evaluar el desempeño del proyecto. Llegando a concluir que el conocimiento de los conceptos involucrados es clave para mejorar el gerenciamiento de los mismos, por tanto, la capacitación dirigida a los líderes y miembros del equipo de proyecto es vital para conseguir los resultados esperados de la organización.

Vilcapaza, (2018). En su investigación aplicó la Gestión del Valor Ganado como herramienta de control de costos y tiempos en la ejecución de los proyectos de construcción civil en la Universidad Nacional del Altiplano. La metodología que aplicó

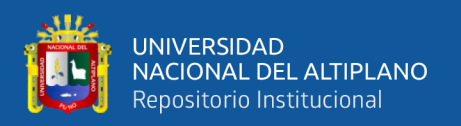

fue cuantitativa, con diseño transeccional, con una muestra de 10 proyectos, se utilizó el instrumento del cuestionario. Llegando a concluir que su aplicación optimiza el control de los proyectos de construcción civil en la Universidad Nacional de Altiplano. En el desarrollo de la gestión del valor ganado como herramienta de control de costos se obtuvieron, en los proyectos en ejecución de construcción civil en la UNA, valores de CPI de entre 0.83 y 1.42, lo que demuestra que el gasto y avance del costo no se aleja del óptimo, pero, se debe tomar en cuenta, que es necesario cuidar la calidad de los entregables cuando los valores se encuentran en estos rangos de CPI.

# **2.2 MARCO TEÓRICO**

#### **2.2.1 Monitoreo y control de proyectos**

Según Lledo, (2013). Monitorear consiste recopilar, medir y distribuir la información relativa al performance (desempeño o avance real) del proyecto y controlar es implementar acciones preventivas o correctivas y el seguimiento de las mismas, con el fin de cumplir con los objetivos de desempeño definidas en la línea base para la dirección de proyectos. Este concepto es aplicado a proyectos que están basados en las teorías del PMI y es usado de manera amplia en los cursos de gestión de proyectos.

El monitoreo y control es el proceso orientado a medir el desempeño del proyecto y comparar con la planificación y programación del proyecto, es decir como realmente se está ejecutando la obra, en el caso de identificar algún tipo de ocurrencia, problema, se deben realizar modificaciones o cambios para corregir las desviaciones. (Nextop, 2016).

La etapa de monitoreo y control de proyectos es "Un proceso genérico que controla la ejecución del proyecto y desarrolla proyecciones para evaluar su rendimiento" (Hellí, 2011).

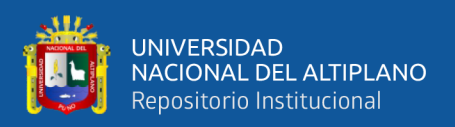

# *2.2.1.1 Entradas para el monitoreo y control*

Según el portal Hito Master Dap, (2017) de la Universidad de Alcalá, menciona que para poder desarrollar un adecuado control y monitoreo se necesita tener bien definido el plan de trabajo donde se tenga los entregables del proyecto (el cronograma de ejecución del proyecto con la prelación de actividades y su orden lógico, el presupuesto del proyecto con el análisis de precios unitarios, el alcance debe estar correctamente definido y se debe contar con un plan de análisis de riesgos del proyecto).

En el mismo portal hace mención que las acciones que se realizan en la verificación de entradas del plan de trabajo es:

- Verificación de las líneas base (costo, tiempo, alcance).
- Actualización de los planes (en caso de que se realicen modificaciones).

### *2.2.1.2 Herramientas para el monitoreo y control*

Las herramientas para el monitoreo y control, comprenden el conjunto de indicadores que se aplican para determinar el tiempo y costo utilizados en la ejecución del proyecto y son las mismas dimensiones que se requerirán al finalizar y determinar el éxito del mismo. Estas métricas, permiten al director de proyecto monitorear y analizar, si el proyecto avanza según lo que habíamos planificado en base a tres líneas base del proyecto (alcance, tiempo y costo). Es decir, lo que hace es evaluar el rendimiento real del proyecto (Hito Master Dap, 2017).

Dentro de estas herramientas mencionadas, también se definen los límites tolerables de la variación de las actividades y qué acciones se realizarán en caso de tener desviaciones.

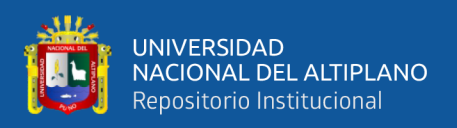

# *2.2.1.3 Salidas del monitoreo y control*

Lo que se busca a través de la aplicación del método del valor ganado y los KPI, conocer el estado del proyecto y las causas de sus posibles deficiencias y detectar las desviaciones de manera temprana y en base a decisiones realizar acciones correctivas y reducir su impacto negativo en el proyecto.

En la figura 4, se detalla las acciones desarrolladas por el proyecto cierre de la fase 6 Presa Ccamacmayo, en la etapa de Monitoreo y Control:

- De las entradas: se tiene el conjunto de documentos técnicos y económicos indispensables para la ejecución del proyecto.
- De la etapa: monitoreo y control del proyecto, se plantea la aplicación del método del valor ganado e indicadores de desempeño.
- De la salida: se tiene los entregables para el proyecto.

Según Lledo, (2013), la etapa de monitoreo y control se encuentra dentro de las fases del ciclo de un proyecto, las cuales se detalla:

- Inicio.
- Planificación.
- Ejecución.
- Monitoreo y control
- Cierre.

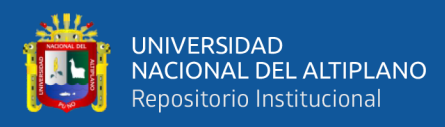

# **Figura 4**

*Proceso de monitoreo y control*

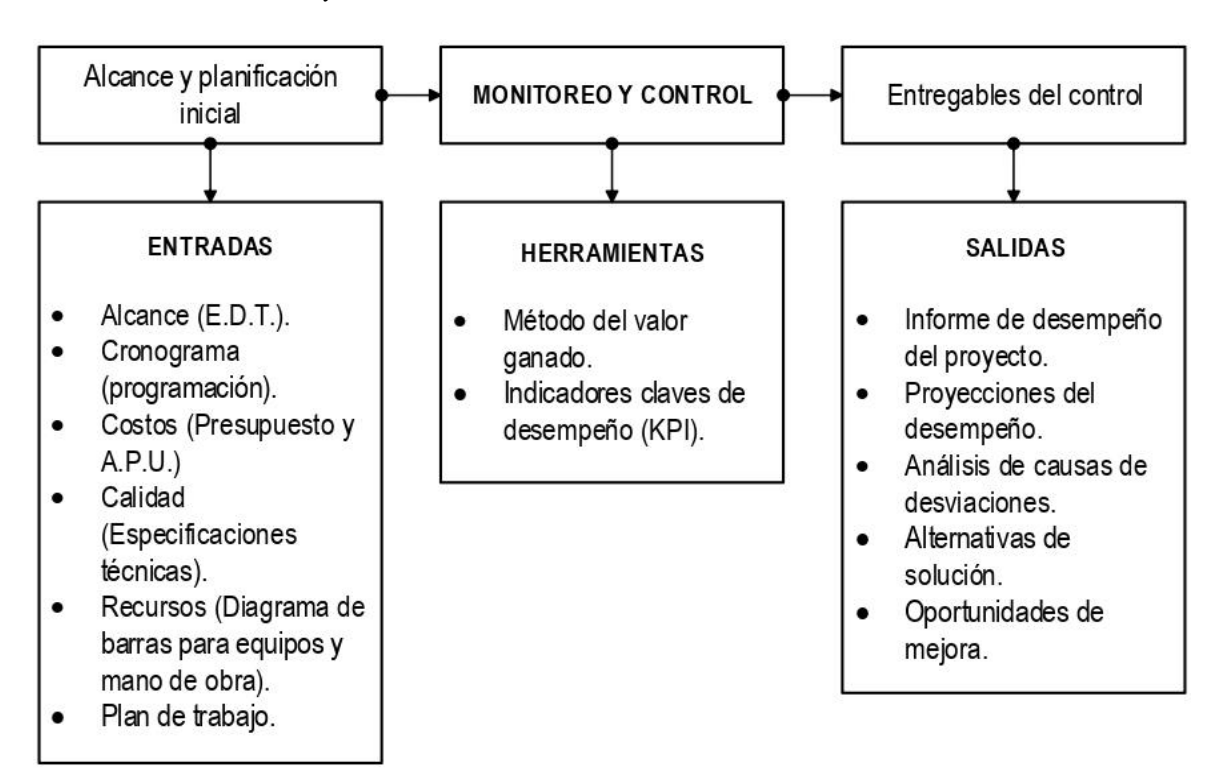

*Nota.* Proceso de monitoreo y control del proyecto de ejecución para este trabajo de investigación, tomando como base la metodología usada en el libro del PMBOK 6ta edición.

# **2.2.2 Metodología del valor ganado**

En el año 1962 en el Proyecto de Misiles Balísticos Minuteman del Departamento de Defensa de los Estados Unidos surge una versión rudimentaria de EVM (Earned Value Management), como parte del Sistema PERT/COST. El Sistema Cost/Schedule Control Sys- tem Criteria (C/SCSC) agrupa un conjunto de 35 criterios, donde en 1967 el EVM se convierte en una parte fundamental y permanece estable por los siguientes 30 años.

En el año 1995 el PMI, publica la 1ra. Edición del Practice Standard for Earned Value Management, donde se conocen los estándares del EVM. Finalmente, en el 2011 el PMI, publicó la 2da. Edición del EVM, más completa que la 1ª y es la que actualmente se conoce. Donde en uno de los apéndices introduce el concepto de Cronograma Ganado

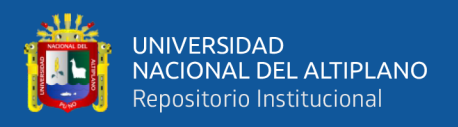

"ES" (Earned Schedule) de Walter Lipke, que tiene ya 10 años de su primera publicación. Como una extensión de EVM referida únicamente al cronograma. (Alsina, 2013).

# *2.2.2.1 Project Management Institute (PMI)*

El Instituto de Administración de Proyectos (del Inglés Project Management Institute) fue fundado en Filadelfia, Pennsylvania (Estados Unidos) en 1969, inicialmente para identificar buenas prácticas de gerencia usados en los proyectos a través de las industrias.

Del campo domínguez, Campo Aranz, & Rodrigo Raya, (2014) indica que, el Project Management Institute (PMI), es una organización internacional sin fines de lucro que asocia a profesionales relacionados con la gestión de proyectos. Desde inicios del 2011 es la más grande del mundo en su rubro y se encuentra integrada por más de 500,000 miembros en cerca de 100 países. Sus principales objetivos son:

- Formular estándares en relación a Gestión de Proyectos.
- Promover la gestión de proyectos como profesión a través de sus programas de certificación.

### *2.2.2.2 Project management body of knowledge (PMBOK®)*

El libro de Estándares de los Fundamentos para la Dirección de Proyectos (del inglés Project Management Body of Knowledge), es un estándar reconocido e incorporado internacionalmente como parte del conjunto de normas por el Instituto Nacional de Normalización de los Estados Unidos (del inglés American National Standards Institute) con la designación ANSI/PMI 99-001-2004, según (Conexionesan, 2016).

Esta Guía del PMBOK®, identifica un conjunto de fundamentos para la dirección de proyectos conocidos como buenas prácticas, es decir, proporciona en base a un

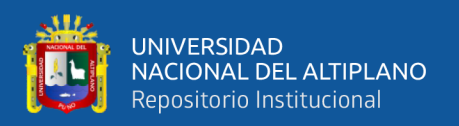

estándar a los profesionales de la gerencia de proyectos un conjunto de técnicas, habilidades, herramientas y conocimientos que permiten la posibilidad de éxito en los diferentes proyectos para así alcanzar los objetivos esperados. (Guía del PMBOK®, 2017).

Actualmente el libro del PMBOK® se encuentra en su séptima versión, la cual está vigente desde el año 2021. Estos fundamentos están en constante actualización. Los beneficios que se fundamentan con Guía PMBOK son: (Cruz, 2015)

- Ahorro de tiempo y costo.
- Más rapidez en la solución de problemas.
- Optimización en la resolución de riesgos.
- Mayor efectividad en la comunicación y gestión de expectativas.
- Mayor calidad de productos y servicios.
- Optimización de la gestión financiera.

### *2.2.2.3 Gestión del valor ganado (GVG)*

Ambriz, (2008). Define que la gestión del valor ganado o EVM (Earned Value Management) por sus siglas en inglés como una herramienta que combina medidas de alcance, cronograma y costo para evaluar el rendimiento y el avance del proyecto. Es una técnica de la dirección de proyectos que compara la línea base para la medición del desempeño con respecto al desempeño real del cronograma y del costo a fin de poderse gestionar, medir y controlar la ejecución del proyecto. Este método integra las líneas de las bases del alcance, del costo y del cronograma, para generar la línea base para la medición del desempeño, que facilita la evaluación, la medida del desempeño y el avance del proyecto. (Guía del PMBOK®, 2017).

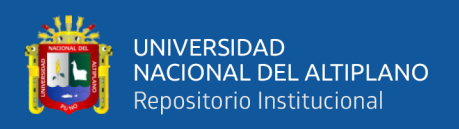

La metodología del valor ganado es un método objetivo que mide el estado real de un proyecto, en base a tres pilares fundamentales costo real, costo presupuestado y el costo presupuestado del trabajo realizado (valor ganado), donde debemos tener en cuenta tanto los costos realizados como el avance real de la ejecución del proyecto. Además, el principal y el más importante de todos los componentes que se necesita para aplicar este método es disponer de un presupuesto desglosado en base a todas las tareas y distribuidos en el tiempo, que como establece Navarro (2006) este se obtiene de dos maneras:

- Se debe disponer de la programación de las actividades que componen el proyecto, para ello se puede utilizar el método del diagrama de Gantt o similares.
- A partir de la programación de ejecución de obra se obtiene el cronograma valorizado del mismo.

El método del valor ganado tiene como finalidad medir el desempeño y avance del proyecto a partir de comparaciones entre el costo presupuestado del trabajo realizado, trabajo planificado y realmente cuál es el valor real de ese trabajo, permitiendo la evaluación de tendencias para así formular pronósticos, Ambriz (2008). Para desarrollar esta técnica del valor ganado en un proyecto se debe definir la línea base de medición del desempeño (Performance Measurement Baseline, PMB), donde se integra el alcance (trabajo a realizar), tiempo (medido por el cronograma del proyecto) y el costo (Estimación del costo - Presupuesto).

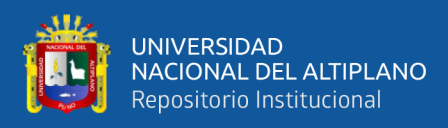

# **Figura 5**

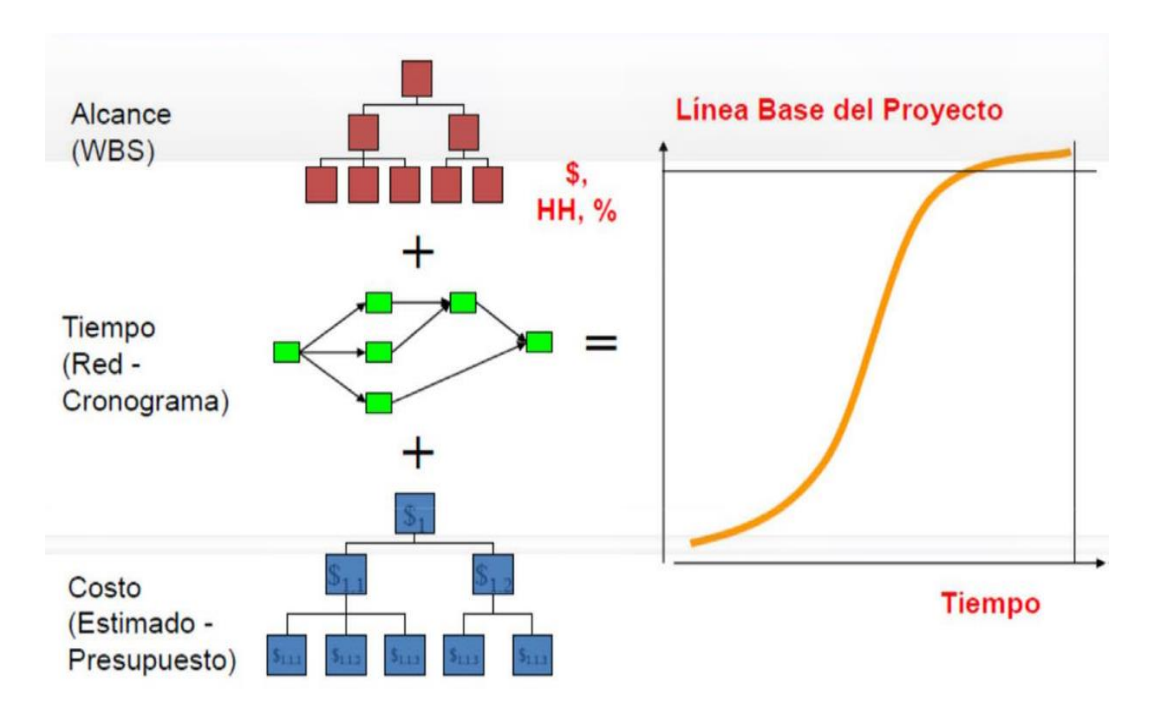

*Integración de la línea base de medición del rendimiento*

*Nota.* El gráfico fue tomado de (Ambriz, 2008), se muestra cómo se genera la línea base tomando como datos el EDT, el cronograma y el presupuesto.

# *2.2.2.4 Estructura de desglose del trabajo (EDT)*

Según el PMBOK, (2017). La estructura de desglose del trabajo o WBS (Work Breakdown Structure) por sus siglas en inglés, es la descomposición jerárquica del alcance total del trabajo a realizarse durante la ejecución contractual del proyecto, a fin de crear los entregables o paquetes de trabajo, siendo estos medibles y controlables.

# *2.2.2.5 Métricas de la gestión del valor ganado*

Los principales parámetros de la gestión del valor ganado (EVM), se desarrolla según el estándar de gestión de proyectos PMBOK® (2017), gestionado y actualizado por el PMI, se detalla a continuación:

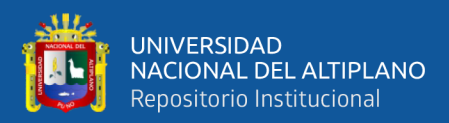

# *2.2.2.5.1 Valor planificado (PV)*

Navarro, (2006). Refiere que el valor planificado o PV (Planned Value) por sus siglas en inglés, también conocido como el costo presupuestado del trabajo programado. Es el presupuesto autorizado asignado al trabajo que debe ejecutarse para completar una actividad o un componente de la estructura de desglose del trabajo (EDT/WBS). El PV, representa el costo del presupuesto de cada una de las actividades que fueron planificadas para la ejecución del proyecto, es decir es el presupuesto aprobado al trabajo programado. El valor planificado total para el proyecto también se conoce como presupuesto hasta la conclusión (BAC).

### *2.2.2.5.2 Valor ganado (EV)*

Marte, (2018). Hace mención que el valor ganado o EV (Earned Value) por sus siglas en inglés, también conocido como el costo presupuestado para el trabajo realizado, es la cantidad de trabajo que se ha realizado hasta un determinado momento de corte o fecha de estado, expresado como el presupuesto aprobado. El valor ganado también se le conoce como el "Avance Físico", en ninguno de los casos el valor ganado medido debe superar el presupuesto autorizado del valor planificado para una actividad o paquetes de trabajo de la EDT/WBS y debe corresponder a la línea base de medición del desempeño (PMB). El PMB, integra la línea base del alcance, tiempo y costo, utilizada para realizar comparaciones con la ejecución de la obra, con el fin de tomar las mejores decisiones en los momentos oportunos. Los directores de proyectos evalúan el EV, a fin de determinar el estado actual de la ejecución del proyecto, para establecer pronósticos de desempeño del mismo.

### *2.2.2.5.3 Costo real (AC)*

Gascón, (s.f.). El costo real o AC (Actual Cost) por sus siglas en inglés, también conocido como el costo real del trabajo realizado de una actividad durante un periodo de

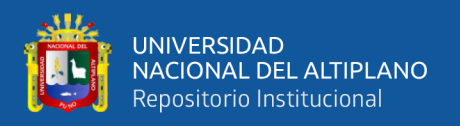

tiempo determinado y dentro de la ejecución del proyecto. El AC, es el gasto total que se ha incurrido a fin de completar el trabajo medido por el valor ganado, en un determinado momento de análisis o en una fecha de estado. Por definición, el costo real o actual debe corresponder al presupuesto del valor planificado y al valor ganado medido.

Se pueden expresar los parámetros básicos de la gestión del valor ganado en porcentajes, dividiéndolos por el Presupuesto hasta la Conclusión (BAC): (Ambriz , 2008)

$$
PV\% = \frac{PV}{BAC} \tag{1}
$$

Donde PV% es valor planificado expresado en porcentaje, PV es el monto de valor planificado y BAC es el presupuesto hasta la conclusión.

$$
EV\% = \frac{EV}{BAC}
$$
 (2)

Donde EV% es el valor ganado expresado en porcentaje, EV es el monto de valor ganado y BAC es el presupuesto hasta la conclusión.

$$
AC\% = \frac{AC}{BAC} \tag{3}
$$

Donde AC% es el costo actual expresado en porcentaje, AC es el monto del costo actual y BAC es el presupuesto hasta la conclusión.

### *2.2.2.5.4 Métricas derivadas de la gestión del valor ganado*

En base a las anteriores métricas elementales de la GVG, se derivan otros parámetros que se detallan a continuación:

### ❑ *Variación del costo (CV)*

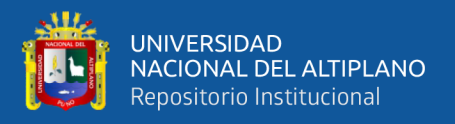

López, (2016). Menciona que la variación del costo (CV), detalla si un proyecto está por debajo o encima del presupuesto planificado en una fecha de estado, es decir es una medida del desempeño del costo de un proyecto. Se calcula mediante la diferencia del valor ganado (EV) menos el costo real (AC). La variación del costo al final del proyecto será la diferencia entre el presupuesto hasta la conclusión (BAC) y los costos realmente incurridos. La variación del costo se calcula mediante la siguiente fórmula:

$$
CV = EV - AC \tag{4}
$$

La variación del costo, también se puede expresar como porcentaje, mediante la siguiente expresión:

$$
CV\% = \frac{CV}{EV} \tag{5}
$$

Pmoinformatica.com, (2017) confirma que un CV positivo es favorable para el proyecto, es decir indica un ahorro en el costo del proyecto, caso contrario es desfavorable para el mismo.

#### ❑ *Variación del cronograma (SV)*

Guillerhua, et. alt., (2017). Describen que la variación del cronograma (SV), indica el avance del proyecto, es decir está adelantado o retrasado con respecto a la línea base del cronograma en una fecha de estado. Es una medida de desempeño del cronograma del proyecto. Variación del cronograma, se calcula mediante la siguiente fórmula:

$$
SV = EV - PV \tag{6}
$$

La variación del cronograma, también se puede expresar como porcentaje, mediante la siguiente expresión:

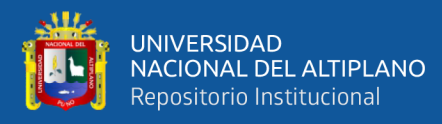

$$
SV\% = \frac{SV}{PV} \tag{7}
$$

Por lo tanto, un SV positivo indica eficiencia en el tiempo, es decir que el proyecto está adelantado con respecto a la línea base del cronograma caso contrario sería ineficiente o retraso para el proyecto. (Bautista, 2017).

#### ❑ *Índice de rendimiento del costo (CPI)*

Culquichicón y Izquierdo, (2016) Dan a conocer que el índice de rendimiento del costo (CPI), indicador de la eficiencia de la gestión del costo real para el trabajo realizado, para una fecha de estado. El CPI, indica el costo valorizado respecto al costo incurrido en una determinada fecha de corte. Por medio de este indicador se puede observar nuestra eficiencia de manejo del costo del proyecto. Se calcula mediante la siguiente expresion:

$$
CPI = \frac{EV}{AC}
$$
 (8)

Por lo tanto, un CPI menor a la unidad indica que el costo real del proyecto está por encima del costo presupuestado del trabajo completado, es decir existe déficit del costo real, caso contrario sería superávit del proyecto. (Culquichicón & Izquierdo, 2016).

#### ❑ *Índice de rendimiento del cronograma (SPI)*

Indicador que muestra el avance del costo valorizado respecto al costo presupuestado a una determinada fecha de corte. Es una medida que indica que tan eficientemente se está usando el tiempo con respecto a la línea base del cronograma, se calcula mediante la siguiente expresión:

$$
SPI = \frac{EV}{PV}
$$
 (9)

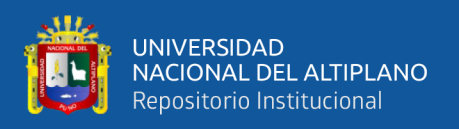

Por lo tanto, un SPI mayor a la unidad indica que el proyecto está adelantado con respecto a la línea base del cronograma, es decir que se están utilizando eficientemente el tiempo (cronograma) del proyecto caso contrario sería una ineficiencia para el mismo. (Nextop, 2018).

# ❑ *Estimación a la conclusión (EAC)*

La estimación a la conclusión (EAC), es una proyección estimada del costo total necesario para la culminación del proyecto en una fecha de estado. Es decir, el EAC, es el costo total probable de los recursos para completar el resto de las actividades del proyecto para una fecha de corte. Pronosticar una EAC para la ejecución del proyecto, implica tomar en cuenta el desempeño actual y los conocimientos disponibles. (CapitánEmu1255, 2021).

Zabala, (2020). Menciona que estimación a la conclusión (EAC) se calcula teniendo presente las diferentes condiciones de parámetros de la EVM, que se detalla:

Los costos futuros se calcularán, si se tiene en cuenta que el CPI será constante para el resto del proyecto, utilice:

$$
EAC = \frac{BAC}{CPI}
$$
 (10)

$$
EAC = AC + \frac{\text{BAC}-\text{EV}}{\text{CPI}} \tag{11}
$$

Donde EAC es estimación a la conclusión, BAC la estimación hasta la conclusión y CPI es el índice de rendimiento del costo.

Si el plan inicial ya no es válido, utilice:

$$
EAC = AC + ETC
$$
 ascendente (12)

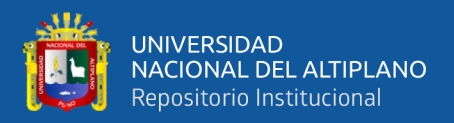

Fórmula usada para calcular el EAC cuando el BAC previsto inicialmente es modificado debido a causas externas, se recalcula el ETC y se calcula el EAC en función a este nuevo valor.

▪ Si el trabajo futuro será realizado al ritmo previsto del estado actual, utilice:

$$
EAC = AC + (BAC - EV)
$$
 (13)

▪ Los costos futuros se calcularán con base a SPI y CPI, a la fecha de estado, utilice:

$$
EAC = AC + \frac{(BAC - EV)}{(CP1 \times SP1)}
$$
 (14)

#### ❑ *Estimado hasta concluir (ETC)*

Gascón, (s.f.). Describe que ETC, es una proyección estimada del costo necesario para concluir el proyecto. Se calcula en base a los parametros del EAC y AC en un determinado momento o fecha de estado. Se calcula mediante la siguiente expresión:

$$
ETC = EAC - AC \tag{15}
$$

### ❑ *Variación a la conclusión (VAC)*

Granda y Jiménez, (2019). Dan a conocer que la Variación a la Conclusión (VAC), resulta de la diferencia entre el costo total del presupuesto planificado (BAC) y el costo estimado hasta la conclusión (EAC), se calcula mediante la siguiente expresión:

$$
VAC = BAC - EAC
$$
 (16)

$$
VAC\% = \frac{VAC}{BAC} \tag{17}
$$

#### ❑ *Índice de desempeño del trabajo por completar (TCPI)*

Pariona y Vilcahuaman, (2020). Hacen referencia a Project Management Institute, donde menciona que el TCPI, "Se expresa como la relación entre el costo del trabajo restante en términos de presupuesto y el monto económico que actualmente

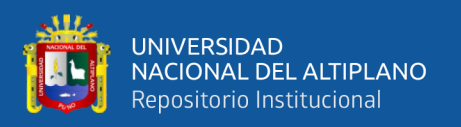

dispongo". El índice de desempeño del trabajo por completar (TCPI), para conocer el rendimiento de los costos para el desarrollo de la ejecución del proyecto en periodos de corte (establecidos según base de licitación) se puede calcular mediante la siguiente expresión:

$$
TCPI = \frac{(BAC - EV)}{(BAC - AC) \delta (EAC - AC)}
$$
 (18)

Otro asunto muy importante es cuando el presupuesto hasta la conclusión (BAC) del proyecto deja de ser viable. Cuando ello suceda el equipo del proyecto determinara en base a pronósticos y métricas del método del valor ganado la estimación a la conclusión (EAC). Es decir que el índice de rendimiento del trabajo por completar (TCPI), se determinara en función a la EAC pronosticada.

En la figura 6, se presenta los escenarios posibles del índice de desempeño del trabajo por completar, donde lo mejor para la obra, que el TCPI sea menor o igual a la unidad.

#### **Figura 6**

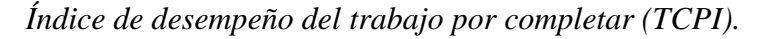

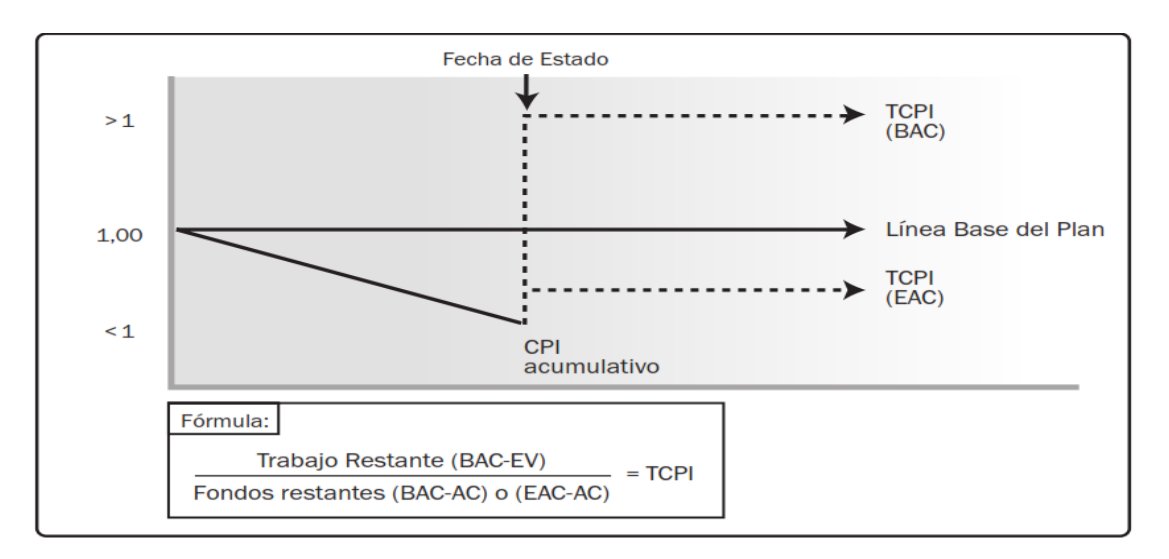

*Nota.* El gráfico fue tomado de la Guía PMBOK - Sexta Edición. Nos detalla gráficamente la correspondencia del valor del TCPI.

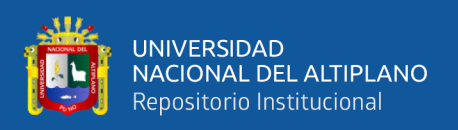

El índice de desempeño del trabajo por completar (TCPI) es la proyección calculada del desempeño del costo que debe lograrse para el trabajo restante con el propósito de cumplir con una meta de gestión especificada, tal como el BAC o la EAC. En la figura 6, si el CPI acumulado se encuentra debajo de la linea base del plan, entonces el trabajo remanente del proyecto se tendrá que realizar en el rango del TCPI (BAC). Finalmente para que este rango de desempeño representado como la línea TCPI (EAC) sea realizable o empieze a tomarse en cuenta, debido a que el BAC deja de ser factible, entonces debe considerarse los riesgos, desempeño técnico y el resto del plazo para la conclusion del proyecto a ejecutarse, a fin de mejorar el rendimiento del mismo.

# **Figura 7**

*Variables de análisis de la "EVM"*

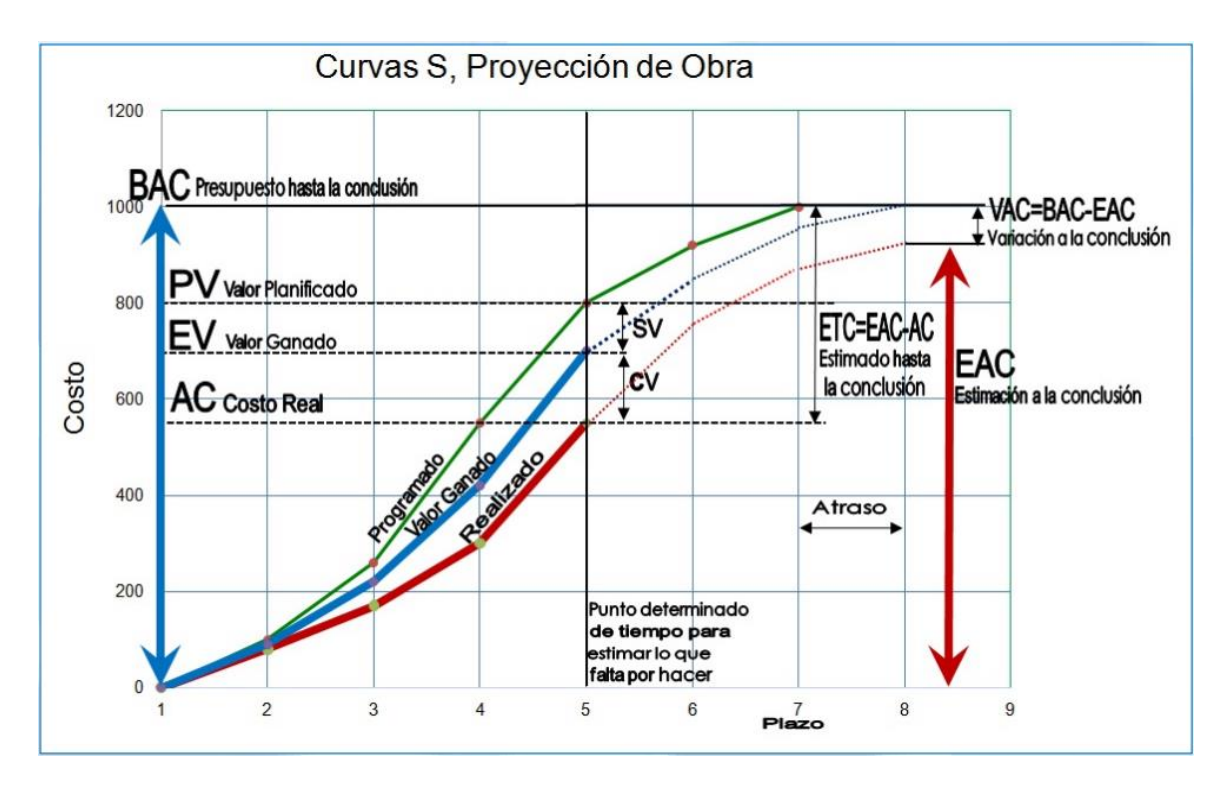

*Nota.* El gráfico fue tomado de (Alsina, 2013). El gráfico muestra todas las variables que se consideran dentro de la metodología del valor ganado.

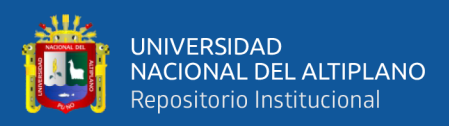

# *2.2.2.6 Cronograma ganado (ES)*

Paucar, et alt., (2021) hace referencia a Project Management Institute indicando que el cronograma ganado (ES) es la cantidad en términos de unidades de tiempo (días, semanas, meses, etc.), donde el costo presupuestado del trabajo realizado acumulado (EV) coincide con el costo presupuestado del trabajo programado acumulado (PV) en una fecha de estado (AT), al final del proyecto el valor ganado (EV) del trabajo realizado debe coincidir con el valor planificado (PV). Es decir, punto en el tiempo dentro de la ejecución del proyecto, cuando progreso actual se planeó que ocurra y puede estimar el retraso en el que se encuentra la obra respecto al plazo contractual, para una fecha de estado.

#### **Figura 8**

*Gráfico modelo para emplear la técnica de Programación Ganada*

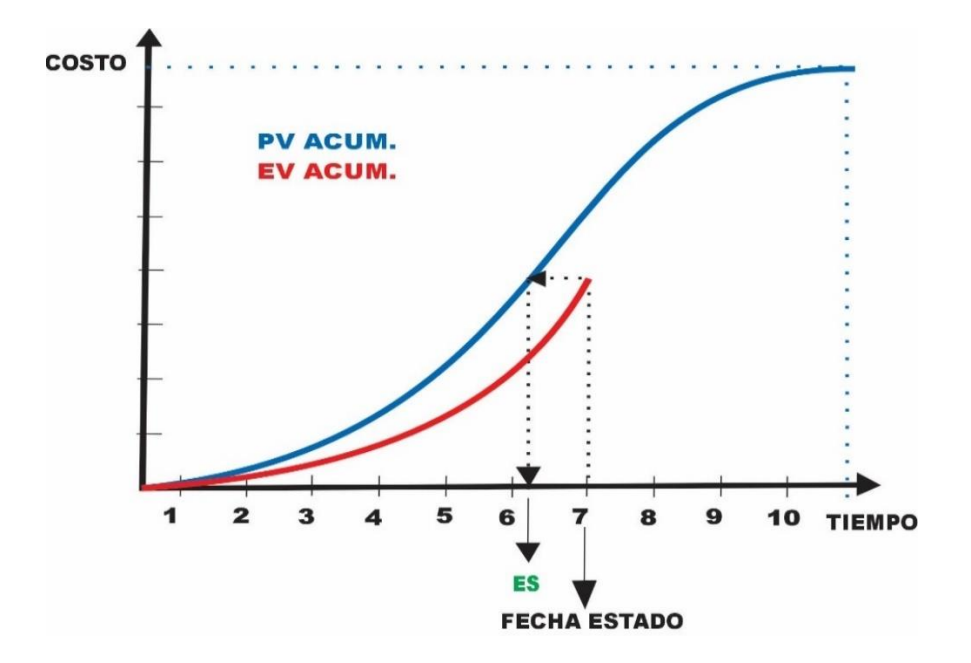

*Nota.* El gráfico fue tomado de (Navarro, 2006). Muestra gráficamente el valor de la programación ganada.

Asimismo, Navarro, (2006). Refiere que, por lo tanto, el cronograma ganado (ES) que se encuentra entre el instante de tiempo "n" y el "n+1", tendremos que:

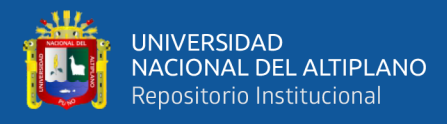

$$
ES = n + \frac{EV(Fecha\;estado) - PV(n)}{PV(n+1) - PV(n)}\tag{19}
$$

Vamos a definir la desviación en programación SV (t), como:

$$
SV(t) = ES - AT \tag{20}
$$

Así, como la eficiencia en programación SPI (t):

$$
SPI(t) = \frac{ES}{AT}
$$
 (21)

También, la duración estimada a la conclusión IEAC (t):

$$
IEAC(t) = \frac{Duration\ total\ planeada\ del\ proyecto}{\rm SPI(t)}
$$
\n(22)

#### **2.2.3 Indicadores claves de desempeño (KPI)**

Se puede definir como: "Métricas de gestión capaz de medir aspectos o elementos claves de un proyecto a fin de cumplir con los objetivos estratégicos del mismo". (Lezama, 2007). La importancia de la medición está orientada a la comparación y evaluación para tener un contexto actual y real de lo que se está evaluando.

El acrónimo KPI, se usa como abreviatura del término inglés Key Performance Indicator que puede traducir como indicador clave de desempeño. Se trata como su propio nombre sugiere, de un parámetro medible que sirve para evaluar el desempeño de un proceso, este proceso debe de estar ligado de manera directa con el objetivo del proyecto. Con un grupo de KPI tenemos la posibilidad de analizar el estado actual de un proyecto en relación a un área específico y a partir de estos resultados, actuar para mejorar los procesos. (Núñez, 2018).

"Lo que no se define no se puede medir, lo que no se puede medir, no se controla, y lo que no se controla no se puede dirigir y si no se puede dirigir no habrá mejoras".

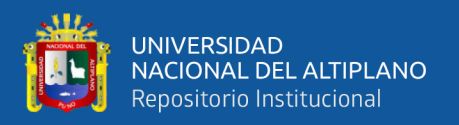

(ALTECO Consultores, 2021). Frase que demuestra la importancia de la medición en el control. Este concepto nos indica que, para poder controlar, se debe de tener bien definido lo que se debe medir y de este modo mejorar.

Bruusgaard (1995), "Los indicadores han sido creados para establecer la comparación de elementos cuantitativos en diferentes combinaciones".

Por su parte Reategui (2014), señala que los indicadores claves de gestión "KPI", evalúan el desempeño real de un proceso y lo compara frente al desempeño planificado.

Según Bernaola (2012), los indicadores de desempeño se eligen según los objetivos, metas, necesidad y visión de la organización. Los indicadores son muy importantes para obtener resultados exitosos y estos deben de ser cuantificables, por lo general los indicadores permiten a una organización evaluar si sus recursos están bien distribuidos, informando al equipo de ejecución sobre este análisis para poder tomar decisiones y realizar acciones de manera temprana.

Por otro lado, Rojas (2017), define que, los indicadores comprenden un grupo de datos que determinan el resultado al que se llega, luego de haber tomado determinadas acciones.

De acuerdo con Caballero (2015), refiere que un indicador, es una representación cuantitativa que se encuentra establecida a través de la relación existente entre dos o más variables, a partir de la cuál, se registran, procesan y exponen datos de información relevante, con el único fin de poder medir el avance de un objetivo específico, dentro de un determinado periodo de tiempo.

Luego de evaluar todos los conceptos mencionados, podemos concluir que un indicador clave de rendimiento evalúa el desempeño entre dos (2) variables (planificado

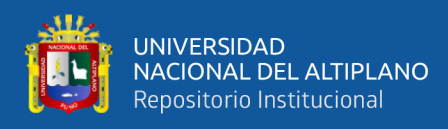

y real) de un proceso o actividad, a fin de poder diseñar sistemas de control de gestión eficiente y alcanzar las metas de la organización.

### *2.2.3.1 Utilidad de los indicadores de desempeño en proyectos*

Las características principales de cualquier proyecto de ejecución, es su plazo para que pueda desarrollarse, es decir, tiene una fecha de inicio y fin definido. Además del alcance y costo estimado de ejecución que servirá para cubrir los gastos mientras perdure la ejecución del proyecto. (SINNAPS, 2020).

Según la Guía del PMBOK® (2017) "Un proyecto es un esfuerzo temporal que se lleva a cabo para crear un producto, servicio o resultado único".

Basado en estas premisas, se puede establecer que todo proyecto de ejecución u obra inicia con un alcance, tiempo y costo determinado, sin desmerecer la calidad, los cuales son pilares que determinan el éxito del proyecto, al término de este. Para el fin de este trabajo de investigación, nos enfocaremos en dos (2) aspectos o factores relevantes (costo y tiempo), con la necesidad de poderlos controlar mediante métricas que nos ayuden a determinar el desempeño del proyecto de manera continua.

De acuerdo a la Guía del PMBOK® (2017), indica que una métrica es un elemento cuantificable, que parte de una o varias mediciones y es útil para conocer el estado de un proceso específico.

Considerando esto, se puede decir que los indicadores de desempeño en un proyecto, son metodologías usadas para medir y controlar los principales atributos de un proyecto.

El uso de indicadores tiene como fin evaluar el estado de un proyecto y es una herramienta para la toma de decisiones. Cuando una empresa ejecutora realiza el control

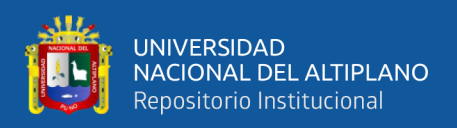

de un proyecto a través de los indicadores claves de desempeño se informa del proyecto y de su situación actual sin necesidad de recurrir a informes o reportes semanales. Sin embargo, cuando una empresa es de mayor envergadura y maneja una cartera o portafolio de proyectos, el presidente ejecutivo de la organización necesita tomar decisiones para cada proyecto mediante reportes que representen el estado actual del proyecto. Los KPI, ayudan a realizar una evaluación sobre los puntos que están fallando o que se pueden mejorar dentro del proyecto y de este modo, incrementar los esfuerzos sobre el mismo. Además, permiten la evaluación en diferentes tiempos dando la posibilidad de evaluar ocurrencias presentes y analizar posibles escenarios futuros. (Keenan, Bickford, Mingardon, Wong, & Tankersley, 2016).

Para representar el estado actual de un proyecto a nivel gerencial se recurre al uso de indicadores de diferente tipo. Los indicadores de desempeño reportan aspectos específicos de un proyecto que aportan visibilidad, tendencia y/o rendimiento de una característica medible del proyecto.

Se tiene que prestar atención a los indicadores que estén propensos de no controlarse o estén por debajo de lo estimado, ya sea por no estar evaluados de una manera correcta o por que los resultados demuestran fallas durante el proceso, los cuales deben de ser corregidos a la mayor brevedad posible.

# *2.2.3.2 Tipos de indicadores de desempeño.*

Según Roncancio (2019), sugiere la clasificación según el tipo de variable usada y el objetivo del indicador.

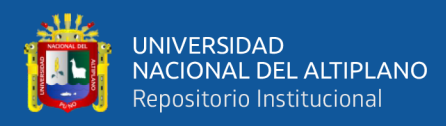

# ❑ *Indicadores externos e internos*

- Los indicadores externos son aquellos que están analizando procesos o datos fuera del entorno del proyecto, pero que también influyen en el resultado.
- Los indicadores internos son los que influyen directamente en los procesos del proyecto como producción diaria.

# ❑ *Indicadores cualitativos y cuantitativos*

- Los indicadores cualitativos miden datos de percepción y opinión sobre el proyecto.
- Los indicadores cuantitativos miden datos o estimaciones del proyecto.
- ❑ *Indicadores de largo plazo y corto plazo*
	- Los indicadores de largo plazo miden y evalúan procesos globales y serán controlados de manera continua.
	- Los indicadores de corto plazo miden procesos puntuales que a su vez son parte de otros procesos.

# *2.2.3.3 Características de los KPI*

Según el sitio Web de La mina digital, (2020). Los KPI deben de tener ciertas características o atributos que permitan su uso en un proyecto. Los cuales son:

- ❑ *Específico:* Cada indicador debe de medir un único atributo.
- ❑ *Medible:* Los indicadores tienen que analizarse sobre aspectos medibles, ello implica que sean evaluados de forma constante.
- ❑ *Alcanzable:* Debido a que los indicadores están relacionados con los objetivos de la organización.

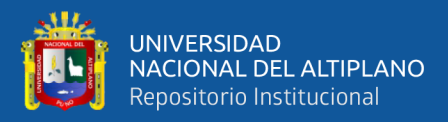

- ❑ *Relevantes:* Deben estar sujetos a la incidencia o magnitud de los resultados.
- ❑ *Oportunos:* A fin estimar el tiempo para alcanzar las metas.
- ❑ *Retrospectivo:* Los resultados deben de permitir evaluar el indicador de manera histórica evaluando tendencias y permitir cambios debido a las acciones tomadas.
- ❑ *Comparables:* Al recolectar datos reales y tener datos proyectados, pueden compararse entre sí para verificar el desempeño de dicho parámetro. Generalmente en proyectos de ejecución se realizan comparaciones de costos, se evalúan el avance, identificar deficiencias en producción, etc.
- ❑ *Predictivos:* Permite estimar la situación final de la métrica medida y de este modo tomar decisiones según las proyecciones.

#### *2.2.3.4 Objetivos de los indicadores de Gestión*

Según Beltrán, (2008). Describe los objetivos claves de desempeño, haciendo énfasis en la mejora permanente, evaluación y la patronización de las organizaciones a través de estos indicadores, que se detalla a continuación:

- Posibilita la optimización de la información.
- Argumenta la obtención de los resultados.
- Permite la evaluación a través de la información obtenida.
- Puede crear nuevas políticas de la organización.
- En función de los entregables puede realizar gestiones de mejoras.

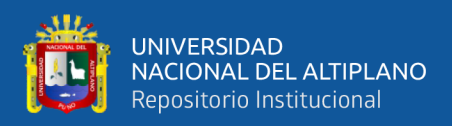

# *2.2.3.5 KPI en proyectos de construcción.*

Valdivieso, (2015). Refiere que los indicadores se elaboran en función a los objetivos que se desean alcanzar, con estos objetivos aparecerán las variables que interfieren para alcanzarlos y finalmente las posibles mediciones (indicadores) que nos ayudaran a controlar las variables.

### **Tabla 1**

*Generación y elección de indicadores*

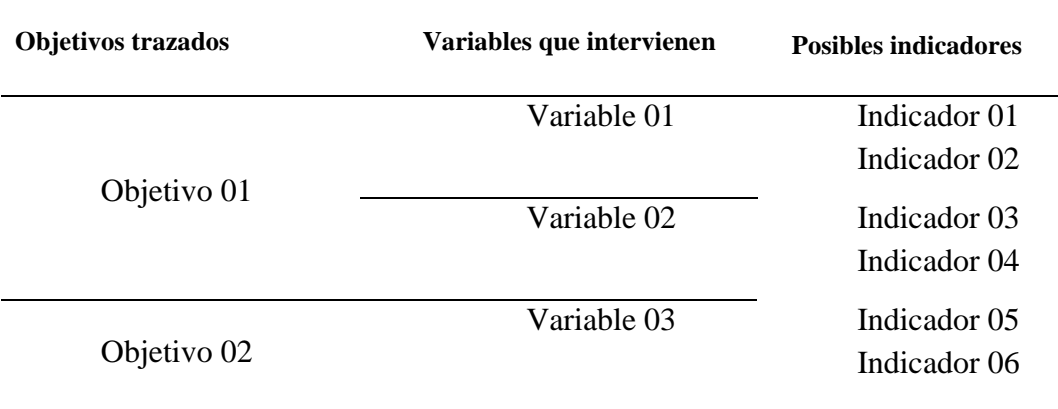

*Nota.* La tabla da un ejemplo de cómo se buscan indicadores para cada objetivo que se quiere establecer. Elaboración propia.

Según Valenzuela, et. alt., (sf). Menciona que en la industria de la construcción, el éxito de un proyecto puede determinarse a través de dos (2) variables fundamentales, el tiempo de y costo de ejecución de la obra. Controlar estas variables es el objetivo principal de los indicadores de desempeño. Además de tener bien definido el alcance del proyecto.

Una vez definido el alcance, (paquetes de trabajo) los costos de ejecución, (estimado del presupuesto) y el tiempo de ejecución (cronograma de obra) se procede a identificar los indicadores a usar.

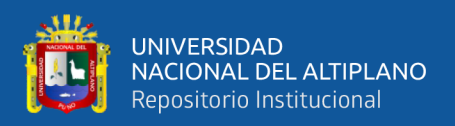

# *2.2.3.6Construcción de indicadores de desempeño*

Trzesniak (1998), recomienda una metodología para el desarrollo de indicadores,

separándola en tres etapas:

# **a) Etapa que precede a la obtención de información**

- Propuesta de los indicadores que nos den como resultado la información requerida, obteniéndose de forma directa e indirecta.
- Patronización de la metodología de obtención: se evalúa que este indicador este bien definido, siendo medible y factible de realizar, para que pueda ser usada en múltiples frentes con diferente personal en donde los resultados sean coherentes y representativos entre sí.

# **b) Etapa de obtención de la información**

- Reelaboración de los resultados en bruto.
- Interpretación: Corresponde averiguar lo que la información resultante significa y qué respuesta se obtuvo de ello.

# **c) Etapa de perfeccionamiento de la relación indicador-información**

- Refinamiento: Una vez definido el indicador a usar, se tiene que evaluar y hasta modificar el modo de control de aquel, esto debido a que a veces la interpretación de los resultados puede no ser la correcta o de muy compleja interpretación. Un indicador puede ser modificado iterativamente hasta que permita controlar un atributo de manera óptima.
- Valores de referencia: Perfeccionado un indicador se pueden identificar en muchas ocasiones valores específicos dotados de significación relevante que pueden convertirse en metas a superar.

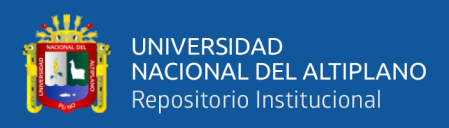

Las normas ISO 11620 (1998), establecen cinco (5) criterios para la creación de indicadores distinguiendo aspectos fundamentales:

- 1. **Contenido de información:** La información obtenida a través del indicador debe ser capaz de identificar logros y problemas en el desempeño de la organización y que se permita tomar decisiones y realizar las acciones correspondientes a fin de establecer metas, priorizar actividades y servicios, etc.
- 2. **Confiable:** Se deben obtener los mismos resultados al utilizar el indicador de desempeño, a un se aplique frecuentemente y bajo las mismas condiciones.
- 3. **Válido:** El indicador debe medir lo que se intenta medir.
- 4. **Apropiado:** El indicador debe ser apropiado para el plan que se quiere aplicar. Es decir, las formas de implementar el indicador para el proceso de medición deben ser concordantes con el procedimiento de la organización.
- 5. **Práctico:** Se debe trabajar con la información disponible, teniendo presente la disposición de los recursos y paciencia del cliente.

Los indicadores de gestión, se desarrollan en función de los objetivos estratégicos y el resultado que se obtiene a través de los indicadores repercute en el futuro plan estratégico. Es decir, que es un proceso de retroalimentación donde cada uno modifica al otro, para efectos de obtener mejor desempeño.

# *2.2.3.7 Sistema de control de KPI*

La metodología de control se presenta en la siguiente gráfica basada en los ciclos de mejora continua:

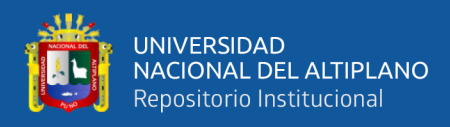

# **Figura 9**

*Proceso de control mediante el uso de KPI*

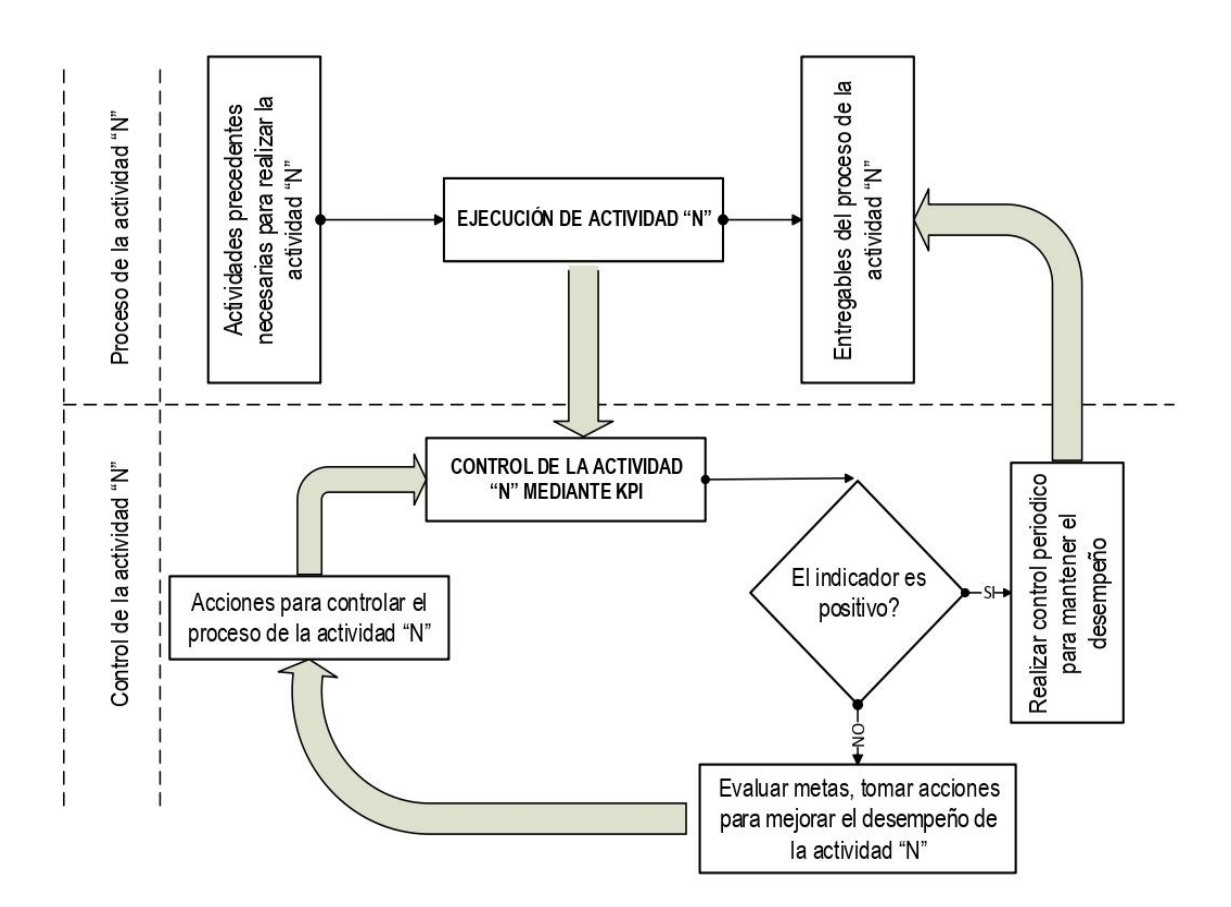

*Nota*. Teniendo la actividad "N" la cual será una actividad crítica, medible y controlada, se establecerá un indicador de desempeño para esa actividad, se controlará la actividad con respecto a una meta definida (para el caso un rendimiento definido). Si los indicadores presentan resultados favorables, se realizará un control periódico para mantener las metas, de ser un resultado adverso, serán evaluados, tomando las mejores decisiones y acciones que correspondan para volver a medir la actividad.

### *2.2.3.8 Presentación de los KPI*

La presentación o visualización de los indicadores claves de desempeño (KPI),

es un aspecto importante para los responsables directos e indirectos del proyecto.

# *2.2.3.8.1 Los dashboard*

"Un dashboard es una representación dinámica de la información más relevante, necesaria para lograr uno o más metas, consolidados y arreglados en una sola captura

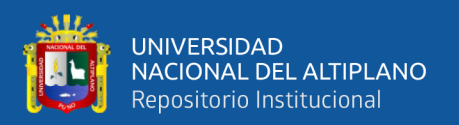

para que la información pueda ser monitoreada de manera global en una sola presentación" (Few, 2013). En concreto los dashboard, son tableros representativos de las métricas de gestión de procesos de las actividades y el control de un proyecto la cual busca realizarse un monitoreo continuo de la obra y son presentados al gerente general de la empresa.

### *2.2.3.8.2 Objetivos de un dashboard*

Estupiñan, (2006). Menciona que, mostrar gráficamente o mediante una representación visual la información en base a parámetros o métricas y de manera resumida, para poder realizar monitoreos en periodos semanales, quincenales o mensuales del estado de una obra principalmente en temas de avance y costo, y de esta manera tomar decisiones basadas en resultados reales y estimados según la aplicación y pronóstico de la técnica del valor ganado e indicadores claves de desempeño. Los objetivos de los dashboard, son:

- Practicidad del manejo de la información.
- Presentación de resultados en tiempo real.
- Simplicidad en manejar los resultados.
- Conciso para conocer el estado de un proyecto.

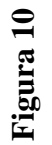

وللأ

UNIVERSIDAD<br>NACIONAL DEL ALTIPLANO Repositorio Institucional

# Modelo de presentación dashboard. *Modelo de presentación dashboard.*

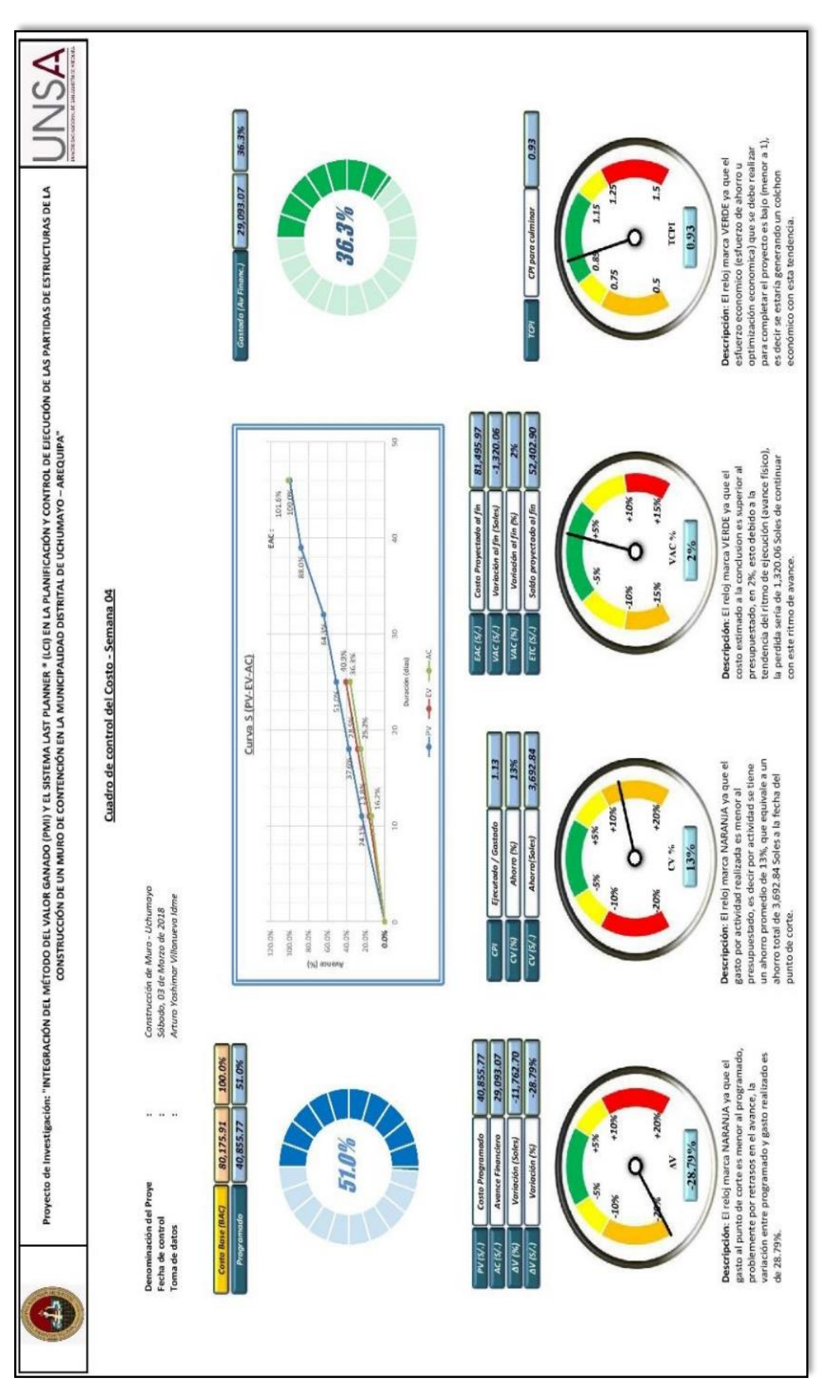

Nota. El gráfico es referencial y sirve como ejemplo, el Dashboard del proyecto está presentado en el ítem 3.5.7 con los datos reales *Nota*. El gráfico es referencial y sirve como ejemplo, el Dashboard del proyecto está presentado en el ítem 3.5.7 con los datos reales estudiados para la presente tesis. El gráfico fue tomado de Villanueva, (2019). Cuadro de control de costos. estudiados para la presente tesis. El gráfico fue tomado de Villanueva, (2019). Cuadro de control de costos.

66

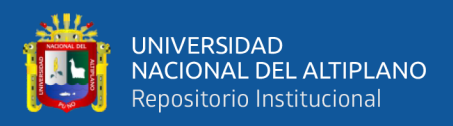

# **2.2.4 Productividad en Proyectos**

Oropeza, (1991). La productividad se define "Como una medida cuantificable de la eficiencia del avance realizado y es relación entre la producción obtenida y la cantidad de recursos necesarios para obtenerla, a fin de lograr ese avance".

$$
Productividad = \frac{\text{Production}(m^3, m^2, \text{kg, ml, etc})}{\text{Recurso (hh,hm, etc)}}
$$
(23)

Para analizar la productividad de un proyecto, se puede de realizar por partidas específicas, además cada actividad tiene características únicas como: unidades de control y rendimientos diferentes a otra. Entonces para controlar la productividad se deben realizar los controles en las partidas o paquetes de trabajo más incidentes del presupuesto, en donde se pueda controlar el uso de recursos y su avance de forma detallada. (Gelos, 2018).

Por tanto, para tener una mayor productividad en las actividades de un proyecto, se debe trabajar con los recursos, optimizándolos.

# *2.2.4.1 Producción*

Desde un enfoque constructivo, podemos entender a la producción como la cantidad de avance medido a través del trabajo realizado en un periodo determinado. En todo proyecto de construcción se tienen actividades o partidas, las cuales estas tiene una unidad medida, pudiendo ser:

- $Global (glb).$
- Mensual (mes).
- **•** Metros cúbicos  $(m^3)$ .
- Kilogramos (kg).

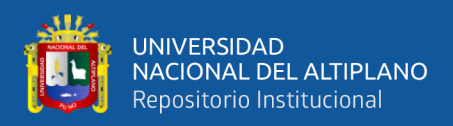

- Unidades (und).
- Juego (jgo), etc.

Puede ser utilizada toda medida que sirva para cuantificar las actividades y poder tener un mejor control de los mismos y verificar el avance, desempeño del proyecto a través de las métricas planteadas para este trabajo de investigación.

# *2.2.4.2 Recursos*

Según Paredes, (2001). Los recursos referidos a la productividad en proyectos de ejecución, pueden ser la cantidad de horas empleadas para cumplir la producción realizada, pudiendo utilizar las siguientes unidades de medida:

Horas hombre, horas equipo (hh, he), etc.

Los indicadores de desempeño, se encargan de monitorear la producción de la ejecución del proyecto realizada de manera permanente, es decir se puede controlar la cantidad de recursos utilizados para la obtención de los entregables, de este modo evaluar el desempeño de la obra y determinar beneficios, deficiencias, brechas del mismo.

### **2.2.5 Interacción entre el método del valor ganado y el uso de indicadores**

El fin de usar estas dos (2) metodologías es evaluar el estado del proyecto a nivel general y específico. El método del valor ganado muestra el desempeño actual del proyecto de manera global, es decir nos indica si la obra está adelantando o retrasado y cómo se está utilizando los gastos de ejecución del proyecto. Por otra parte, el uso de indicadores (KPI) permite hacer un análisis más detallado e identifica el rendimiento de un proceso, acción o estrategia.

A continuación, se muestra la figura 13, donde se detalla el control de un proyecto usando las herramientas de valor ganado e indicadores de manera conjunta.

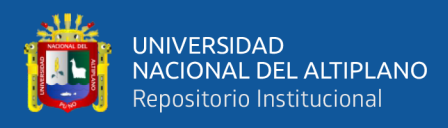

# **Figura 11**

*Control de un proyecto usando el valor ganado y los KPI*

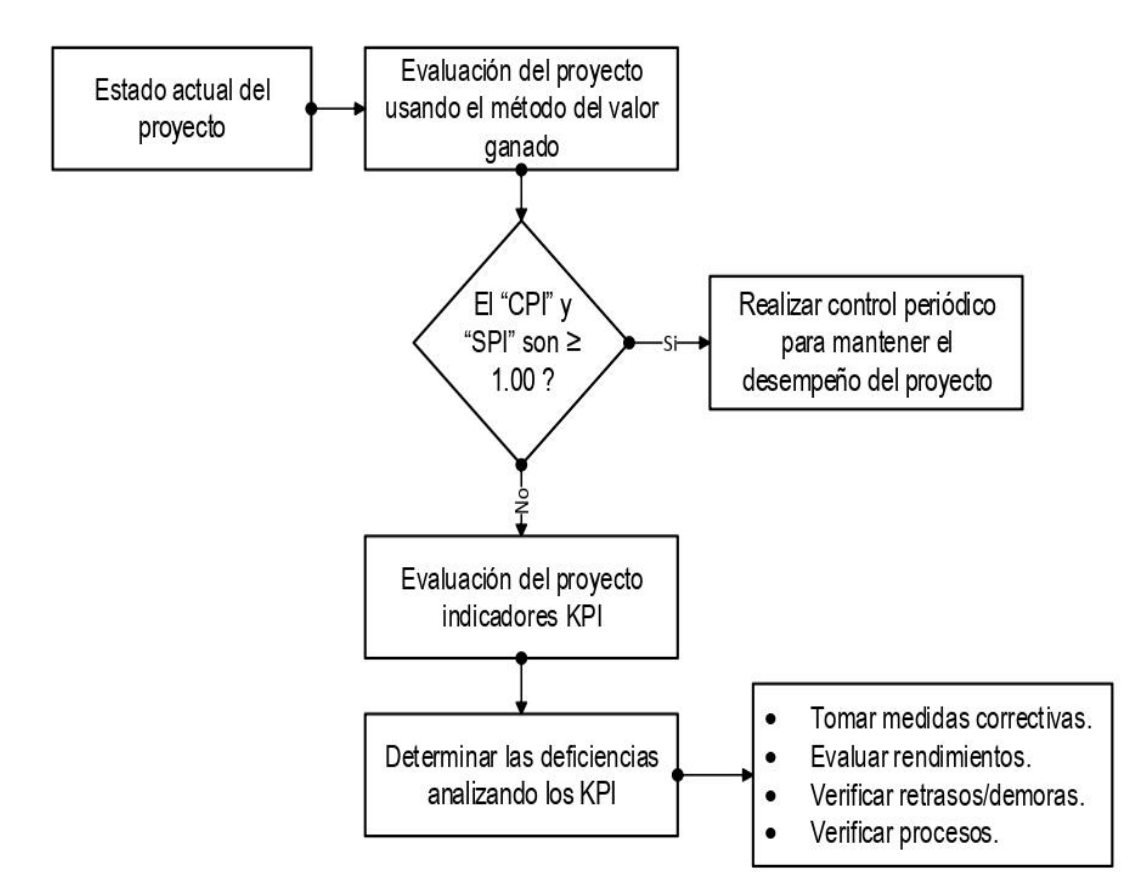

*Nota.* Elaboración propia. El cuadro muestra la metodología propuesta para evaluar el proyecto mediante las 02 herramientas usadas.

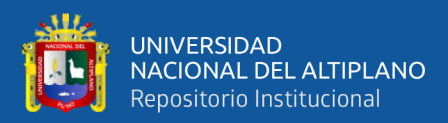

# **CAPÍTULO III**

# **MATERIALES Y MÉTODOS**

# **3.1 TIPO, NIVEL Y DISEÑO DE INVESTIGACIÓN**

### **3.1.1 Tipo de investigación**

El presente proyecto de investigación tiene un enfoque cuantitativo, (Sampieri, 2010) siendo un tipo de investigación básica, pura o fundamental porque se estudiará más a fondo las variables de estudio a fin de poder establecer una base para la investigación aplicada.

# **3.1.2 Nivel de investigación**

El nivel de conocimiento del presente trabajo de investigacion es explicativa, (Sampieri, 2010) porque busca mostrar las bondades de la variable independiente que son métricas de gestión, a través de la variable dependiente es decir la productividad del proyecto. Además que son metodologías planteadas en el presente proyecto de investigación.

### **3.1.3 Diseño de investigación**

El diseño de investigación de este trabajo de investigación es del tipo no experimental, debido a que no se altera las variables independientes para ver su efecto en otras variables. Además de ser un diseño de investigación no experimental del tipo transeccional o transversal porque el estudio investigativo solo se realiza en un momento dado.

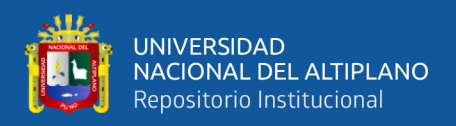

# **3.2 POBLACIÓN Y MUESTRA**

# **3.2.1 Población**

Proyecto: "cierre de la presa de relaves Ccamacmayo unidad-minera Antapaccay".

# **3.2.2 Muestra**

Proyecto: "cierre de presa relaves Ccamacmayo fase-06 unidad-minera Antapaccay 2019-2020".

# **3.3 VARIABLES, INDICADORES E ÍNDICES**

Las variables estudiadas para el proyecto: "cierre de presa relaves Ccamacmayo fase-06 unidad-minera Antapaccay 2019-2020". son considerados de tipo continuo cuantitativo.

# **3.3.1 Variable independiente 01: Método del valor ganado**

### **Subvariables:**

- Valor planificado (PV): con índice de unidades monetarias SOL (S/).
- Valor ganado (EV): con índice de unidades monetarias SOL (S/).
- Costo real (AC): con índice de unidades monetarias SOL (S/).

### **Indicadores:**

- Variación del costo (CV): con índice de unidades monetarias SOL (S/).
- Variación del cronograma (SV): con índice de unidades monetarias SOL (S/).

# **Índice:**

- Índice del desempeño del costo (CPI): con índice de porcentaje (%).
- Índice de desempeño del cronograma (SPI): con índice de porcentaje (%).

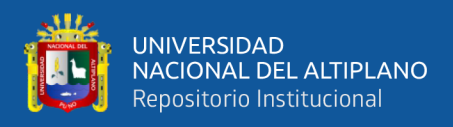

▪ Índice de desempeño del trabajo por completar (TCPI): con índice de porcentaje (%).

# **Proyecciones:**

- Estimación a la conclusión (ETC): con índice de unidades monetarias SOL  $(S/).$
- Presupuesto hasta la conclusión (BAC): con índice de unidades monetarias  $SOL(S<sub>/</sub>)$ .
- Variación a la conclusión (VAC): con índice de unidades monetarias SOL  $(S/).$

# **3.3.2 Variable independiente 02: Indicadores claves de desempeño (KPI)**

# **Subvariables:**

- Control de viajes de material transportado.
- Control de HM usadas en el transporte de material.
- Control del consumo de combustible.
- Control del costo de transporte de material.

# **Indicadores:**

- Indicador de transporte de material: eficiencia del  $N^{\circ}$  de viajes.
- Indicador de horas máquina: control del uso de HM.
- Indicador de consumo combustible: control del ratio de consumo de combustible.
- Indicador costo de carguio y transporte de material.

# **3.3.3 Variable dependiente: Productividad del proyecto**

# **Subvariables:**

• Avance realizado  $(m^3)$ .
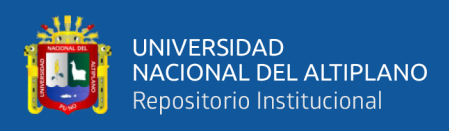

 $\blacksquare$  Recursos utilizados (hm).

# **Indicadores e Índices:**

- **•** Productividad del carguío y transporte de material lastre: medido en  $m^3/(hm)$ .
- **•** Productividad del carguío y transporte de material arcilla: medido en  $m^3/(hm)$ .
- **•** Productividad del carguío y transporte de material topsoil: medido en  $m^3/(hm)$ .
- **•** Productividad del carguío y transporte de material GM: medido en  $m^3/(hm)$ .
- Productividad del carguío y transporte de relave: medido en m<sup>3</sup>/(hm).

# **3.4 TÉCNICAS E INSTRUMENTOS DE RECOLECCIÓN DE DATOS**

Teniendo presente que esta investigación es experimental cuantitativo, se tiene como variables independientes: al método del valor ganado y a los indicadores claves de desempeño y su aplicación sobre la variable dependiente: productividad del proyecto.

# **3.4.1 Técnicas**

Esta investigación permitió la aplicación de las siguientes técnicas:

- Observación.
- Análisis.

# **3.4.2 Instrumentos**

Los diferentes instrumentos que se utilizaran para la recopilación de los datos, se detalla:

**a)** *Reportes Diarios,* para recopilar la información durante la ejecución del proyecto "cierre de presa relaves Ccamacmayo fase-06 unidad-minera Antapaccay 2019- 2020" y teniendo presente las variables del valor ganado y los indicadores de desempeño (KPI), se realizaron a través de Formatos Específicos, el cual se menciona:

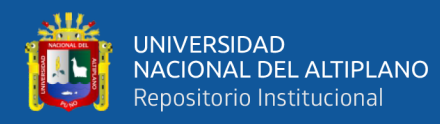

- Formato 01: Indicador método del valor ganado.
- Formato 02: Indicador transporte de material.
- Formato 03: Indicador horas máquina.
- Formato 04: Indicador de consumo combustible.
- Formato 05: Indicador de costo de carguío y transporte de material.
- **b)** *Instrumentos de Análisis,* para ello se utilizó documentos formales tales como:
	- Sow (Alcance de Trabajo).
	- Contrato  $N^{\circ}$  308-19.
	- Memoria y alcances de licitación.

**c)** *Software,* para ello se utilizarón Ms. Excel, Ms. Project, WBS Schedule Pro, para su procesamiento de la información y control.

A continuación se detalla el desarrollo de la metodología de este trabajo de investigación. Para ello, en primer lugar solo se aplicó el método del valor ganado y posteriormente se implementó los indicadores claves de desempeño a la obra "cierre de presa de relaves Ccamacmayo fase 6".

#### **3.4.3 Instrumentos para la recolección de datos**

*Formato 01*

**Variable Independiente N° 01:** Método del valor ganado.

**Sub-variable:** Control del desempeño, costo y tiempo de ejecución del proyecto.

## ❑ **Descripción y Llenado**

Para su llenado del formato 01, se debe contar con el costo planificado acumulado, (PV) que se obtiene del cronograma valorizado de obra, es decir que el valor ganado acumulado (EV) se obtiene de la valorización física y el costo real acumulado (AC) se obtiene del estado financiero del proyecto, y el resto de indicadores derivados a la derecha

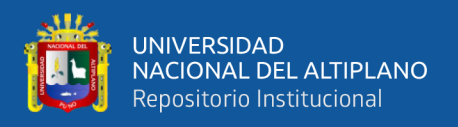

se obtendrán en base a los tres (3) primeros indicadores (PV, EV, AC), según modelo que se tiene del formato 01 del Anexo F.

# *Formato 02*

**Variable Independiente N° 02:** Indicadores claves de desempeño (KPI)

**Sub-variable:** Monitoreo y control

# ❑ **Descripción y Llenado**

Para su llenado del formato 02, se dispone de 24 columnas que indica el orden de salida y la cantidad de camión volquetes, en la primera fila se le asigna a cada camión volquete un COD (código) y filas designada por V (viaje), es decir V1, V2, etc. Es decir se registra la hora de salida y de retorno (ciclo), respectivamente para cada equipo y así sucesivamente. Finalmente se cuantifica el total del número de viajes por equipo y tipo de material, según el instrumeto que se adjunta en el Anexo F.

## *Formato 03*

**Variable Independiente N° 02:** Indicadores claves de desempeño (KPI)

**Sub-variable:** Monitoreo y control

## ❑ **Descripción y Llenado**

Para su llenado del formato 03, partimos de la casilla del Horómetro, donde indica las horas totales encendidas del equipo y las casillas "DESDE-HASTA", "HORA INICIO-HORA FIN" Y "TAREA", detallan la salida y retorno a un lugar específico y el tramo correspondiente, registrando su hora de funcionamiento del equipo indicado además la actividad a realizarse. Al final del turno y en el reporte diario se debe cuantificar el número total de horas utilizadas por el equipo, según este instrumeto mencionado anteriormente y que se adjunta en el Anexo F.

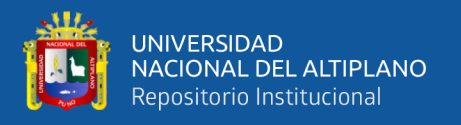

#### *Formato 04*

**Variable Independiente N° 02:** Indicadores claves de desempeño (KPI)

**Sub-variable:** Monitoreo y control

## ❑ **Descripción y Llenado**

Para su llenado del formato 04, partimos del Horómetro que indica la hora que tiene el equipo cuando se le suministra combustible, mientras que la casilla de "INGRESO" señala la cantidad total de combustible en la fuente (Cisterna de 1500 gal.) y la casilla de "SALIDA" indica la cantidad abastecida de combustible a los diferentes equipos, teniendo como referencia una mínima cantidad de consumo de combustible por equipo, según el instrumeto que se adjunta en el Anexo F.

## *Formato 05*

**Variable Independiente N° 02:** Indicadores claves de desempeño (KPI)

**Sub-variable:** Monitoreo y control

# ❑ **Descripción y Llenado**

Para su llenado del formato 05, en las horas volquete y excavadora se colocan las horas reales utilizadas en campo por estas maquinarias y en función a las horas utilizadas se determina costo real de transporte de material. En la casilla material transportado se calcula la cantidad de material transportado diariamente y con los costos unitarios del presupuesto se valoriza el transporte del tipo de material, según modelo del formato 05 del Anexo F.

#### **3.5 TRATAMIENTO DE DATOS**

La ejecución del proyecto "cierre de presa de relaves Ccamacmayo fase 6", se inició el 25 de octubre del 2019 y se proyectó concluir el 30 de marzo del 2020 con una

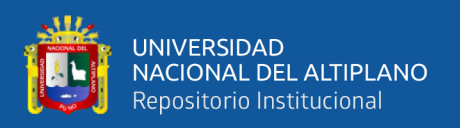

duración de 23 semanas, ademas toda la recopilacion de la data fueron presentados al área de proyectos de la unidad minera de Antapaccay, a través de reportes diarios. Se adjuntaba toda la data en base a los instrumentos de recolección antes descritos, a fin de disponer los formatos y procesar los datos a través de la herramienta (Ms. Excel). Generándose las alertas de trabajo. (como el control de las horas máquinas, el número de viajes, etc).

# **3.5.1 Plan de desarrollo del proyecto en estudio**

# *3.5.1.1 Línea base del alcance del proyecto*

Se muestra en la figura 12 la Línea Base del Alcance del Proyecto, donde se detalla todos los paquetes de trabajo de la obra denominado: cierre de presa de relaves Ccamacmayo fase – 06, unidad minera Antapaccay 2019-2020.

Las partidas o entregables para el presupuesto del alcance del proyecto están en el nivel más bajo de la estructura de desglose del trabajo (EDT). Donde las características principales para estos paquetes de trabajo son:

- Esta definido.
- Unidad de medida.
- Rendimiento.
- Recursos.
- Costo unitario.
- Metrado.

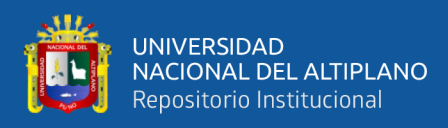

# **Figura 12**

*Alcance de trabajo del proyecto*

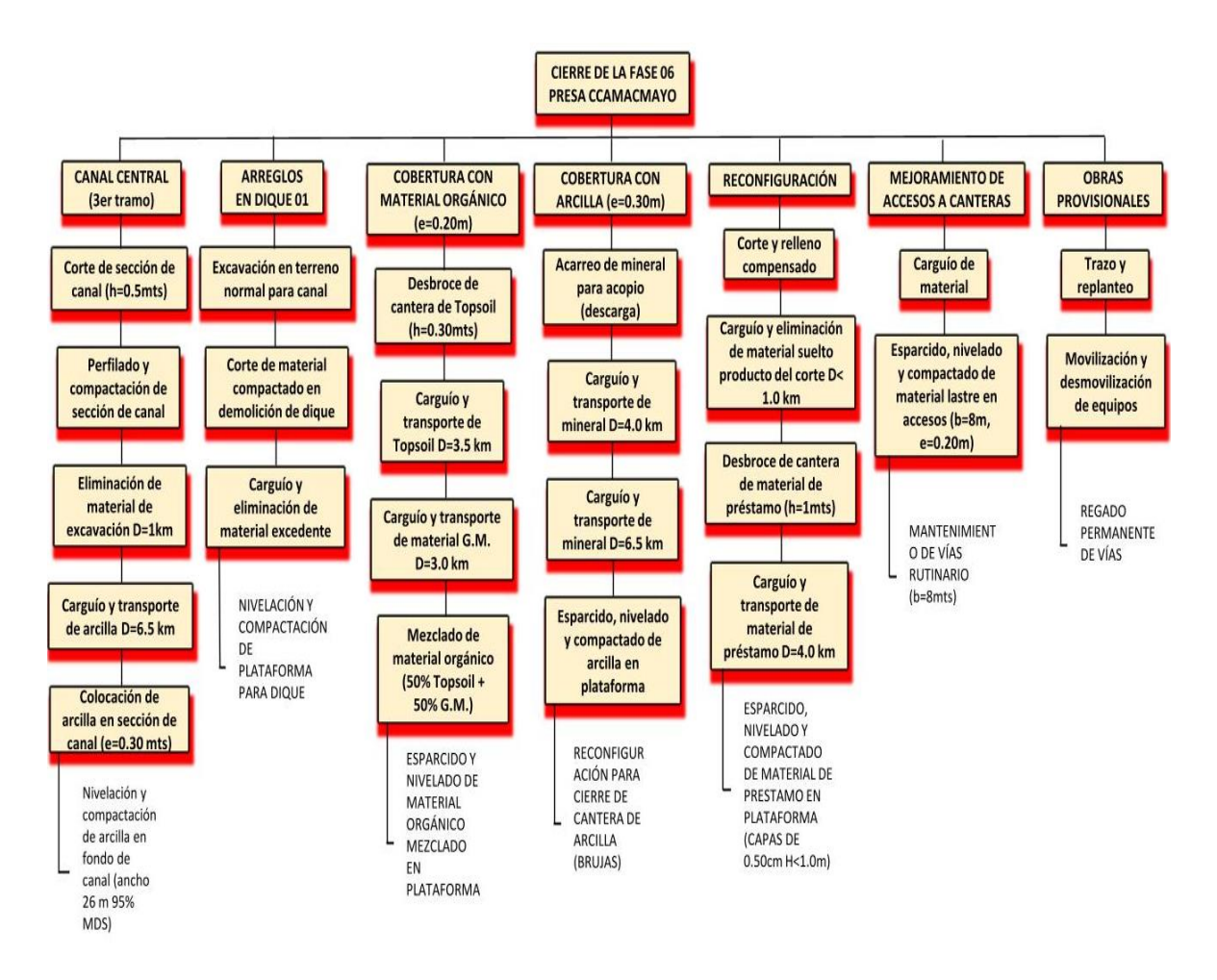

*Nota.* La estructura de desglose del trabajo fue elaborada por Maquicen SAC.

# *3.5.1.2 Línea base del cronograma*

La elaboración de la línea base del crono grama o programación del proyecto se muestra en la figura 13, donde se detalla el inicio, fin y duración de las actividades o entregables del proyecto.

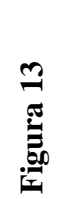

# Programación del proyecto *Programación del proyecto*

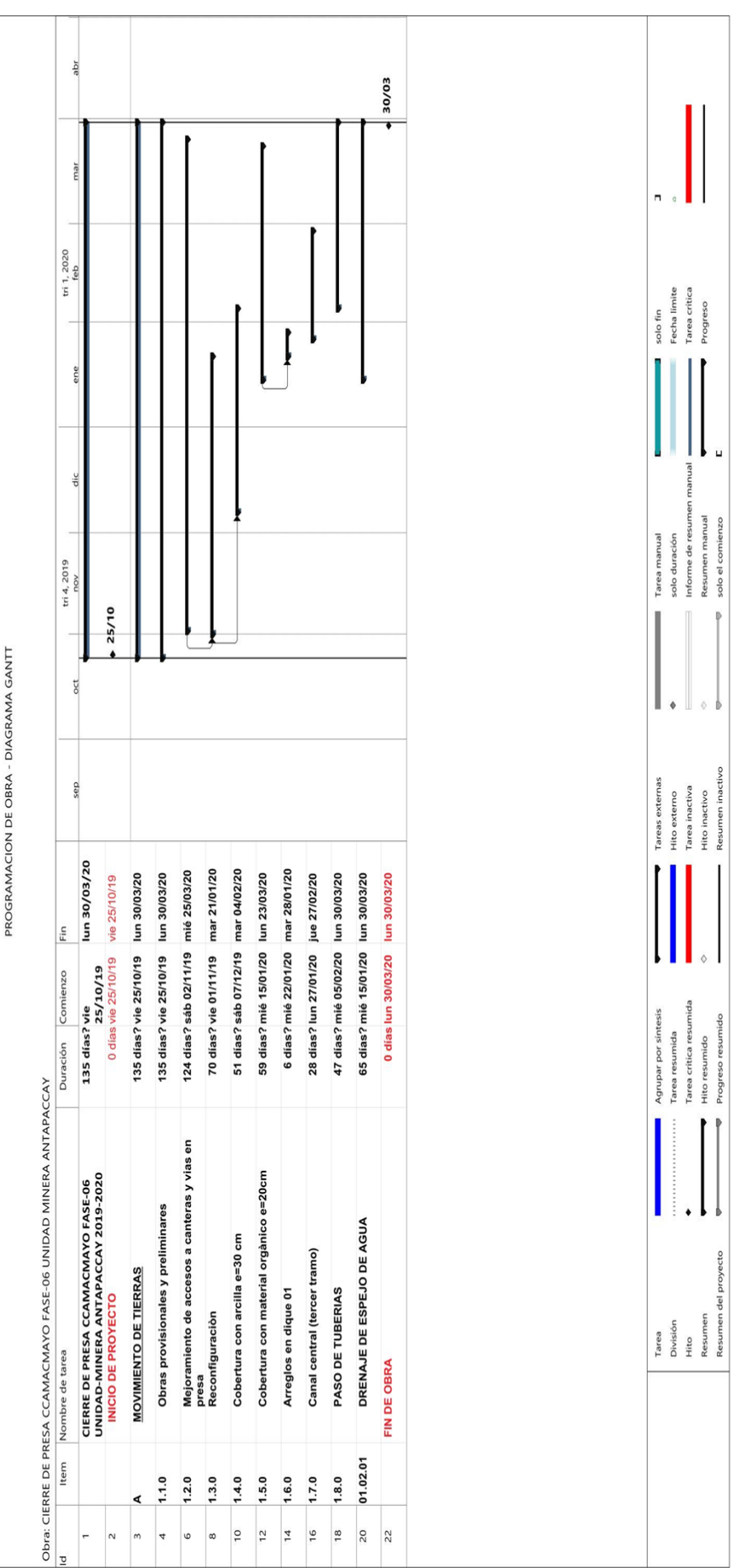

Nota. El cronograma fue elaborado por Maquinarias del Centro SAC. *Nota.* El cronograma fue elaborado por Maquinarias del Centro SAC.

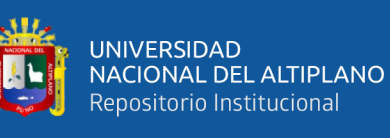

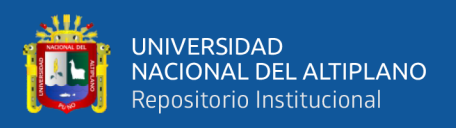

El cronograma valorizado de avance de obra, consta de la programación valorizada de ejecución de la misma y la curva "S", puesto que es la gráfica que representa los valores acumulados del porcentaje de avance semanal programado para el proyecto, el cual se muestra en la figura 14.

# **Figura 14**

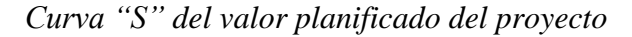

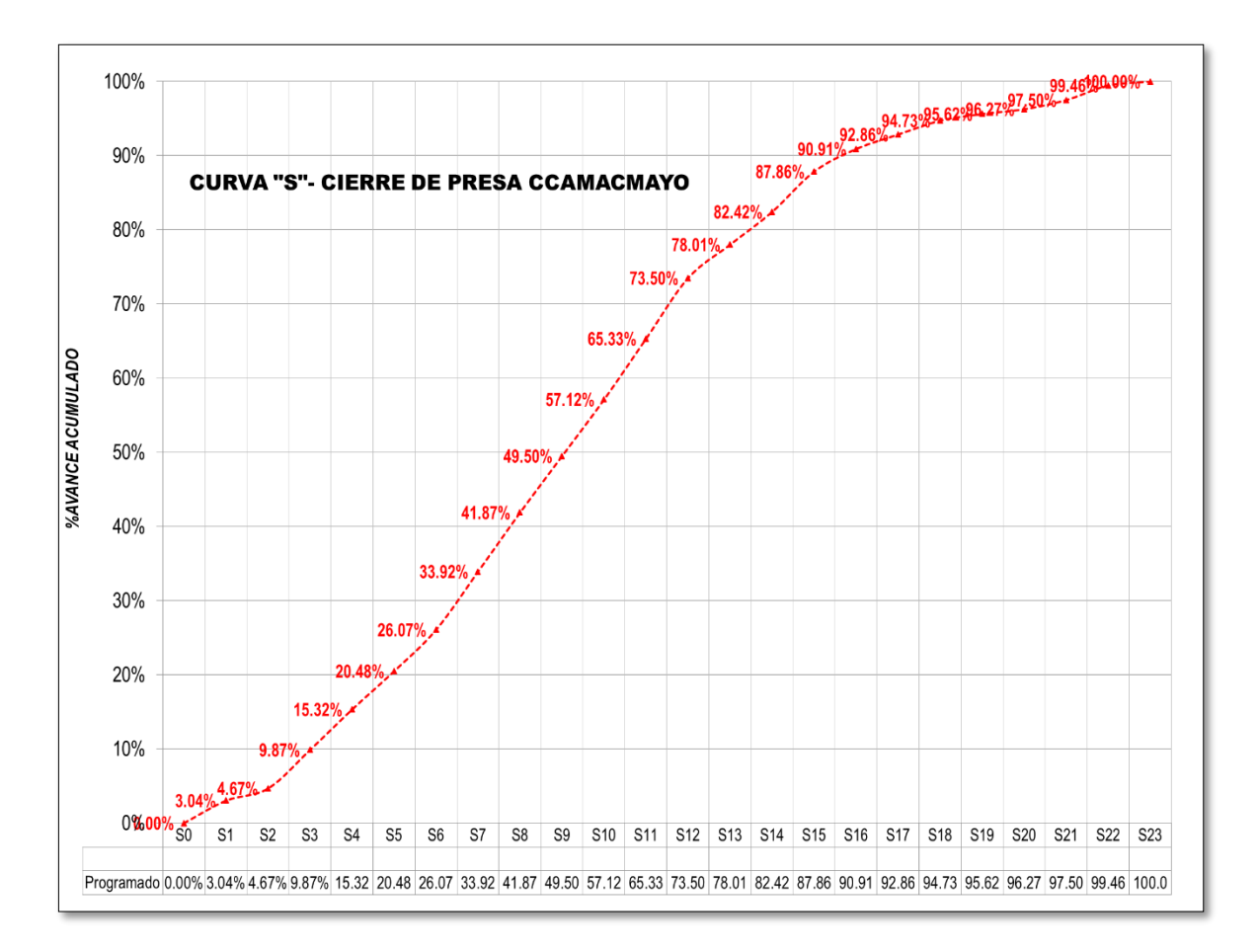

*Nota.* La grafica de la curva "S" fue elaborado por Maquinarias del Centro S.A.C.

Para el análisis de la técnica del valor ganado se consideró al valor planificado como el monto planificado, a usar incluye el costo directo y gastos generales, es decir que no se incluye la utilidad (valor comercial de rentabilidad por la ejecución del proyecto) ni el impuesto general a las ventas (IGV), porque estos tampoco son considerados en el comparativo del costo planificado.

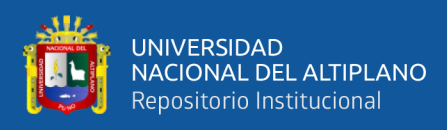

*Montos planificados por semana*

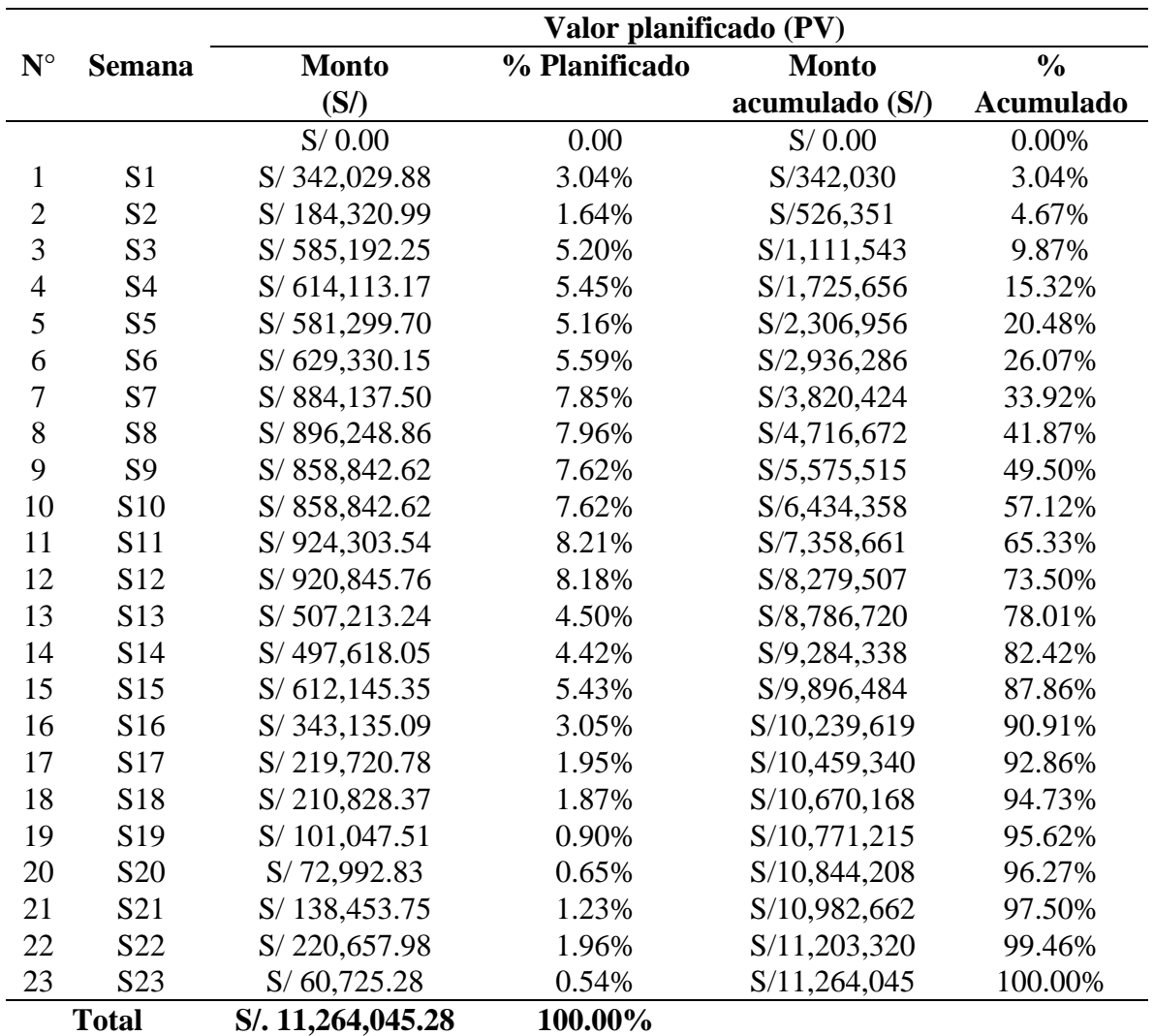

*Nota.* El valor planificado por semanas fue elaborado por Maquinarias del Centro

# S.A.C.

# *3.5.1.3 Línea base de costos*

La Línea base de costos no es más que el presupuesto de obra donde está compuesto por el costo directo, gastos generales, utilidad. En la siguiente Tabla 3, se presenta el pie del presupuesto del proyecto.

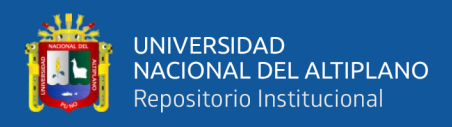

*Resumen del presupuesto del proyecto*

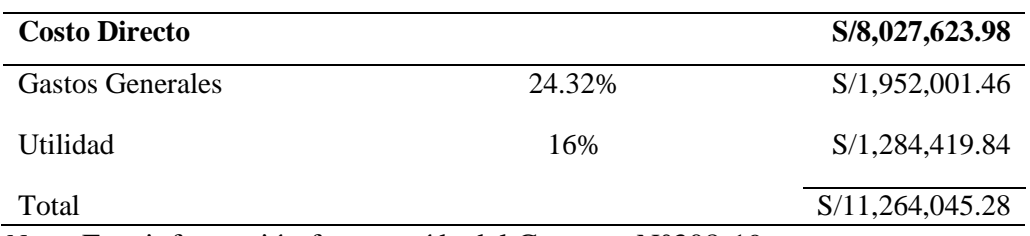

*Nota*. Esta información fue extraída del Contrato N°308-19.

# *3.5.1.4 Recursos propuestos para el proyecto de ejecución*

Los recursos propuestos para el proyecto de ejecución: cierre de la fase 06 de la presa de relaves Ccamacmayo, detalla en las siguientes tablas y figuras.

# **Tabla 4**

*Equipos propuestos para la ejecución del proyecto*

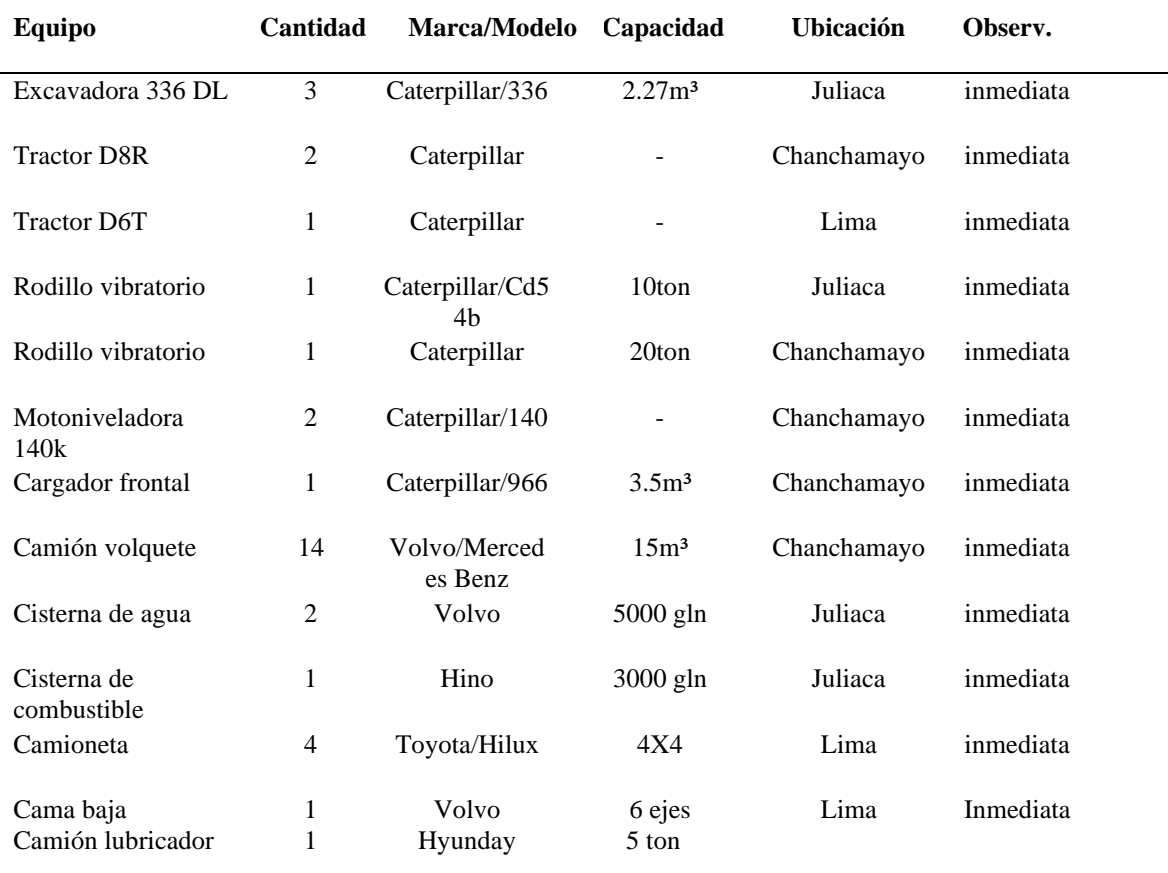

*Fuente:* Elaborado por Maquinarias del Centro S.A.C.

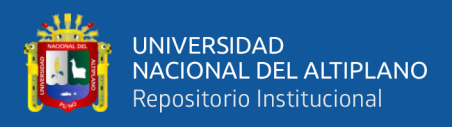

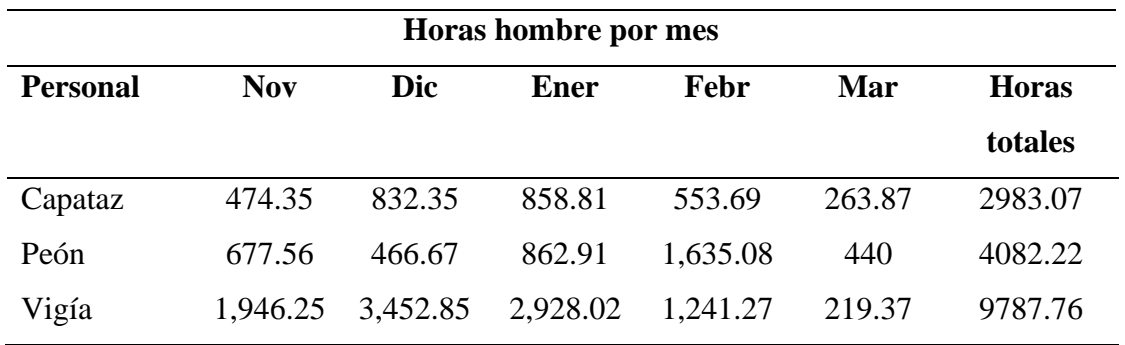

*Cantidad de horas hombre propuestos por mes*

Fuente: Elaborado por Maquinarias del Centro S.A.C.

# ❑ **Cantidad de horas hombre propuestos por mes.**

Se presenta en la figura 15 el diagrama de barras de la mano de obra propuestos para cada mes por parte de la contratista Maquinarias del Centro SAC. Al cliente unidad minera Antapaccay.

# **Figura 15**

## *Diagrama de barras de la mano de obra*

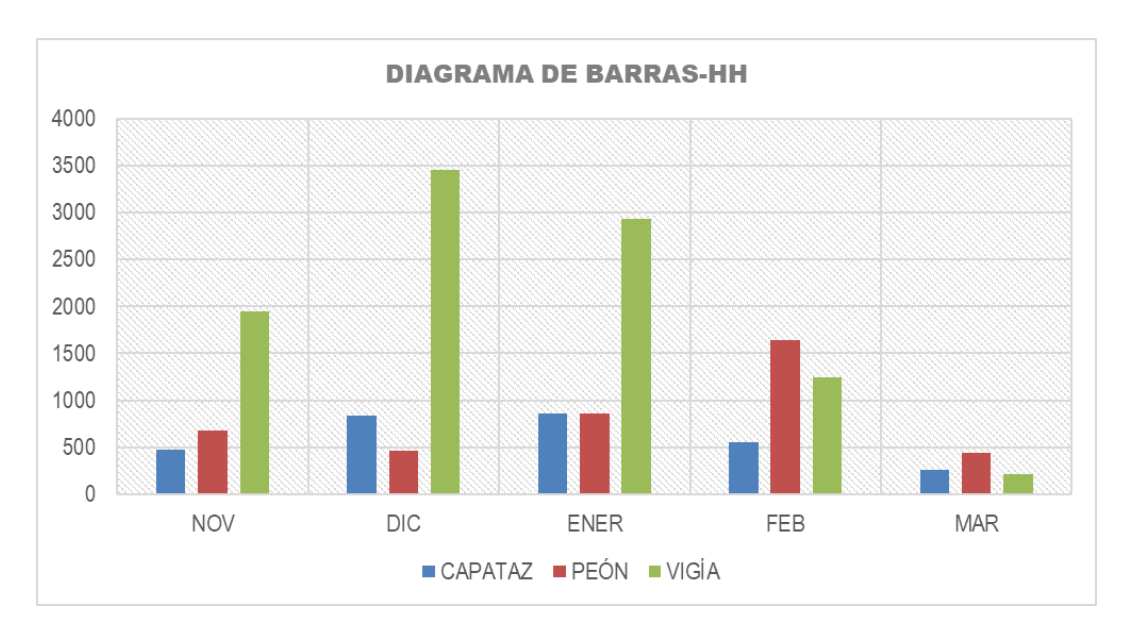

*Fuente:* Elaboración propia.

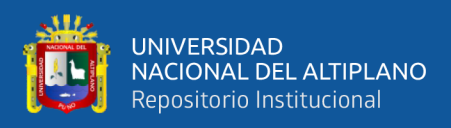

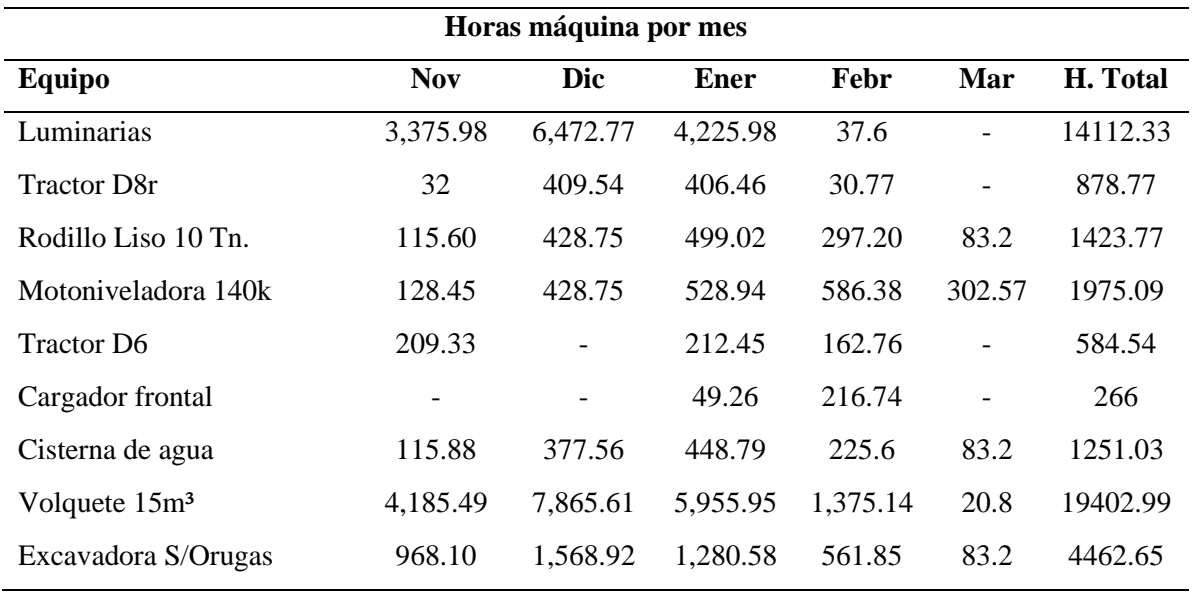

*Cantidad de horas máquina propuestos por mes*

*Fuente*: Elaborado por Maquinarias del Centro SAC.

# ❑ **Cantidad de horas máquina propuestos por mes.**

Se presenta en la figura 16 el diagrama de barras de los equipos propuestos para cada mes por parte de la contratista Maquinarias del Centro SAC. Al cliente unidad minera Antapaccay. Los equipos de línea amarilla, utilizados para la ejecución de la obra son:

- Tractor D6, D8R.
- Rodillo liso 10Tn.
- Motoniveladora.
- Cargador frontal.
- Excavadora sobre orugas.
- Volquete y cisterna de agua.

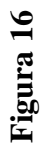

<u> 117</u>

UNIVERSIDAD<br>NACIONAL DEL ALTIPLANO<br>Repositorio Institucional

Diagrama de barras de los equipos *Diagrama de barras de los equipos*

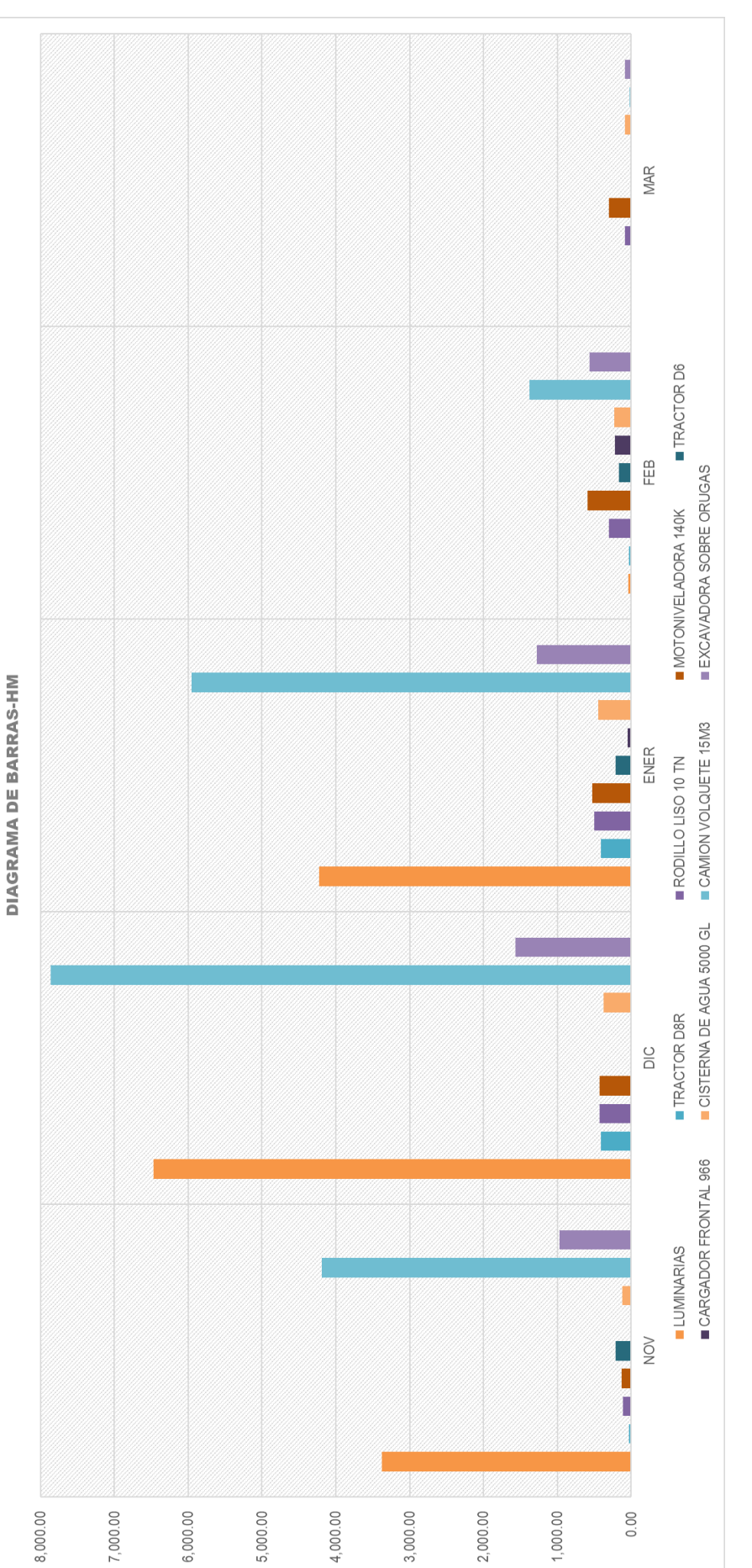

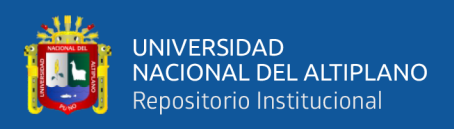

Las horas máquinas por mes son estimadas para planificar la cantidad de equipos que se van a requerir para el proyecto.

trabaja de lunes a domingo, muy distinto al régimen de construcción civil. Teniendo esto como premisa, para calcular el número de equipos se estima la cantidad de horas requeridas al mes según la planificación y la cantidad de horas que se usarán en obra considerando que el equipo trabajará 8 horas diario por turno incluyendo sábados y domingos. Dentro de Antapaccay el régimen de trabajo es por régimen minero, es decir, se

La tabla 07 forma parte del plan de trabajo presentado por la empresa Maquicen S.A.C. previo al inicio del proyecto.

# **Tabla 7**

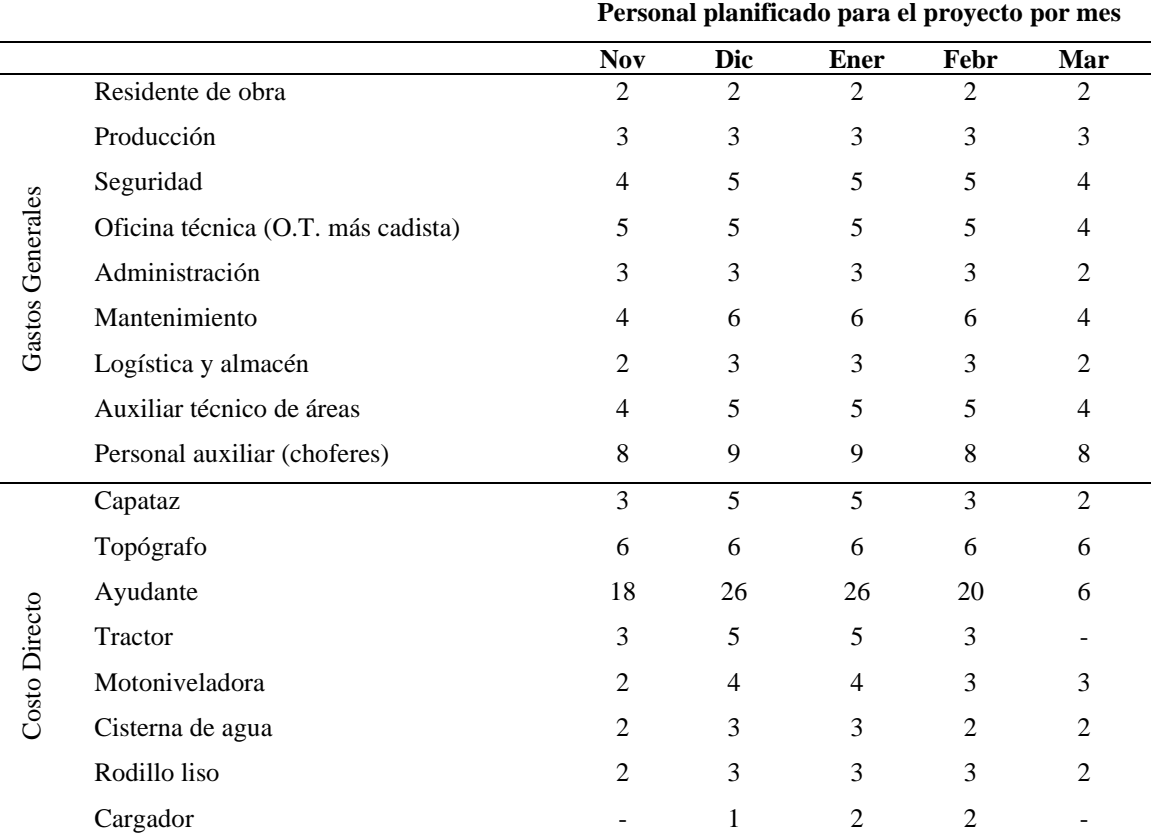

#### *Cantidad de personal planificado para el proyecto*

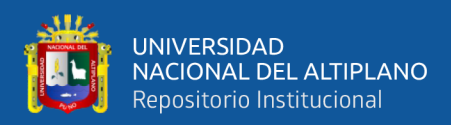

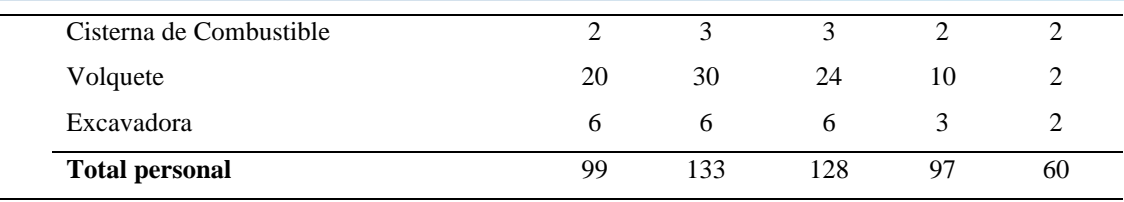

*Fuente:* Elaboración propia.

#### **3.5.2 Indicadores claves de desempeño (KPI) para el control del proyecto**

Para la elección de los indicadores claves de desempeño se tomará como referencia la magnitud de los costos de las actividades. La tarea que comprende un mayor impacto en el tema de costo, es la actividad de costo de carguío y transporte de material, la cual equivale al 56.25 % del costo directo total del presupuesto del proyecto, tal como se puede apreciar en la tabla 08.

## **Tabla 8**

*Costo de las partidas con mayor impacto*

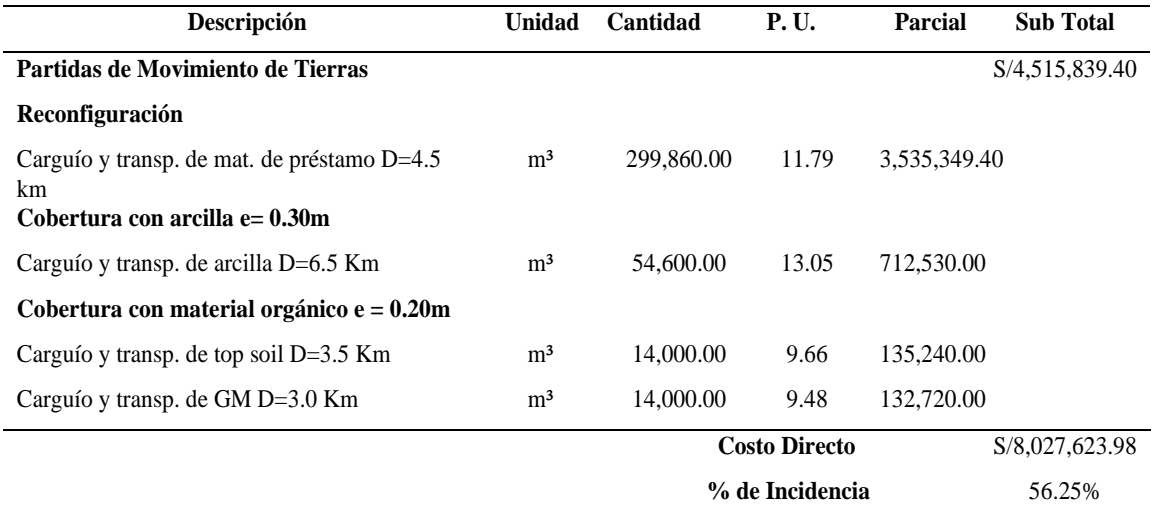

*Fuente:* Elaboración propia.

Por lo tanto, debido a que más del 50% de incidencia del costo directo se encuentra en las actividades de carguío y transporte de material de préstamo, de arcilla, top soil y GM, el control será realizado en estas partidas y se plantea los siguientes indicadores claves de desempeño (KPI):

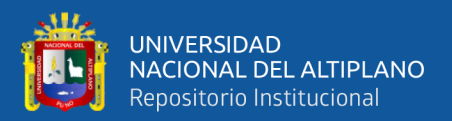

#### *3.5.2.1.1 Indicador 01: Eficiencia de viajes de transporte de material*

Para realizar el control y seguimiento de este indicador, se controla el número de viajes reales realizados por el camión volquete, siendo este equipo el más crítico de controlar por la mayor cantidad de actividades realizadas por el mismo. Se plantea a través del formato 02, adjuntado en el anexo F, la recolección de la información de la cantidad total de viajes reales realizados por los volquetes en cada frente de trabajo y cuantificados al final del turno de trabajo.

Para el cálculo de este indicador se establecen las siguientes sub-variables:

- $\blacksquare$  N° de viajes óptimos: Es la cantidad de viajes teóricos diarios a realizar con toda la flota de equipos, considerando las condiciones normales, etc.
- $N<sup>°</sup>$  de viajes reales: Es la cantidad de viajes diarios reales realizados por la flota de equipos.

 $N^{\circ}$ viajes óptimos= $N^{\circ}$ de volquetes disp.  $\times$   $N^{\circ}$ de viajes óptimos por volquete (23)

Donde N° de volquetes disp. se refiere a la cantidad de equipos operativos y con operador que se encuentran disponibles durante la guardia y el N° de viajes óptimo por volquete es la cantidad de viajes que debe realizar cada volquete durante la guardia suponiendo condiciones ordinarias en su ciclo de trabajo.

El número de viajes óptimo que hace referencia la ecuación 23 se calcula con la siguiente ecuación:

N<sup>o</sup> de viajes óptimos por volquette = 
$$
\frac{\text{tiempo de trabajo diario (min)}}{\text{ciclo de transporte de material (min)}}
$$
 (24)

Donde tiempo de trabajo diario se refiere a la cantidad de horas de la guardia disponibles para realizar el trabajo efectivo de transporte de material, el ciclo de

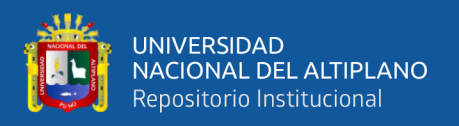

transporte de material es el tiempo que demora un volquete en realizar un ciclo de transporte.

La eficiencia en el transporte de material es la relación entre el número de viajes óptimos y el número de viajes reales realizados por el equipo.

Entonces, se puede definir al KPI de eficiencia en el transporte de material como:

$$
KPI(Eficiencia No de viajes) = \frac{No viajes óptimos}{No viajes reales}
$$
 (25)

Donde el N° de viajes óptimos es calculado mediante la ecuación 22 y el N° de viajes reales es registrado en obra por el controlador de equipos.

#### *3.5.2.1.2 Indicador 02: Desempeño de horas máquina*

Cuando se tiene una gran cantidad de equipos, se busca evaluar que tan productivo es el uso de sus horas máquina, ya que una cantidad elevada de horas usadas no implica necesariamente una cantidad elevada de viajes; sin embargo, tal suceso puede ser producto de fallas mecánicas, ciclos de transporte interrumpidos, equipo prendido sin realizar trabajos. Por esto, es de suma importancia controlar cuantas horas trabaja cada camión volquete diariamente y cuantos números de viajes deberían de realizar según las horas trabajadas, donde las horas utilizadas por los equipos se recaba de los reportes diarios del Formato 03.

Para el cálculo de este indicador se establece las siguientes sub-variables:

▪ El cálculo del total de horas usadas por las unidades: Es la cantidad de horas que trabaja el equipo, se registra la data en el parte diario y en la presente tesis se desagrega por cada equipo.

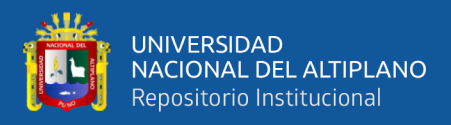

▪ El cálculo de las horas efectivas teóricas: Se calcula según la cantidad de viajes realizados diariamente por cada equipo.

Horas efectivas equipo=  $\Sigma(N^{\circ})$  de viajes reales x ciclo de transporte) (26)

Donde en N° de viajes reales es la cantidad de viajes registrado por el controlador de equipos y el ciclo de transporte es el tiempo de ida y vuelta del camión volquete. El control de este indicador es la relación entre la cantidad de horas máquina efectivas y las horas máquina reales usadas. Entonces, se puede definir al KPI de desempeño de horas máquina como:

$$
KPI(Desempeño de Horas Máquina) = \frac{Horas efectivas equipo}{Horas máquina reales}
$$
 (27)

Donde las horas efectivas teóricas son calculadas con la ecuación (26) y las horas máquinas reales son registradas por el controlador de equipos.

## *3.5.2.1.3 Indicador 03: Ratio de consumo de combustible*

El consumo de combustible de equipos es incidente en términos de costos, la cual se plantea realizar un control de este insumo, puesto que el consumo de cada equipo varía según sus características, su potencia de motor, modelo, etc. Sin embargo, se tienen ratios (índices de consumo) estimados de cada equipo y con ellos generar un indicador que brinde una idea del estado del consumo de combustible a fin de tomar decisiones y acciones en caso que los indicadores no sean lo esperados.

Para el cálculo de este indicador se establece las siguientes sub-variables:

- Ratio de consumo real de combustible: Es la cantidad de combustible usado por hora máquina, es variable dependiendo del tipo de equipo.
- Ratio de consumo de combustible estándar: Se obtiene según datos históricos o datos del fabricante de equipos (Cat, Volvo, Hyunday, etc.)

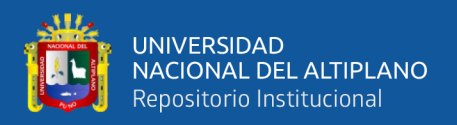

Ratio de consumo real de combustible  $=\frac{\text{Cosumo de combustible (gal)}}{\text{Hence méeuine (IM)}}$ Horas máquina (HM) (28)

Donde el consumo de combustible es la cantidad registrada en el formato 04 (ver Anexo F) y controlada por el responsable de la cisterna de combustible y las horas máquina son las utilizadas por el equipo abastecido por este insumo.

# **Tabla 9**

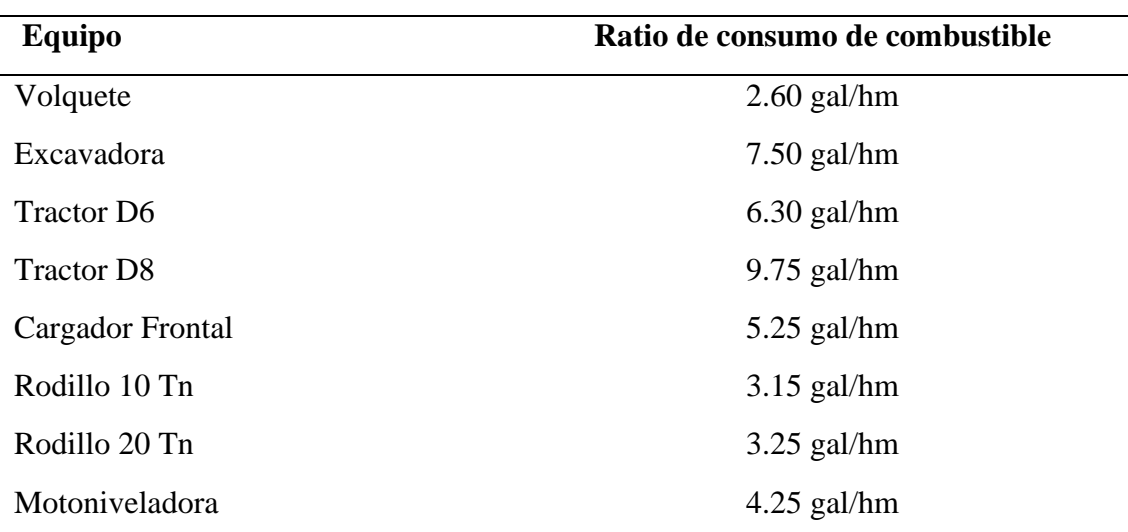

*Ratio de consumo de combustible*

*Fuente:* Equipo de mantenimiento mecánico – MAQUICEN S.A.C.

El control de este indicador es la relación entre la ratio de consumo real y el estándar de los equipos.

Entonces, se puede definir al KPI de ratio de consumo de combustible como:

$$
KPI(Ratio de consumo de combustible) = \frac{Ratio de consumo real de comb.}{Ratio de consumo estandar de comb.}
$$
 (29)

Donde Ratio de consumo real de combustible es el calculado mediante la ecuación

(28) y los ratios de consumo estándar es tomado del registro del equipo de mantenimiento.

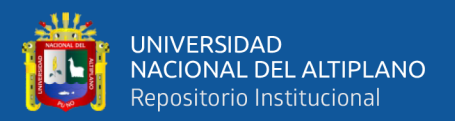

#### *3.5.2.1.4 Indicador 04: Costo de carguío y transporte de material*

Es el indicador más importante luego del método del valor ganado porque nos permite definir si las partidas de carguío y transporte de material generarían pérdidas o ganancias.

Para el cálculo de este indicador se establece las siguientes sub-variables:

▪ Costo valorizado del material transportado: Resulta de la valorización de la partida a controlar, donde se obtiene mediante la ecuación 30.

Costo valorizado de material = Cantidad material transportado  $\times$  P.U. (30)

▪ Costo real de transporte de material: El gasto real de transporte de material, se calcula sumando el costo real incurrido en el uso de la maquinaria, costo del operador que usa la maquinaria y combustible utilizados por el equipo, en la partida de transporte de material.

Costo real de transp. de material =  $\sum$ (costo de comb + costo de hm + costo de hh) (31)

El control de este indicador de desempeño es comparativo y se determina colocando en un gráfico los costos reales y valorizados de las partidas de carguío y transporte de material.

Entonces, se puede definir al KPI de costo de carguío y transporte de material como:

KPI(costo de carguío y transp. de Mat.) = Gráfico[Costo real – Costo valorizado] (32)

## **3.5.3 Etapa I (noviembre S1 a S5) – uso solo del método valor ganado**

El control y seguimiento a través del método del valor ganado aplicado al proyecto "cierre de presa de relaves Ccamacmayo fase 6", se inició el 25 de octubre del 2019,

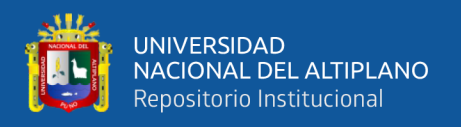

durante el primer mes se usó esta herramienta para controlar el estado del proyecto en donde se determinaron resultados negativos, haciendo necesario el control más detallado para identificar los problemas en la producción.

Para el uso de esta herramienta son necesarios analizar 03 valores:

- Costo planificado (PV): costo presupuestado según cronograma del proyecto.
- Valor ganado (EV): avance físico valorizado.
- Costo real (AC): costo real incurrido por el contratista en la ejecución.

# *3.5.3.1 Valor ganado (EV) del proyecto*

Para determinar la métrica del valor ganado (EV) que es el avance físico del proyecto, estructuralmente se obtiene multiplicando el metrado de las partidas ejecutadas por el costo unitario del presupuesto del proyecto.

De esta manera se realizan fechas de cortes de control en periodos quincenales para así determinar y conocer el estado del proyecto. Se debe aclarar que los entregables eran presentados o remetidos al cliente (unidad minera Antapaccay) mediante reportes semanales donde se detalla la curva "S" (donde se compara la programación y el avance real de la obra). Además, de los metrados de las partidas ejecutadas con un panel fotográfico, incidencias ocurridas durante la semana y otros datos solicitados por el cliente.

En la Figura 17, se presenta el reporte semanal emitido al cliente unidad minera Antapaccay, con actividades realizadas durante la semana y correspondiente panel fotográfico.

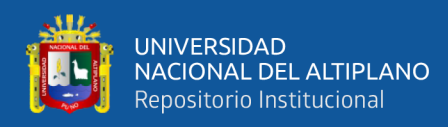

# **Figura 17**

*Formato de reporte semanal*

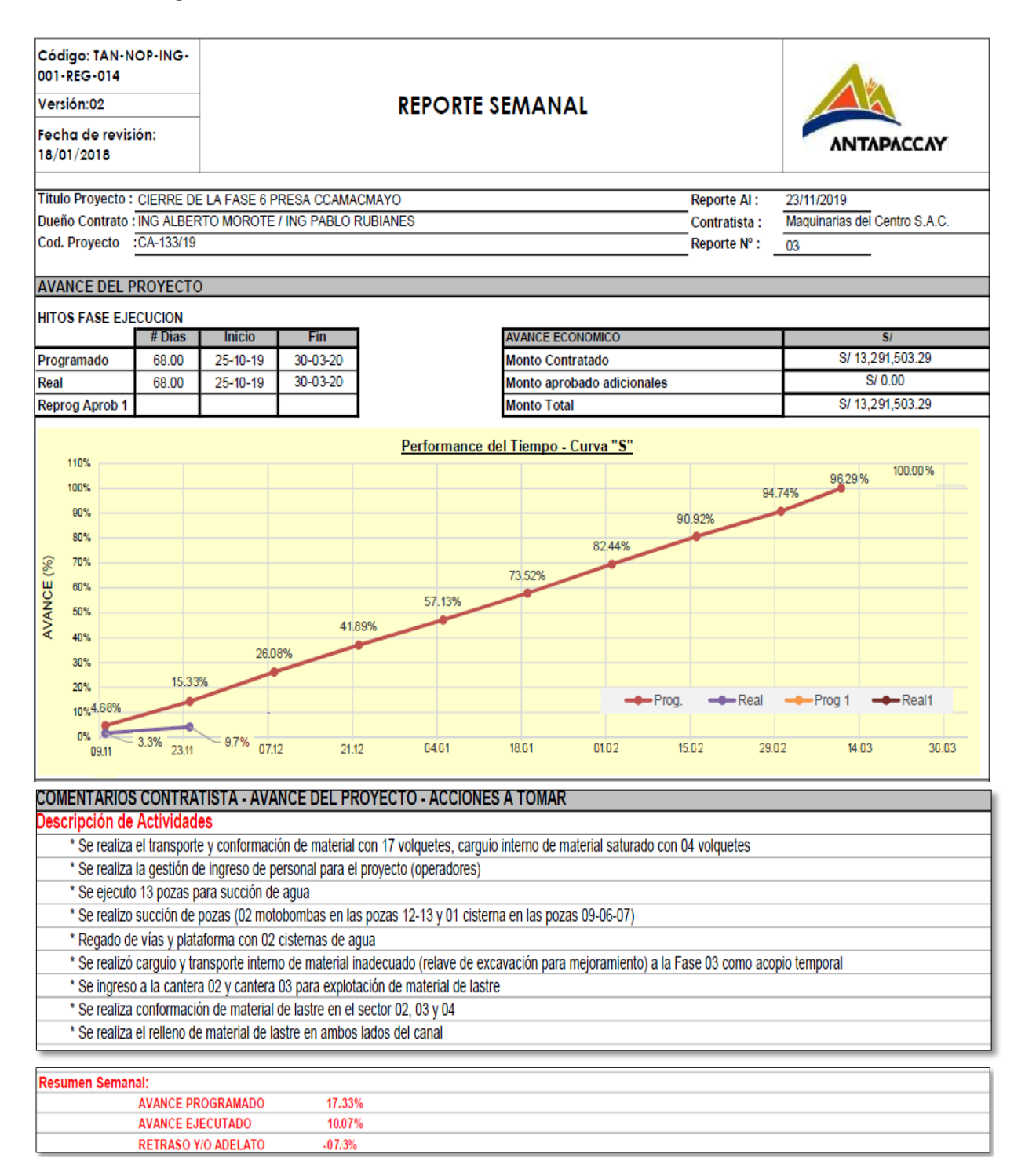

*Nota*. Este tipo de reportes semanal describe el porcentaje de avance programado acumulado comparando con el porcentaje de avance real acumulado, además de la descripción de actividades en los diferentes frentes de trabajo, documentos adjuntos de Maquinarias del centro S.A.C.

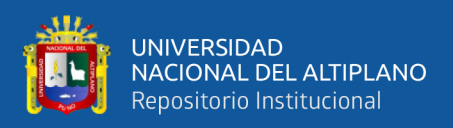

# *3.5.3.2 Costo actual (AC) del proyecto*

El costo real denominado "Costo Actual (AC)" es el indicador que se genera por los gastos totales incurridos en la ejecución del proyecto cierre de presa de relaves Ccamacmayo fase 6 de la unidad minera Antapacay. Para lo cual se determinó este monto (costo real del proyecto) de manera aproximada al valor real con datos reales de administración, área de mantenimiento, oficina técnica y otras áreas. Si bien el resultado no es exacto, será muy cercano al valor real, lo suficiente para obtener los indicadores necesarios y conocer el estado situacional del proyecto.

Para la obtención del costo real (AC), se debe tener en cuenta dos aspectos como son: el costo directo y los costos indirectos reales del proyecto.

## *3.5.3.2.1 Costo directo real*

Dentro del costo directo del proyecto se tienen tres (3) principales gastos los cuales son:

❑ **Mano de Obra:** El costo de mano de obra se determina según la remuneración de cada puesto o función específica.

La mano de obra incluye los beneficios sociales como; compensación por tiempo de servicios (CTS), administradora de fondo de pensiones (AFP), Oficina de normalización de pensiones (ONP), seguros, etc.

Para el proyecto se calculará según el tareo del personal en obra, como se puede apreciar en la tabla 10, donde se tiene el cargo que ocupará, los sueldos y el beneficio social.

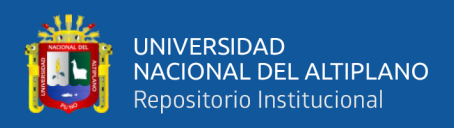

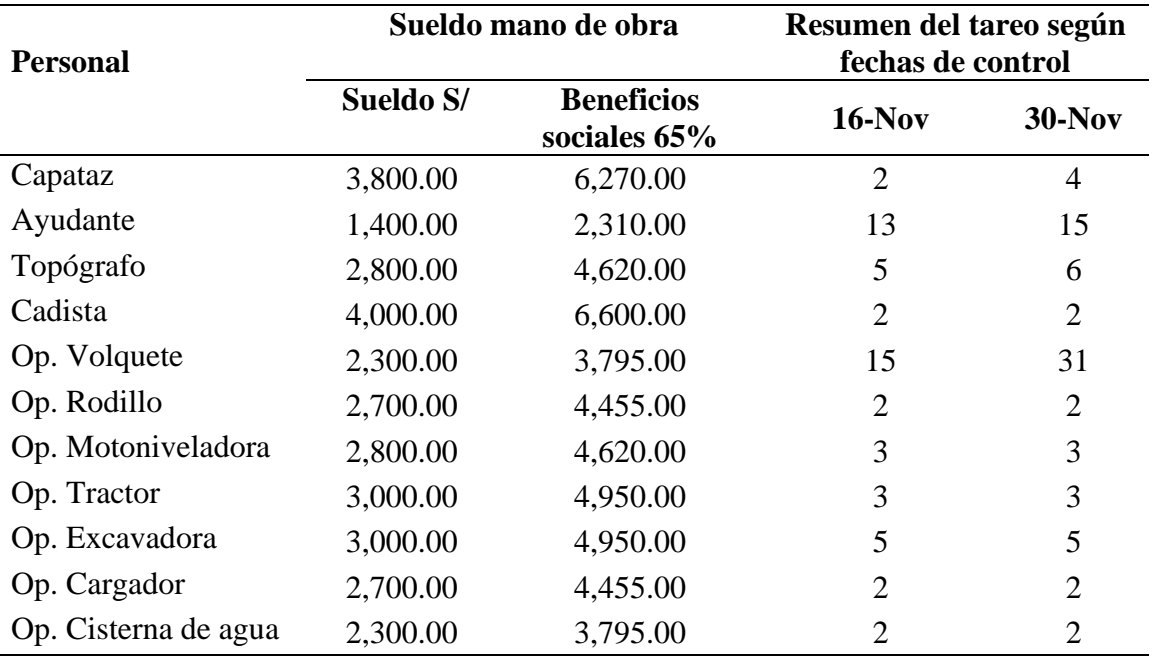

*Salario de mano de obra por cargo - noviembre*

*Nota*. Los sueldos de cada personal son datos suministrados por MAQUICEN S.A.C. y los tareos son suministrados por el área de administración del proyecto.

# **Tabla 11**

*Costo real de mano de obra - noviembre*

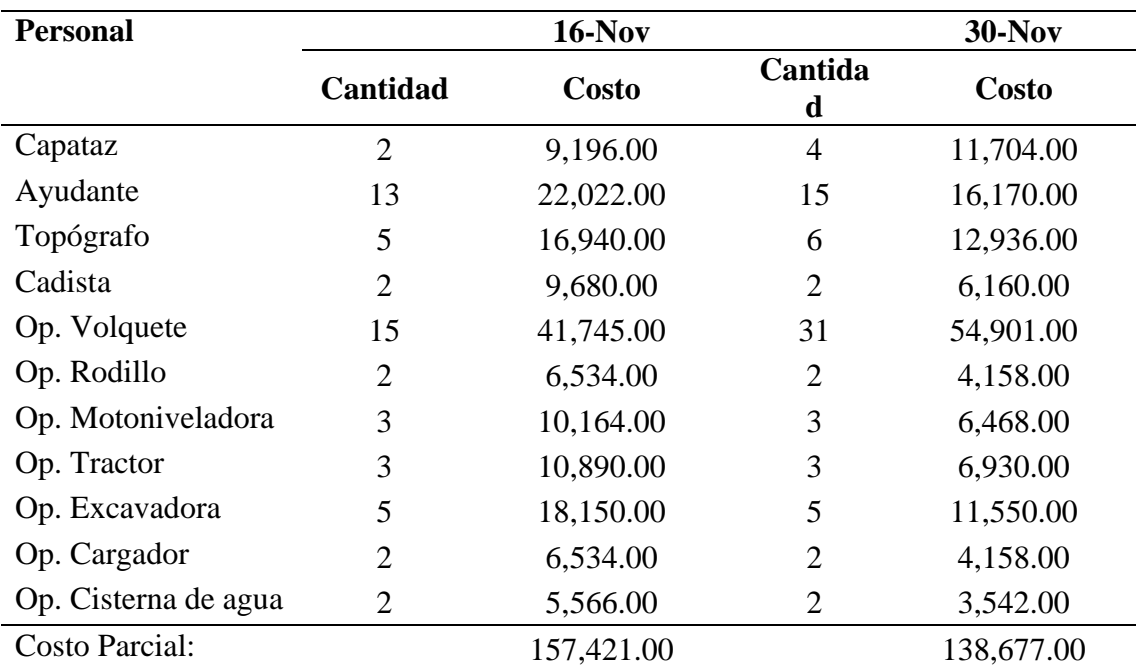

*Nota*. El cálculo del costo es el producto del salario, cantidad y días laborados.

❑ **Costo horas máquina:** Se obtiene de la cotización de proveedores de máquina.

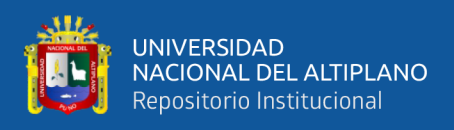

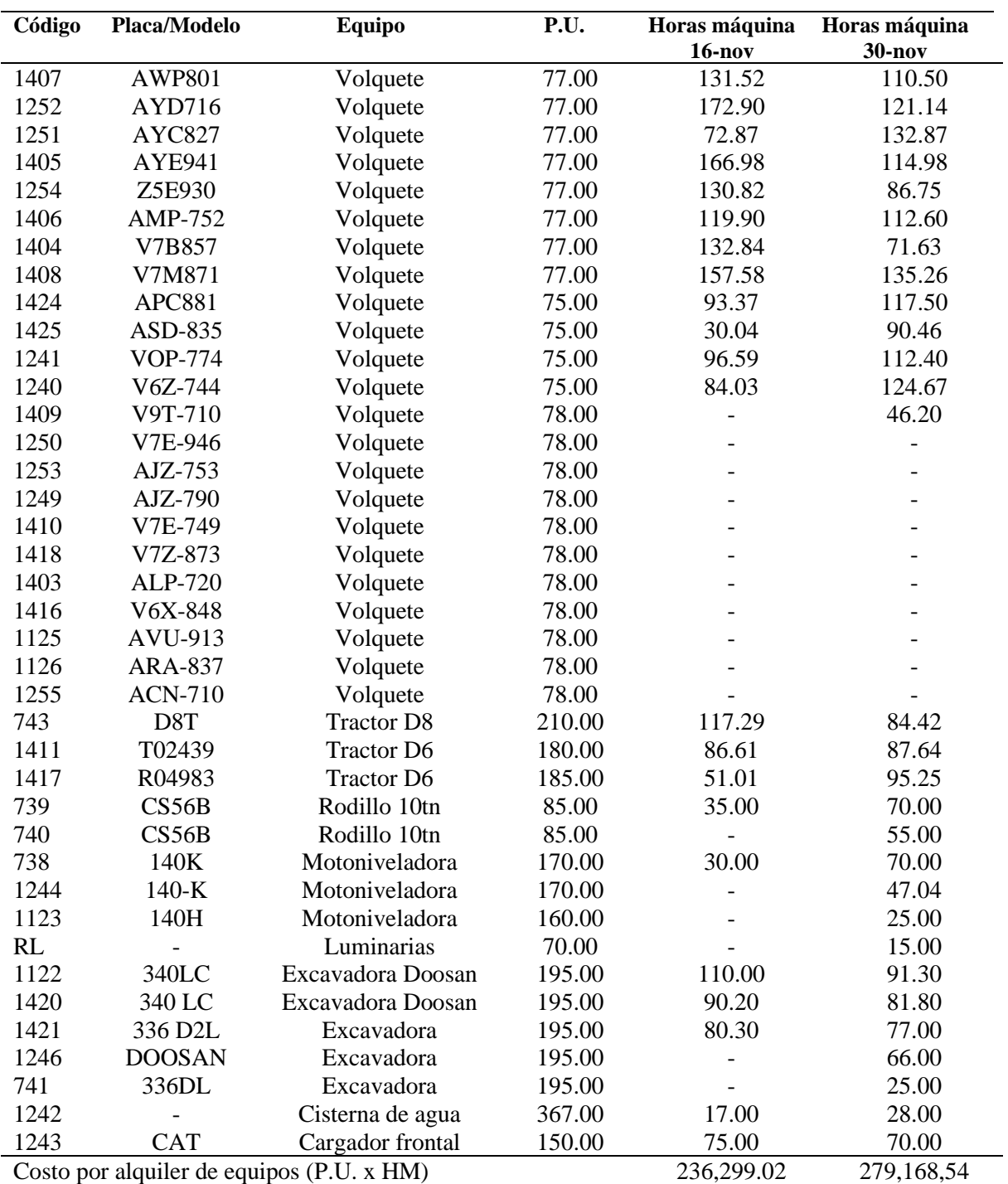

*Resumen de costo por horas máquina - noviembre*

*Nota*. Datos sacados de los partes diarios.

Para calcular el costo del alquiler de equipos se multiplica las horas registradas en

la tabla 12, por el precio unitario de cada equipo.

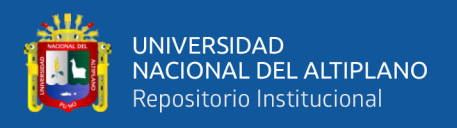

❑ **Costo del consumo de combustible usado en maquinaria pesada:** La información recabada del consumo de combustible es adjuntada bajo el formato 04 de control de combustible cardex (ver Anexo F), el cual es controlado por el área de oficina técnica.

# **Tabla 13**

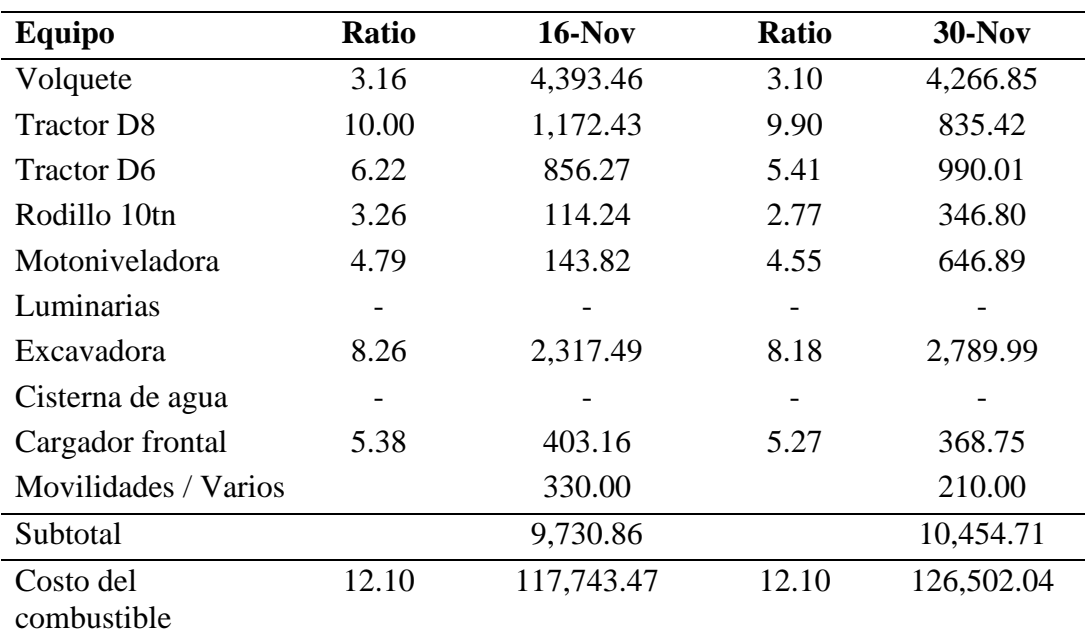

*Costo real combustible – noviembre*

*Nota.* El costo de combustible es el producto del ratio por las H.M. de la tabla 12 por el costo del combustible suministrado en mina.

## *3.5.3.2.2 Costo indirecto real*

Para el cálculo del costo indirecto se toma como referencia la estructura de los gastos generales del presupuesto del proyecto. Según esa estructura se determina los gastos reales.

▪ **Costo del personal técnico – administrativo:** Se detalla en la Tabla 14, el número de técnicos y administrativos requeridos para la obra, según la fecha de control.

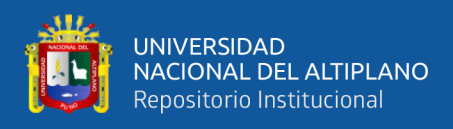

*Costo del personal técnico y/o administrativo - noviembre*

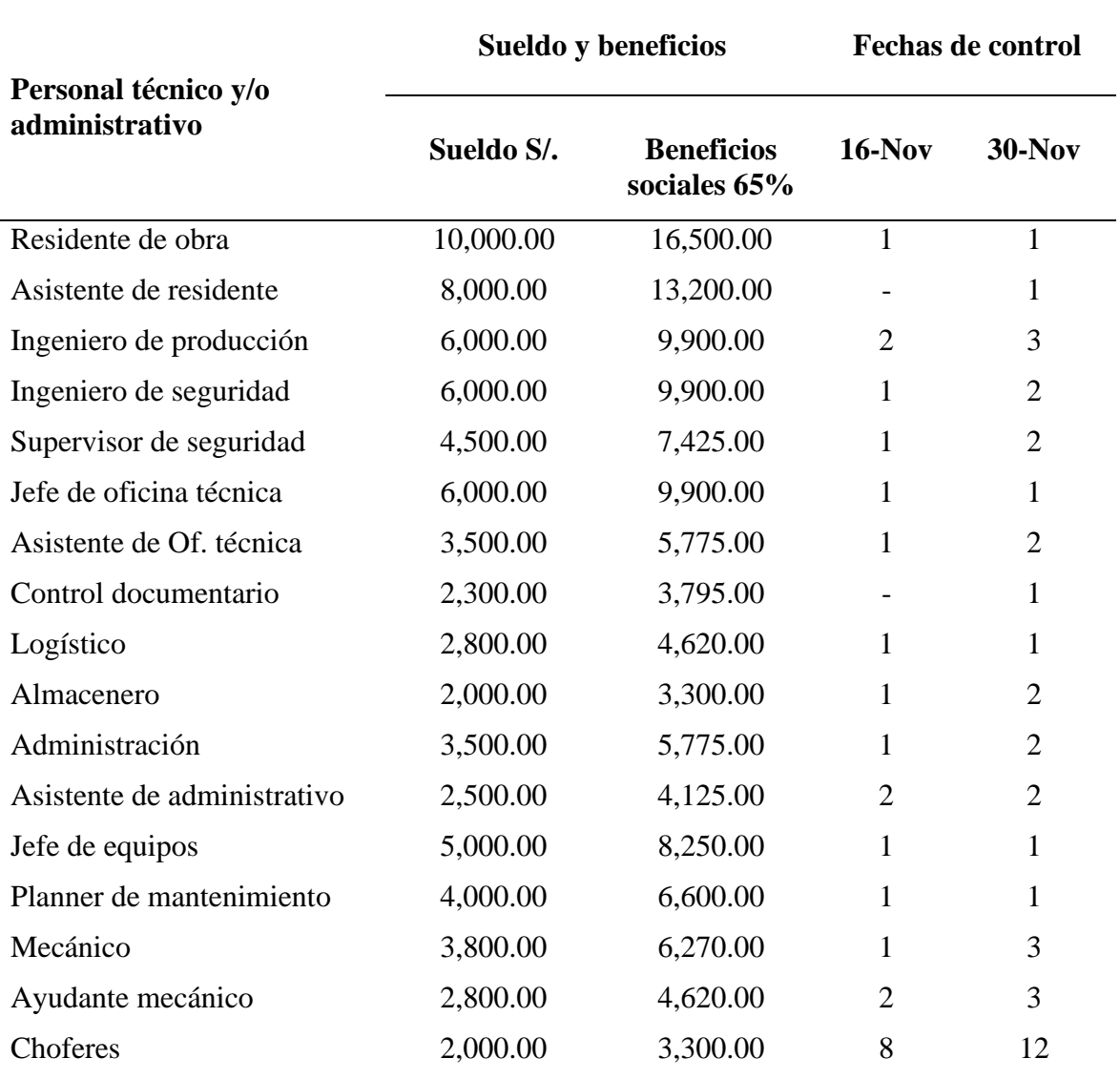

*Nota*. Los sueldos de cada personal técnico administrativo son gastos establecidos por MAQUICEN S.A.C.

En la tabla 14, se presenta el control de la cantidad de personal técnico y administrativo en obra por cargo, este dato es suministrado por el área de administración. Se toma en cuenta los beneficios sociales que se pagan en la liquidación de cada personal cuando culmine su contrato.

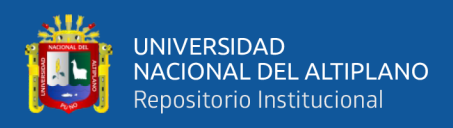

*Costo real personal técnico – noviembre*

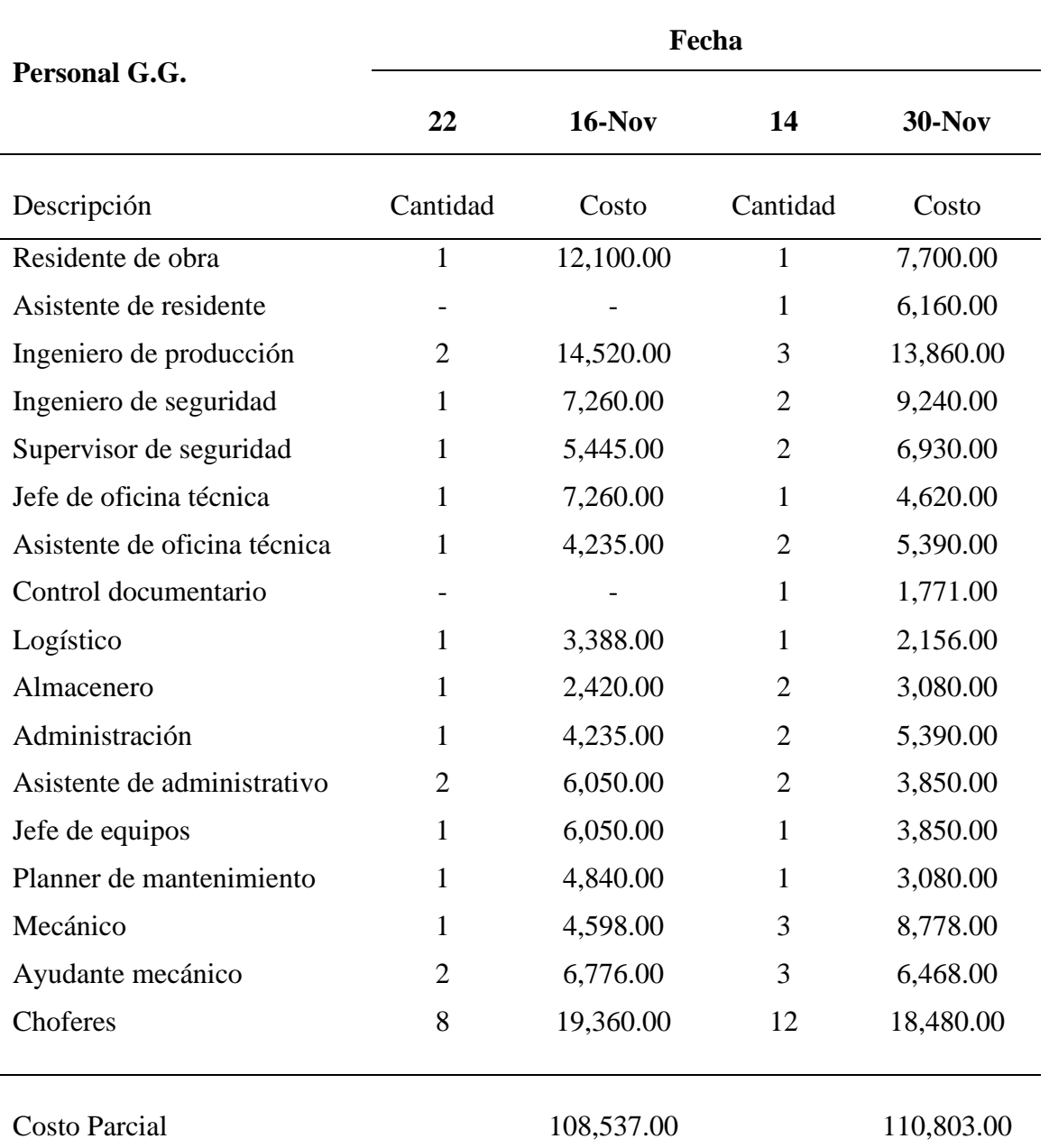

*Fuente:* Elaboración propia.

▪ **Gastos generales reales del proyecto (servicios):** Como son: movilidad, examen médico, alimentación, hospedaje, camionetas entre otros se detalla en la Tabla 16, los gastos generales incurridos durante la ejecución del proyecto.

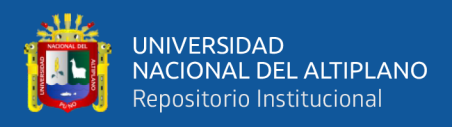

*Gastos generales reales – noviembre*

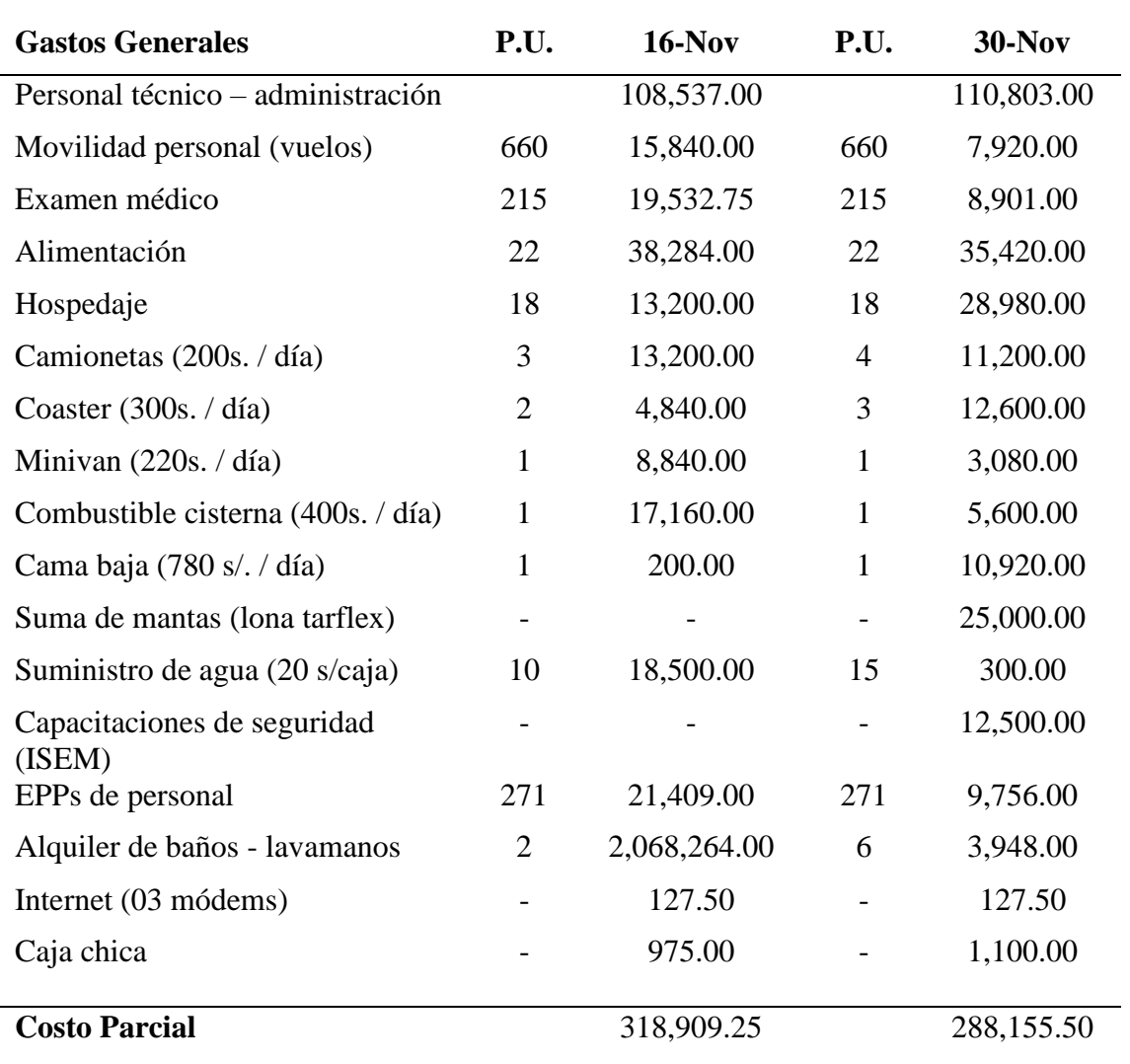

*Fuente:* Elaboración propia.

# *3.5.3.2.3 Resumen del costo real del proyecto*

En la Tabla 17, se detalla un resumen del costo real acumulado de la obra para el mes de noviembre, que comprende la mano de obra, los equipos y materiales, teniendo dos fechas como puntos de control y monitoreo.

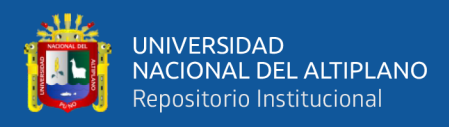

*Costo actual acumulado – noviembre*

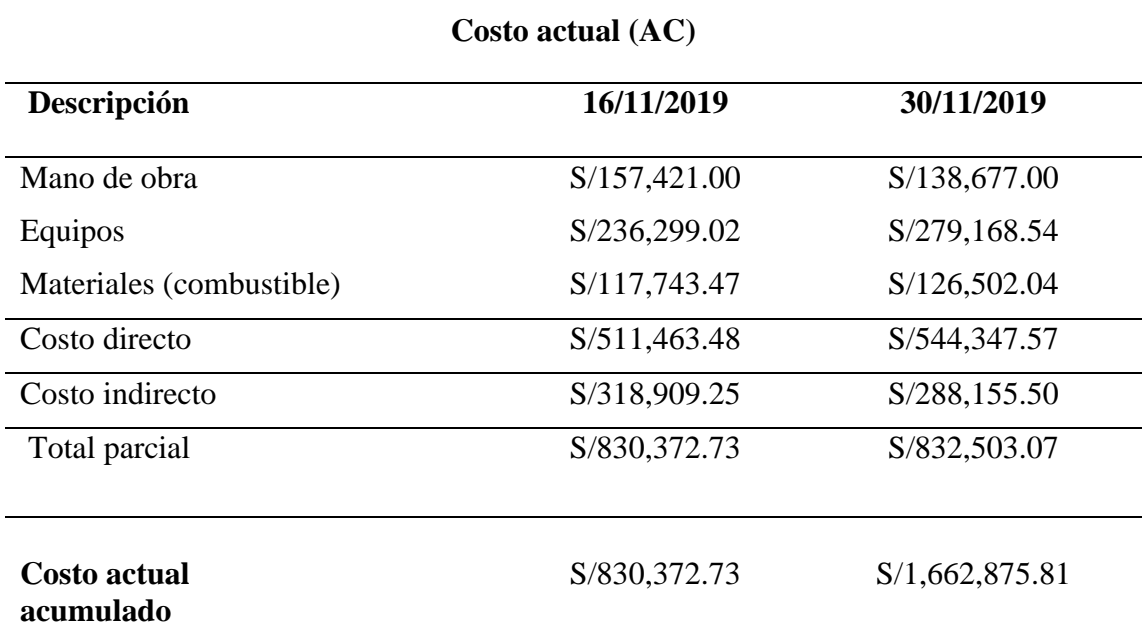

*Nota*. El costo directo resulta de la suma de la mano de obra, equipos y materiales. El costo indirecto comprende los gastos generales (ver tabla 17), la cual está compuesto por gastos fijos y variables.

## *3.5.3.3 Método del valor ganado.*

El valor planificado y el valor ganado obtenidos, a partir de la línea base del cronograma y línea base del alcance respectivamente, brindan indicadores de manera semanal mientras que el costo real (AC) que se obtiene de la línea base del costo, muestra resultados de manera quincenal.

Los resultados del método del valor ganado para el mes de noviembre se muestran en la Tabla 18, los cuales eran reportados al área de oficina técnica de la unidad minera Antapaccay por parte del contratista, para tener una idea clara del estado del proyecto, a través de las métricas principales y derivadas de la metodología mencionada como: el costo planificado acumulado, avance físico o valor ganado acumulado y costo real o actual acumulado del proyecto de ejecución.

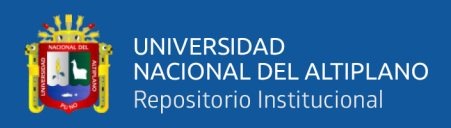

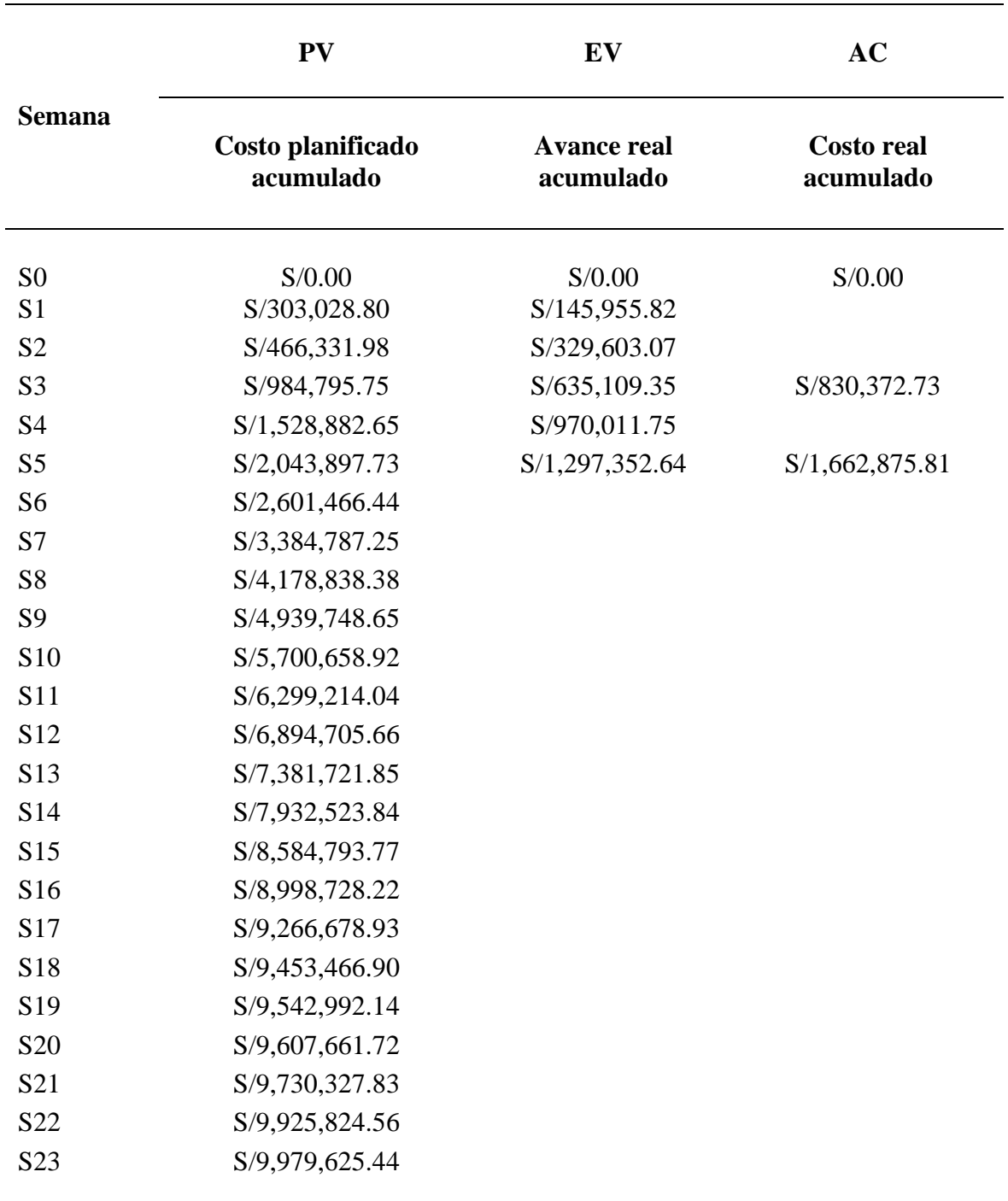

*Resultados del valor ganado y costo real – noviembre*

*Fuente:* Elaboración propia.

BAC S/9,979,625.44

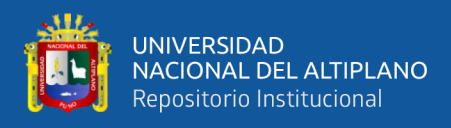

# **Figura 18**

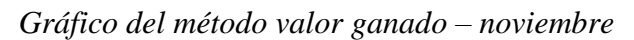

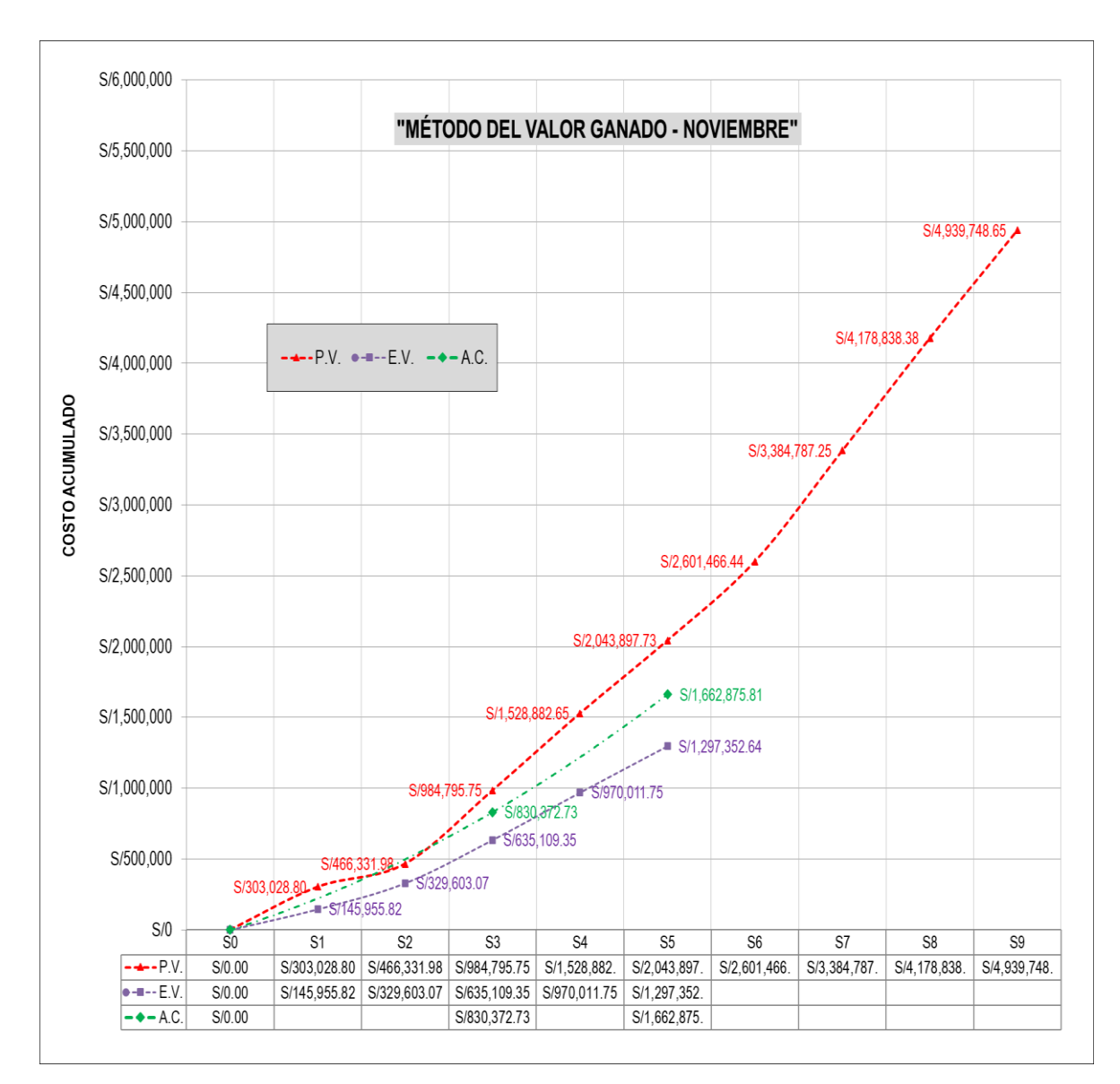

*Nota*. El gráfico es la representación gráfica del valor ganado hasta el mes de noviembre y muestra los 03 parámetros que requiere esta herramienta: PV, EV y AC detallados en la tabla 18.

# *3.5.3.4 Cronograma ganado (ES)*

El cronograma ganado también conocido como programación ganada no es más que una "extensión del método valor ganado", la cual refleja retraso en la ejecución de la obra, por razones de diferente índole.

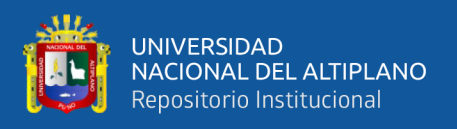

Los reportes elaborados por el contratista, eran presentados de manera mensual,

la cual se muestra en la Tabla 19, los cuales eran reportados al área de oficina técnica de

la unidad minera Antapaccay por parte de contratista.

# **Tabla 19**

## *Cronograma ganado – noviembre*

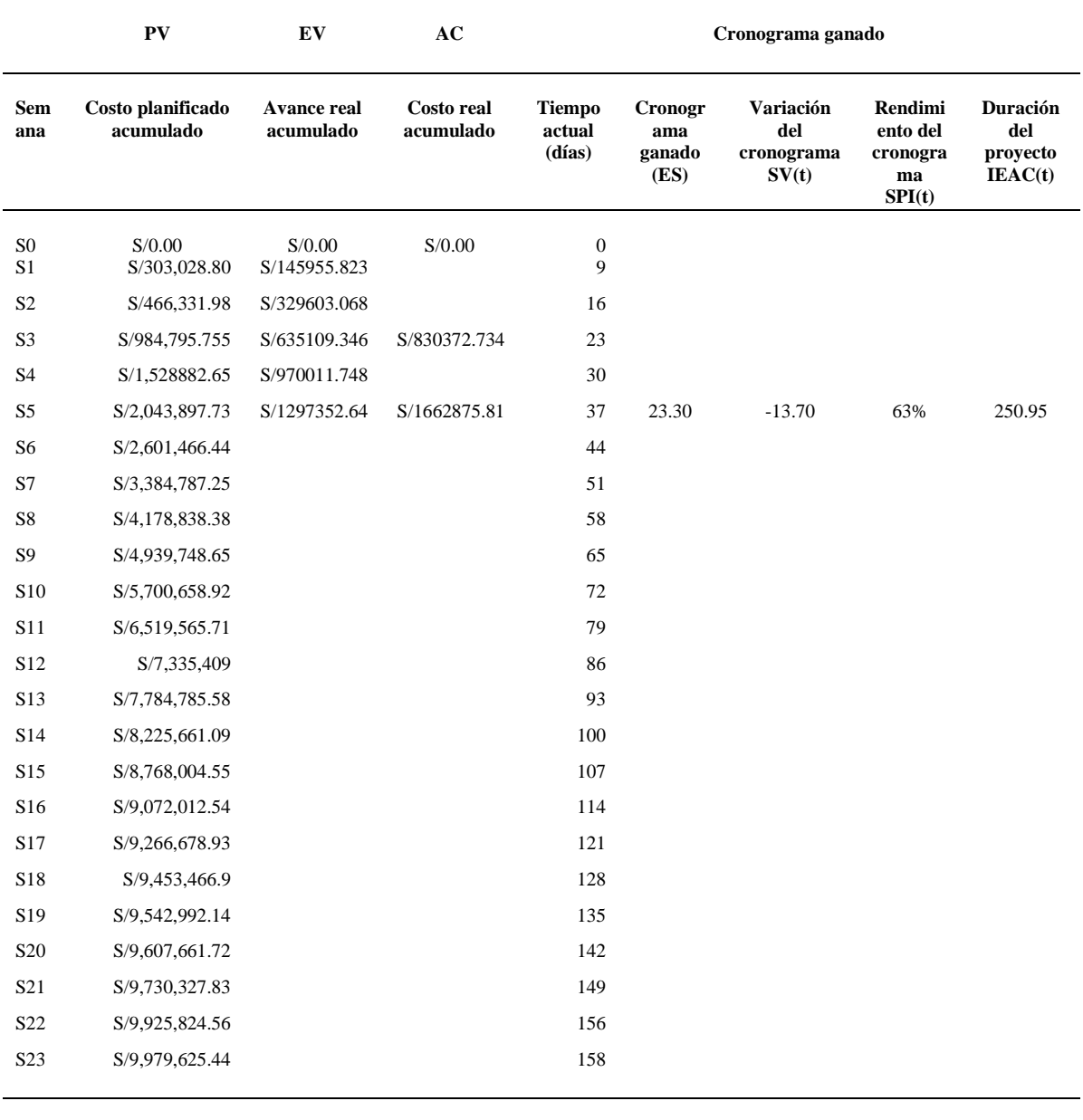

BAC S/9,979,625.44

*Fuente:* Elaboración propia.

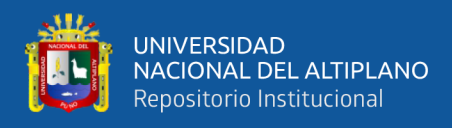

# **Figura 19**

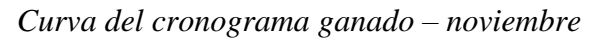

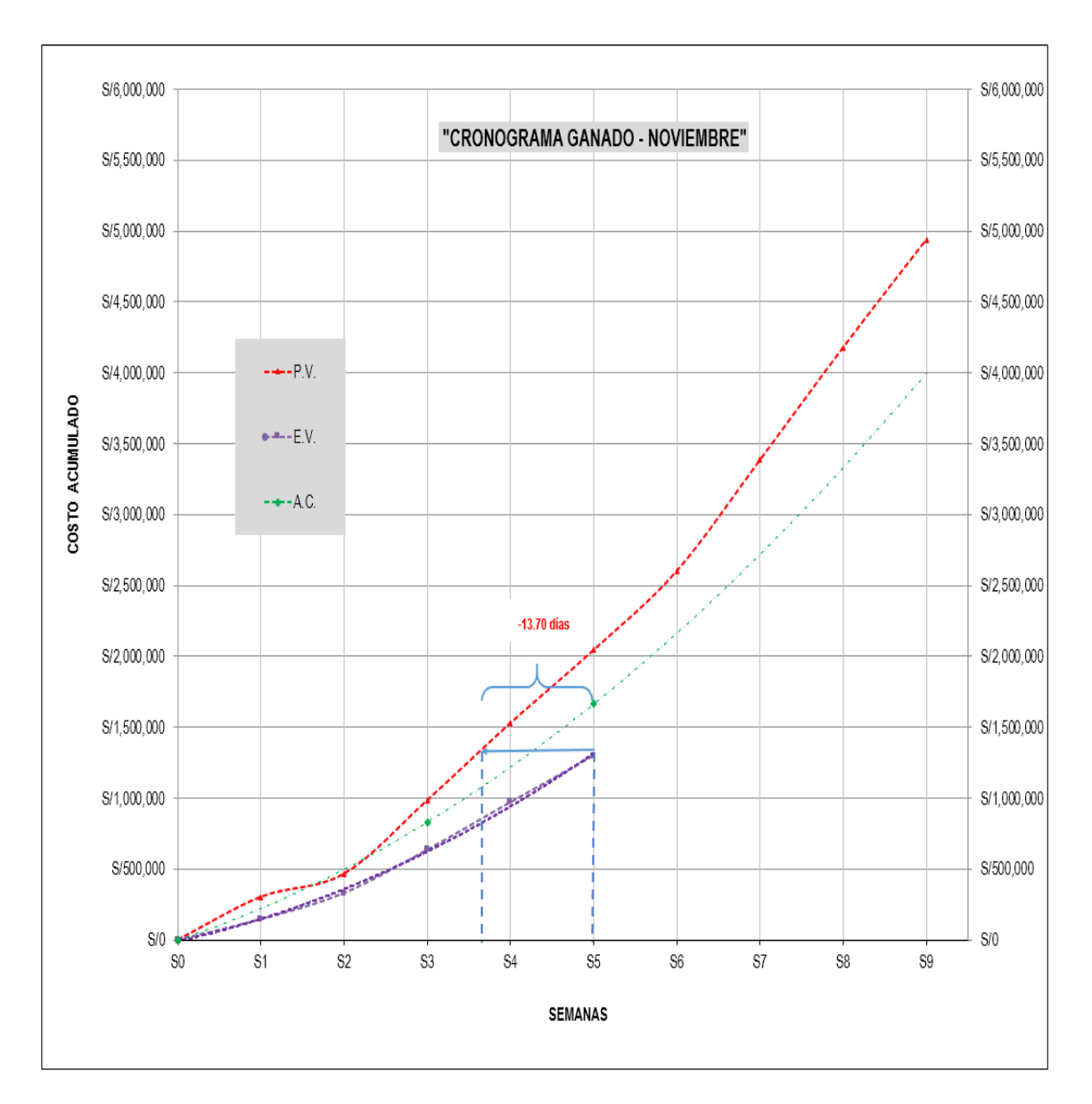

*Nota*. El gráfico es el análisis del cronograma ganado presentado en la tabla 19, se puede observar la desviación del cronograma SV(t) que es calculado mediante la ecuación 20.

# **3.5.4 Etapa II (diciembre S6 a S9)**

Con la aplicación de los indicadores claves de desempeño (KPI) en esta segunda etapa que viene a ser desde la semana 6 hasta la semana 9, se realizó un control, seguimiento y desempeño del proyecto el cual fue aplicado hasta el término de este.

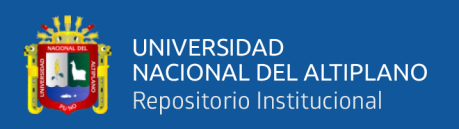

La recabación de toda la información fue a partir del 01 de diciembre hasta el 29 de febrero del 2020, transcurido esa fecha se paralizó el proyecto debido a la cuarentena nacional declarada por el estado peruano, puesto que la pandemia conocido como "COVID-19", implicaria contagios y posterior defuncion de todos los seres humanos del mundo, la cual la propagacion fue manera progresiva.

Los resultados obtenidos aplicando el método del valor ganado al proyecto "cierre de presa de relaves Ccamacmayo fase 06", durante el proceso de ejecución en el mes de noviembre implicarían tomar decisiones y realizar acciones inmediatas. Entre las medidas preventivas que se plantearon son:

- La principal acción realizada fue la incorporación y aplicación de los indicadores claves de desempeño (KPI), para determinar las razones de la improductividad en la ejecución del proyecto.
- Se implementó métricas de gestión a los procesos de las actividades más críticas al desarrollo de la obra en términos de presupuesto del proyecto, para poder controlar el mismo y conocer las causas de su retroceso o demora.
- Además, se analizó las principales actividades del presupuesto del proyecto (ver Tabla 08), para el monitoreo, seguimiento y control de su ineficiencia al desarrollo de la ejecución de la obra, a través de los indicadores claves de gestión. Estas actividades o paquetes de trabajo del alcance del proyecto fueron relacionados al movimiento de tierras, es decir partidas de carguío y transporte de material, debido a que implica mayores gastos y más variables para controlar.

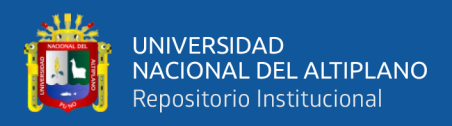

# *3.5.4.1 Uso de indicadores claves de rendimiento – diciembre*

# *3.5.4.1.1 Indicador de eficiencia de viajes de transporte de material*

## **Tabla 20**

*Control del N° de viajes de transporte de material – diciembre*

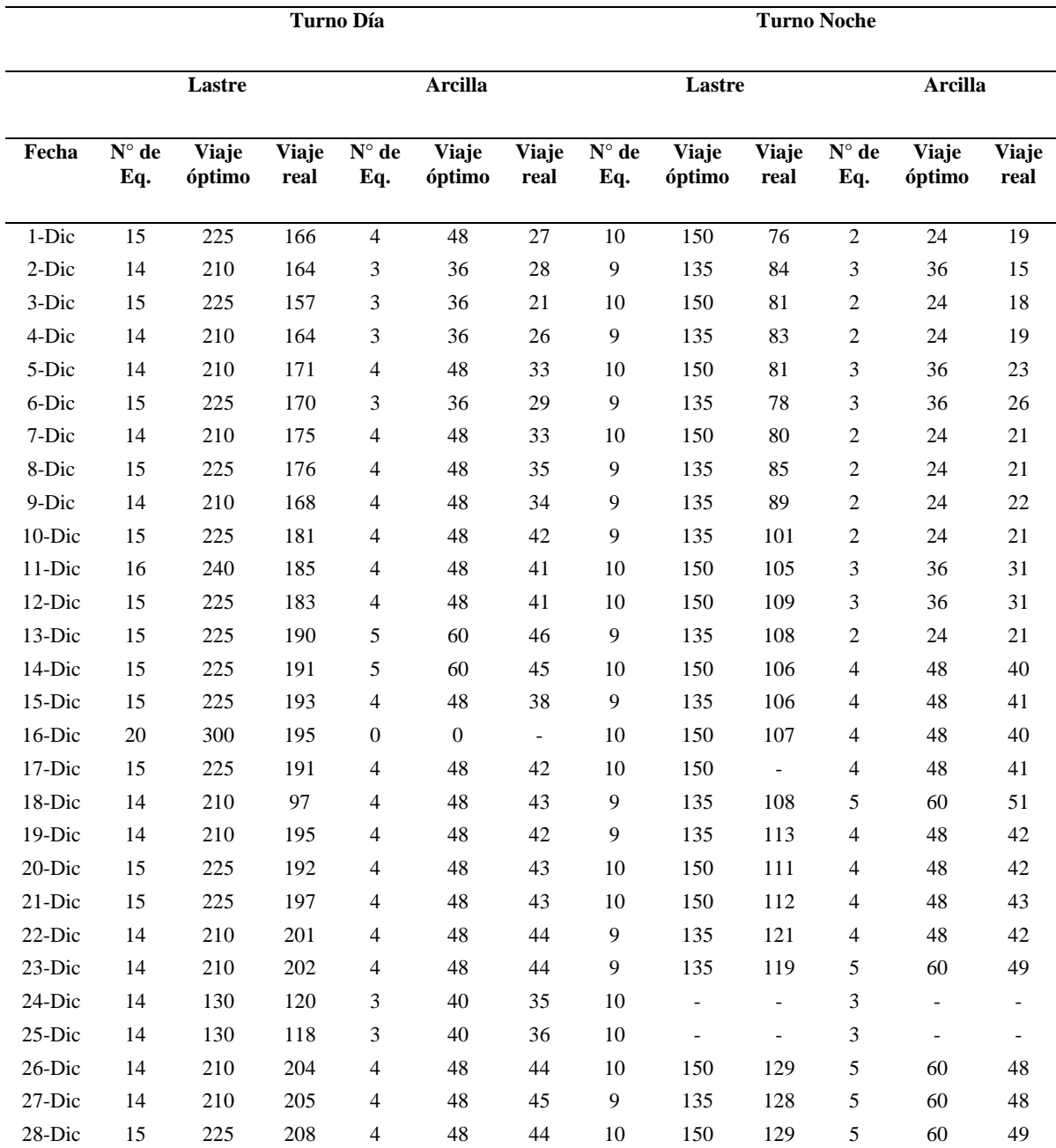

*Fuente:* Elaboración propia.

En la tabla 20, se muestra el control y seguimiento del desempeño de la eficiencia del indicador de transporte de material comparando los viajes óptimos con los viajes
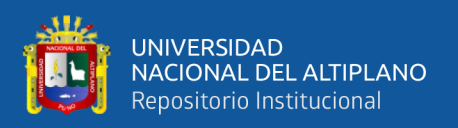

reales realizados por el equipo de manera semanal. Los viajes óptimos se calcularon con la ecuación 24 y el número de viajes real son tomados del formato llenado por el controlador.

Las causas de la improductividad en el indicador de transporte de material lastre y arcilla encontrados fueron:

- La no disponibilidad de repuestos mecánicos perjudicando a los equipos.
- Demoras en el recorrido del ciclo de transporte (por ejemplo, de cantera a la presa y viceversa) por el operador del equipo.
- La desorganización y descoordinación en el área de mantenimiento de maquinarias.
- Descoordinación a la hora de generar órdenes de trabajo.
- Demoras en la charla de seguridad y desabastecimiento de combustible por problemas del contenedor de este recurso, etc.

Las medidas correctivas que se tomaron para levantar estas observaciones son las siguientes:

- Reunión con las áreas de mantenimiento y oficina técnica para evitar así descoordinaciones.
- Se envió una solicitud a la oficina administración correspondiente para aumentar el personal del área de mantenimiento.
- Dar mayor prioridad y seguimiento al ciclo de transporte de las maquinarias para evitar demoras.

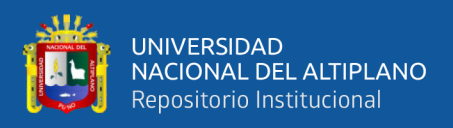

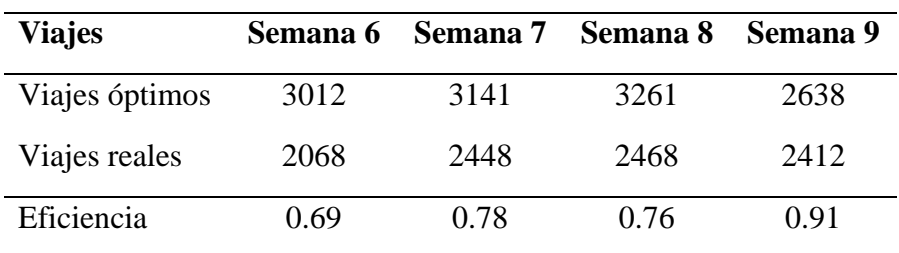

*Indicador de transporte de material – diciembre*

*Nota.* Los datos mostrados son el resultado de todos los viajes registrados por semana. Elaboración propia.

## **Figura 20**

*Gráfico del indicador de viajes de transporte – diciembre*

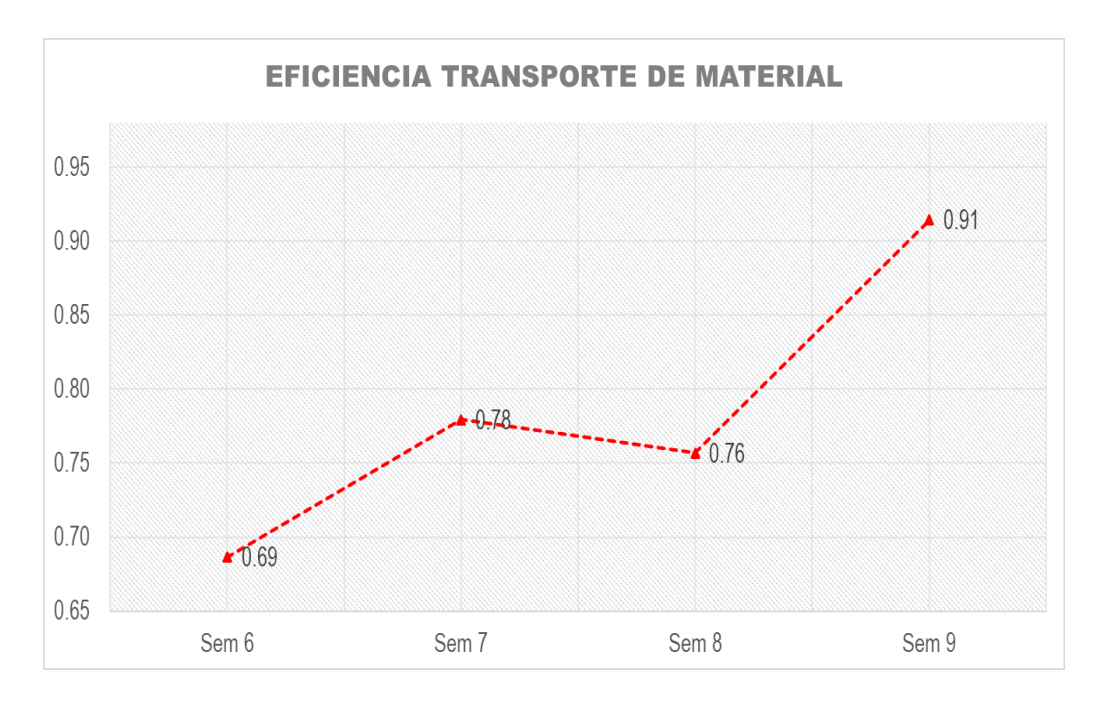

*Nota.* Eficiencia positiva durante las semanas 6 hasta semana 9, los resultados son calculados mediante la ecuación 25. Elaboración propia.

Como se observa en la Figura 20, luego de identificar las causas de la improductividad en el indicador de transporte de material y tomando las medidas pertinentes; el indicador de transporte de material ascendió de 0.69 hasta 0.91 durante el mes.

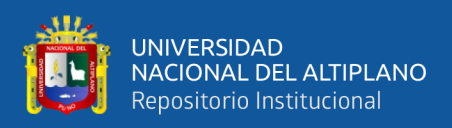

### *3.5.4.1.2 Indicador de desempeño de hora máquina.*

# **Tabla 22**

*Horas máquina – semana 06*

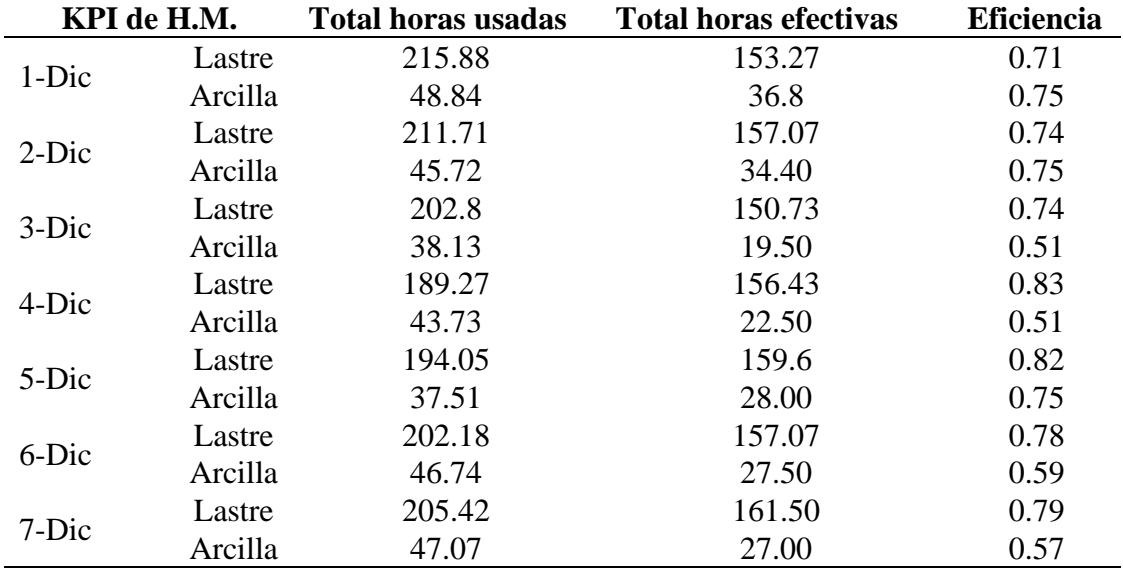

*Nota.* Las horas usadas son tomadas de los partes diarios y las horas efectivas son calculadas con la ecuación 26.

#### **Tabla 23**

*Horas máquina – semana 07*

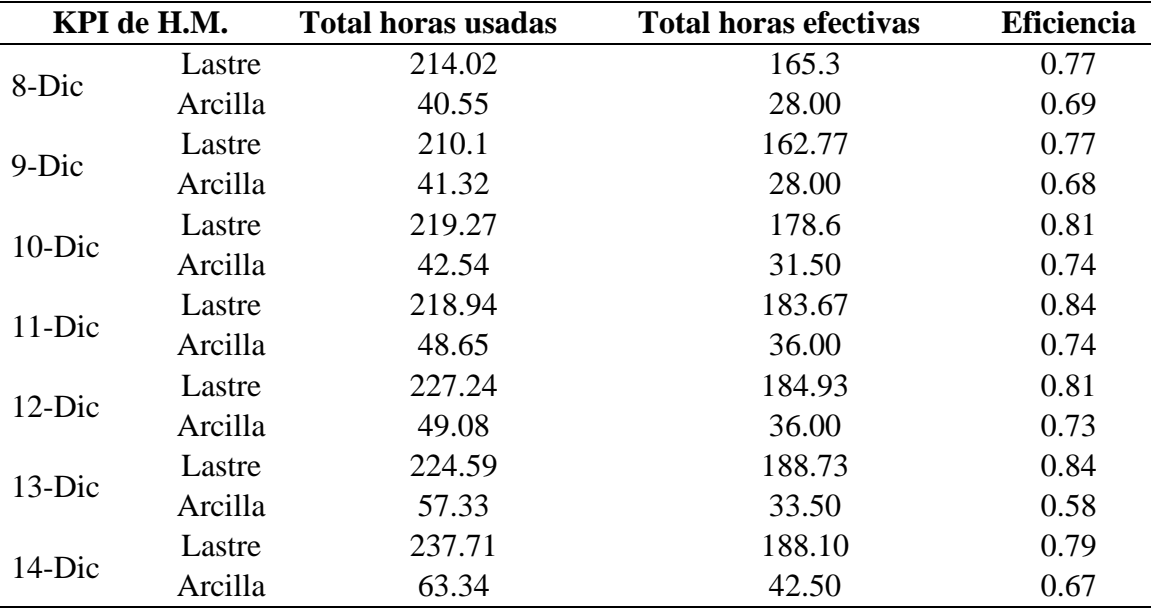

*Nota.* Las horas usadas son tomadas de los partes diarios y las horas efectivas son calculadas con la ecuación 26.

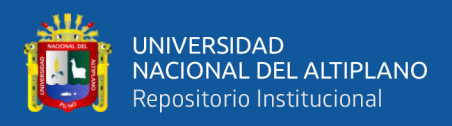

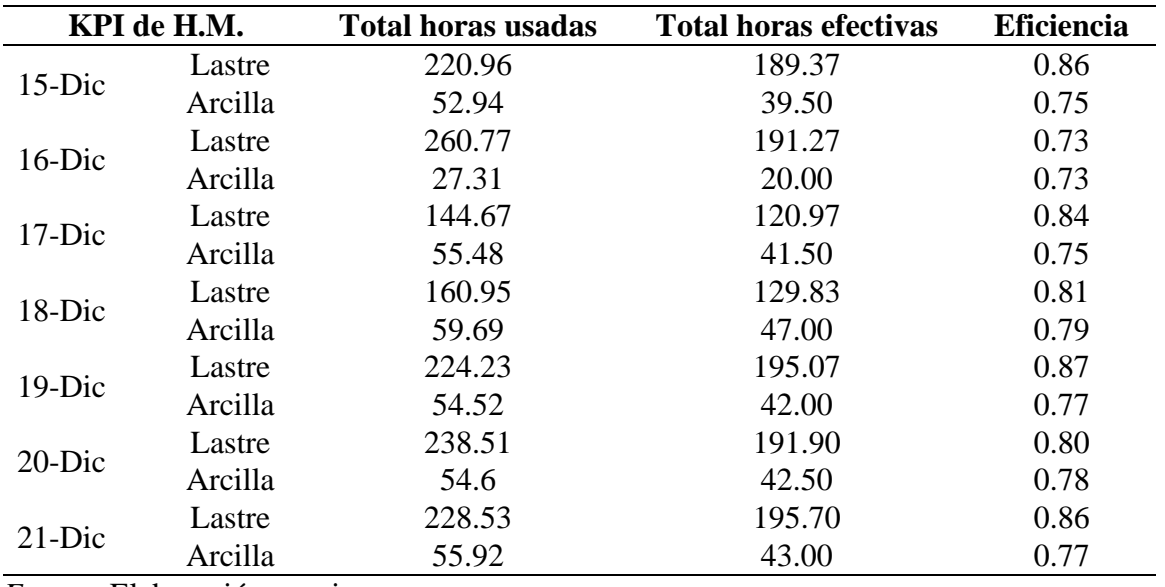

*Horas máquina - semana 08*

*Fuente:* Elaboración propia.

#### **Tabla 25**

*Horas máquina – semana 09*

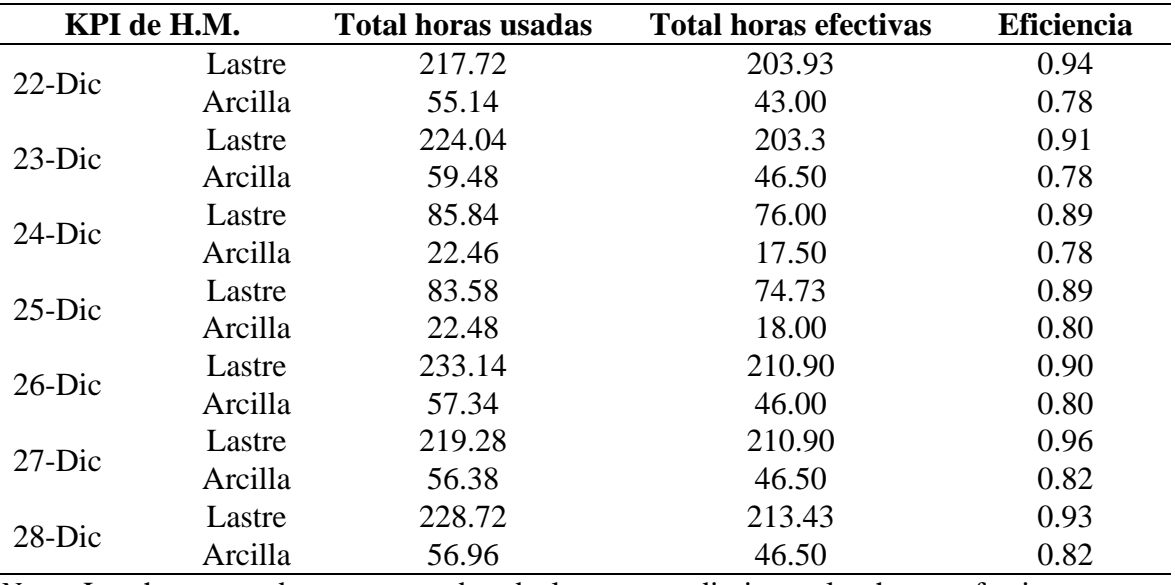

*Nota.* Las horas usadas son tomadas de los partes diarios y las horas efectivas son calculadas con la ecuación 26.

En las tablas 22, 23, 24 y 25 se detallan las horas efectivas y las horas reales usadas

de manera diaria de los volquetes en el transporte de material lastre y arcilla.

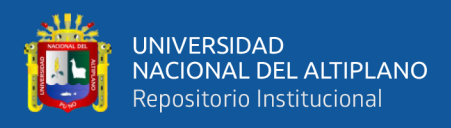

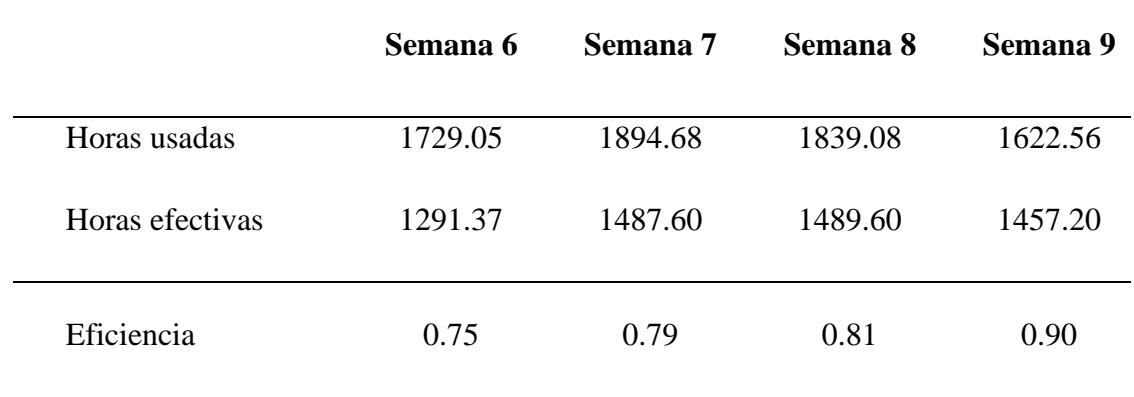

*Indicador de eficiencia de horas máquina – diciembre*

*Fuente:* Elaboración propia.

## **Figura 21**

*Gráfico del indicador de eficiencia de horas máquina - diciembre*

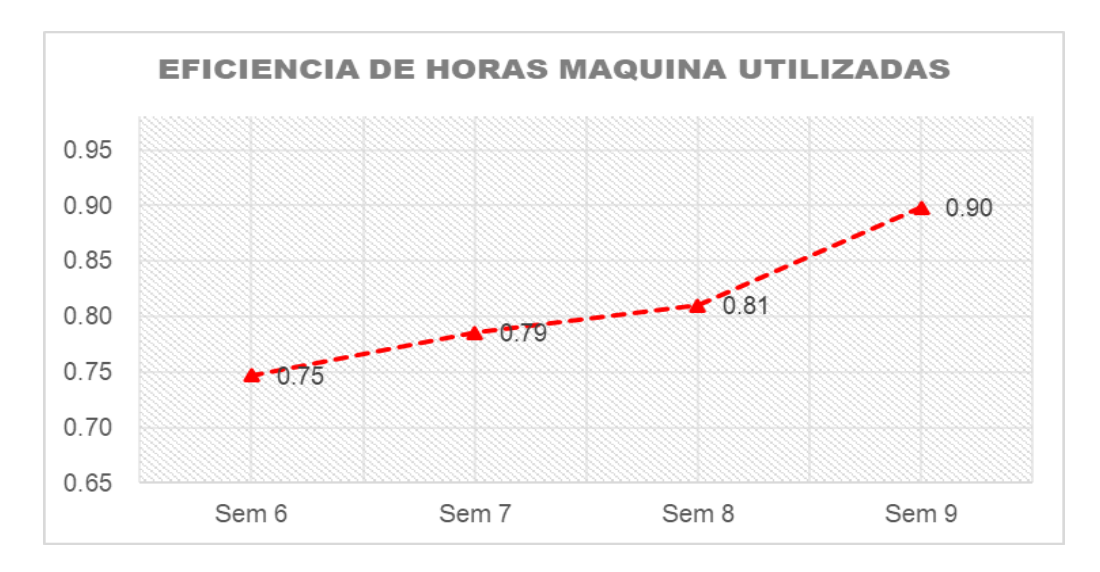

*Nota.* Indicador de la eficiencia de horas máquina, los resultados son calculados mediante la ecuación 27. Elaboración propia.

Las causas de la improductividad en la eficiencia de las horas máquina fueron:

- Descoordinación y distribución por tarea de los diferentes equipos.
- Congestión de las maquinarias en cantera.
- Ineficacia de los conductores en la operatividad de las maquinarias.
- Horas máquina perdido por el innecesario encendido de los equipos.

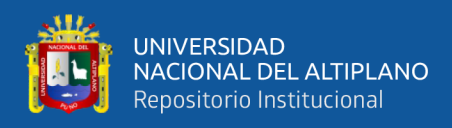

Las acciones correctivas que se tomaron para levantar estas observaciones son las

siguientes:

- Mayor seguimiento y control de las maquinarias en cantera.
- Capacitación a los operadores de línea amarilla.

## *3.5.4.1.3 Indicador de ratio de consumo de combustible.*

## **Tabla 27**

*Ratio de consumo de combustible – diciembre*

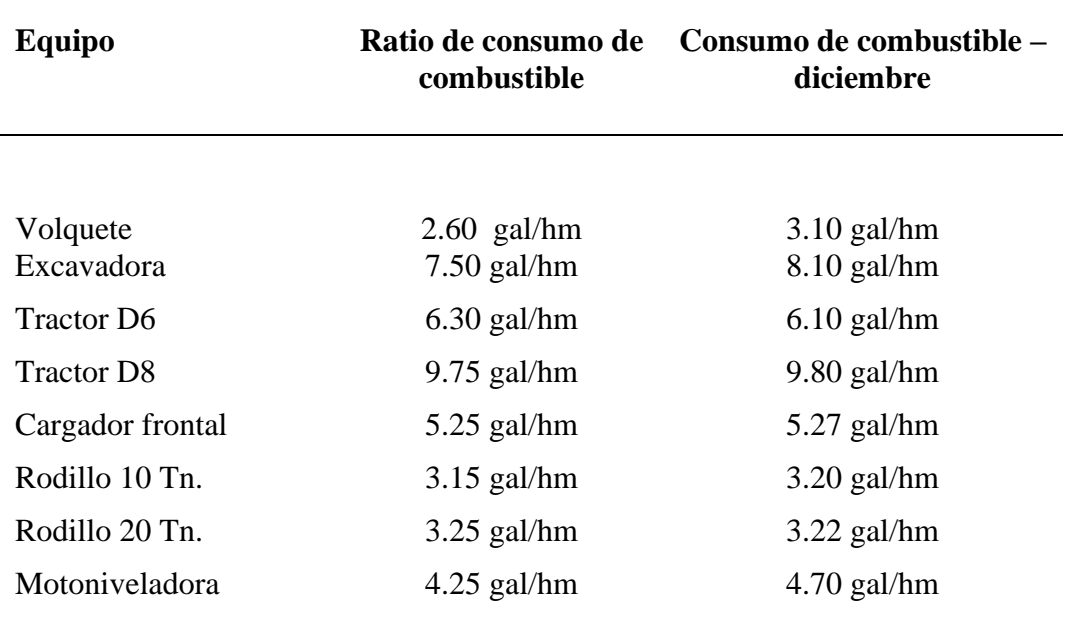

*Nota*. Los ratios de consumo de combustible son tomados de manera referencial por el área de mantenimiento mecánico de MAQUICEN S.A.C.

En la tabla 27 se aprecia los ratios de consumo de combustible en mes de diciembre, donde se tiene un 9.80 gal/hm para el tractor D8 con mayor consumo de combustible, seguido de una excavadora que gasta 8.10 gal/hm, y el menor consumo de combustible que gasta es un volquete con 3.10 gal/hm.

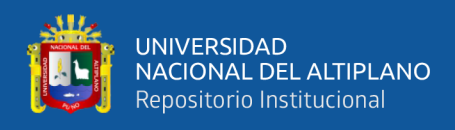

*Indicador de consumo de combustible – diciembre*

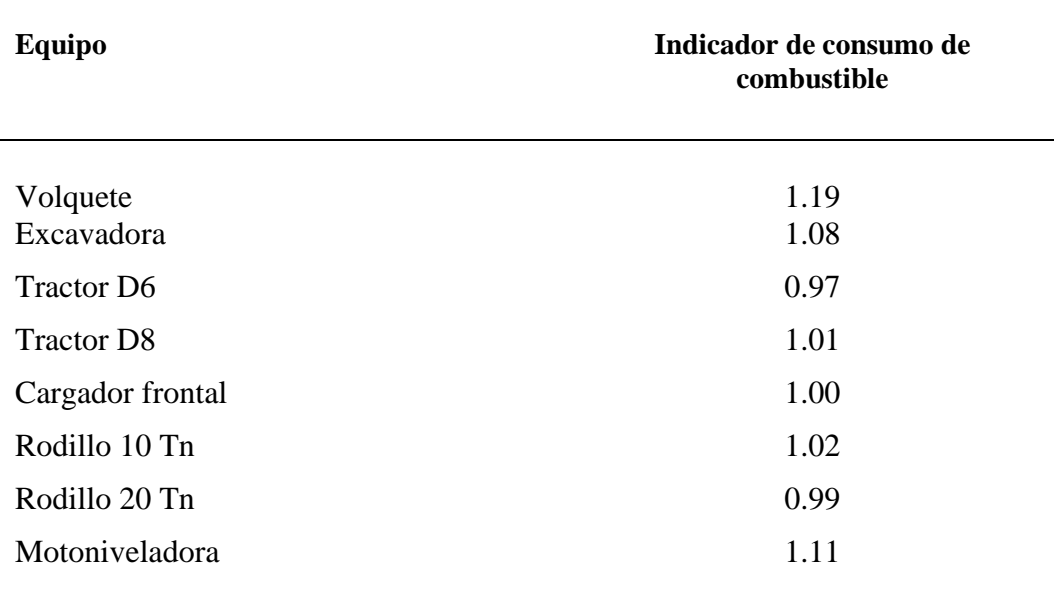

*Nota*. Los datos son calculados con la ecuación 29.

## **Figura 22**

*Gráfico del indicador de consumo de combustible*

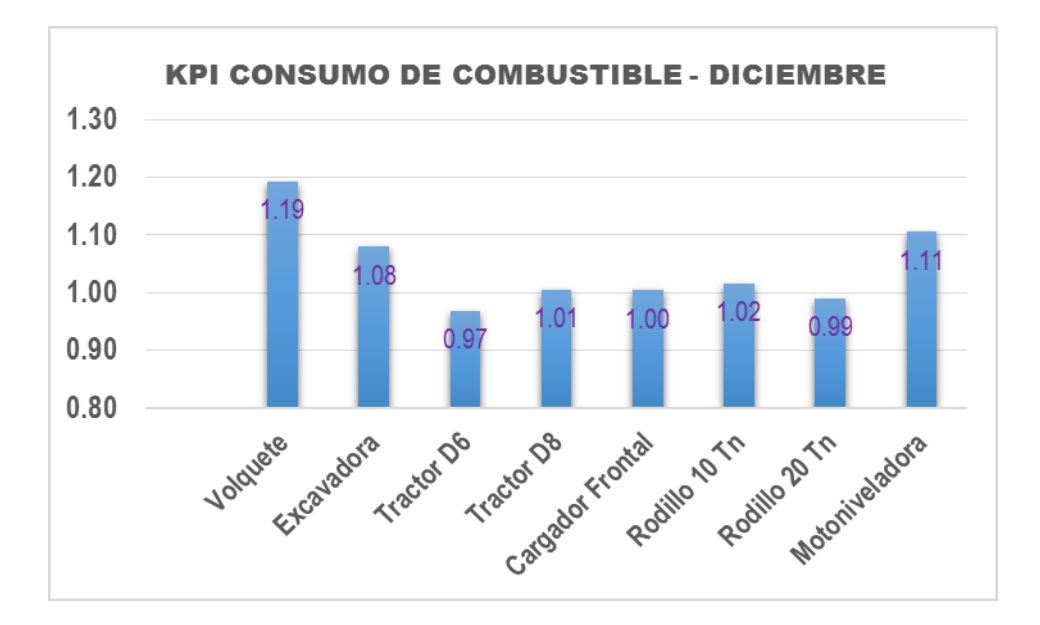

*Fuente:* Elaboración propia.

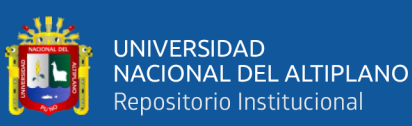

Costo real y valorizado de carguío y transporte material "semana 06" *Costo real y valorizado de carguío y transporte material "semana 06"*

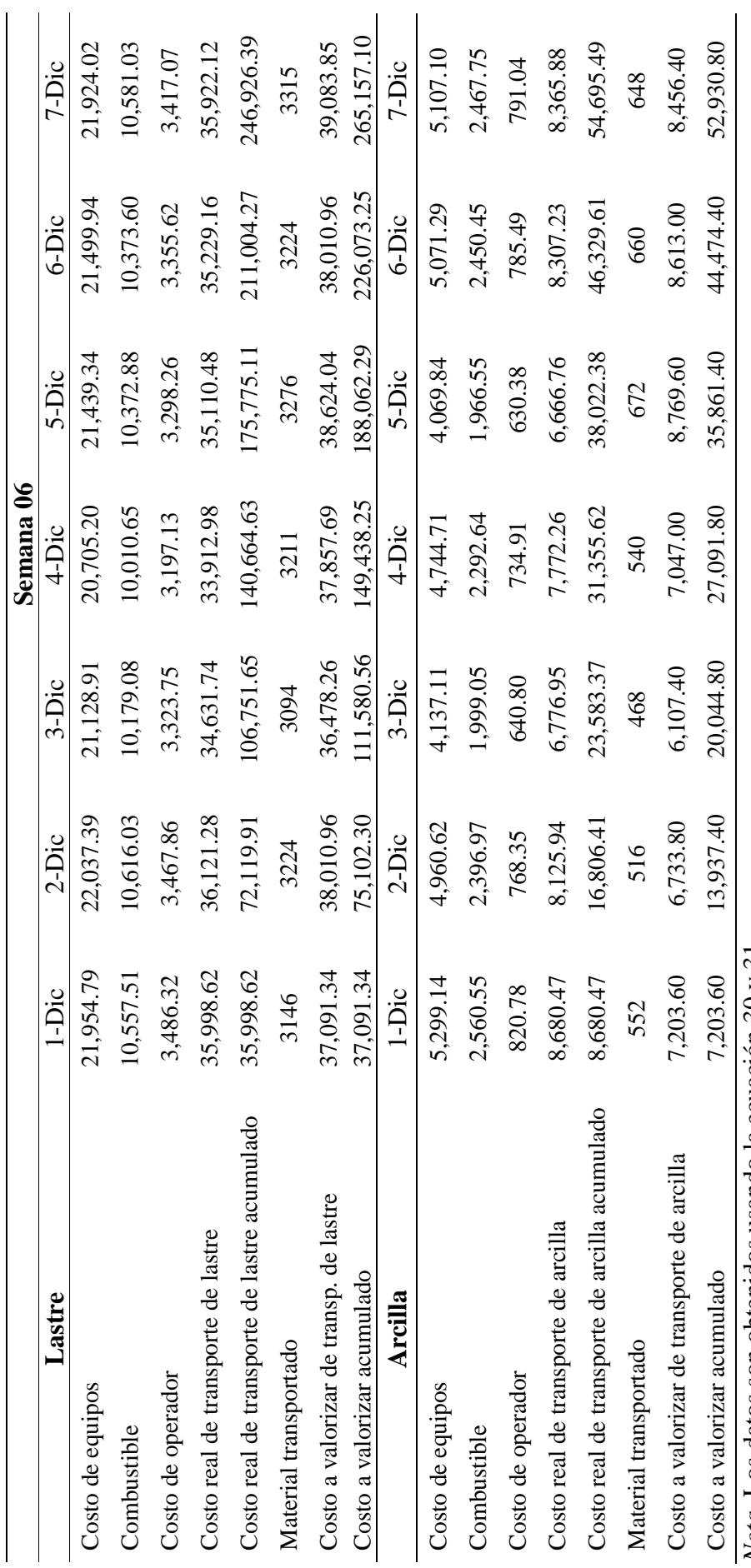

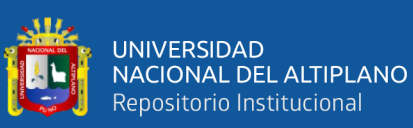

Costo real y valorizado de carguío y transporte material "semana 07" *Costo real y valorizado de carguío y transporte material "semana 07"*

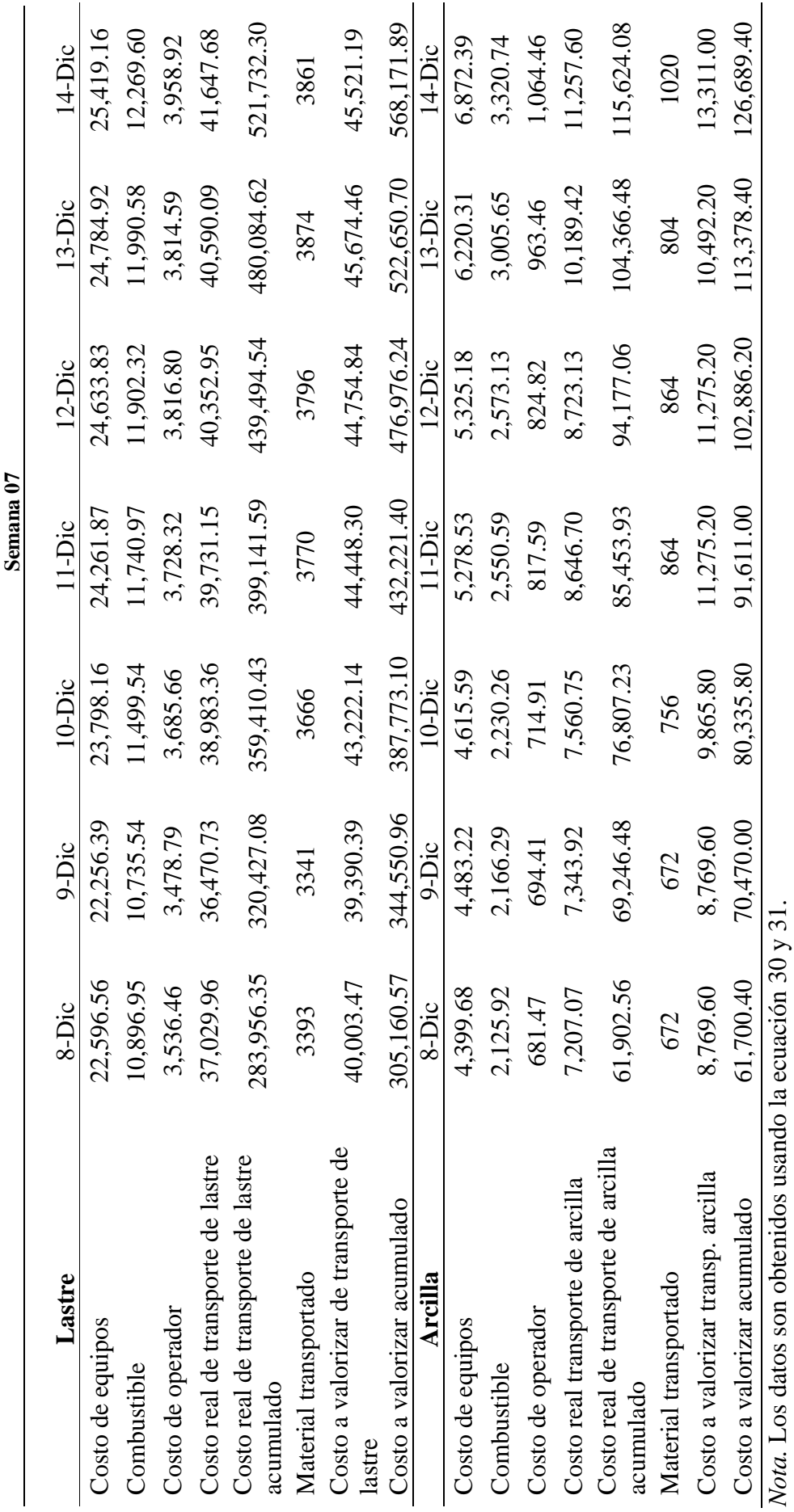

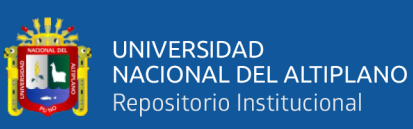

Costo real y valorizado de carguío y transporte material "semana 08" *Costo real y valorizado de carguío y transporte material "semana 08"*

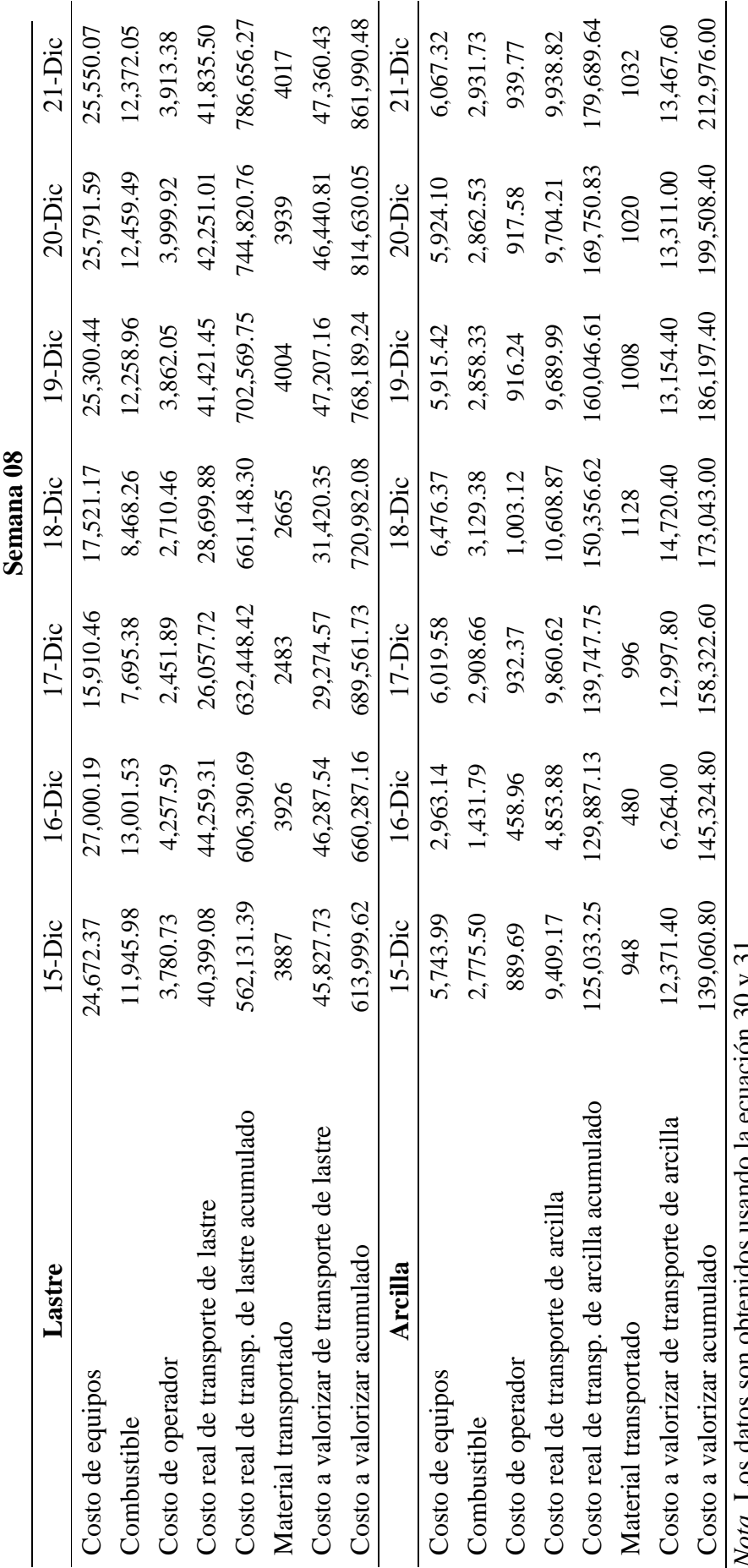

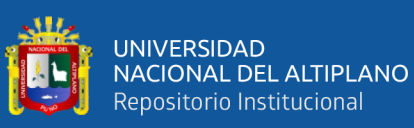

Costo real y valorizado de carguío y transporte material "semana 09" *Costo real y valorizado de carguío y transporte material "semana 09"*

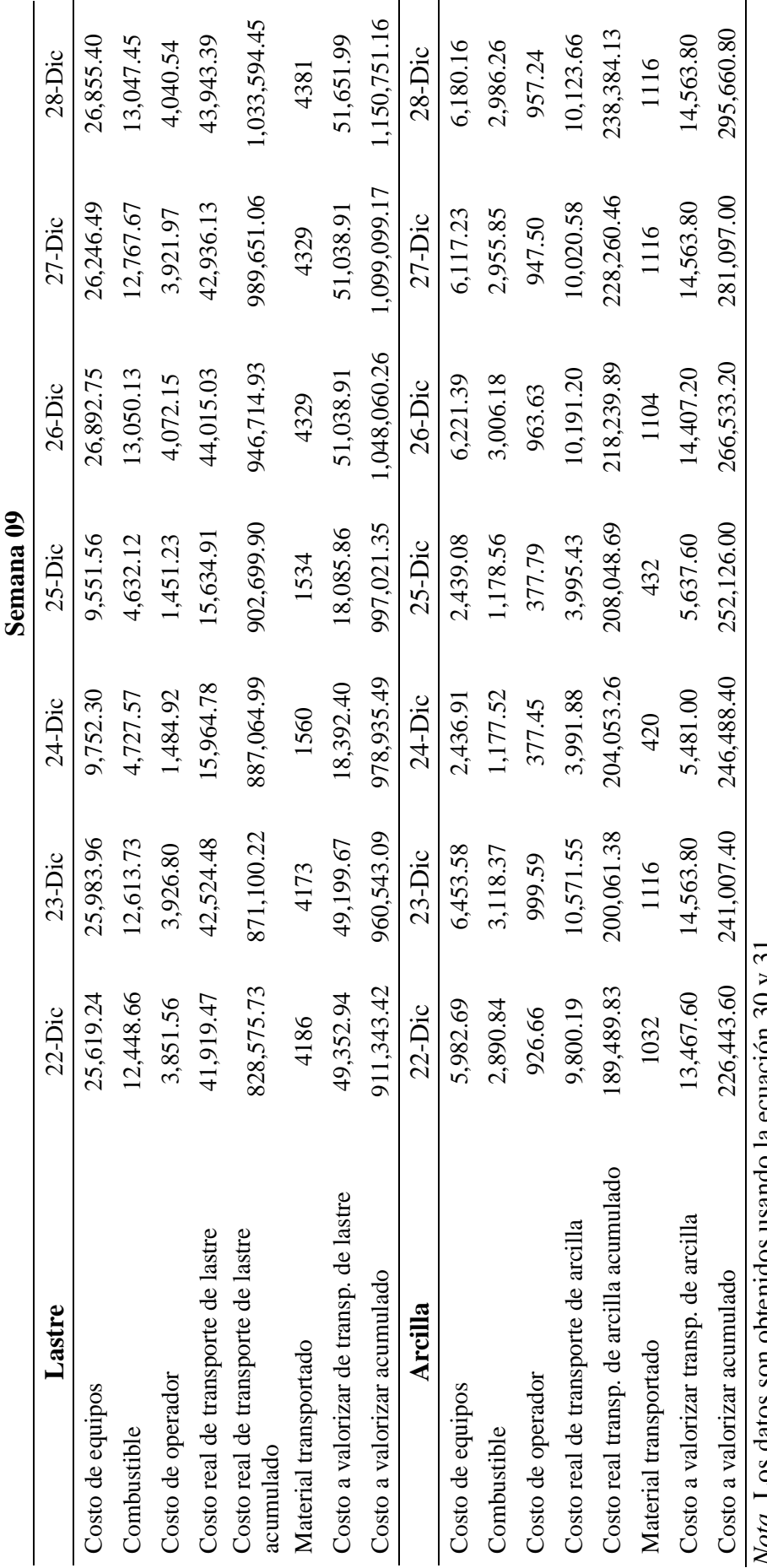

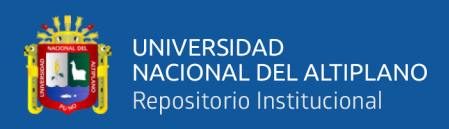

# **Figura 23**

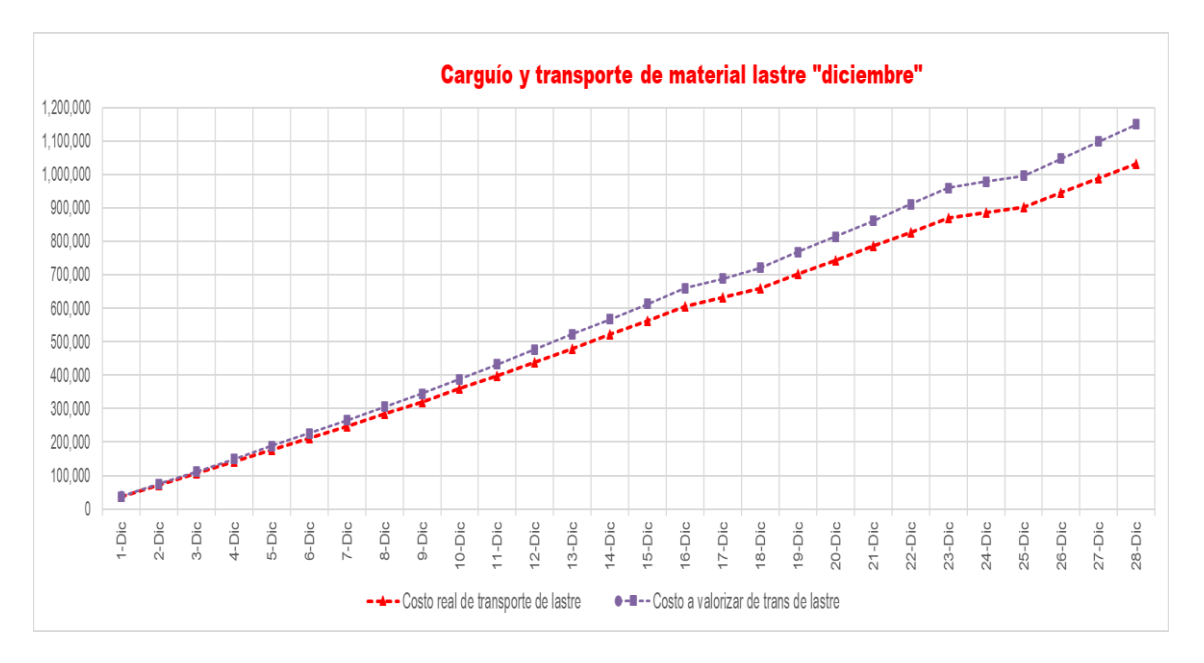

*Indicador costo de carguío y transp. de material lastre - diciembre*

*Nota.* El gráfico sirve para verificar y comparar los costos de carguío transporte de material lastre en el mes de diciembre. Es decir, se compara el costo real y valorizado de carguío y transporte material lastre.

## **Figura 24**

*Indicador de costo de carguío y transp. de material arcilla - diciembre*

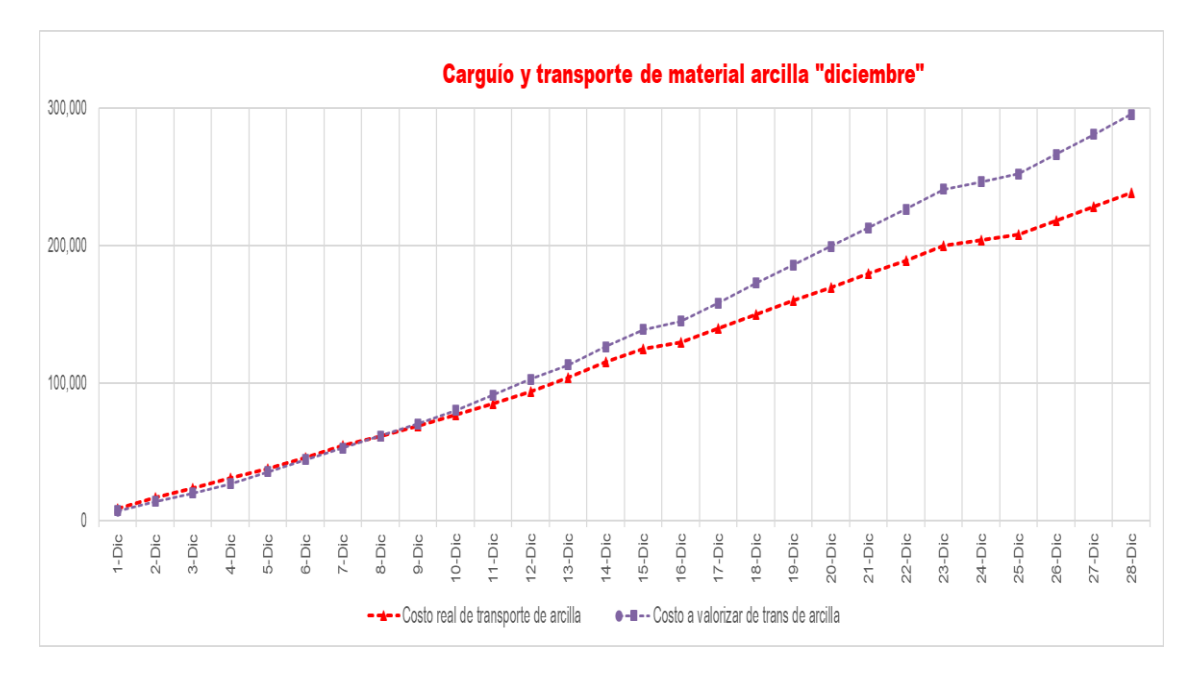

*Nota.* El gráfico sirve para verificar y comparar los costos de carguío transporte de material lastre en el mes de diciembre. Es decir, se compara el costo real y valorizado de carguío y transporte material arcilla.

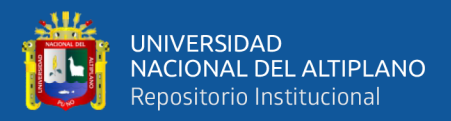

#### *3.5.4.2 Uso de la herramienta de valor ganado – cronograma ganado – diciembre.*

#### *3.5.4.2.1 Valor ganado (EV)*

El valor ganado correspondiente a las semanas: S6, S7, S8 y S9 (mes de diciembre).

### **Tabla 33**

*Valor ganado (EV) – diciembre*

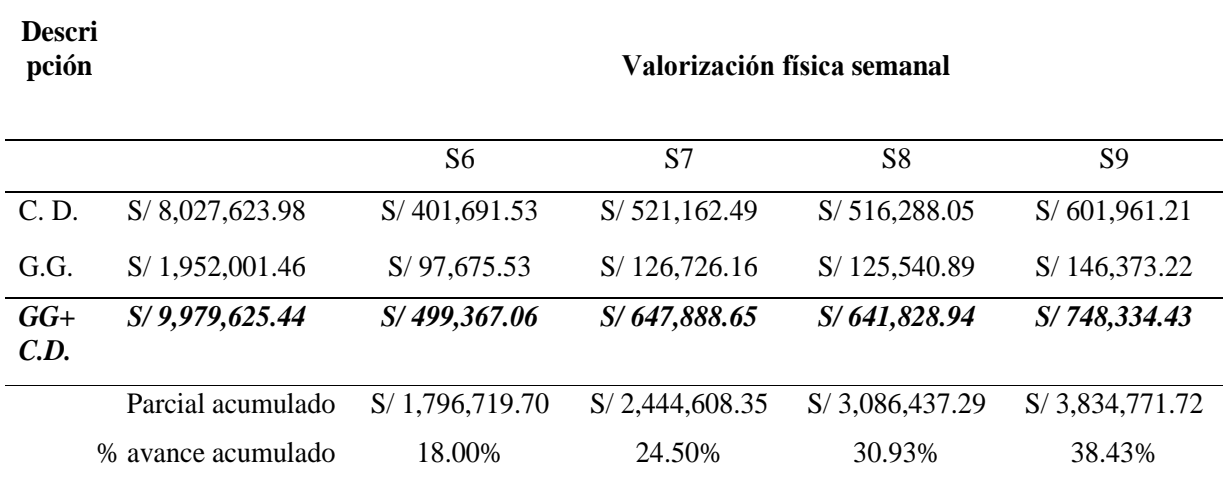

*Nota.* El monto del valor ganado es sacado del avance de obra.

La suma del costo ejecutado durante las semanas 06, 07, 08 y 09 comprende al costo directo. El porcentaje de avance acumulado se calcula dividiendo los montos parciales acumulados durante las semanas entre el monto del presupuesto.

Los montos de la tabla 33, son el compilado de los metrados ejecutados en costo valorizado.

## *3.5.4.2.2 Costo actual (AC)*

A continuación, se detallan los gastos incurridos en el mes de diciembre que comprenden las semanas 06, 07, 08 y 09.

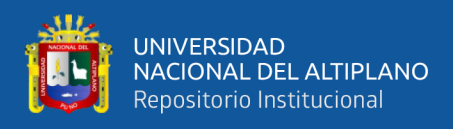

*Tareo de personal técnico y/o administrativo - diciembre*

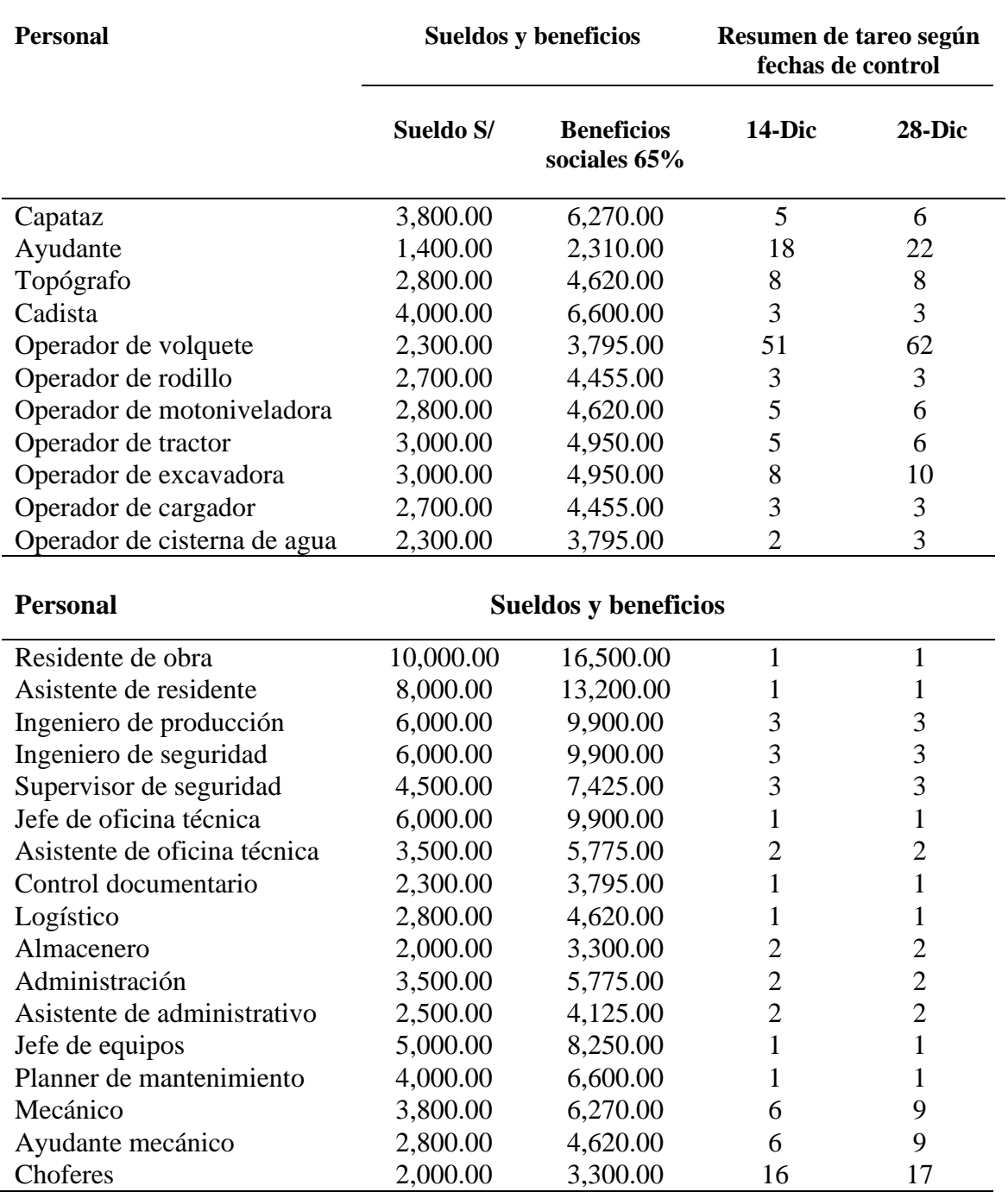

*Nota.* Los datos mostrados en la tabla 34 son suministrados por el área de administración de MAQUICEN S.A.C. Los montos de los salarios del personal son suministrados por la empresa MAQUICEN S.A.C.

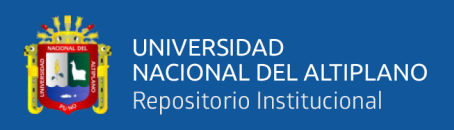

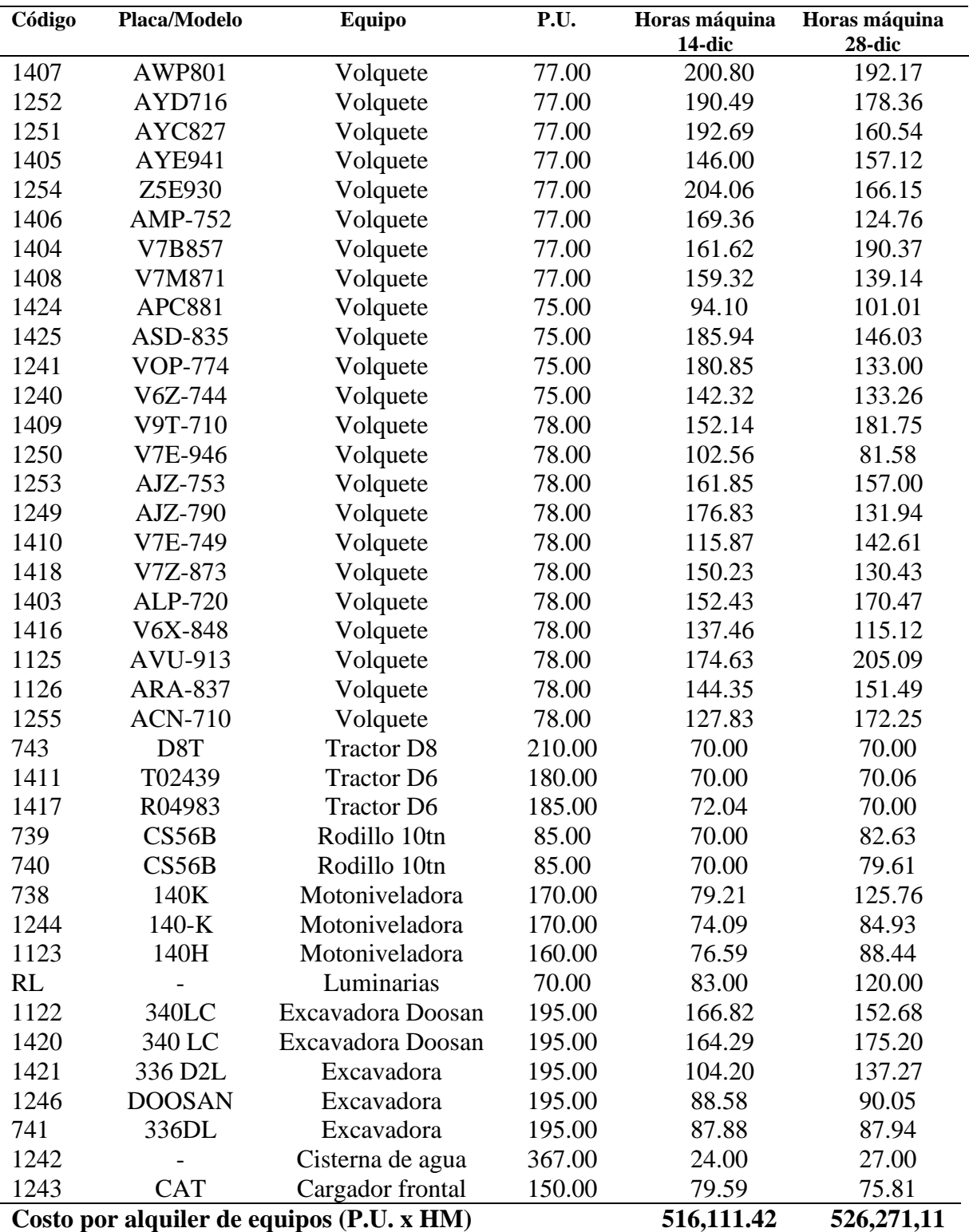

*Resumen de costo por horas máquina - diciembre*

*Nota*. Datos sacados de los partes diarios.

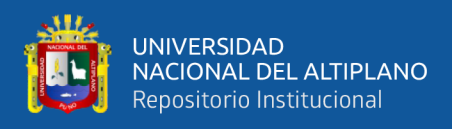

*Costo real mano de obra – diciembre*

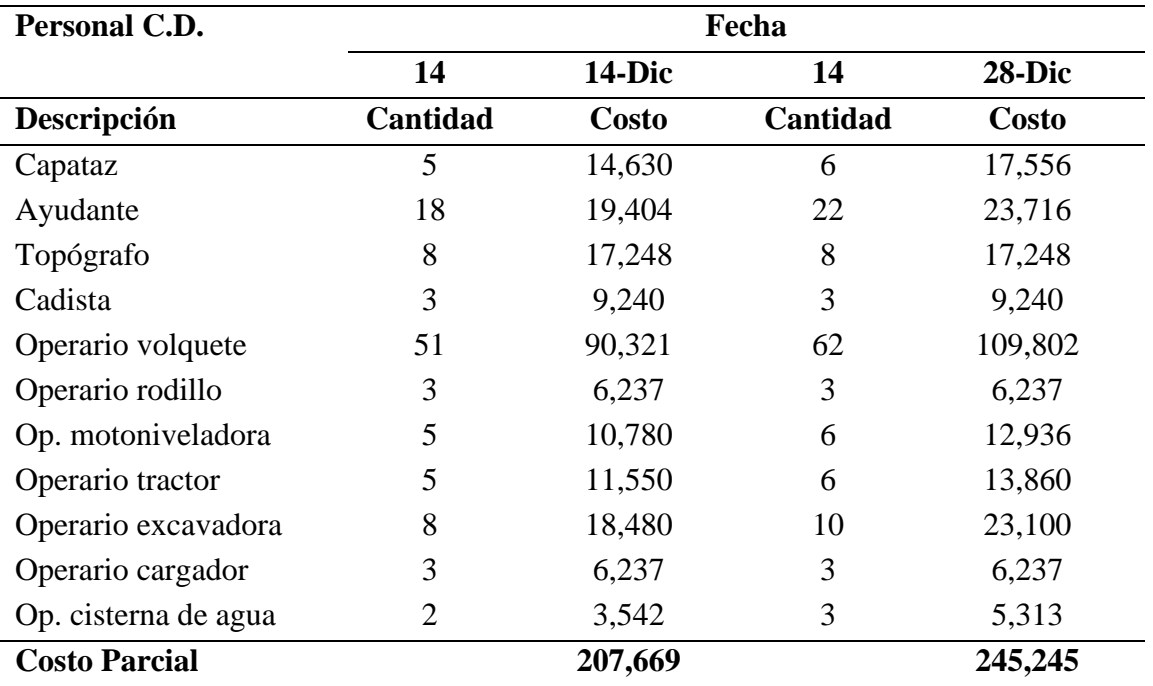

*Nota*. El costo real es el producto del sueldo, por la cantidad y el número de días.

## **Tabla 37**

*Costo real de combustible – diciembre*

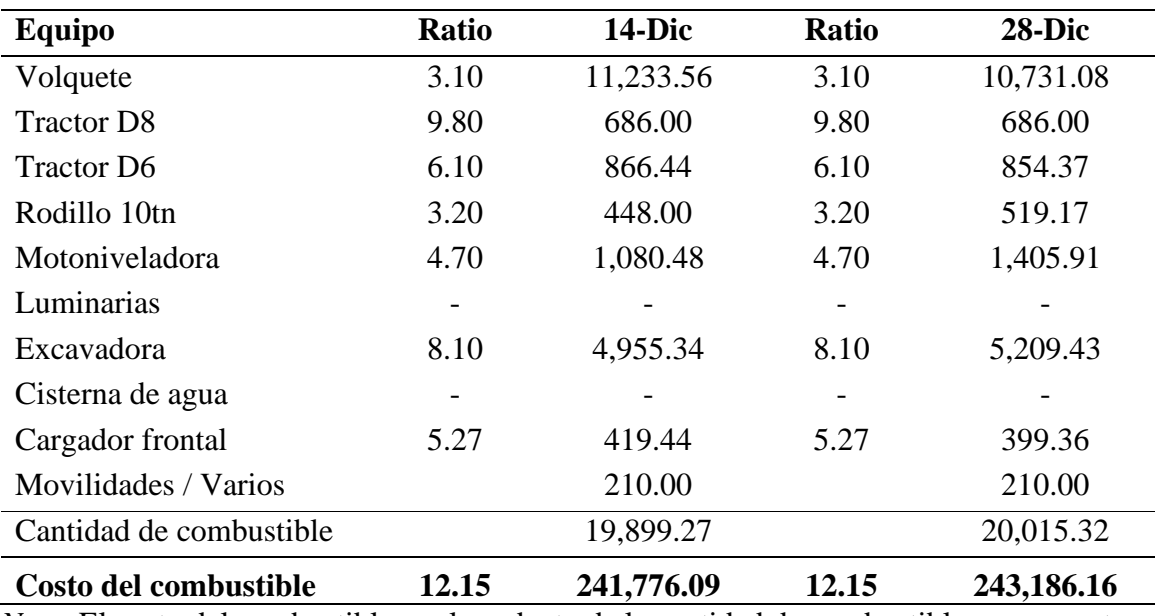

*Nota*. El costo del combustible es el producto de la cantidad de combustible por su costo.

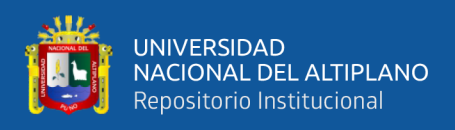

*Costo real de personal técnico – diciembre*

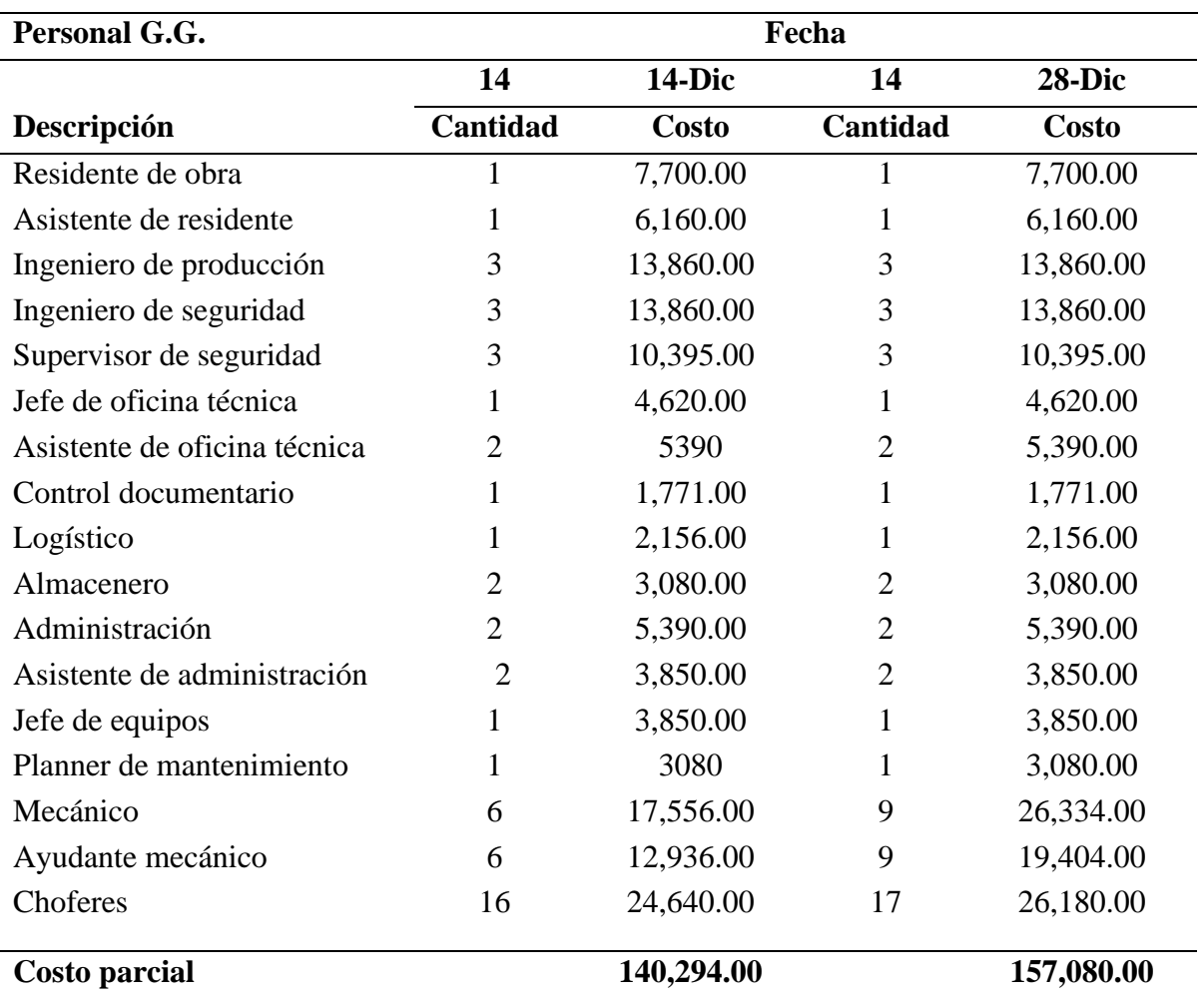

*Nota*. Los salarios son suministrados por la empresa MAQUICEN S.A.C.

En la tabla 38 se aprecia un aumento del costo por personal respecto al mes de noviembre, esto es debido a que, por la carga de trabajo, se está aumentando personal según se requiere en campo. Otro detalle importante a considerar es que se incrementó personal para el área de mantenimiento debido a que según los indicadores de desempeño se evidencian pérdidas considerables por las fallas mecánicas de los equipos que reducen la producción que es planificada.

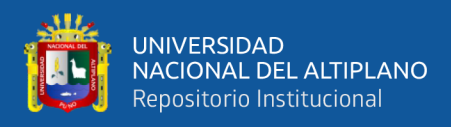

*Costo real de gastos generales – diciembre*

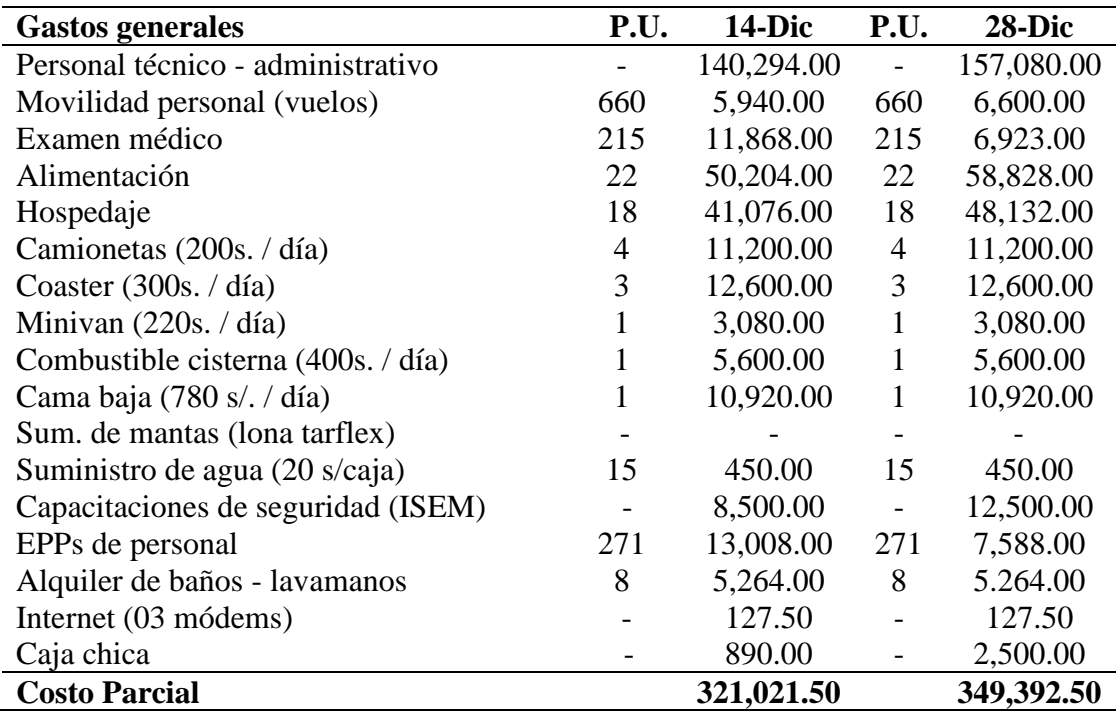

*Nota*. El costo del personal técnico – administrativo es sacado de la tabla 38.

El resumen del costo real calculado para el mes de diciembre es:

## **Tabla 40**

*Costo actual (AC) – diciembre*

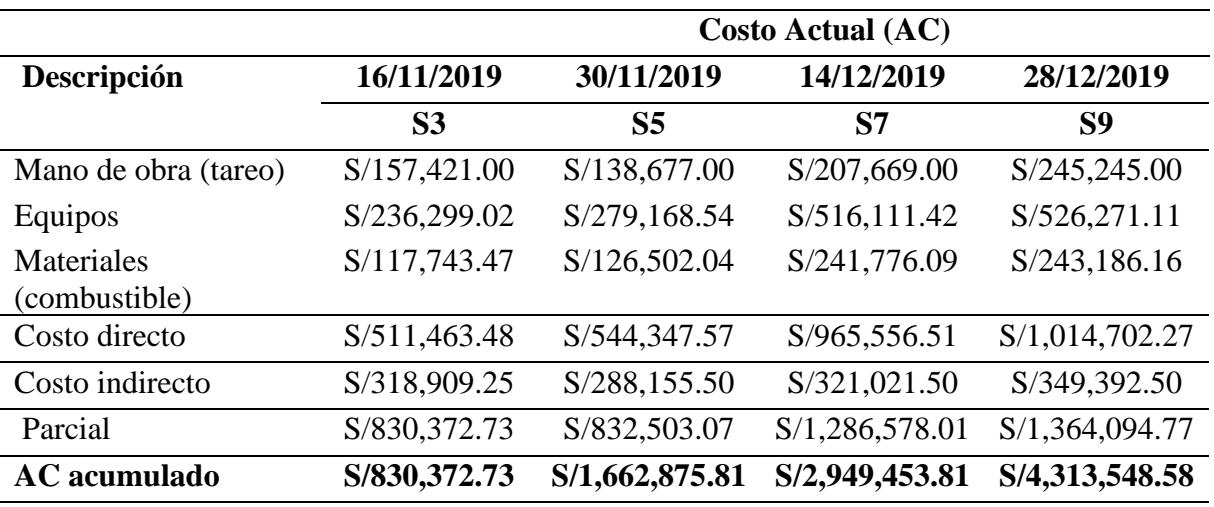

*Nota*. Los datos mostrados son los costos reales calculados durante los meses de noviembre y diciembre.

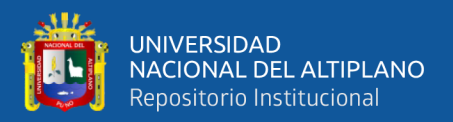

## *3.5.4.2.3 Valor ganado, costo real – cronograma ganado*

A continuación, se presenta los resultados del valor ganado y cronograma ganado durante el mes de diciembre. El EV y el PV se tienen de manera semanal mientras que el AC se está calculando de manera quincenal.

## **Tabla 41**

*Resultados del valor ganado y costo real – diciembre*

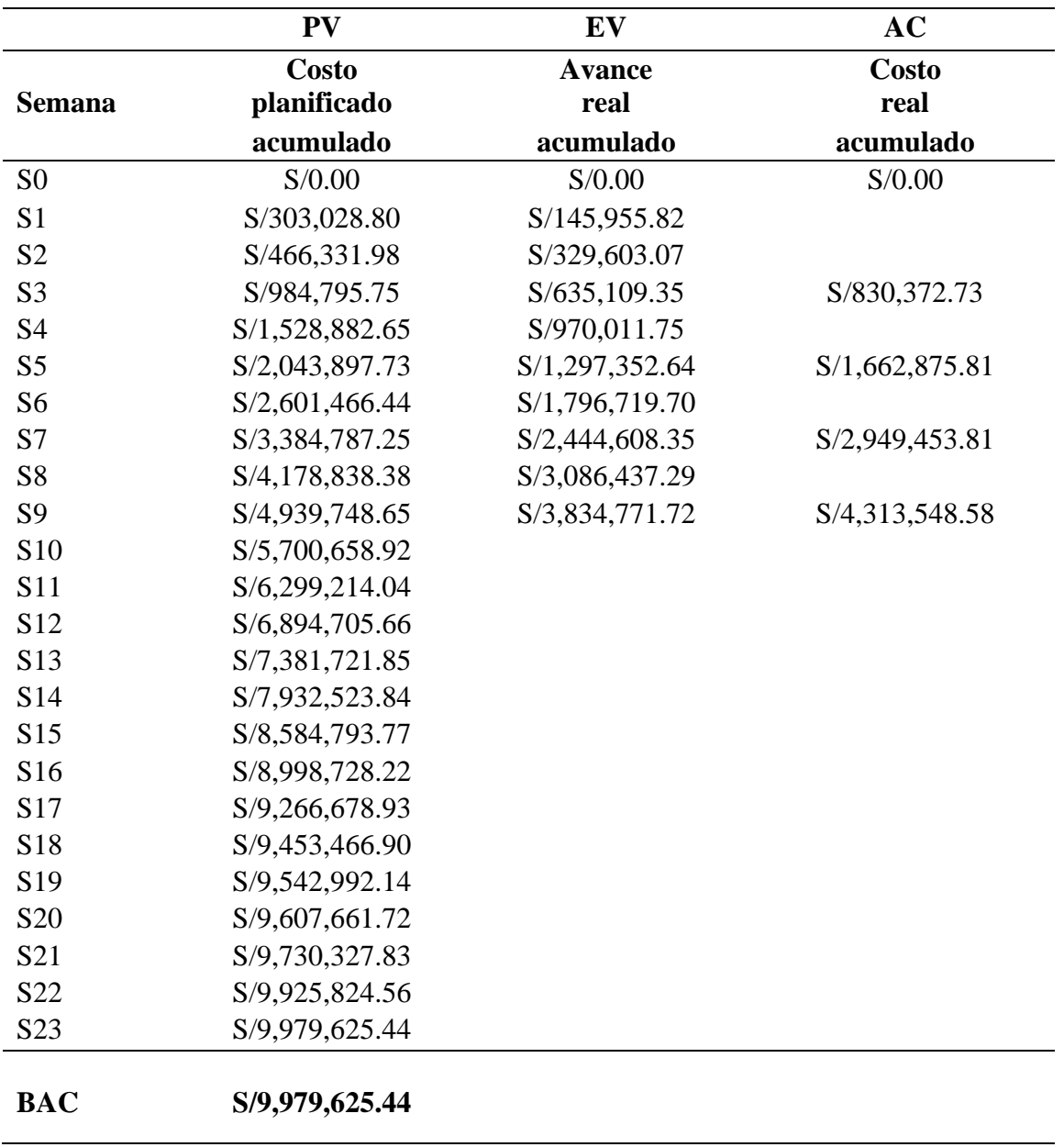

*Fuente:* Elaboración propia

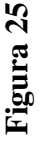

Gráfico método del valor ganado – diciembre *Gráfico método del valor ganado – diciembre*

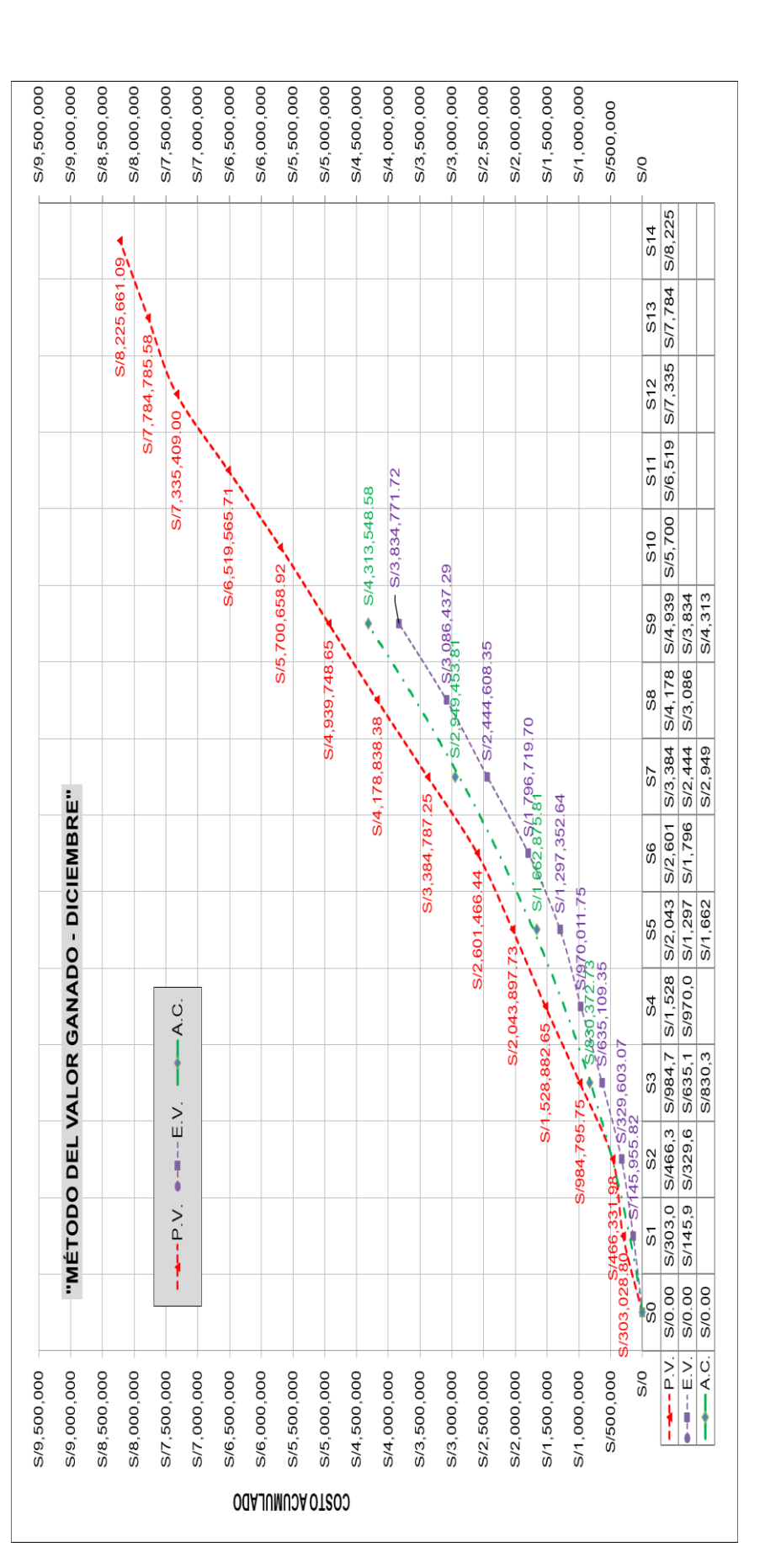

*Nota*. El gráfico es la representación gráfica del valor ganado hasta el mes de diciembre y muestra los 03 parámetros que requiere esta herramienta: Nota. El gráfico es la representación gráfica del valor ganado hasta el mes de diciembre y muestra los 03 parámetros que requiere esta herramienta: PV, EV y AC detallados en la tabla 41.PV, EV y AC detallados en la tabla 41

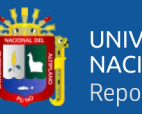

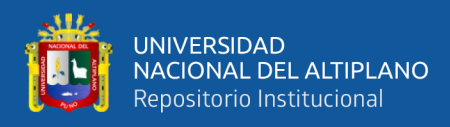

*Cronograma ganado – diciembre*

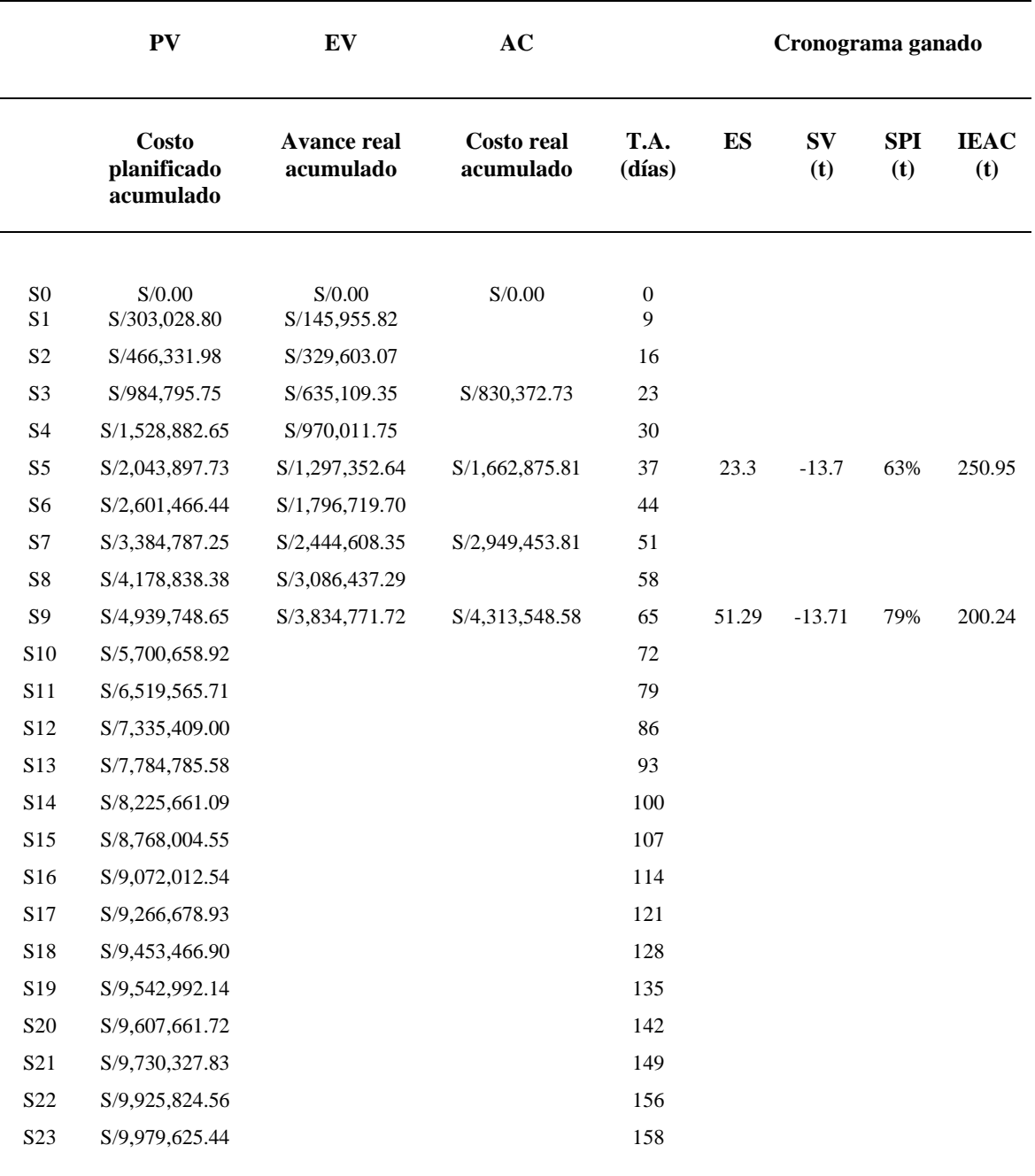

**BAC S/9,979,625.44**

*Fuente:* Elaboración propia

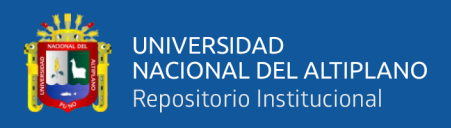

# **Figura 26**

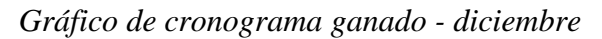

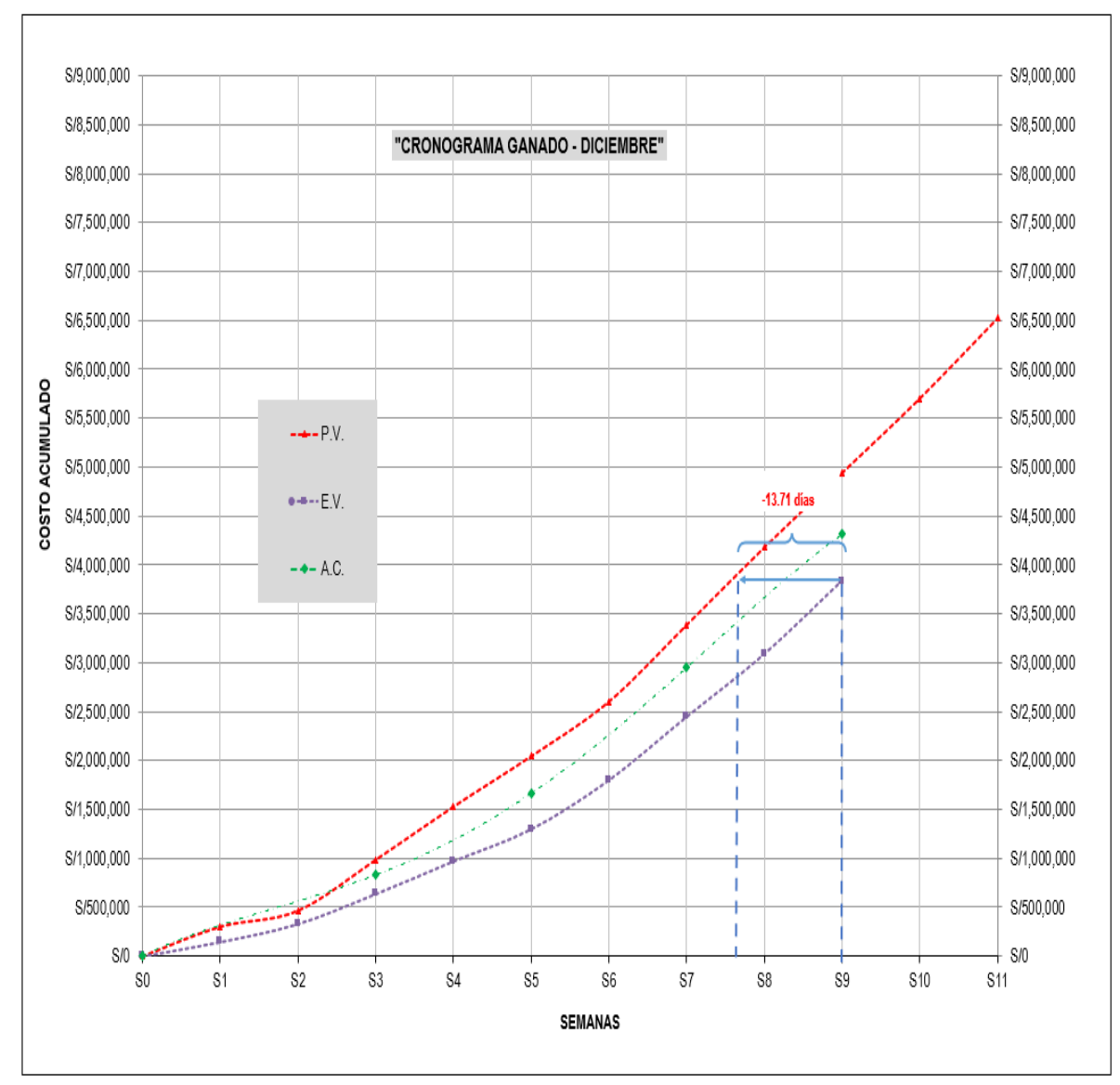

*Nota*. El gráfico es el análisis del cronograma ganado presentado en la tabla 42, se puede observar la desviación del cronograma SV(t) que es calculado mediante la ecuación 20.

#### *3.5.4.3 Productividad de las partidas de carguío y transporte de material-dic.*

## *3.5.4.3.1 Carguío y transporte de material lastre diciembre*

El cálculo de la productividad se calculará de manera semanal. Para el cálculo de la productividad del carguío y transporte material de lastre se necesitan las sub-variables de avance y horas máquina.

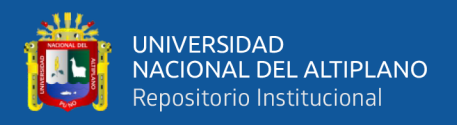

- El avance se calcula multiplicando el volumen de transporte del volquete por la cantidad de viajes (dato tomado del indicador 01).
- Las horas máquina se suma del total de horas registradas en el indicador 02 de volquete más las horas usadas de excavadora.

*Productividad de carguío y transporte material lastre – diciembre*

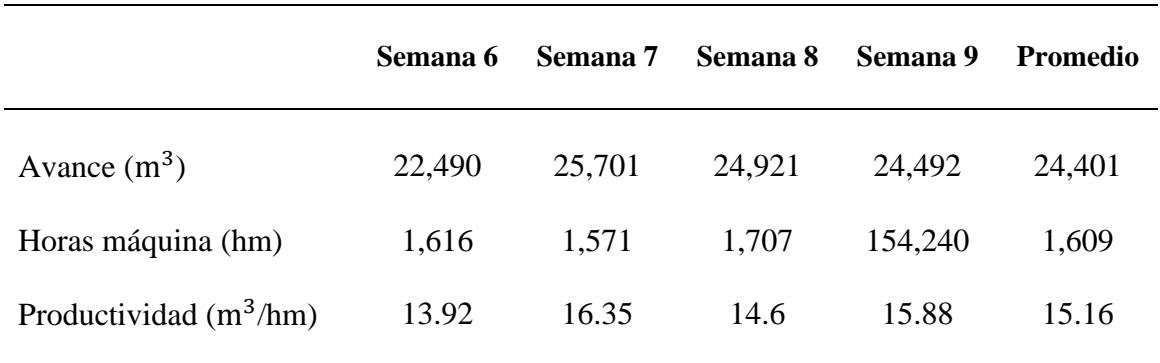

*Nota*. Para el cálculo de la productividad se usó la ecuación 23.

#### *3.5.4.3.2 Carguío y transporte de material arcilla diciembre*

### **Tabla 44**

*Productividad de carguío y transporte material arcilla – diciembre*

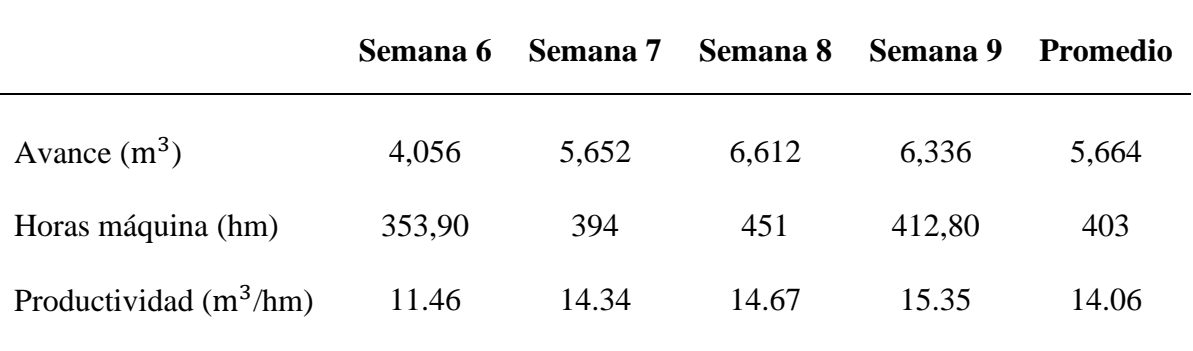

*Nota*. Para el cálculo de la productividad se usó la ecuación 23.

#### **3.5.5 Etapa II (enero S10 a S14)**

#### *3.5.5.1 Uso de indicadores claves de rendimiento - enero*

#### *3.5.5.1.1 Indicador de eficiencia de viajes de transporte de material*

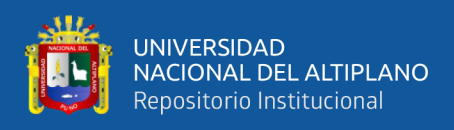

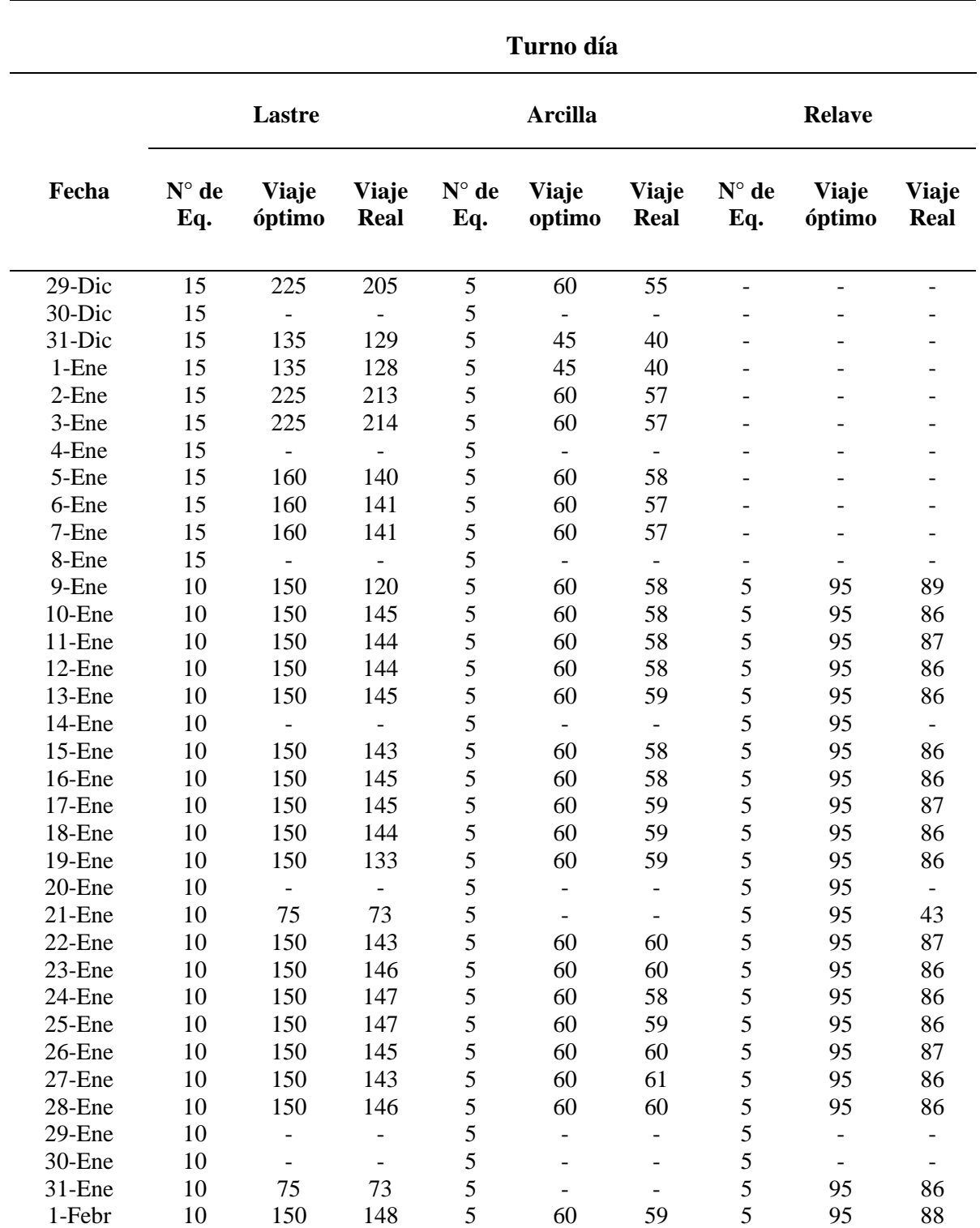

*Control del N° de viajes de transporte de material (turno día) - enero*

*Nota*. El número de viajes óptimo es obtenido con la ecuación 24 y los viajes reales del registro del controlador de equipos con el formato 02. (ver Anexo F).

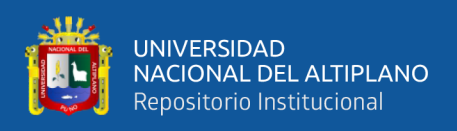

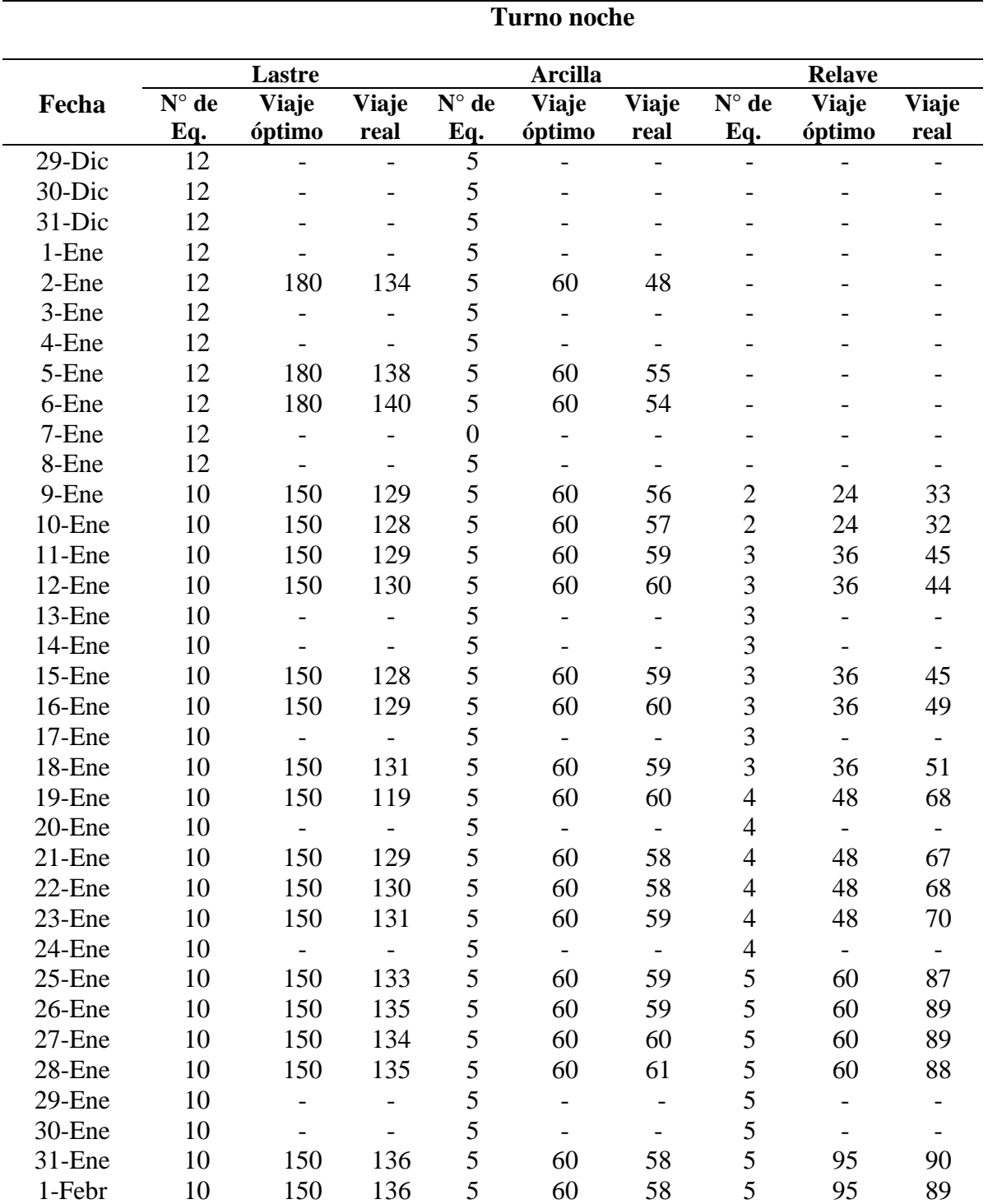

*Control del N° de viajes de transporte de material (turno noche) - enero*

*Nota*. El número de viajes óptimo es obtenido con la ecuación 24 y los viajes reales del registro del controlador de equipos con el formato 02. (ver Anexo F).

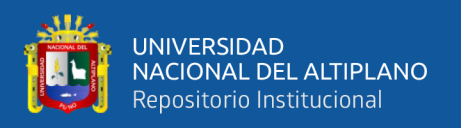

En la tabla 46 y figura 28, se muestra el control y seguimiento del desempeño de la eficiencia del indicador de transporte de material comparando los viajes óptimos con los viajes reales realizados por el equipo de manera diaria.

Las causas de la improductividad en el indicador de transporte de material encontradas fueron:

- Clima adverso (nevada, lluvias, heladas y neblina).
- Falla mecánica de equipos.
- Tormenta eléctrica en el proyecto (alerta amarilla, naranja y roja).
- Demoras en la charla de seguridad y desabastecimiento de combustible por problemas de cisterna, etc.
- Saturación del área de trabajo debido a las lluvias, se tuvieron días en los que se paró media guardia esperando que se disminuya el contenido de humedad en la plataforma (material arcilla, lastre, GM y topsoil).

Las medidas correctivas que se tomaron para levantar estar observaciones son las siguientes:

- Protección de material con mantas impermeables contra las lluvias y nevadas.
- Mantenimiento de accesos y retiro de material saturado en plataforma con equipo. (trabajos realizados en turno noche).
- Seguimiento al trabajo del equipo de mantenimiento mecánico.
- Charlas de capacitación con operadores sobre uso de equipos, llenado de partes diarios y coordinación en el abastecimiento de combustible.
- Charlas de seguridad sobre procedimiento a seguir en tormenta eléctrica.
- Charla con las demás áreas para mejorar la coordinación y gestión de procesos.

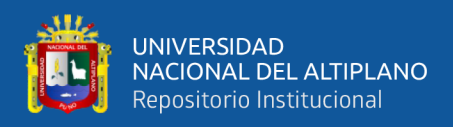

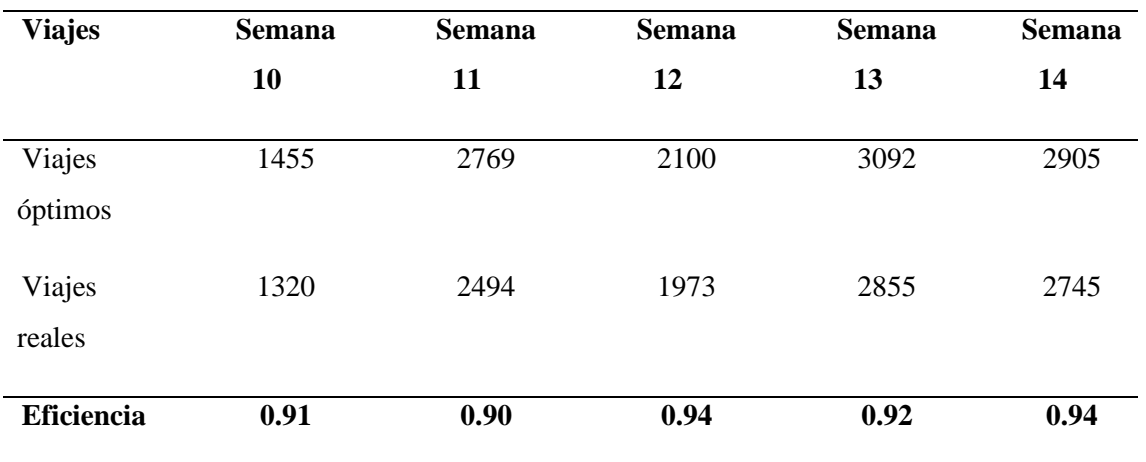

*Indicador de transporte de material – enero*

*Nota*. Los datos mostrados son el resultado de todos los viajes registrados por semana en la tabla 45 y 46. Elaboración propia.

## **Figura 27**

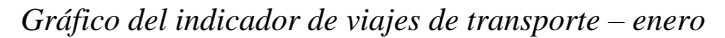

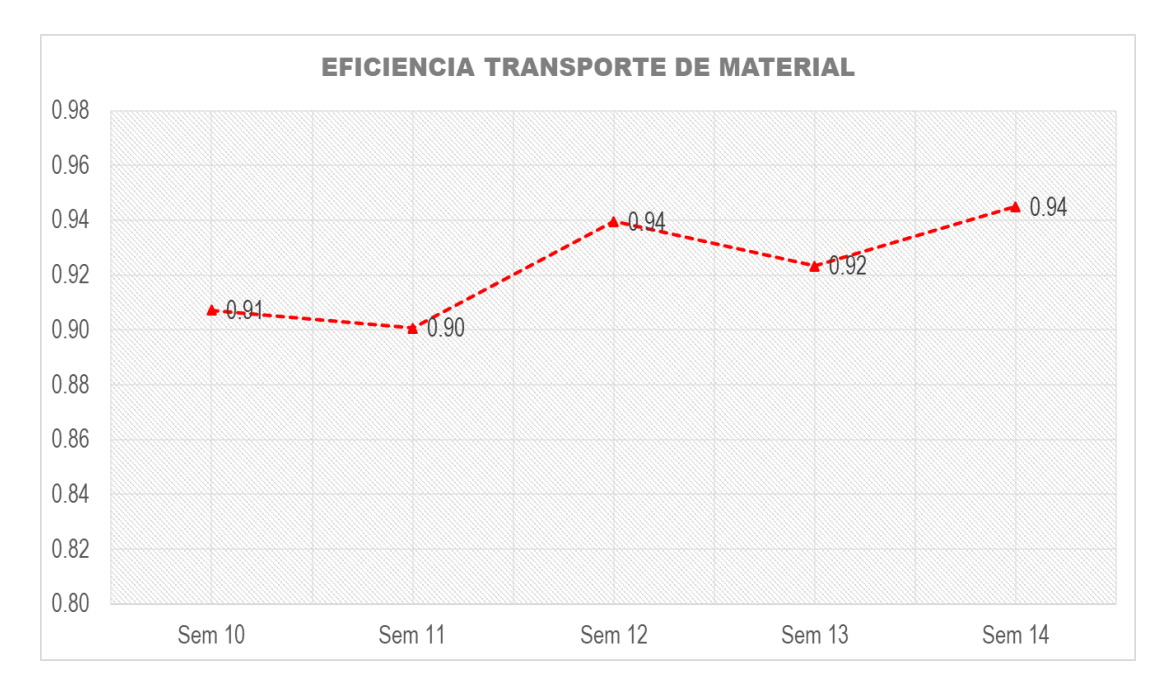

*Nota*. Detalle de la mejora de la eficiencia en el indicador durante las semanas 10 hasta semana 14, los resultados son calculados mediante la ecuación 25. Elaboración propia.

Como se observa en la Figura 27, luego de identificar las causas de la improductividad en el indicador de transporte de material y tomando las medidas

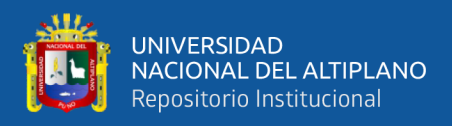

pertinentes; el indicador de transporte de material ascendió de 0.91 hasta 0.94 durante el

mes.

## *3.5.5.1.2 Indicador de desempeño de hora máquina.*

## **Tabla 48**

*Horas máquina – semana 10*

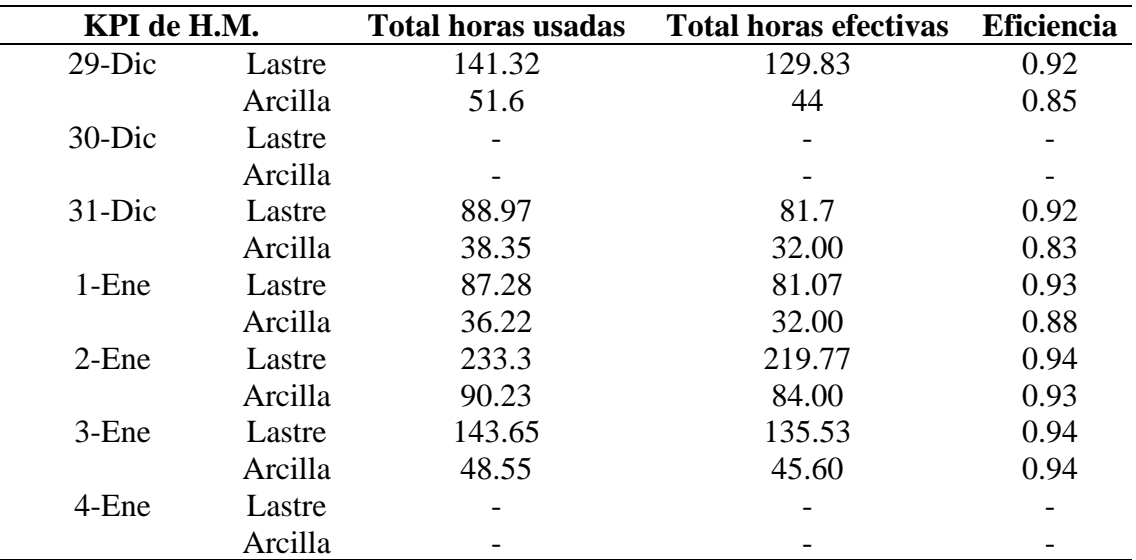

*Nota*. Las horas usadas son tomadas de los partes diarios.

#### **Tabla 49**

*Horas máquina – semana 11*

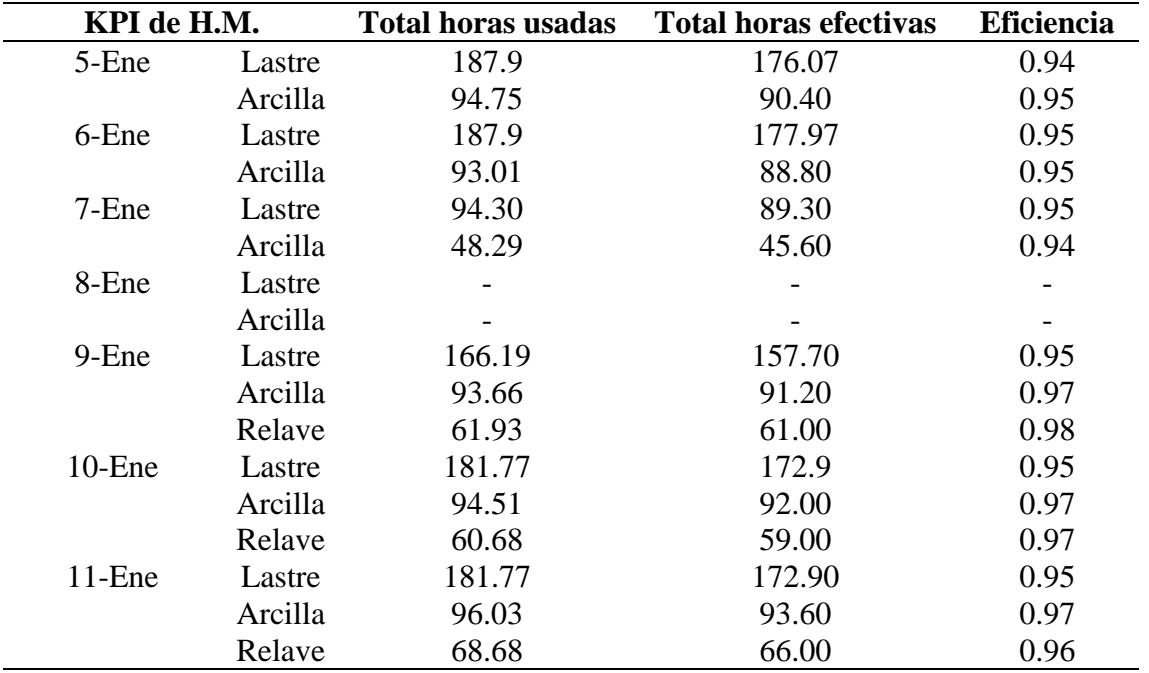

*Nota*. Las horas usadas son tomadas de los partes diarios.

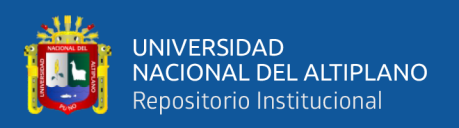

Desde la semana 11 se empezó a trasladar material de relave acumulado en la plataforma, esta actividad ocasionó un adicional con deductivo vinculante de obra. Inicialmente el planteamiento por parte del cliente fue que se acopie el material de relave excedente producto de la excavación en el depósito para reducir su contenido de humedad y ser colocado nuevamente como parte del cierre de la presa.

El material relave fue oreado y dispuesto tal como indicó el cliente, sin embargo, se observó que el contenido de humedad solo bajo en la parte externa y en el interior del acopio la humedad aún se mantenía y era excesiva, razón por la cual no pudo ser colocado nuevamente en el cierre de presa y tuvo que ser trasladado a una ubicación externa.

#### **Tabla 50**

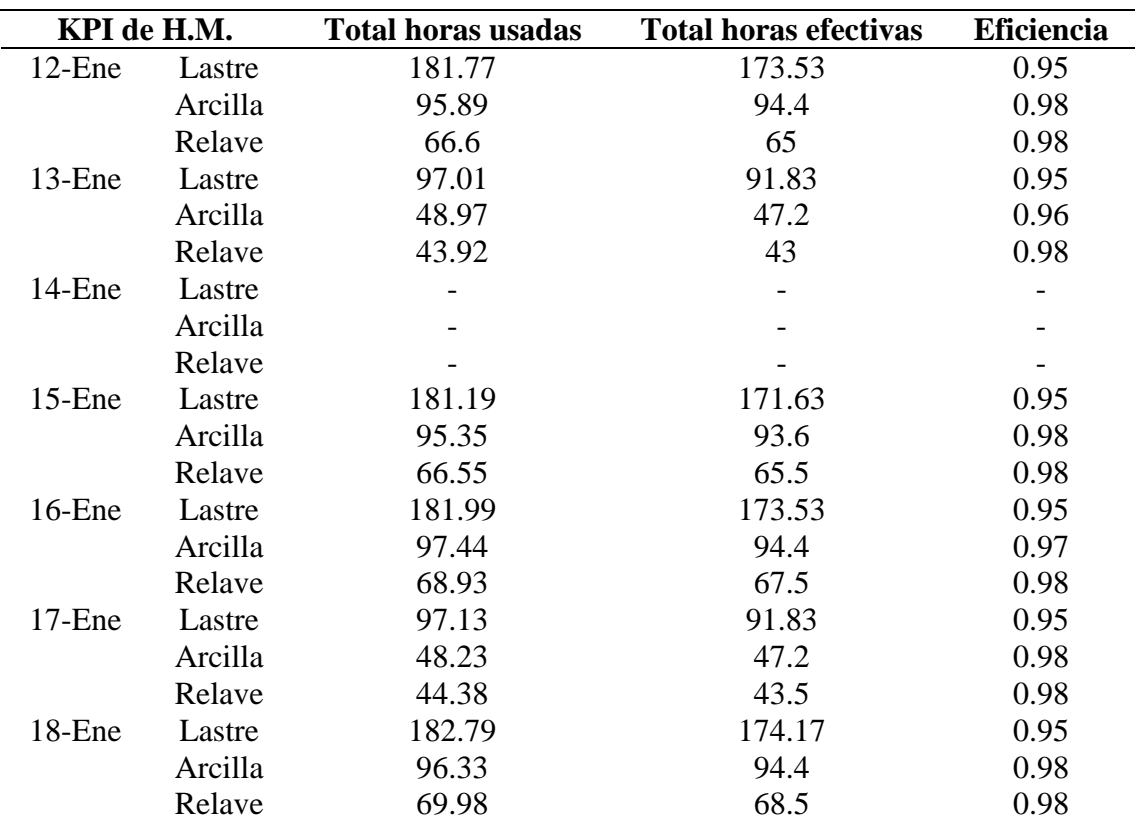

*Horas máquina - semana 12*

*Nota*. Las horas usadas son tomadas de los partes diarios y las horas efectivas son calculadas con la ecuación 26.

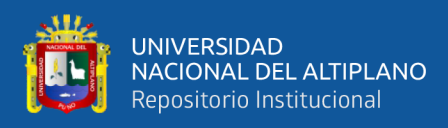

*Horas máquina – semana 13*

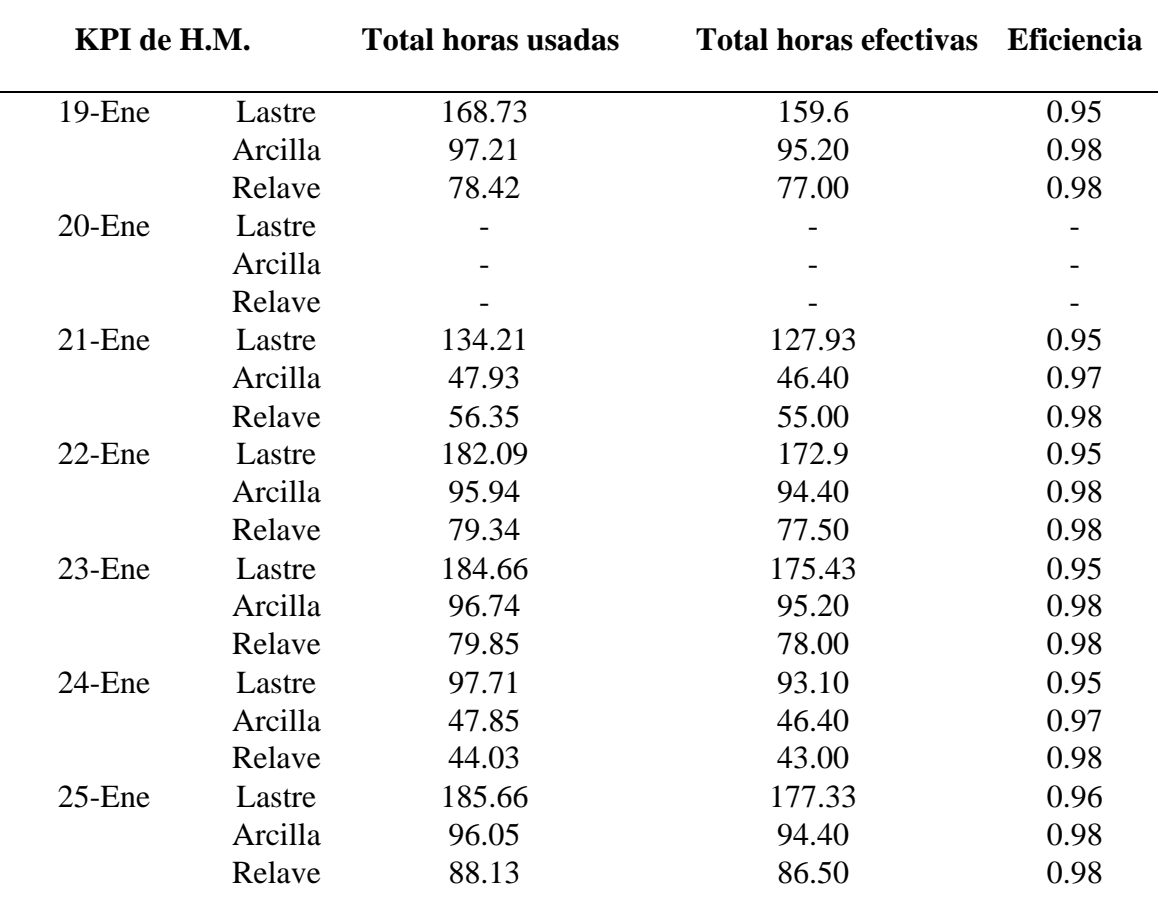

*Nota*. Las horas usadas son tomadas de los partes diarios y las horas efectivas son calculadas con la ecuación 26.

El 14 y 20 de enero no se tuvo producción en la actividad de transporte de material

por factor climático, estos días no se está considerando el cálculo del indicador.

La temporada de lluvias fue incidente desde finales de diciembre, enero y febrero. Debido a que este factor no es controlable, las medidas tomadas fueron de mitigación las cuales disminuyeron su impacto durante el periodo de ejecución. La compra de Lona fue una de las medidas de control usado para proteger el material.

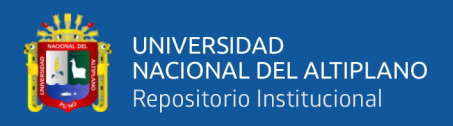

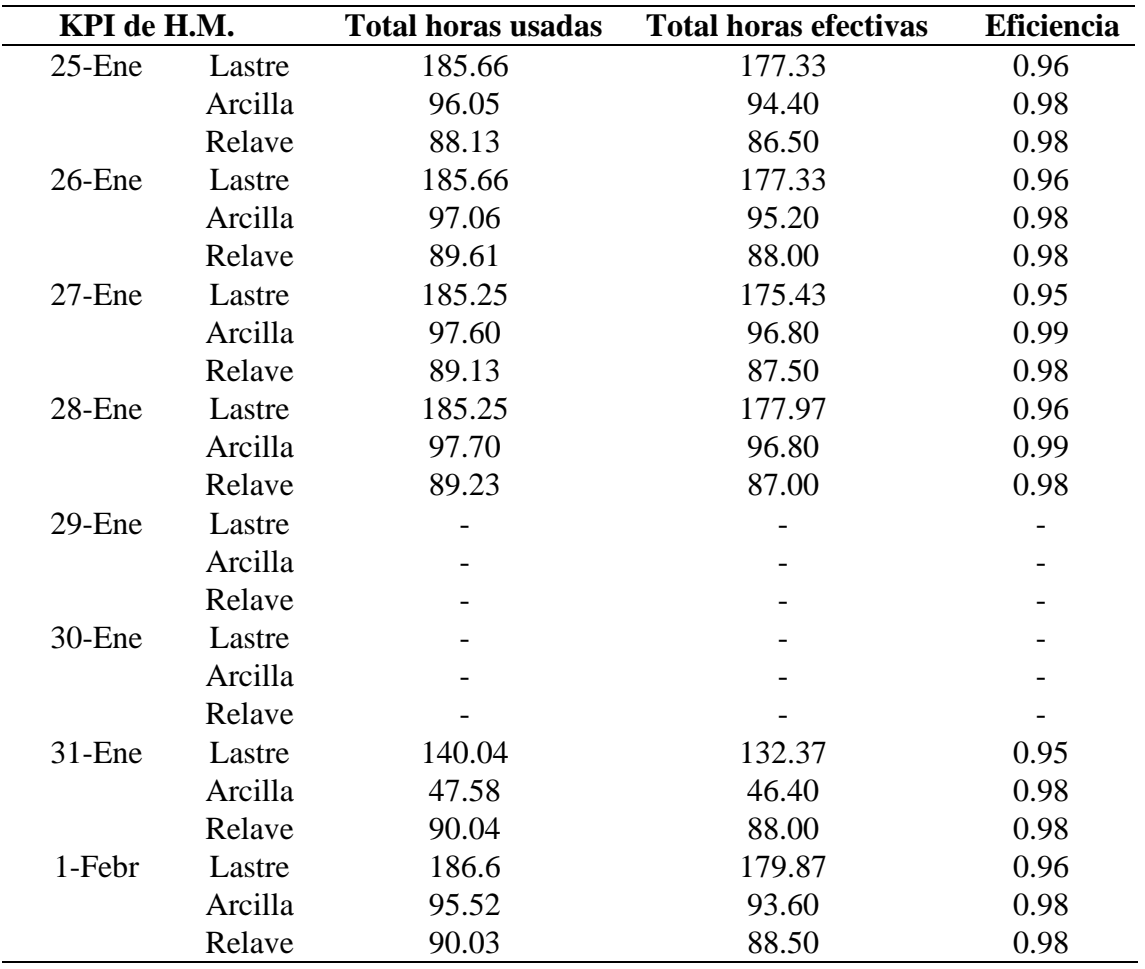

*Horas máquina – semana 14*

*Nota*. Las horas efectivas son calculadas con la ecuación 26.

Las tablas 48, 49, 50, 51 y 52 detallan las horas efectivas y las horas reales utilizadas de manera diaria de los volquetes en el transporte de materiales

## **Tabla 53**

*Indicador de eficiencia de horas máquina – enero*

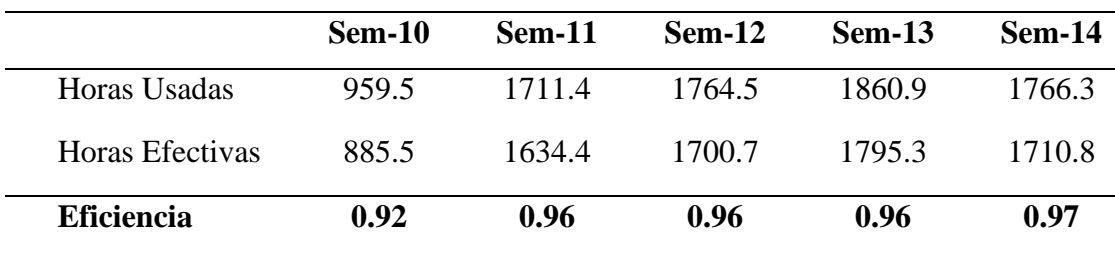

*Fuente:* Elaboración Propia

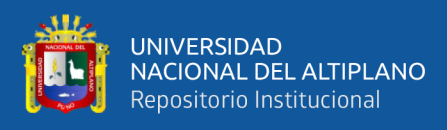

# **Figura 28**

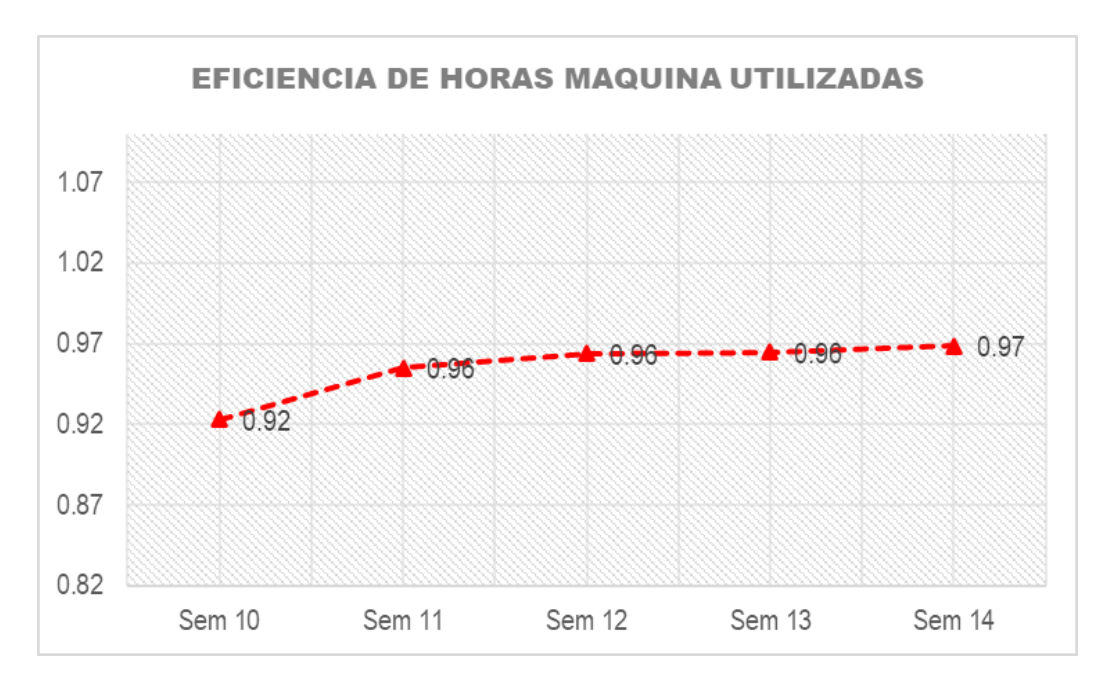

*Gráfico del indicador de eficiencia de horas máquina - enero*

*Nota.* Indicador de la eficiencia de horas máquinas. Los resultados son calculados mediante la ecuación 27. Elaboración propia.

En la figura 28 se visualiza la eficiencia progresiva de horas máquina usadas

durante las semanas 10 a la semana 14.

## *3.5.5.1.3 Indicador de ratio de consumo de combustible.*

#### **Tabla 54**

*Ratio de consumo de combustible – enero*

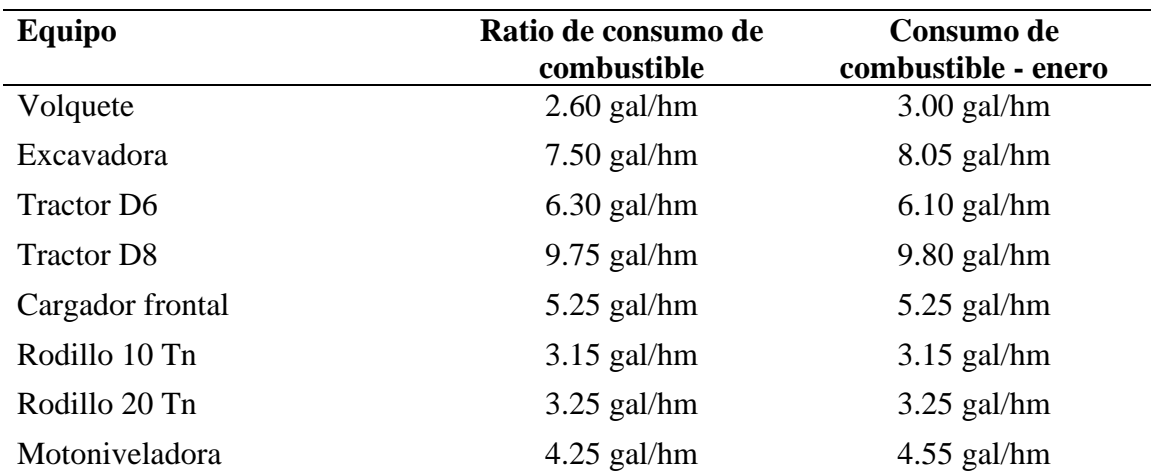

*Nota*. Los ratios de consumo de combustible son tomados de manera referencial por el área de mantenimiento mecánico de MAQUICEN S.A.C.

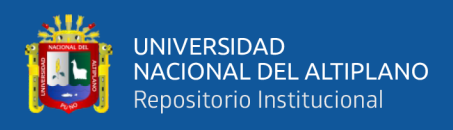

*Indicador de consumo de combustible – enero*

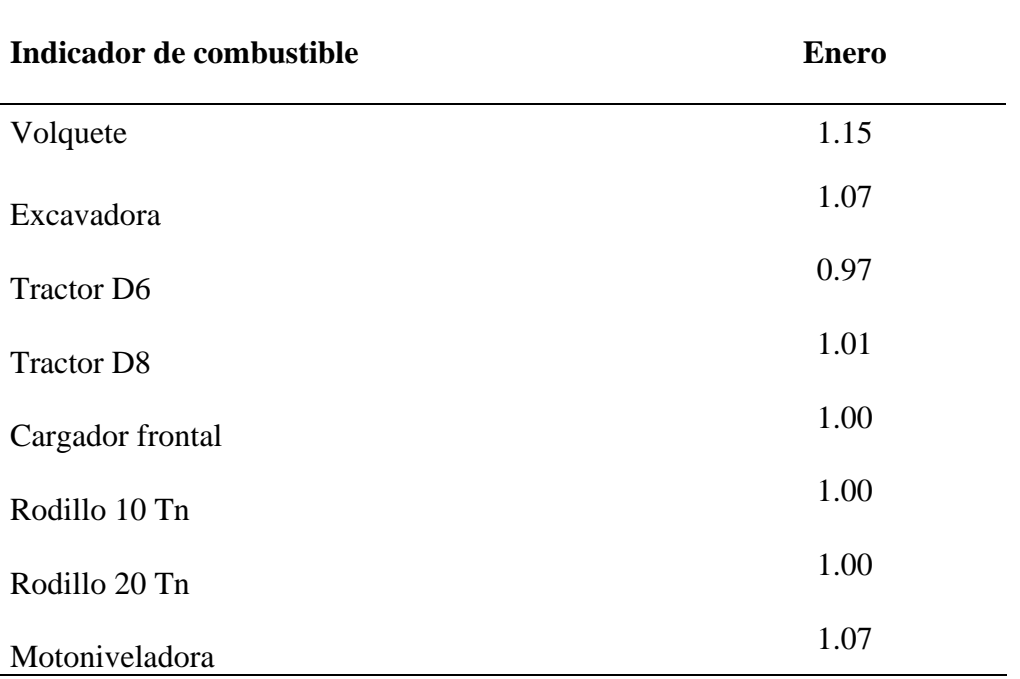

*Nota*. Los ratios de consumo real de combustible para el mes de enero son calculados

con la ecuación 29.

## **Figura 29**

*Gráfico del indicador de consumo de combustible*

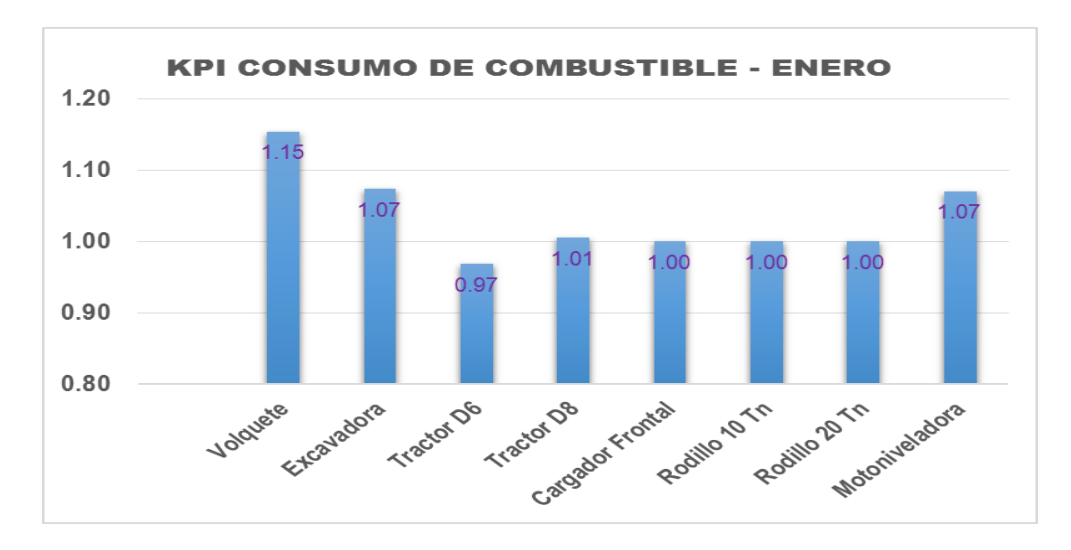

*Fuente:* Elaboración propia.

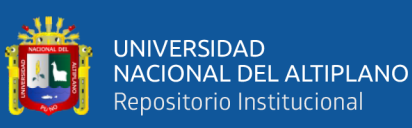

Costo real y valorizado de carguío y transporte material "semana 10" *Costo real y valorizado de carguío y transporte material "semana 10"*

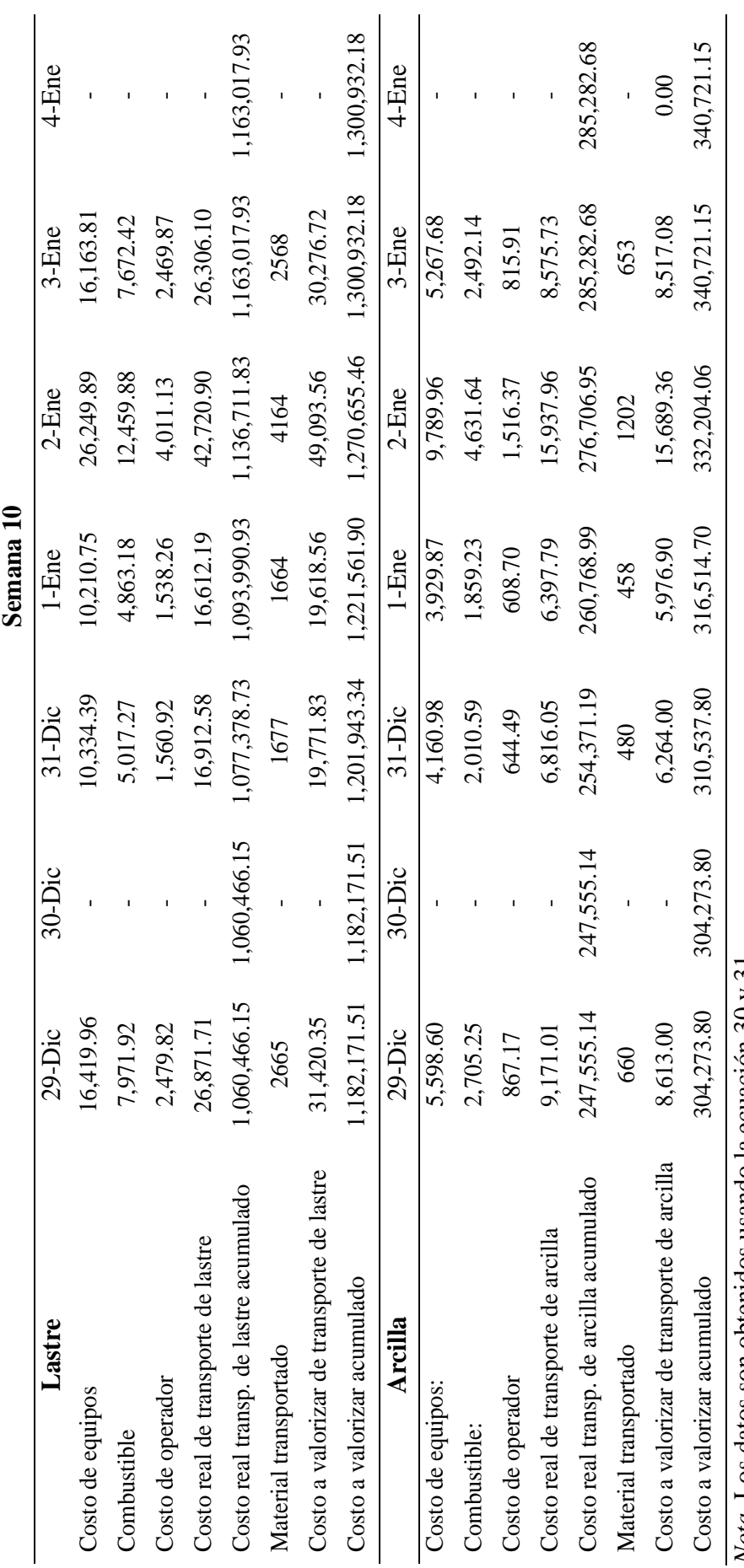

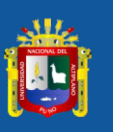

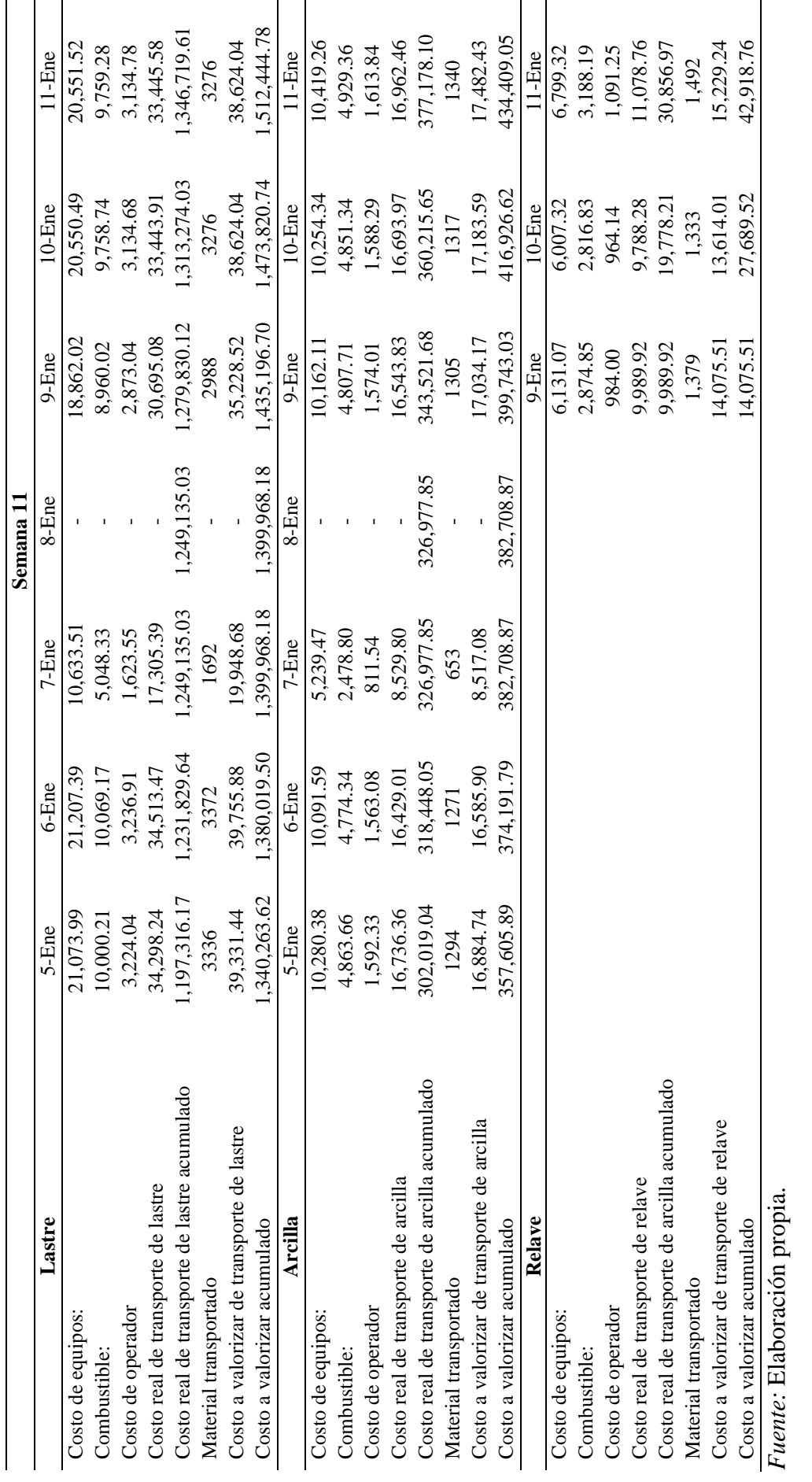

Costo real y valorizado de carguío y transporte material "semana 11" *Costo real y valorizado de carguío y transporte material "semana 11"*

**Tabla 57**

143

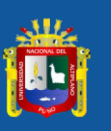

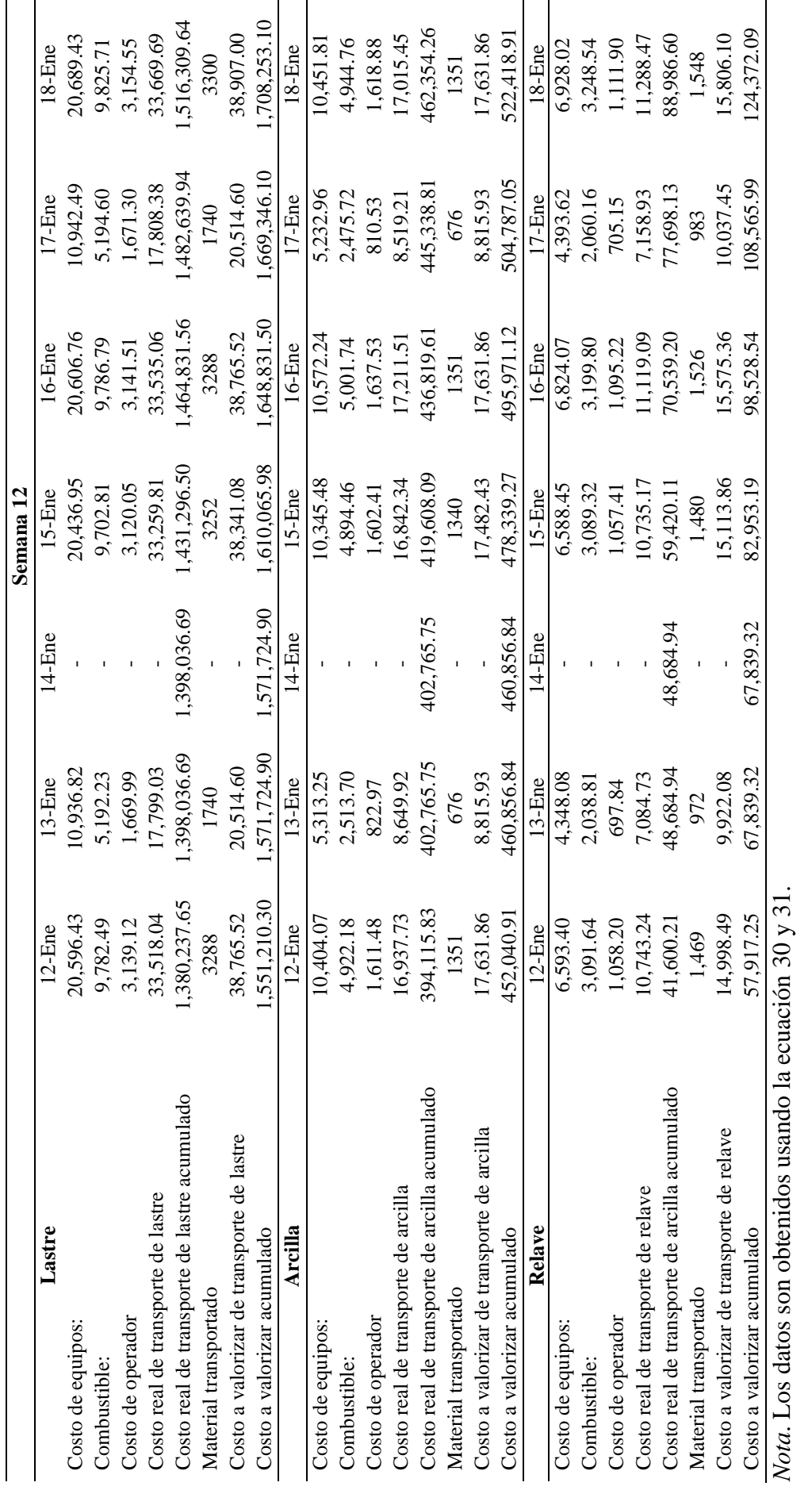

Costo real y valorizado de carguío y transporte material "semana 12" *Costo real y valorizado de carguío y transporte material "semana 12"*

**Tabla 58**
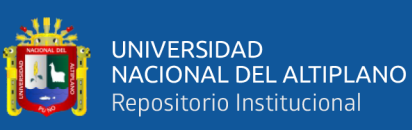

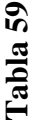

Costo real y valorizado de carguío y transporte material "semana 13" *Costo real y valorizado de carguío y transporte material "semana 13"*

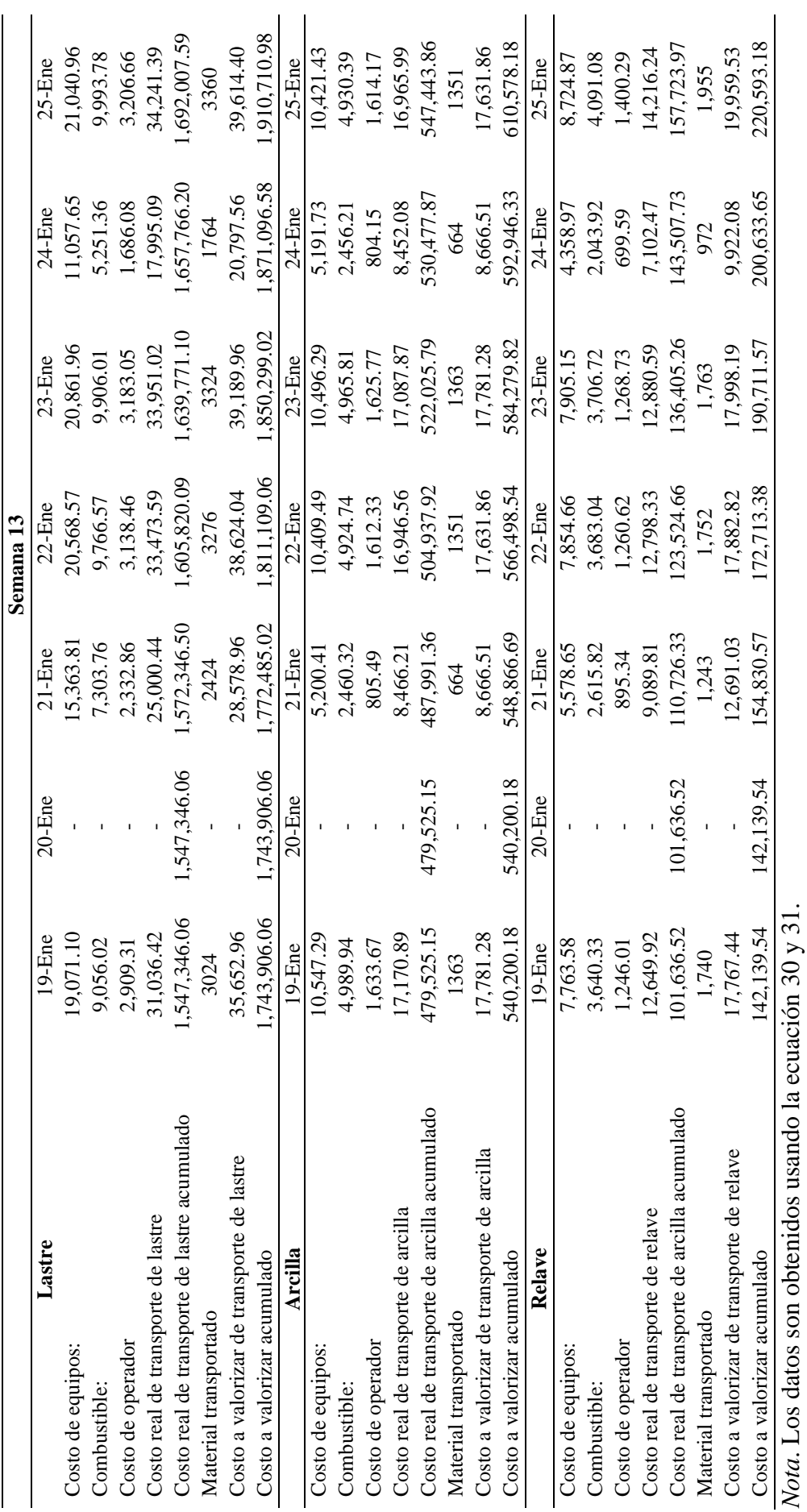

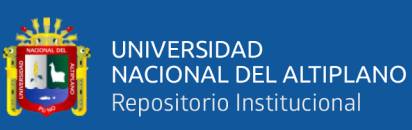

Costo real y valorizado de carguío y transporte material "semana 14" *Costo real y valorizado de carguío y transporte material "semana 14"*

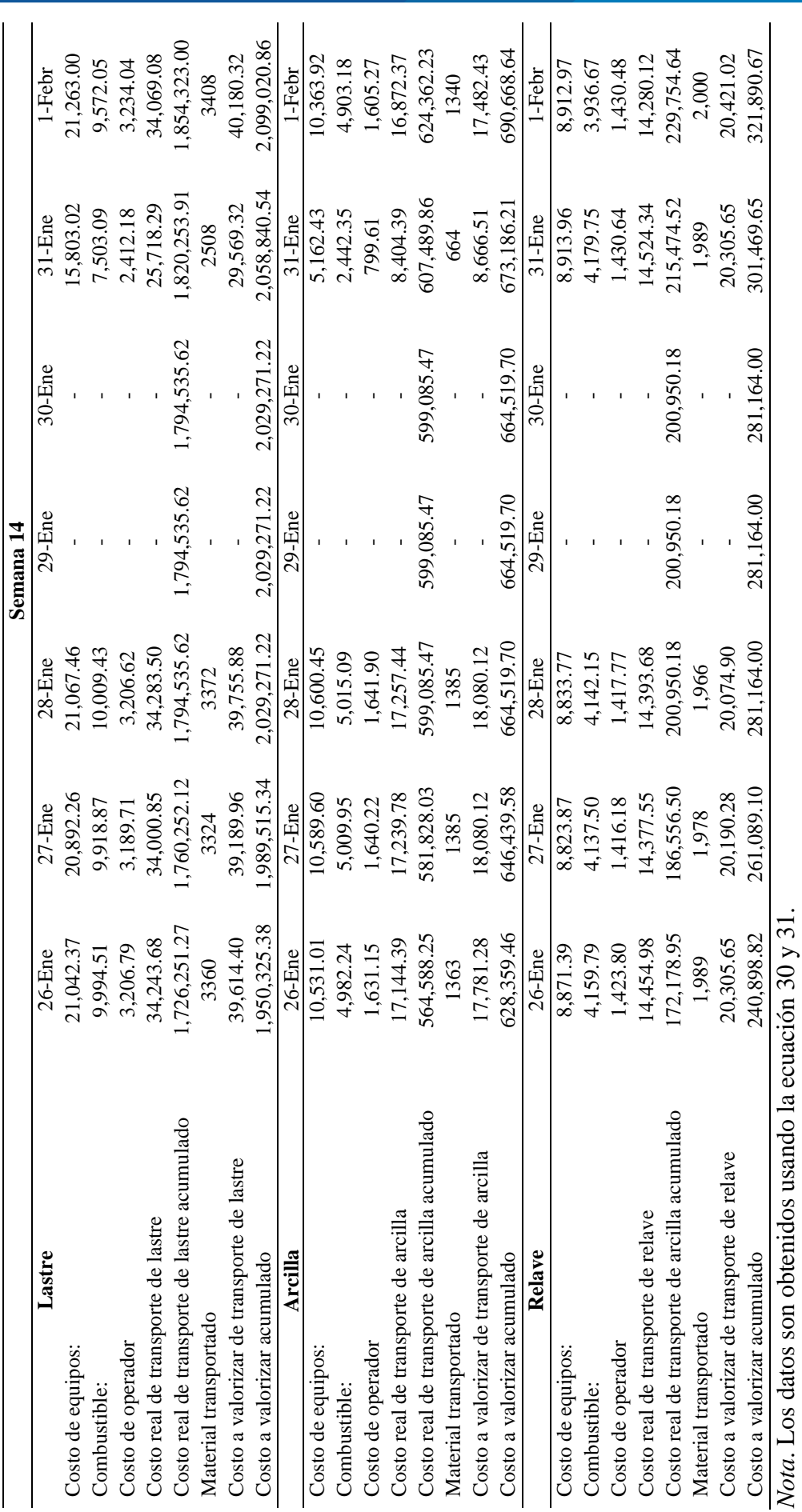

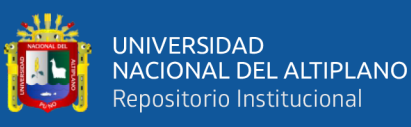

**Figura 30**

Indicador de costo de carguío y transporte de material lastre - enero *Indicador de costo de carguío y transporte de material lastre - enero*

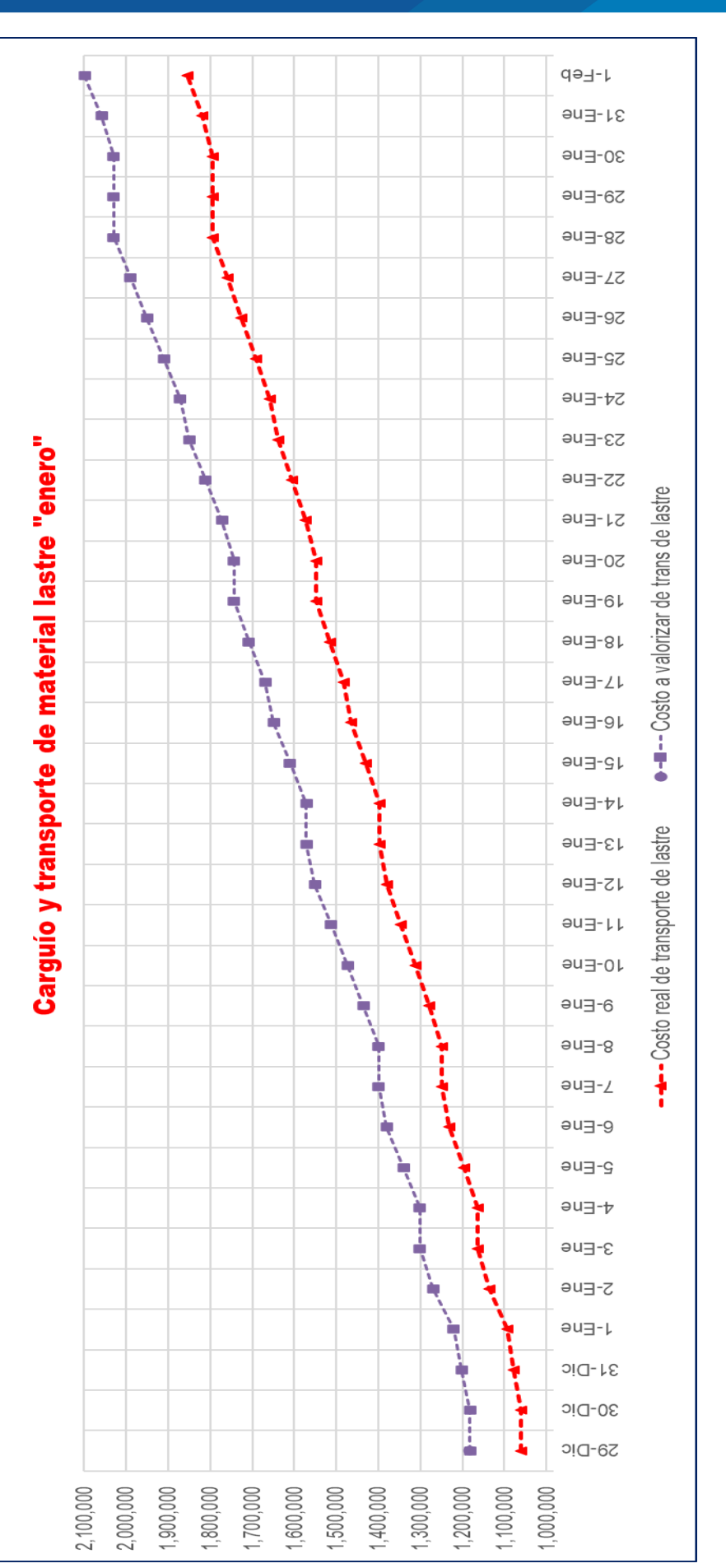

*Nota*. El gráfico sirve para verificar y comparar los costos de carguío transporte de material lastre en el mes de enero. Es decir, se compara el costo Nota. El gráfico sirve para verificar y comparar los costos de carguío transporte de material lastre en el mes de enero. Es decir, se compara el costo real y valorizado de carguío y transporte material lastre. real y valorizado de carguío y transporte material lastre.

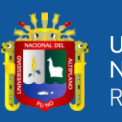

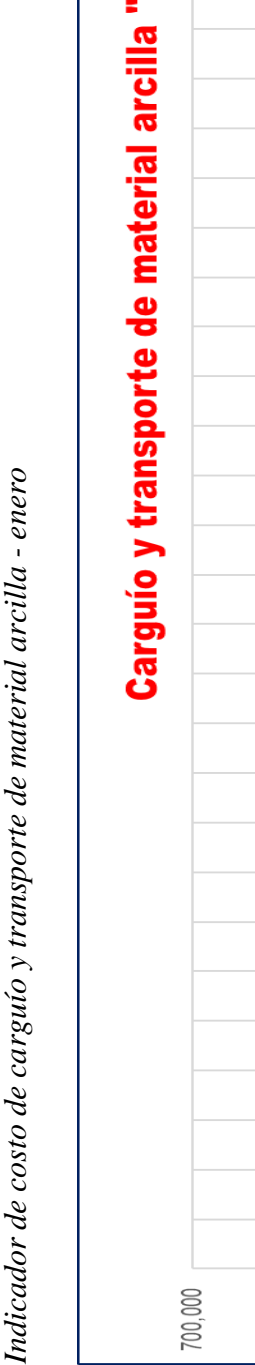

**Figura 31**

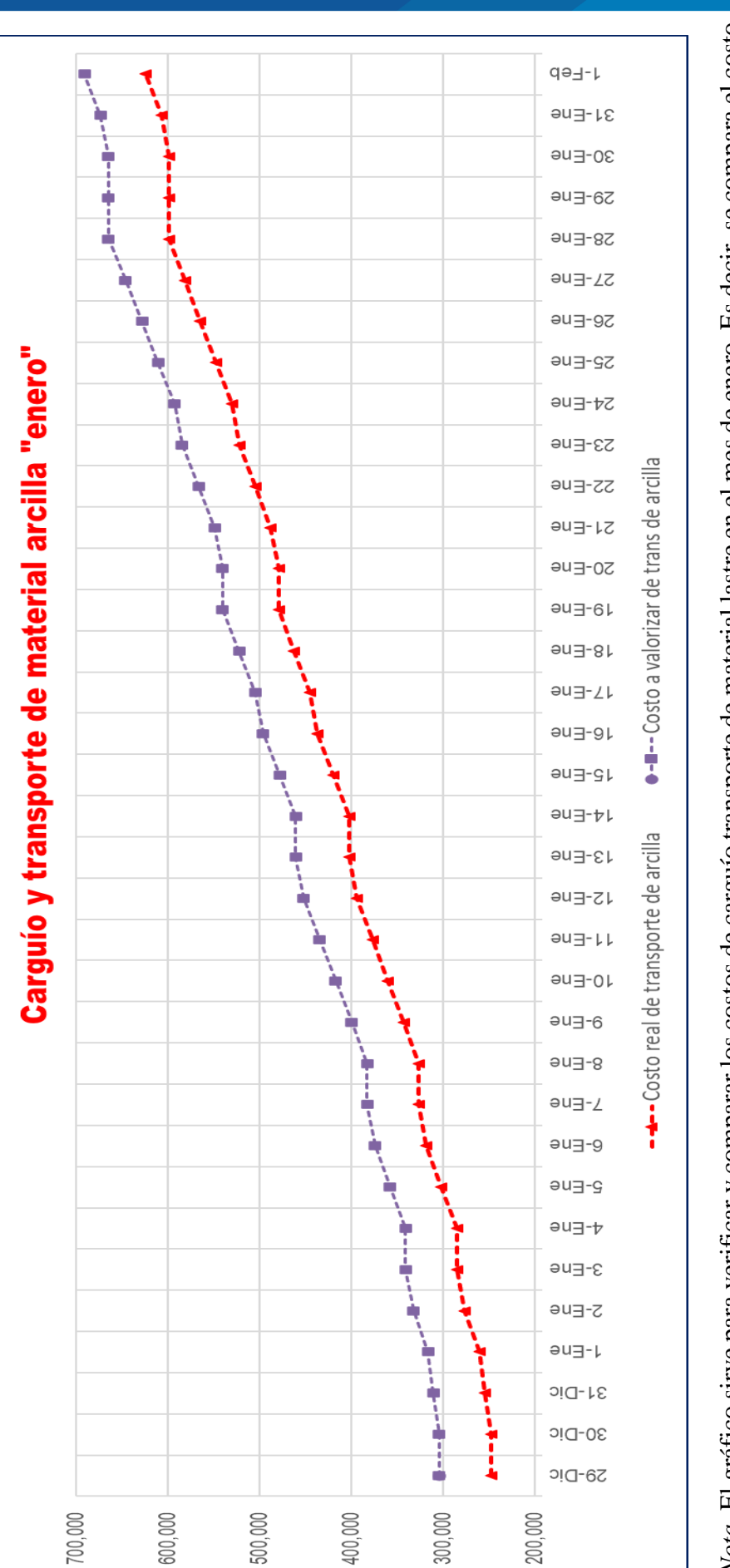

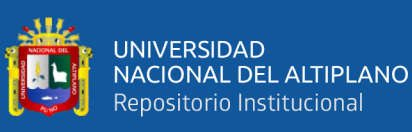

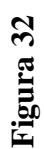

Indicador de costo de carguío y transporte de material relave - enero *Indicador de costo de carguío y transporte de material relave - enero*

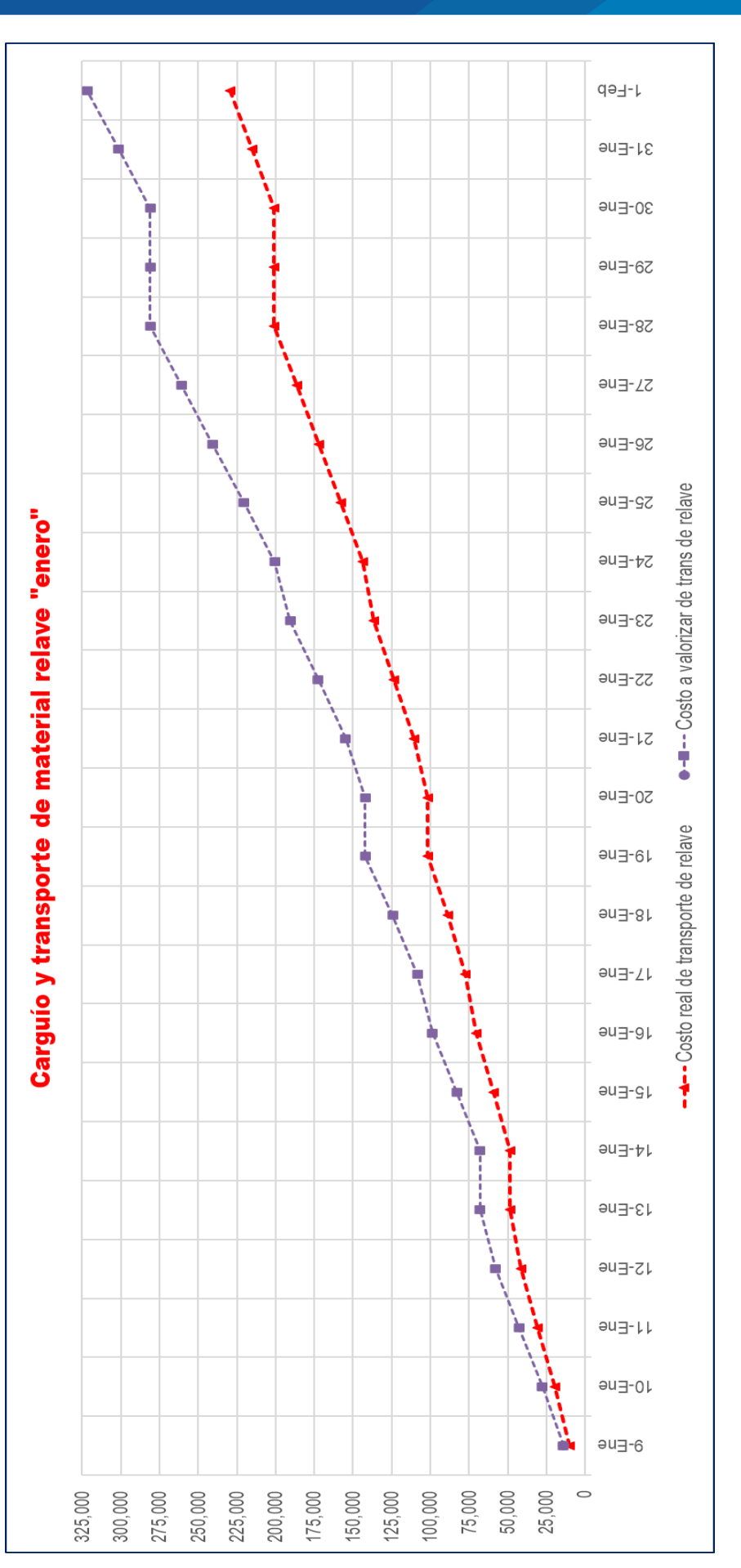

*Nota*. El gráfico sirve para verificar y comparar los costos de carguío transporte de material lastre en el mes de enero. Es decir, se compara el costo Nota. El gráfico sirve para verificar y comparar los costos de carguío transporte de material lastre en el mes de enero. Es decir, se compara el costo real y valorizado de carguío y transporte material arcilla.real y valorizado de carguío y transporte material arcilla.

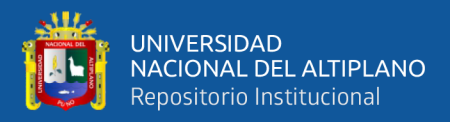

## *3.5.5.2 Uso de la herramienta de valor ganado – cronograma ganado - enero.*

## *3.5.5.2.1 Valor ganado (EV)*

El valor ganado correspondientes a las semanas: S10, S11, S12, S13 y S14 (mes de enero).

#### **Tabla 61**

*Valor ganado (EV) – enero*

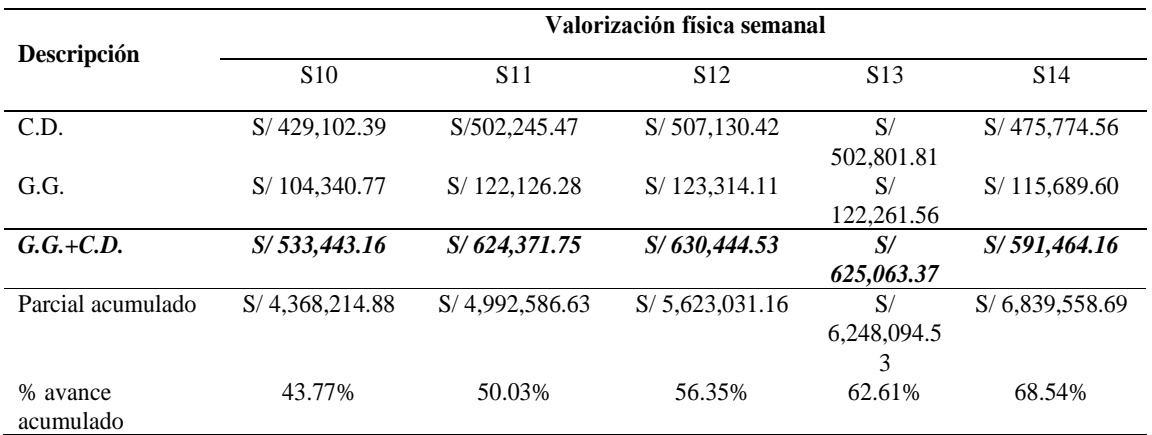

*Nota*. El monto del valor ganado es sacado del avance de obra.

#### *3.5.5.2.2 Costo actual (AC)*

A continuación, se detallan los gastos incurridos en el mes de enero:

#### **Tabla 62**

*Tareo de personal técnico y/o administrativo - enero*

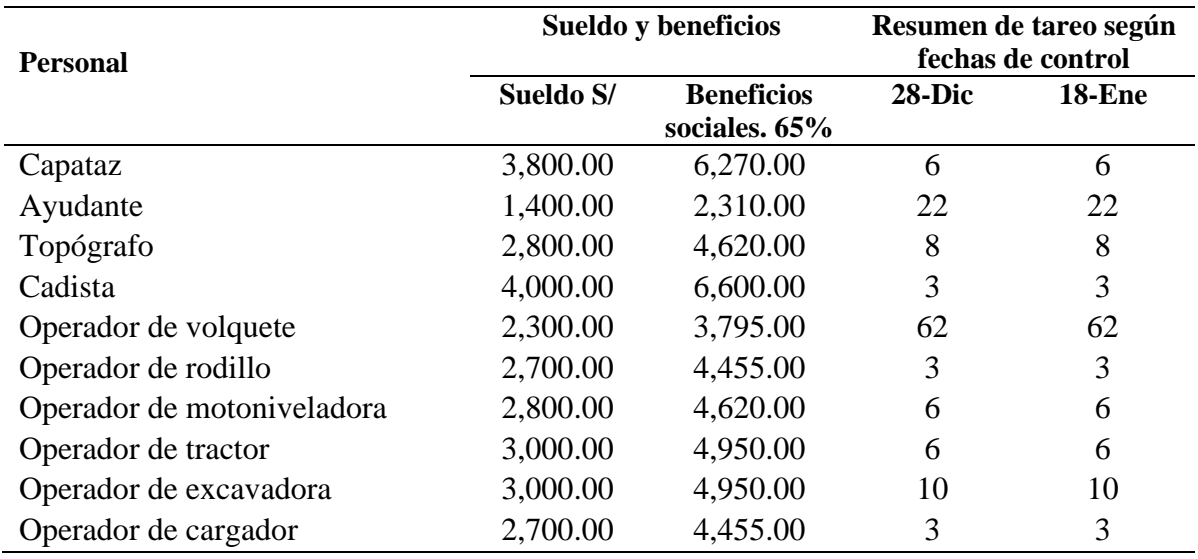

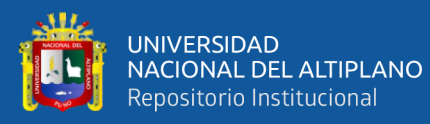

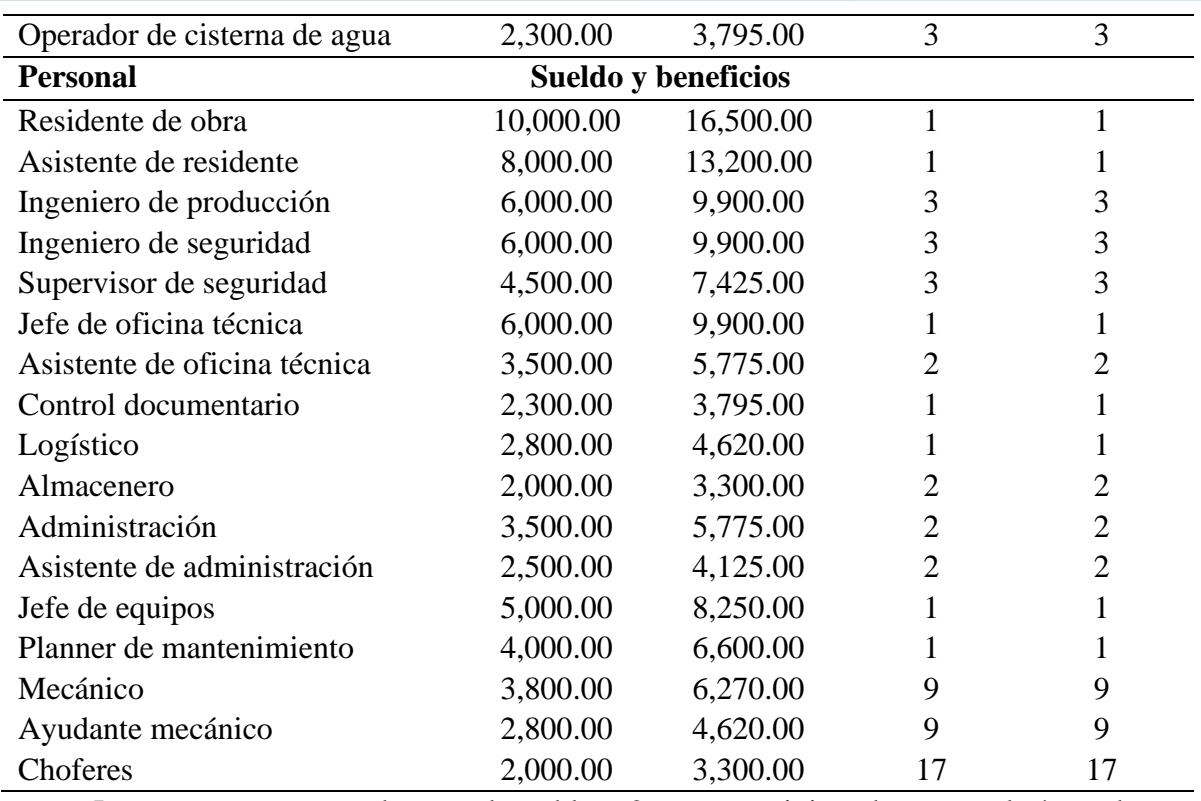

*Nota*. Los reportes mostrados en la tabla 62 son suministrados por el área de administración de MAQUICEN S.A.C.

## **Tabla 63**

#### *Resumen de costo por horas máquina - enero*

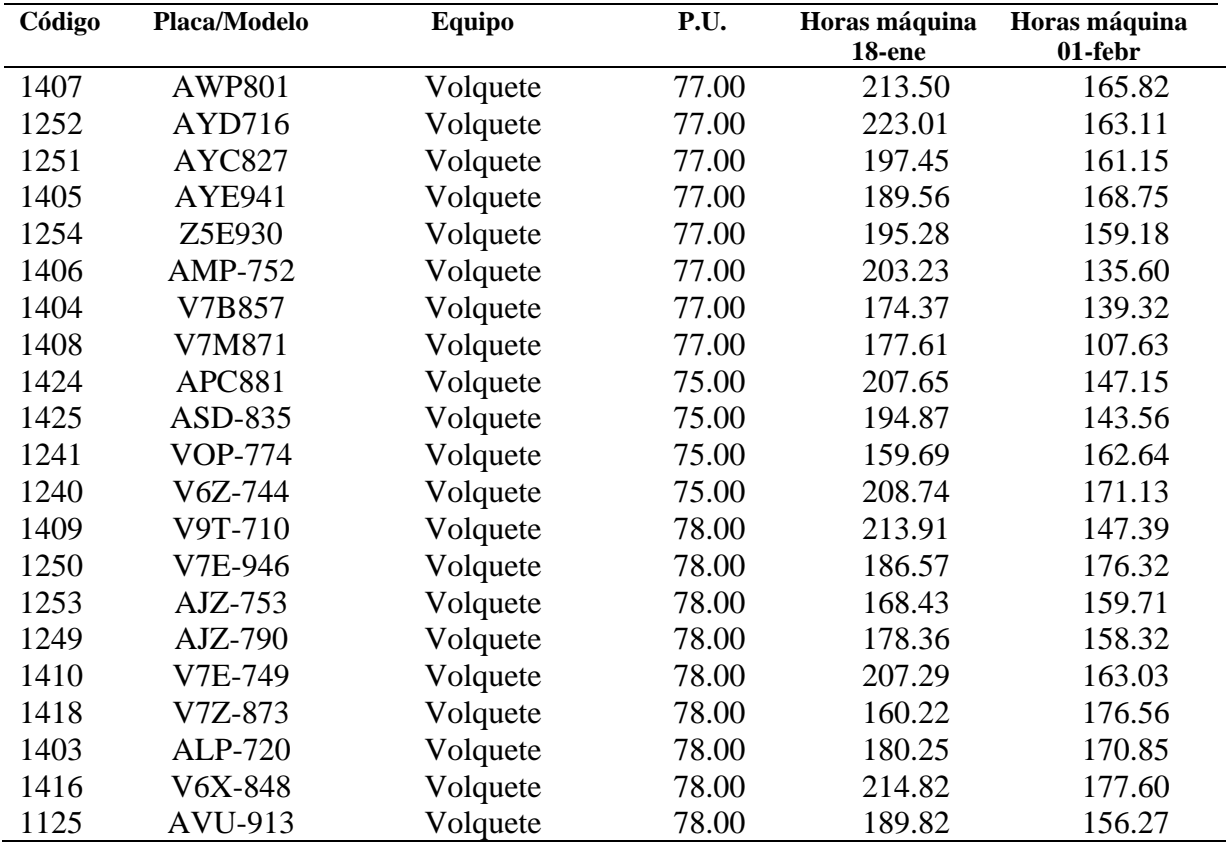

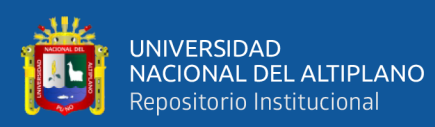

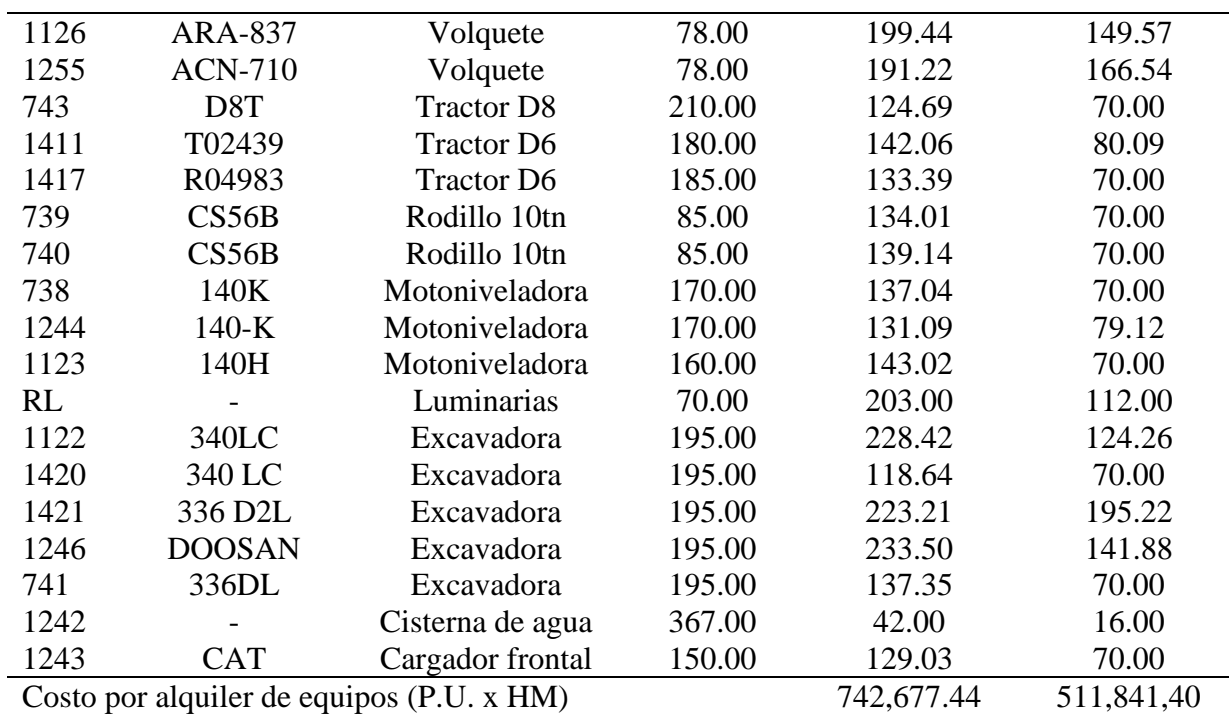

*Costo real mano de obra – enero*

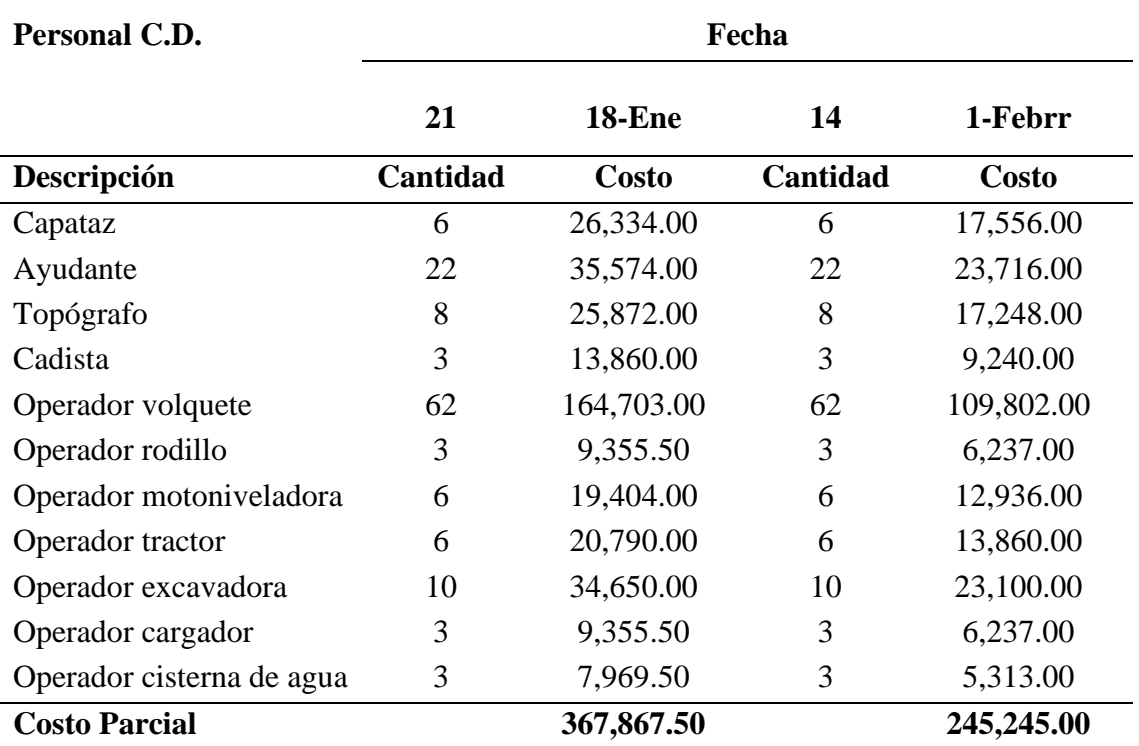

*Nota.* El costo real es el producto del sueldo, por la cantidad y el número de días.

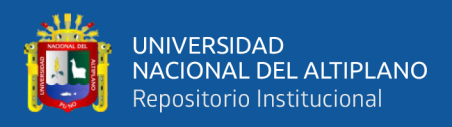

*Costo real combustible – enero*

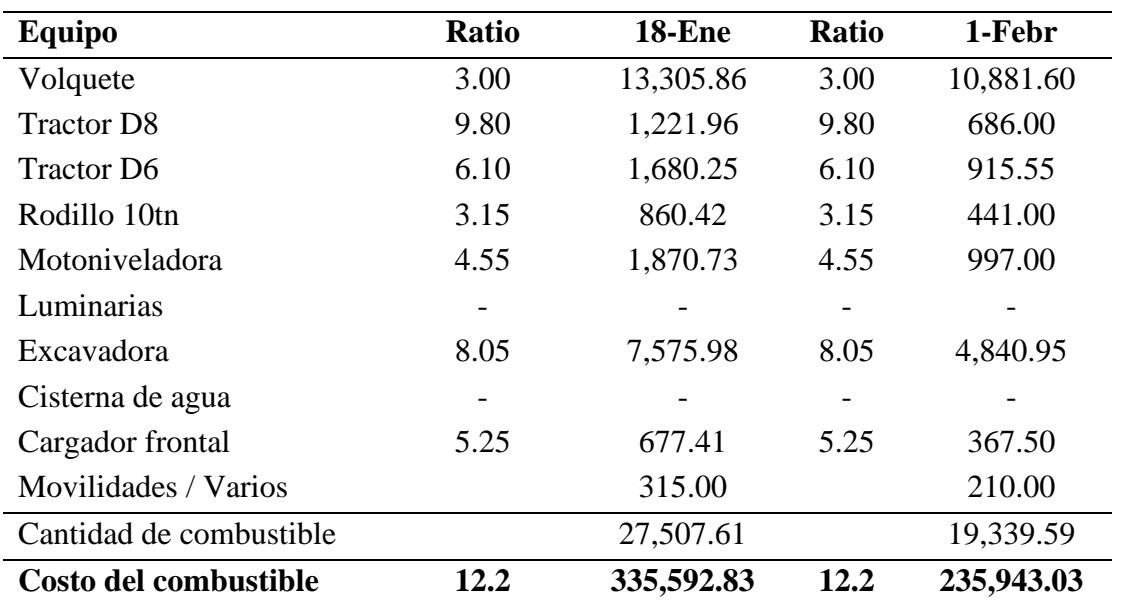

*Nota.* El costo del combustible es el producto de la cantidad de combustible por su costo.

# **Tabla 66**

*Costo real personal técnico – enero*

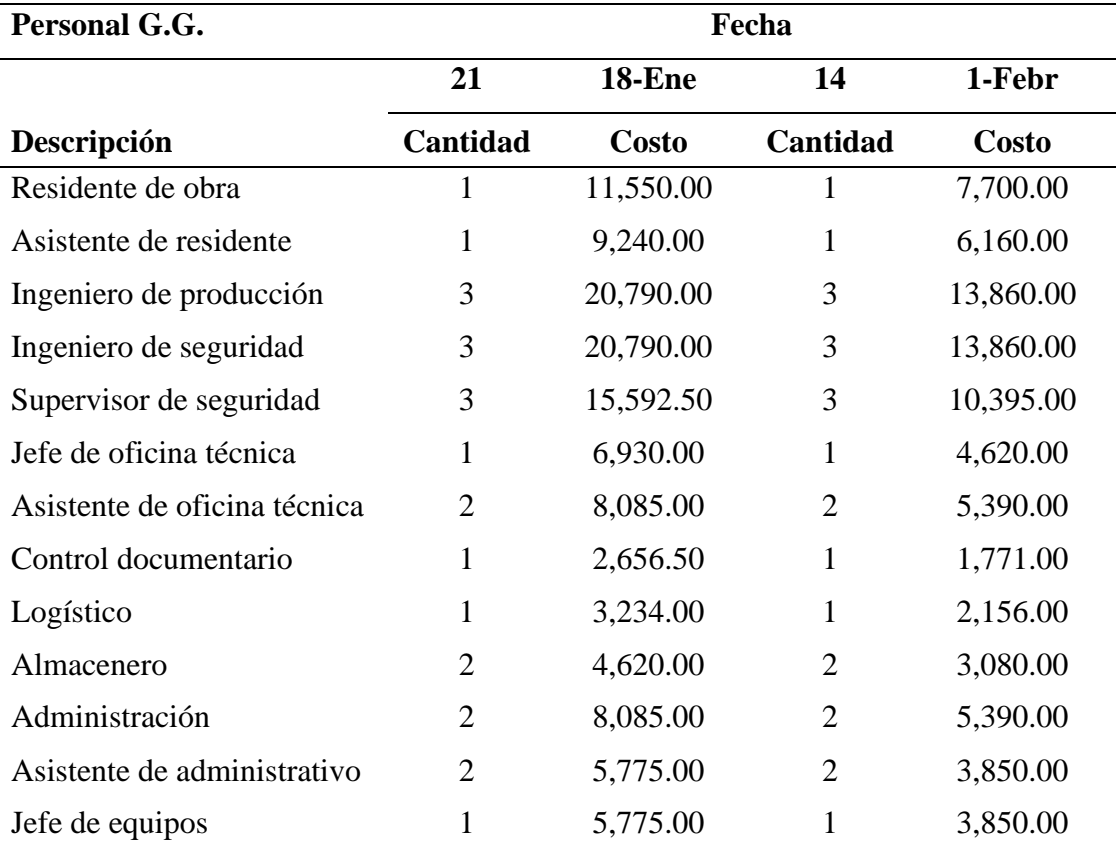

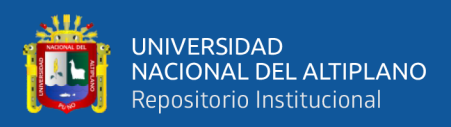

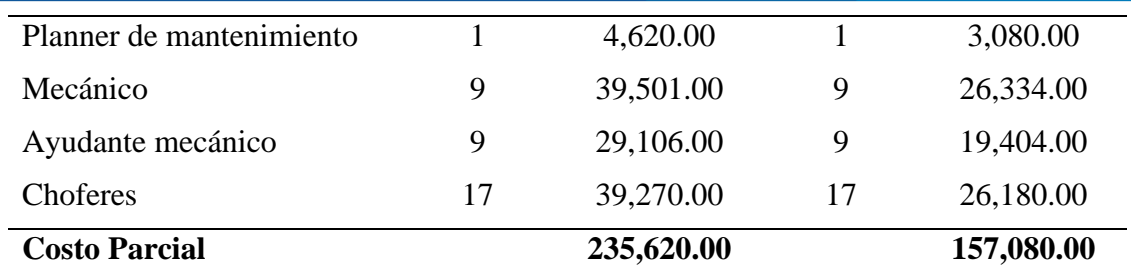

*Nota.* Los salarios son suministrados por la empresa MAQUICEN S.A.C.

El costo es el resultado del producto entre el salario diario del personal, (se está considerando los beneficios sociales) la cantidad de personas del puesto y el número de días trabajados.

## **Tabla 67**

*Costo real de gastos generales – enero*

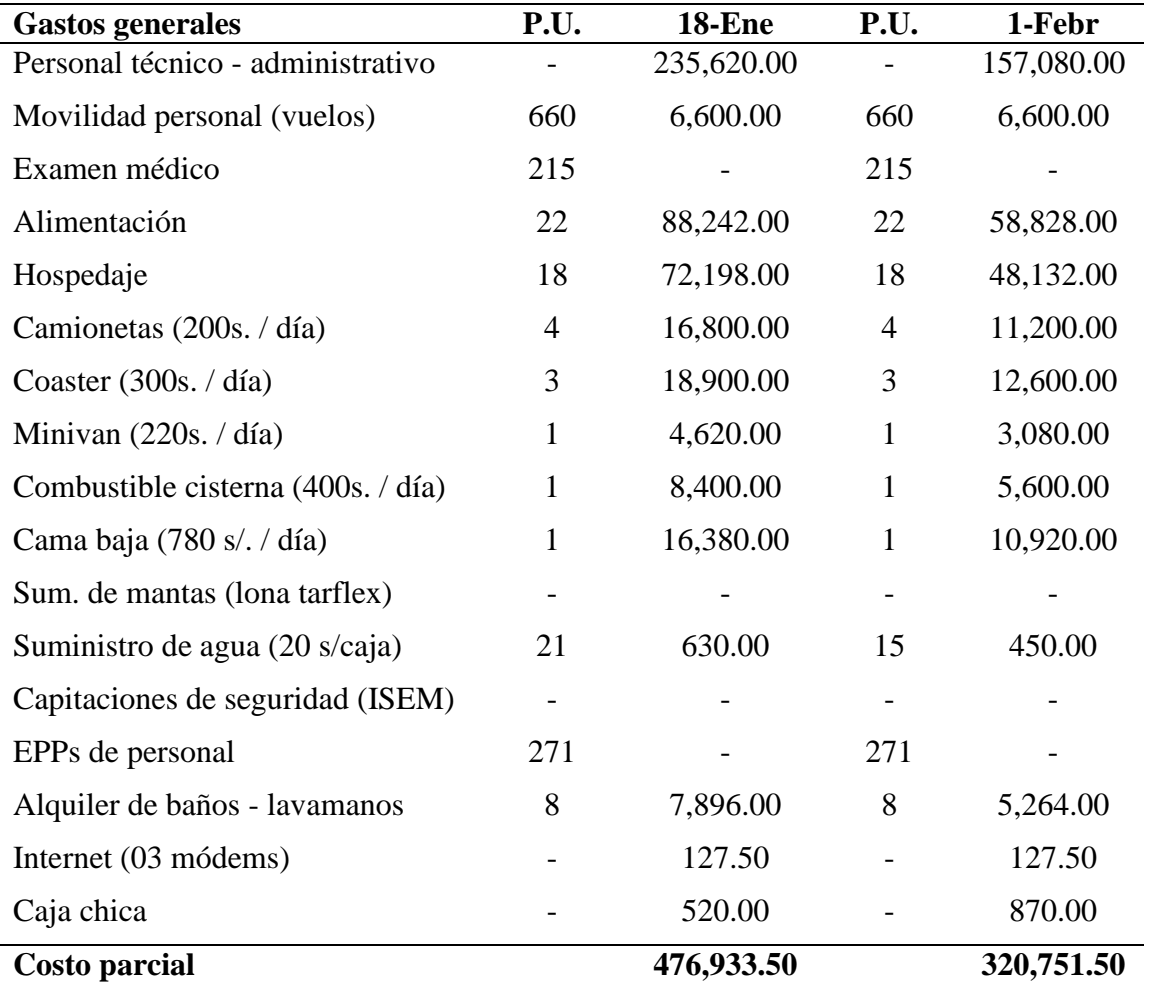

*Nota.* El costo del personal Técnico – administrativo es sacado de la tabla 67.

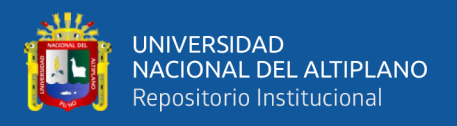

Los montos de caja chica corresponden a gastos menores realizados durante la ejecución del proyecto tales como compra de repuestos menores, útiles de escritorio, pasajes, gastos imprevistos, etc.

## **Tabla 68**

*Costo acumulado (AC) – enero*

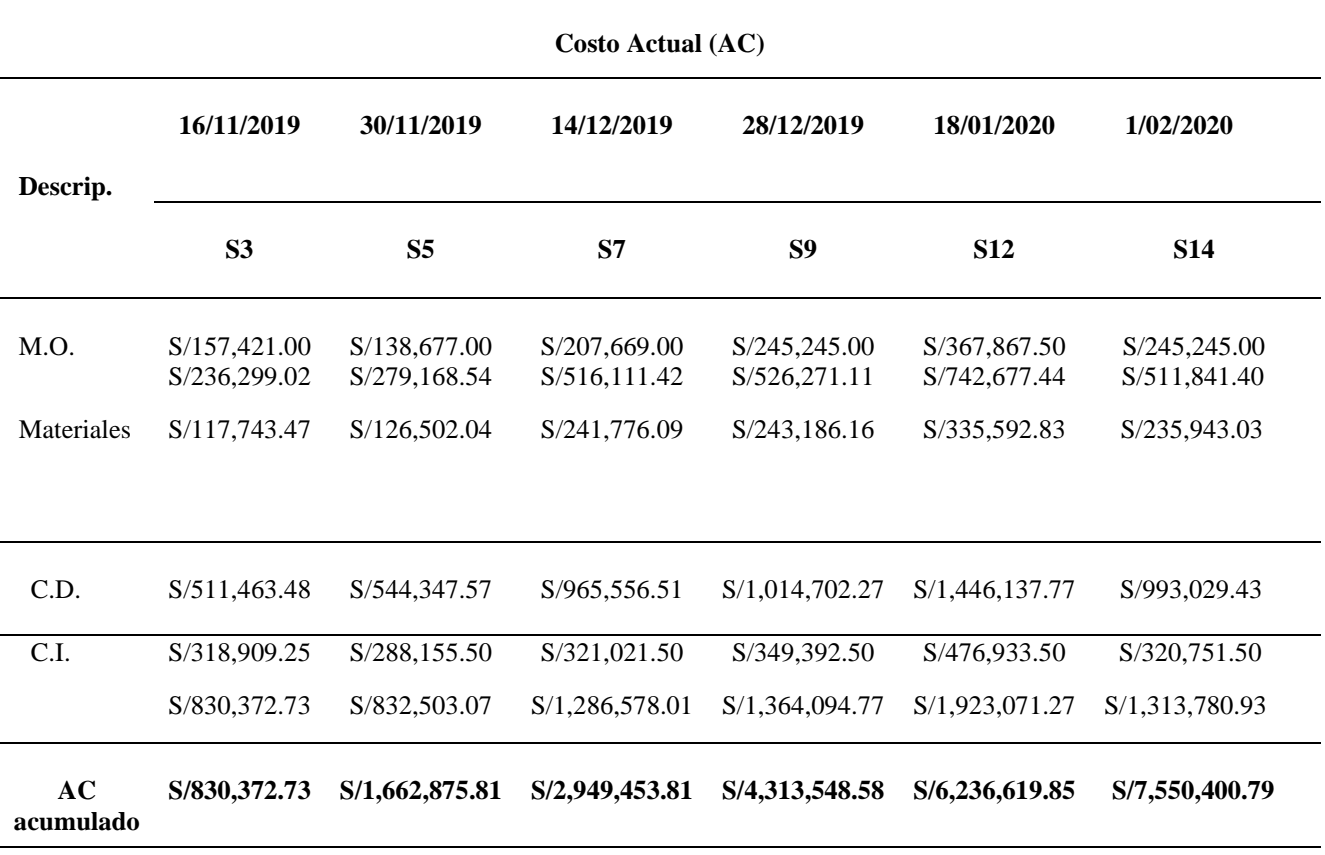

*Nota.* Los datos mostrados son los costos reales calculados durante el mes de noviembre, diciembre y enero.

#### *3.5.5.2.3 Valor ganado, costo real – cronograma ganado*

Los resultados del valor ganado acumulado, costo real acumulado y cronograma

ganado durante el mes de enero del proyecto en ejecución, se detalla:

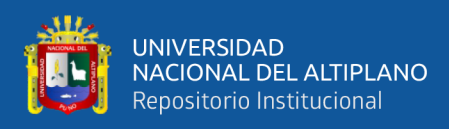

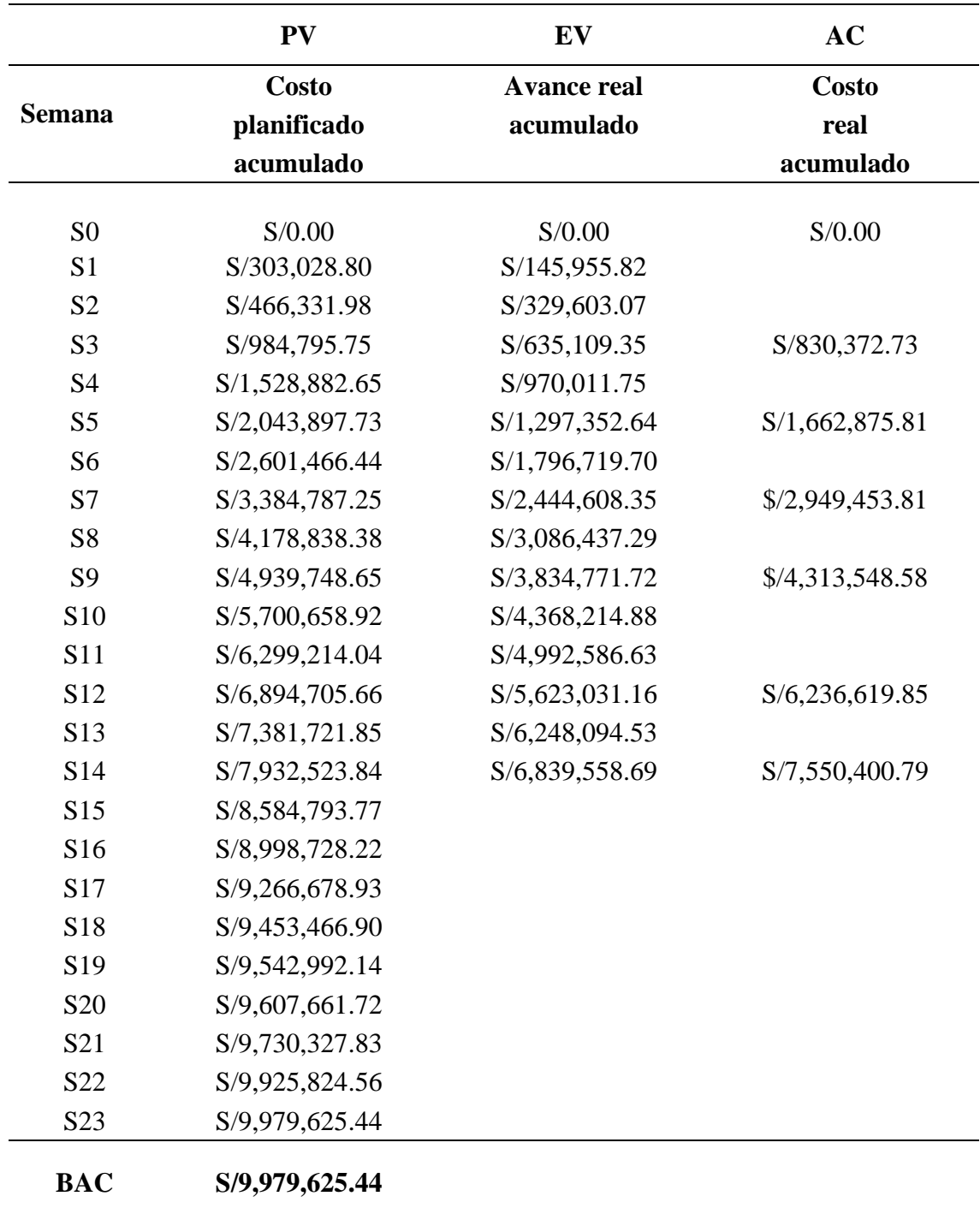

*Resultados del valor ganado y costo real – enero*

*Fuente:* Elaboración propia

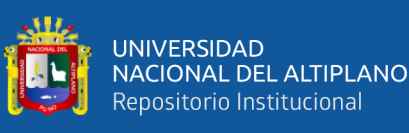

# **Figura 33**

Gráfico método del valor ganado - enero *Gráfico método del valor ganado – enero*

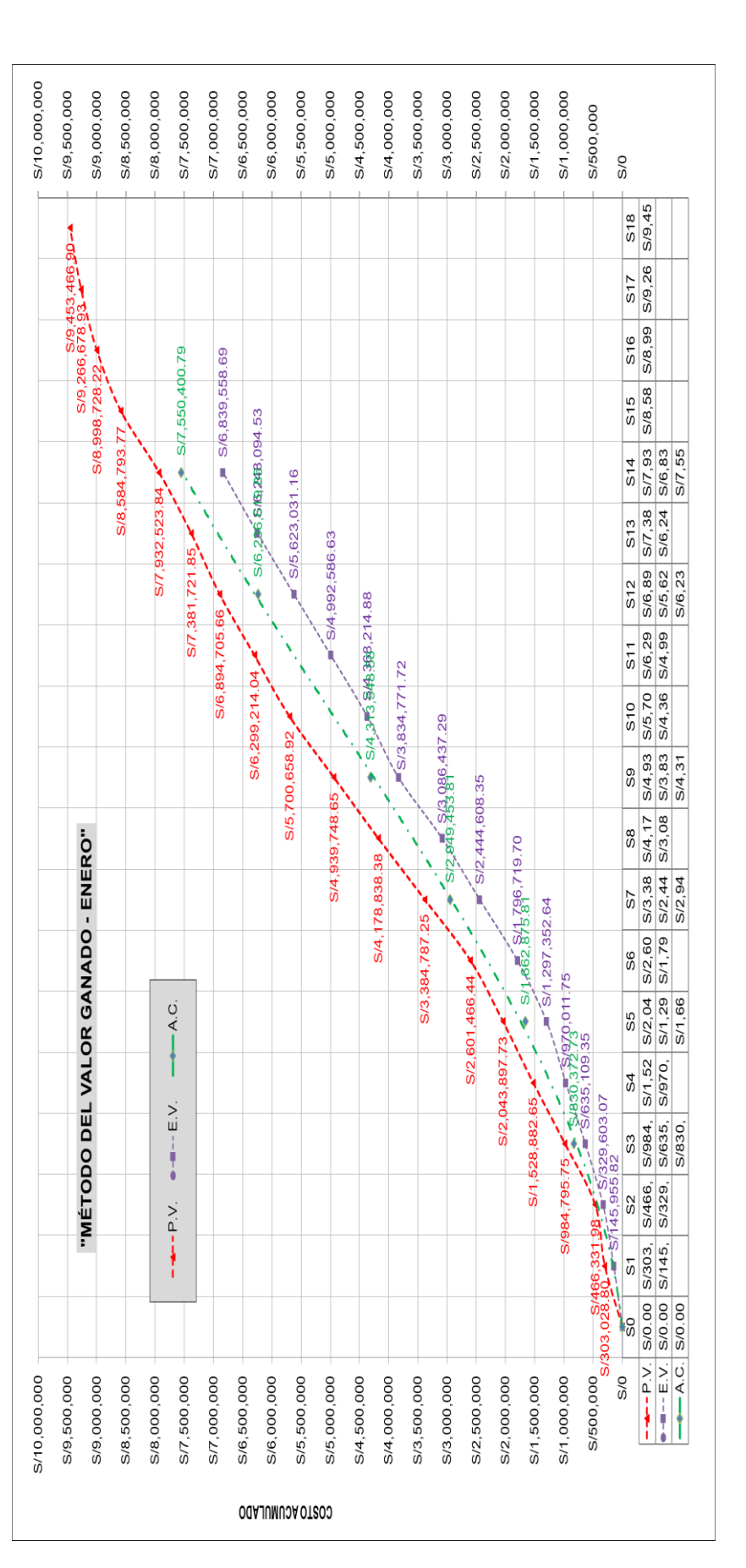

*Nota.* El gráfico es la representación gráfica del valor ganado hasta el mes de enero y muestra los 03 parámetros que requiere esta herramienta: PV, Nota. El gráfico es la representación gráfica del valor ganado hasta el mes de enero y muestra los 03 parámetros que requiere esta herramienta: PV, EV y AC detallados en la tabla 69. $EV$  y AC detallados en la tabla 69.

157

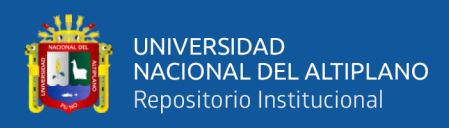

*Cronograma ganado – enero*

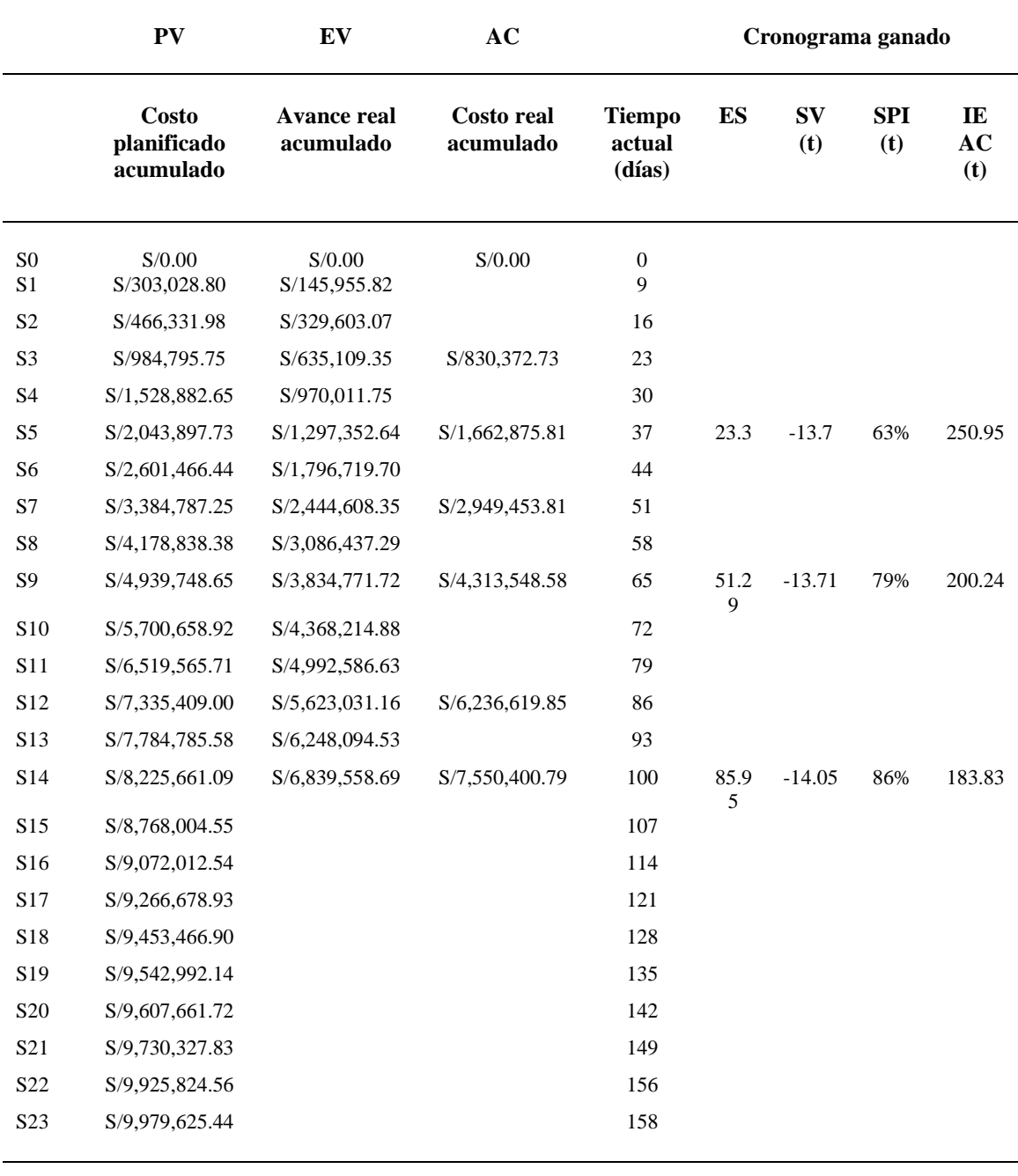

**BAC S/9,979,625.44**

*Fuente:* Elaboración propia

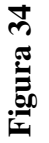

وأللي

UNIVERSIDAD<br>NACIONAL DEL ALTIPLANO<br>Repositorio Institucional

Gráfico de cronograma ganado - enero *Gráfico de cronograma ganado – enero*

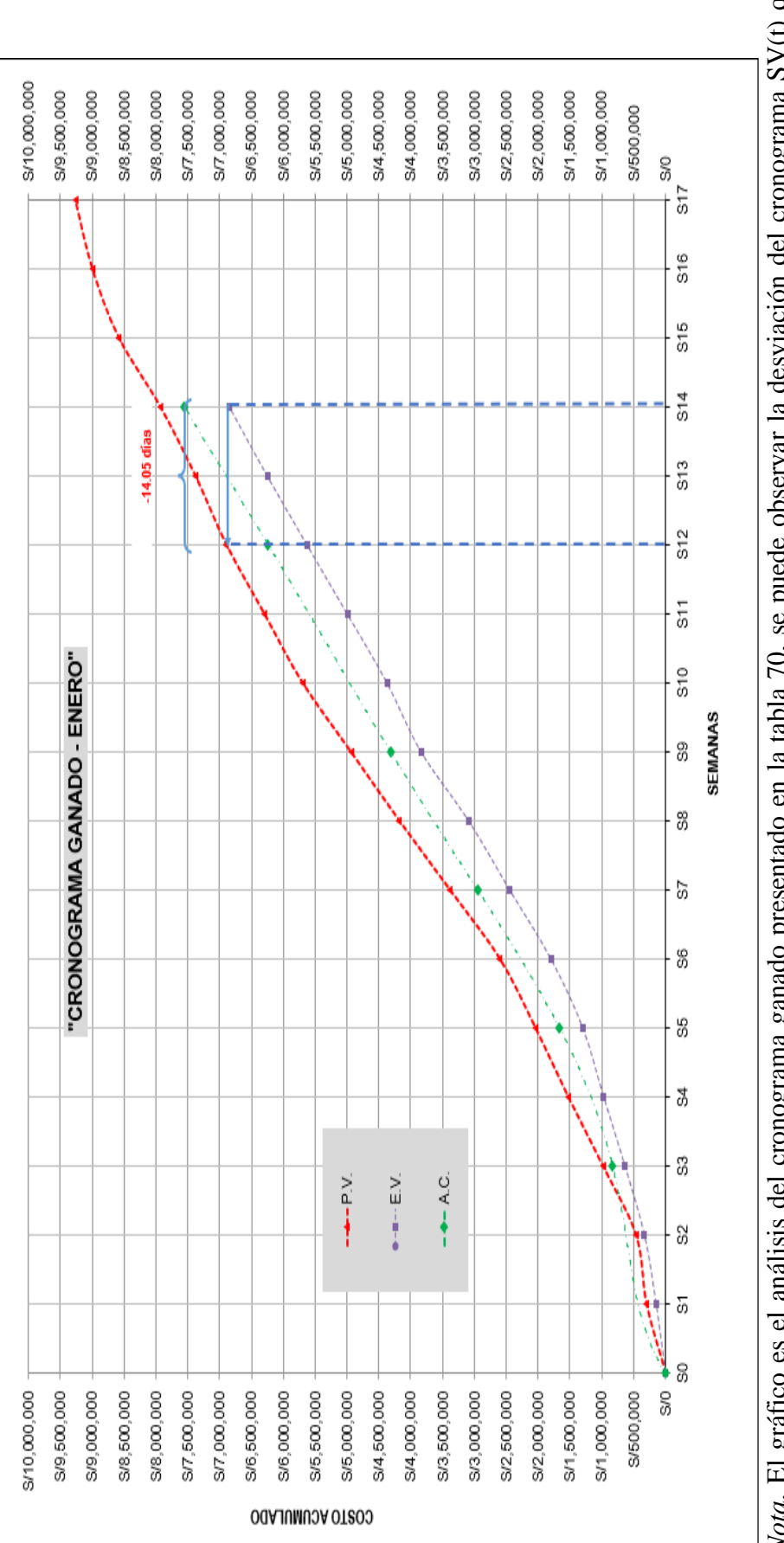

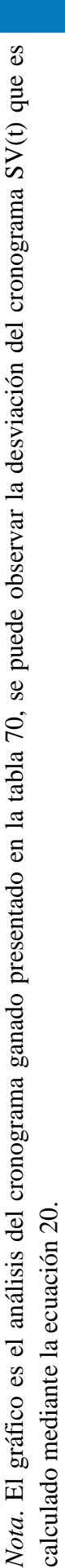

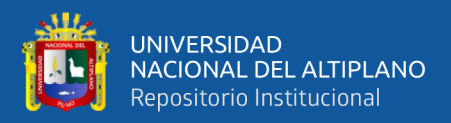

## *3.5.5.3 Productividad de las partidas de carguío y transporte de material-enero*

## *3.5.5.3.1 Carguío y transporte de material lastre enero*

## **Tabla 71**

*Productividad de carguío y transporte de material lastre – enero*

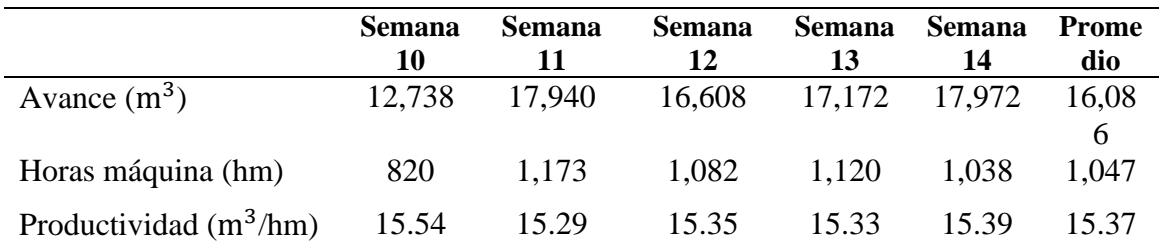

*Nota.* Para el cálculo de la productividad se usó la ecuación 23.

#### *3.5.5.3.2 Carguío y transporte de material arcilla enero*

#### **Tabla 72**

*Productividad de carguío y transporte de material arcilla – enero*

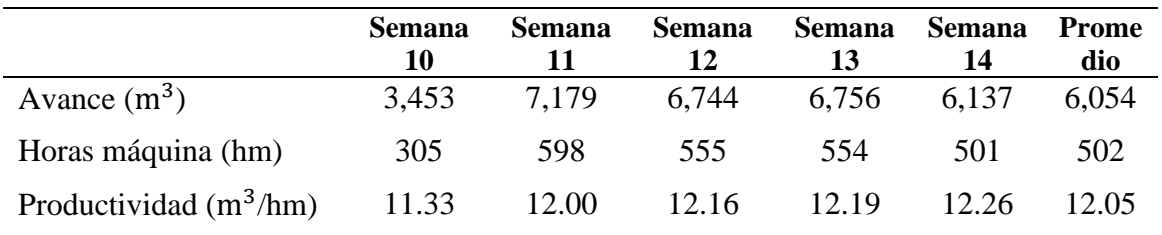

*Nota.* Para el cálculo de la productividad se usó la ecuación 23.

#### *3.5.5.3.3 Carguío y transporte de material relave enero*

#### **Tabla 73**

*Productividad de carguío y transporte de material relave – enero*

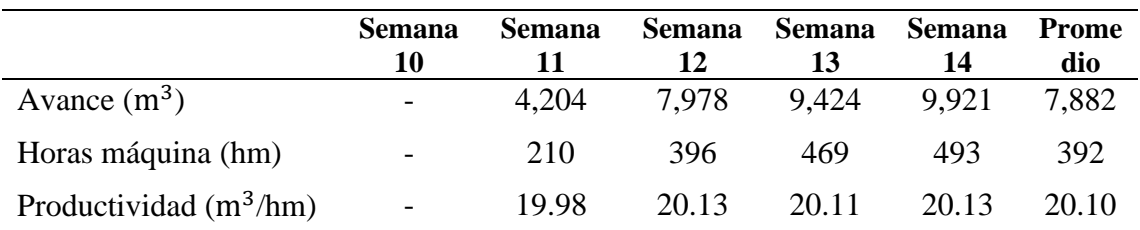

*Nota.* Para el cálculo de la productividad se usó la ecuación 23.

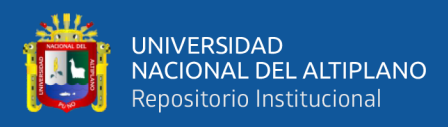

## **3.5.6 Etapa II (febrero S15 a S18)**

#### *3.5.6.1 Uso de indicadores claves de rendimiento - febrero*

#### *3.5.6.1.1 Indicador de eficiencia de viajes de transporte de material*

## **Tabla 74**

*Control del N° de viajes de transporte de material (turno día) – febrero*

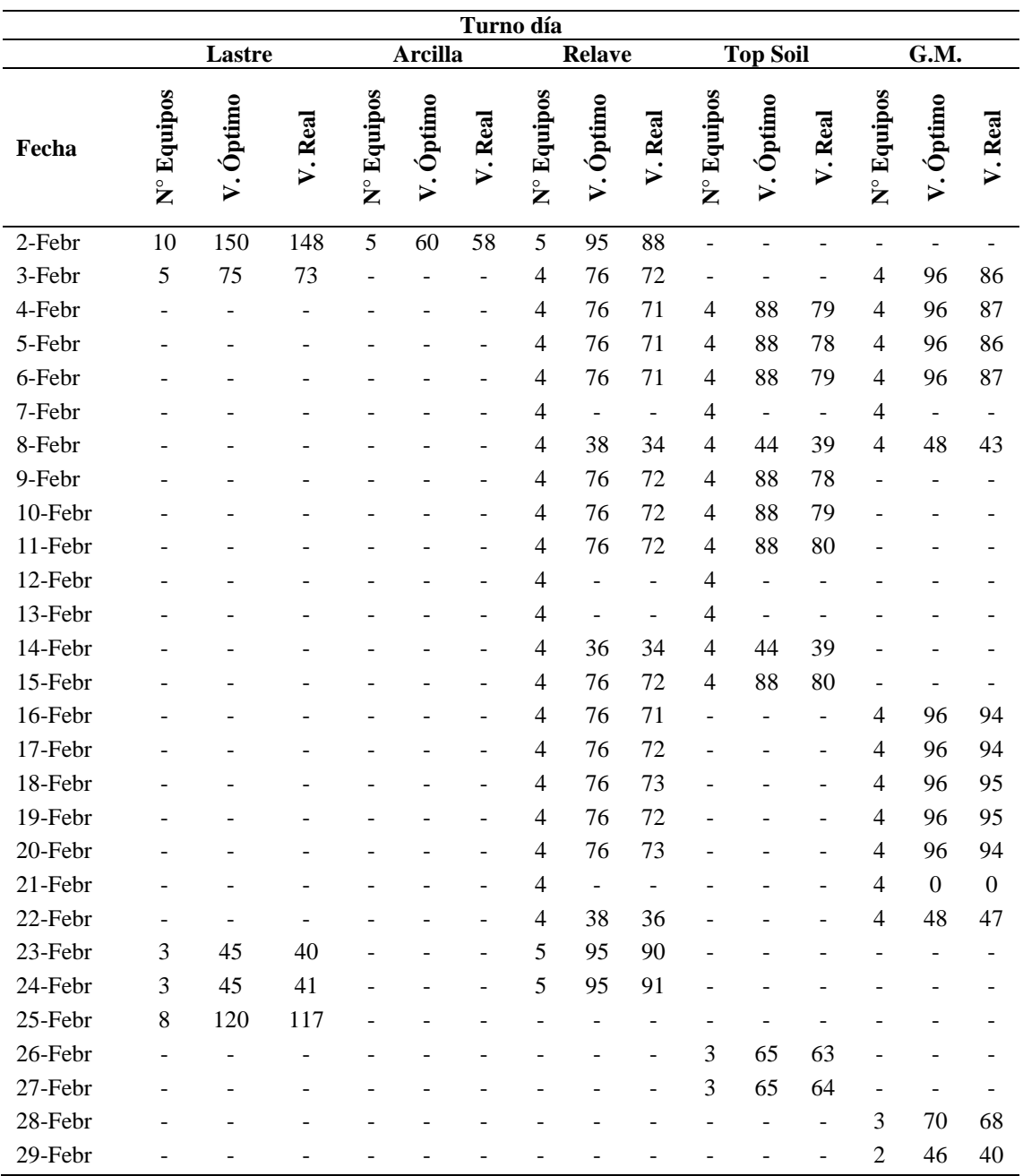

*Nota*. El N° de Equipos es la cantidad de volquetes disponibles para la actividad.

Como se observa en la tabla 74, el lastre y arcilla fueron transportados hasta el 03 de febrero, posteriormente se inició el trabajo de transporte de material topsoil y G.M.

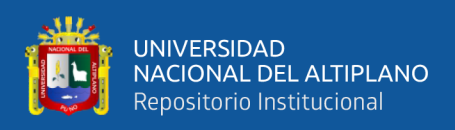

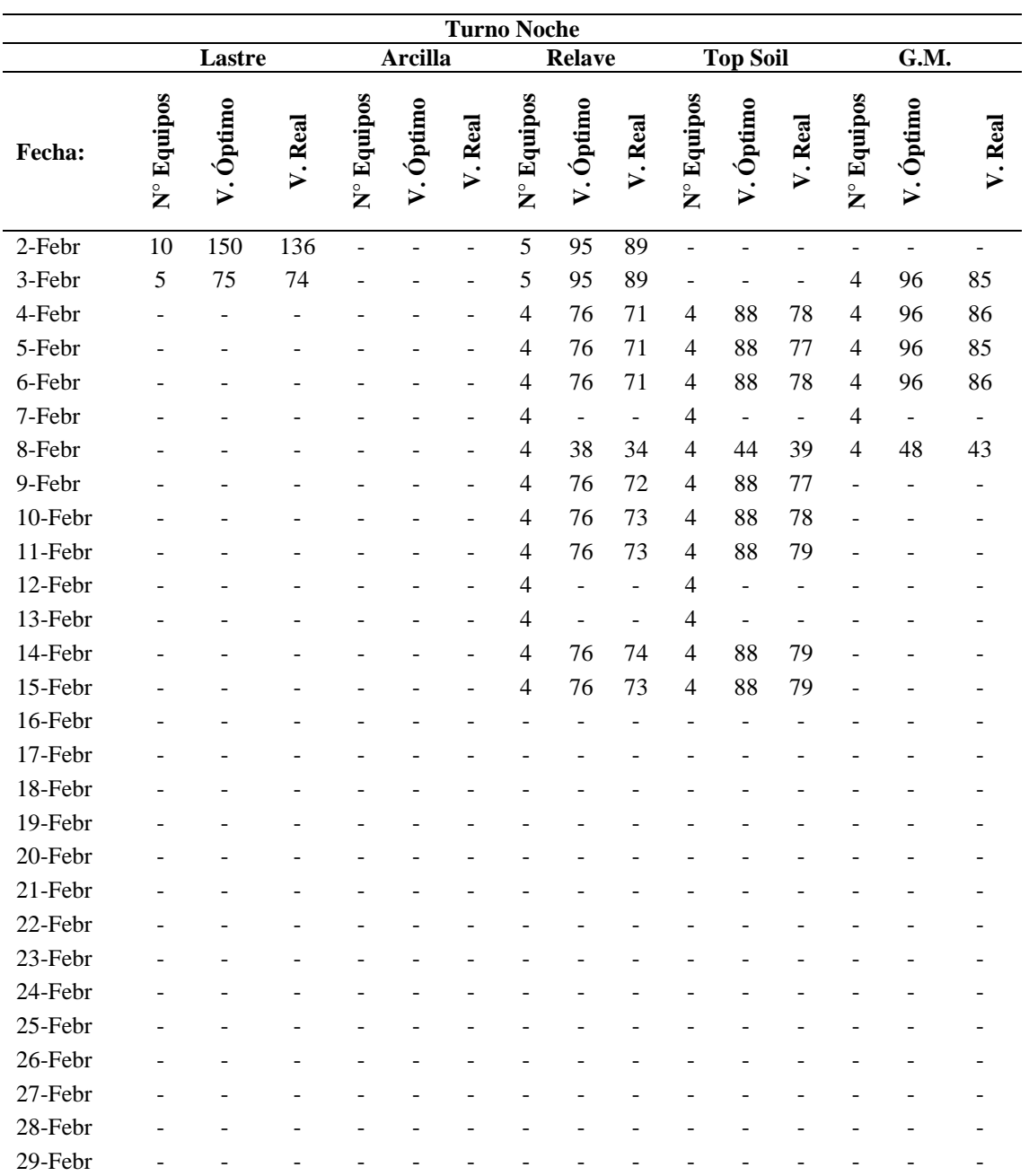

*Control del N° de viajes de transp. de material (turno noche) – febrero*

*Nota*. Los viajes óptimos son obtenidos con la ecuación 24 y los viajes reales del registro del controlador de equipos (ver Formato 02, Anexo F).

En las tablas 74 y 75 se muestran el control y seguimiento del desempeño de la eficiencia del indicador de transporte de material comparando los viajes óptimos con los viajes reales realizados por el equipo de manera diaria.

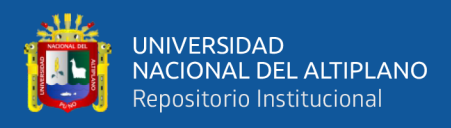

*Indicador de transporte de material – febrero*

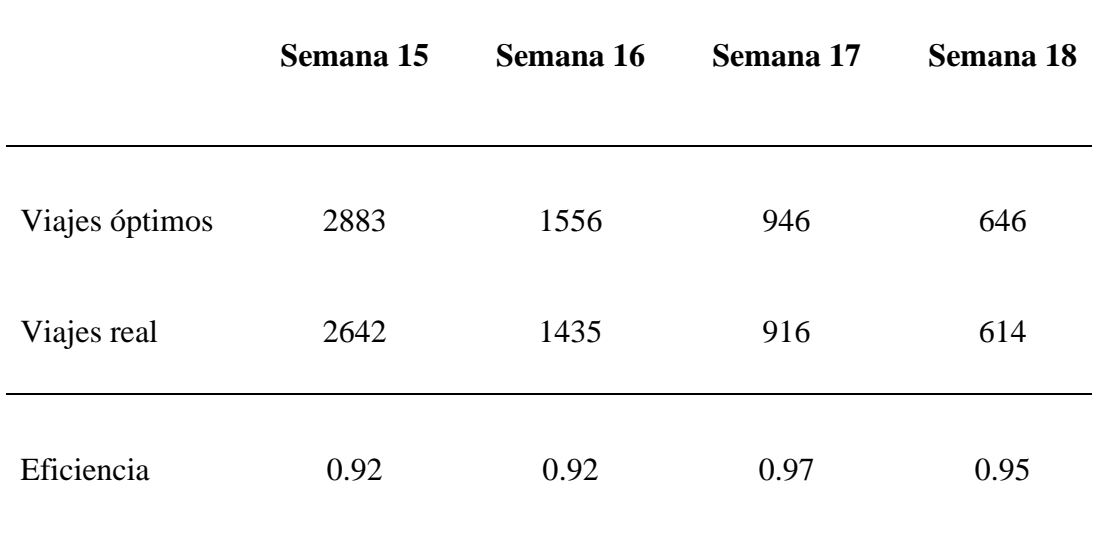

*Nota*. Elaboración propia, los datos mostrados son el resultado de todos los viajes registrados por semana en la tabla 74 y 75.

# **Figura 35**

*Gráfico del indicador de viajes de transporte – febrero*

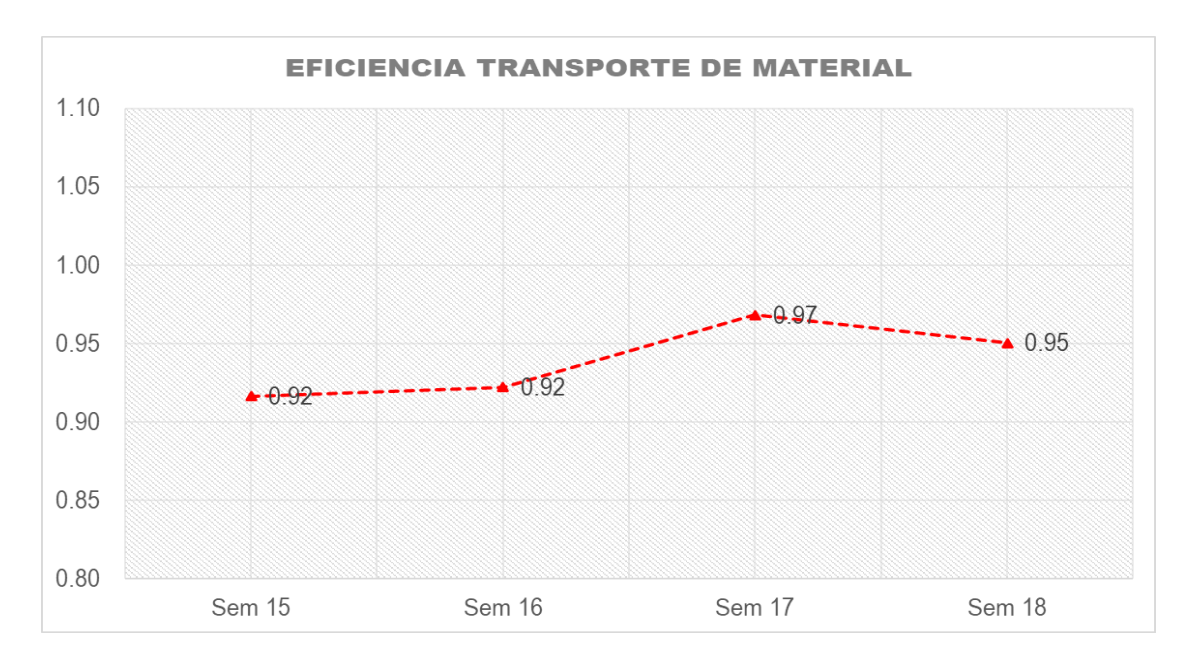

*Nota*. Detalle de la mejora de la eficiencia en el indicador durante las semanas 15 hasta semana 18. Los resultados son calculados mediante la ecuación 25.

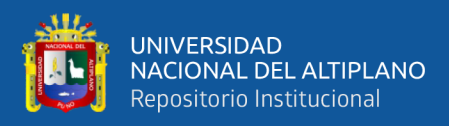

# *3.5.6.1.2 Indicador de desempeño de hora máquina.*

# **Tabla 77**

*Horas máquina – semana 15*

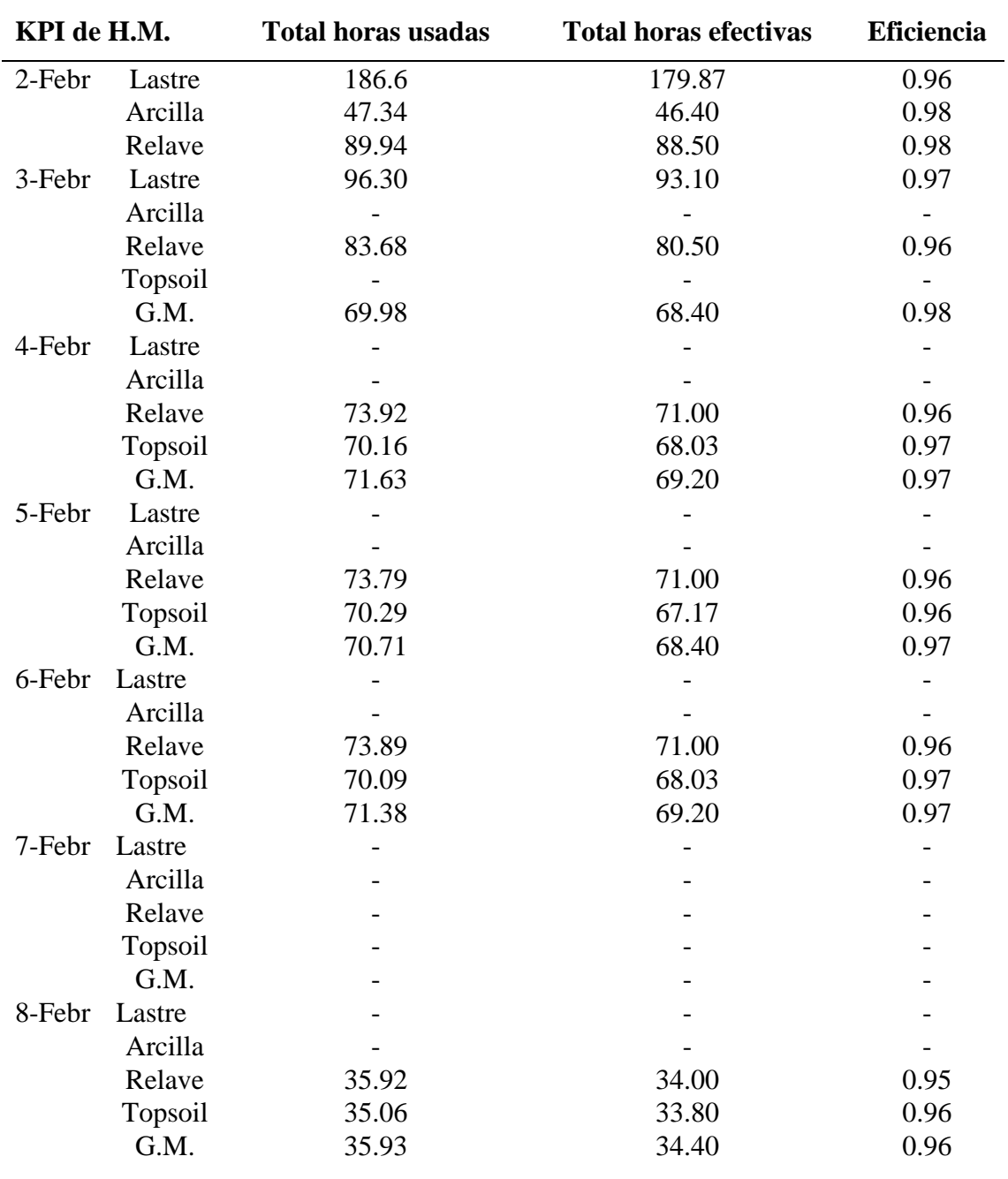

*Nota*. Las horas usadas son tomadas de los partes diarios y las horas efectivas son calculadas con la ecuación 26.

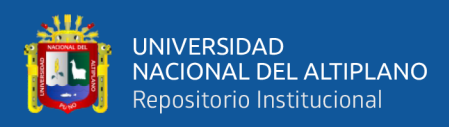

*Horas máquina – semana 16*

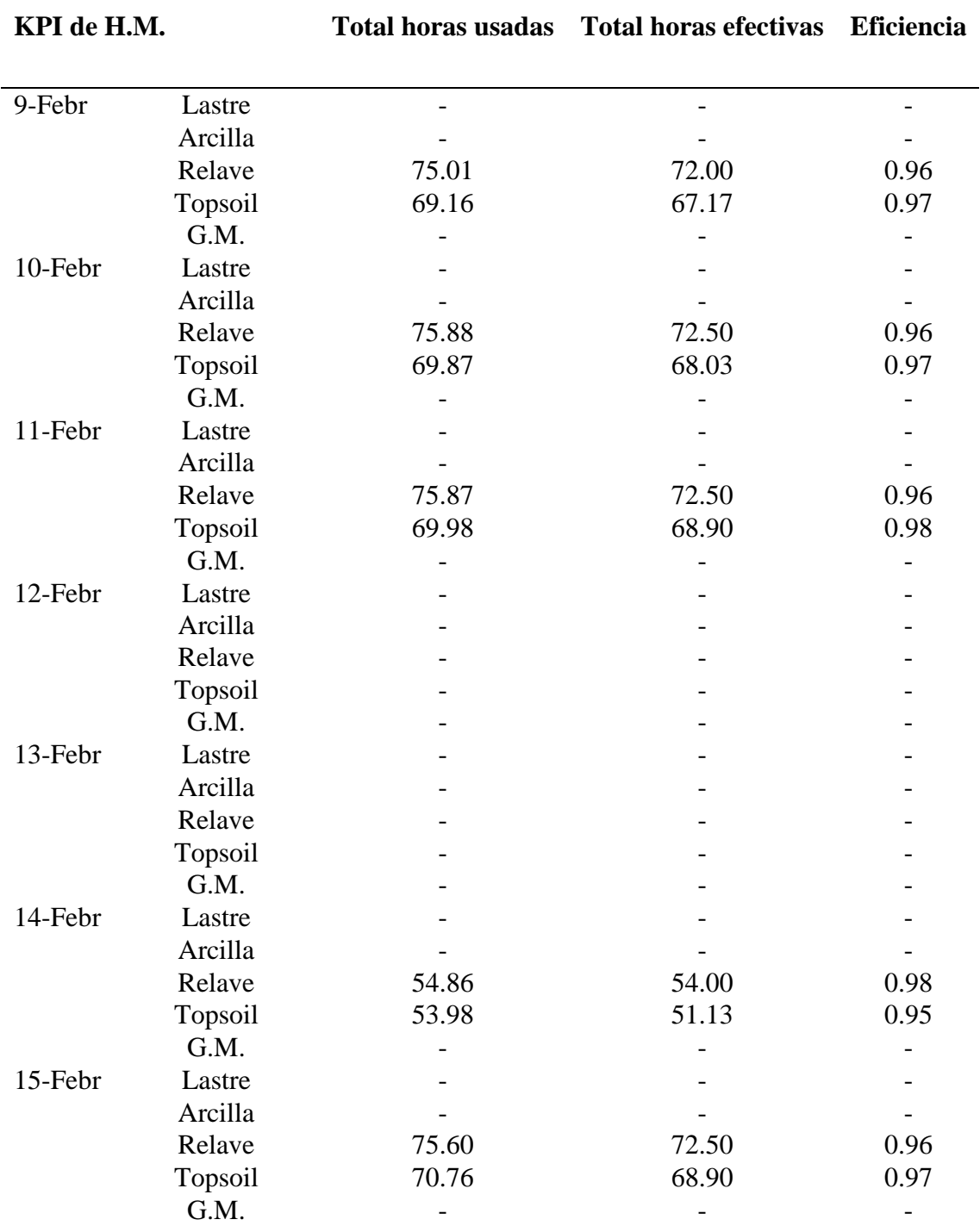

*Nota.* Las horas usadas son tomadas de los partes diarios y las horas efectivas son calculadas con la ecuación 26.

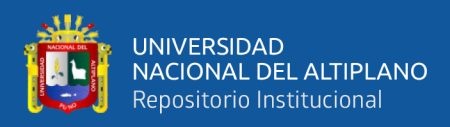

*Horas máquina - semana 17*

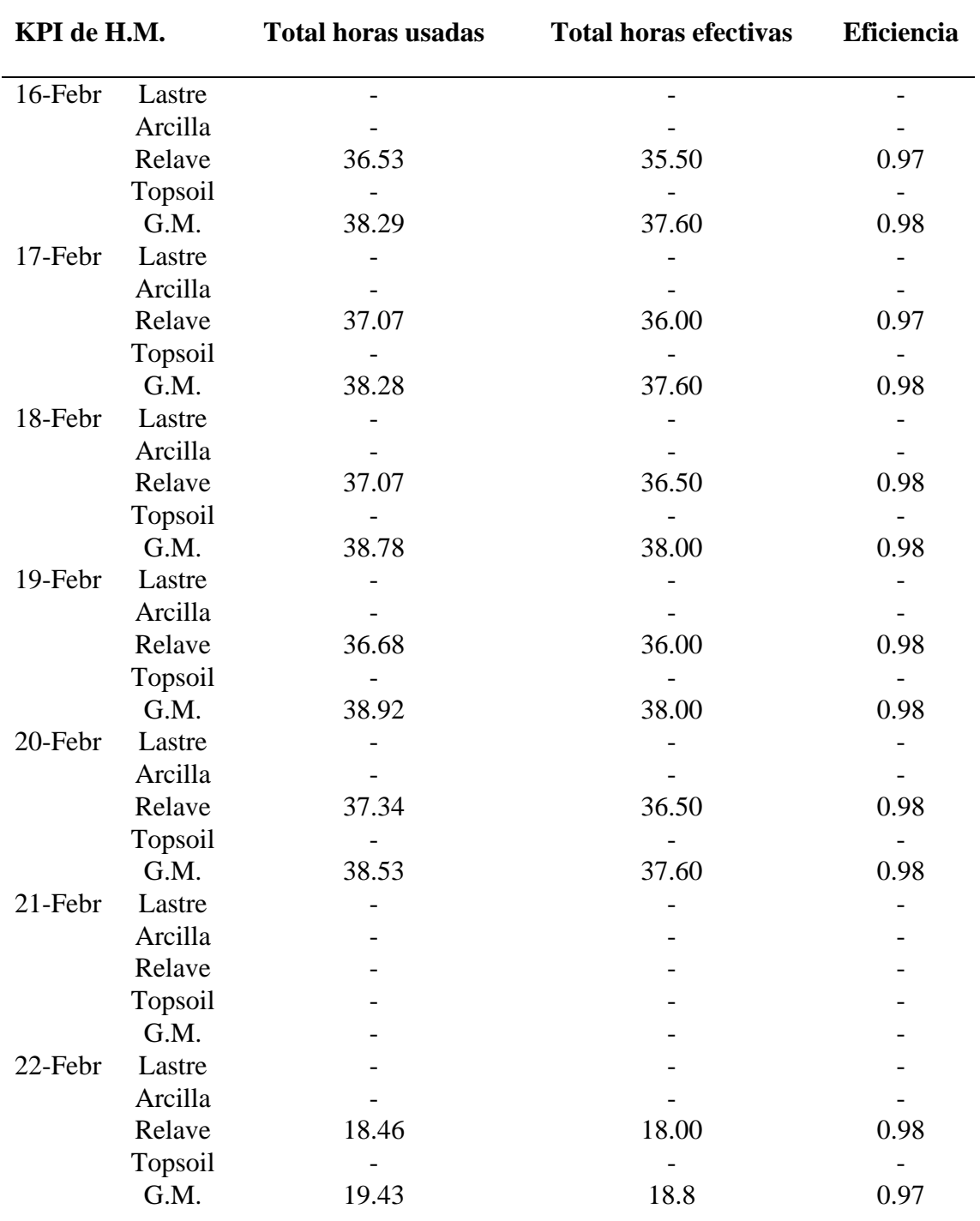

*Nota.* Las horas usadas son tomadas de los partes diarios y las horas efectivas son calculadas con la ecuación 26.

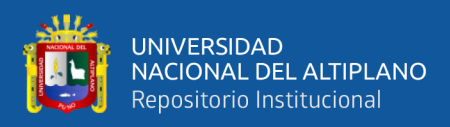

*Horas máquina – semana 18*

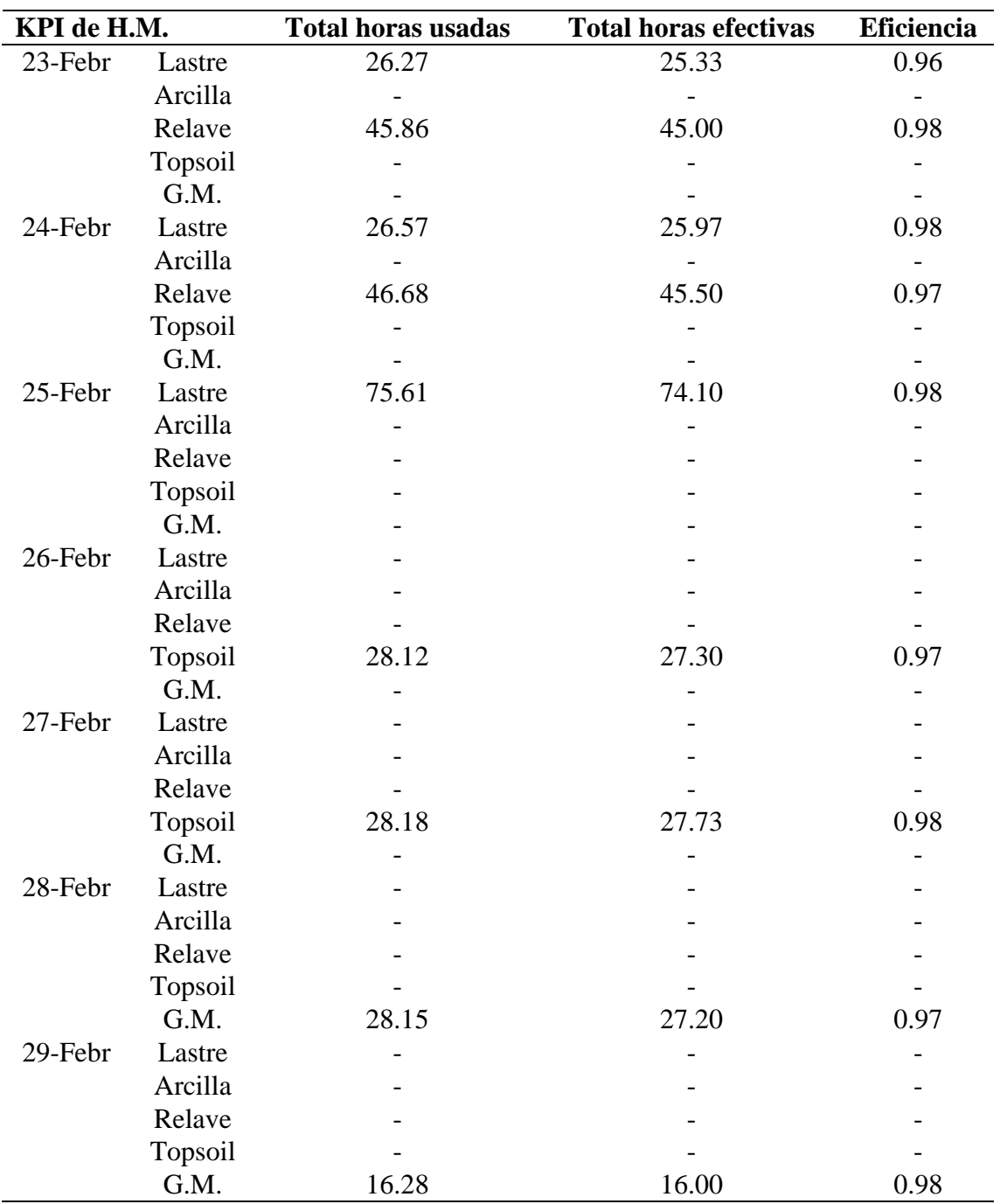

*Fuente:* Elaboración propia.

Las tablas 77, 78, 79 y 80 detallan las horas efectivas y las horas reales usadas de manera diaria de los volquetes en el transporte de material lastre, arcilla, relave, topsoil y GM.

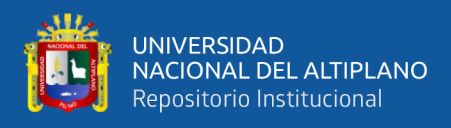

*Indicador de eficiencia de horas máquina – febrero*

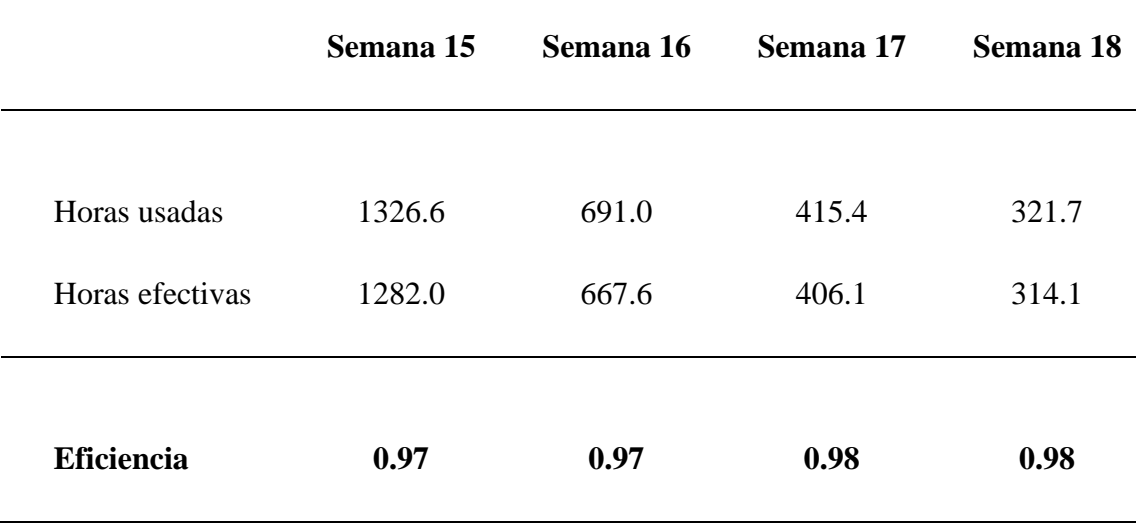

*Fuente:* Elaboración propia.

## **Figura 36**

*Gráfico del indicador de eficiencia de horas máquina - febrero*

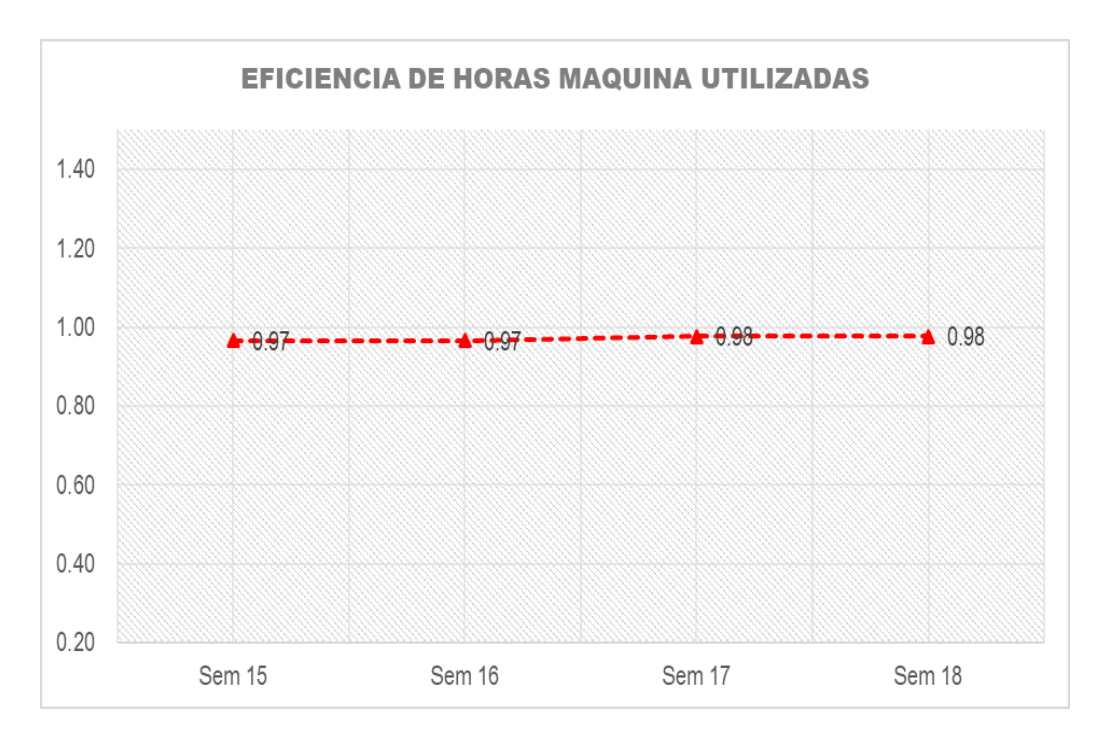

*Nota.* Indicador de la eficiencia de horas máquina. Los resultados son calculados mediante la ecuación 27. Elaboración propia.

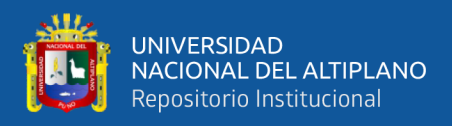

## *3.5.6.1.3 Indicador de ratio de consumo de combustible.*

# **Tabla 82**

*Ratio de consumo de combustible – febrero*

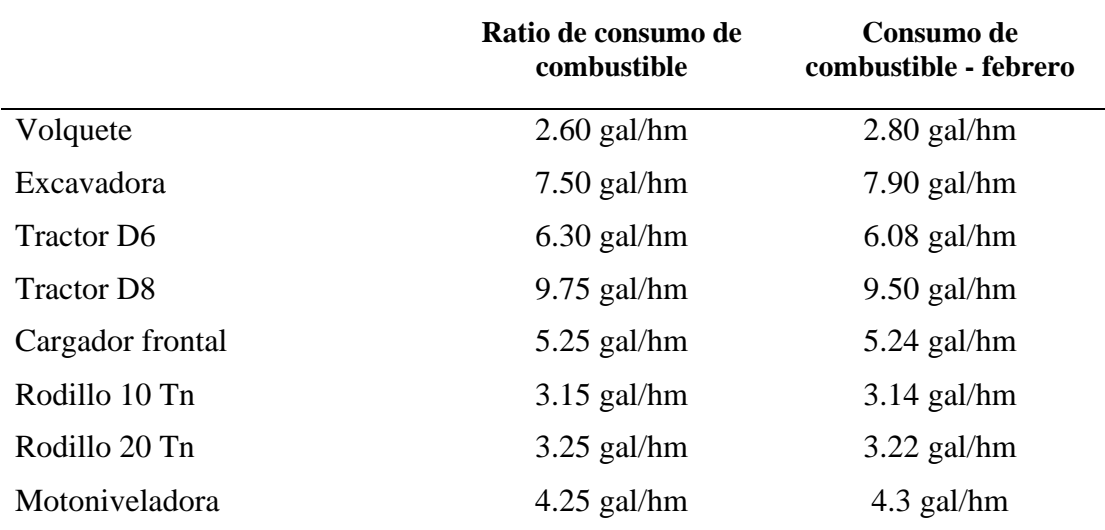

*Nota.* Los ratios de consumo de combustible son tomados de manera referencial por el área de mantenimiento mecánico de MAQUICEN S.A.C.

## **Tabla 83**

*Indicador de consumo de combustible – diciembre*

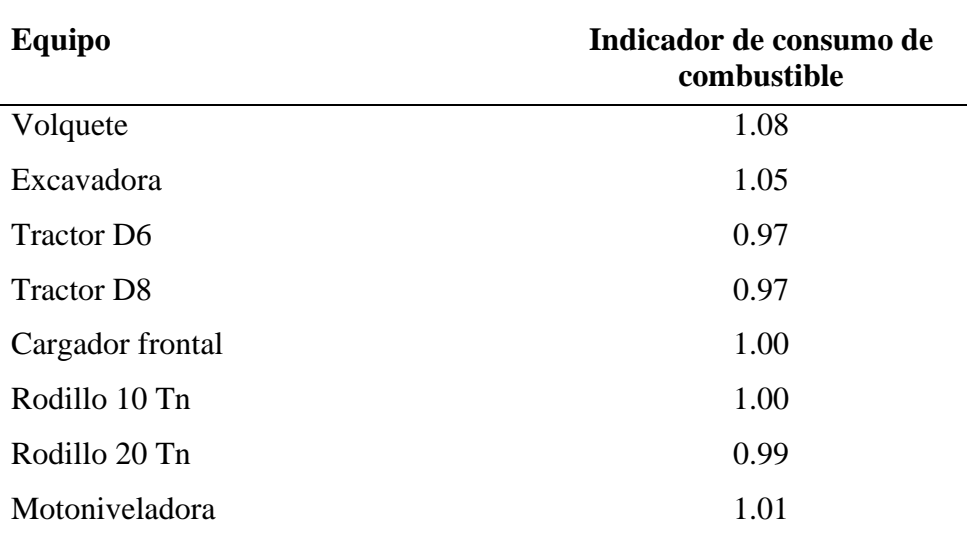

*Nota.* Los ratios del consumo real de combustible para el mes de febrero son calculados

con la ecuación 29.

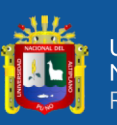

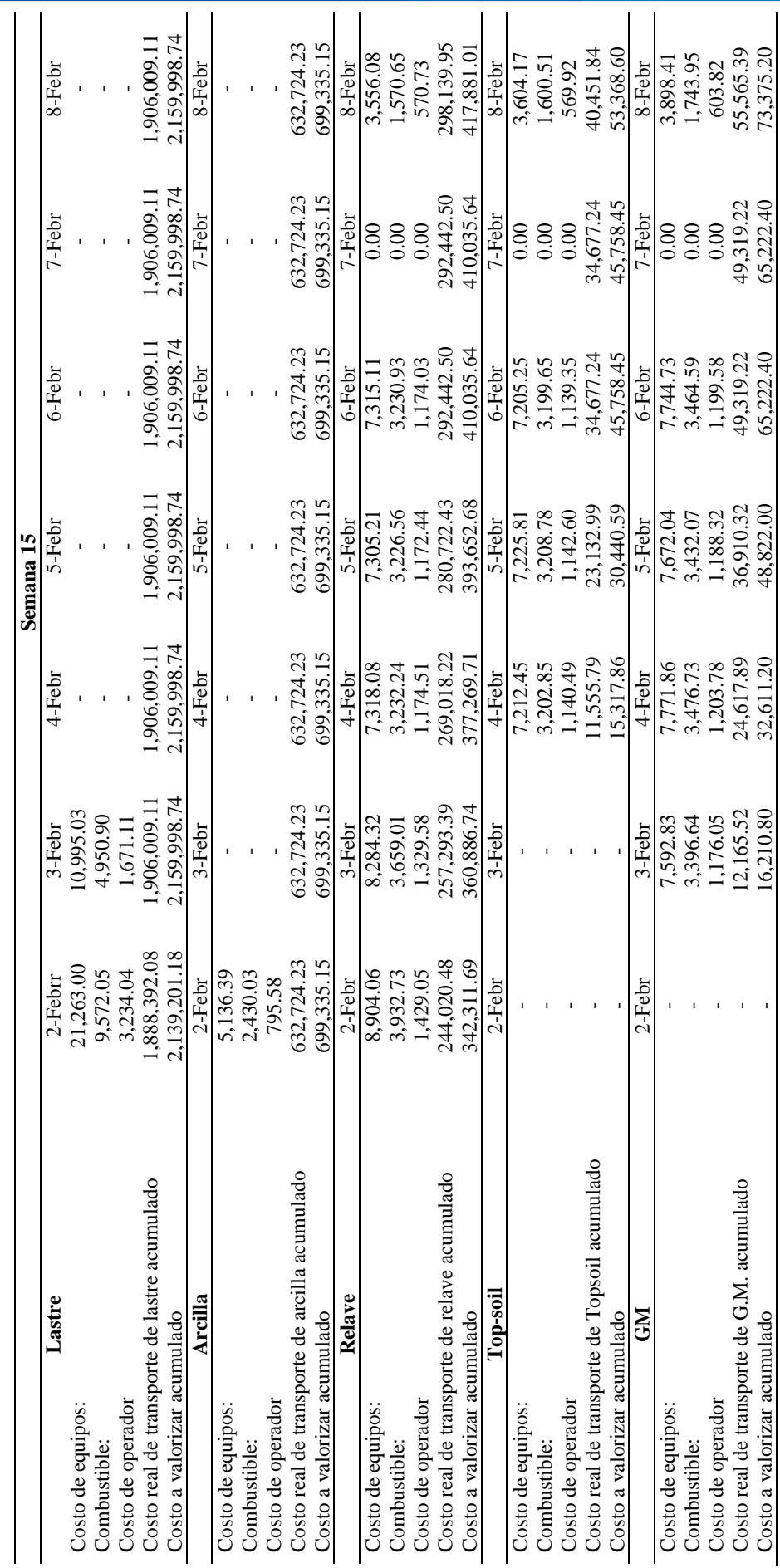

3.5.6.1.4 Indicador de costo de carguío y transporte de material. *3.5.6.1.4 Indicador de costo de carguío y transporte de material.*

# **Tabla 84**

Costo real y valorizado de carguío y transporte material "semana 15" *Costo real y valorizado de carguío y transporte material "semana 15"*

 $\overline{Nota}$ . Los datos son obtenidos usando la ecuación 30 y 31. *Nota.* Los datos son obtenidos usando la ecuación 30 y 31.

170

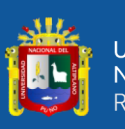

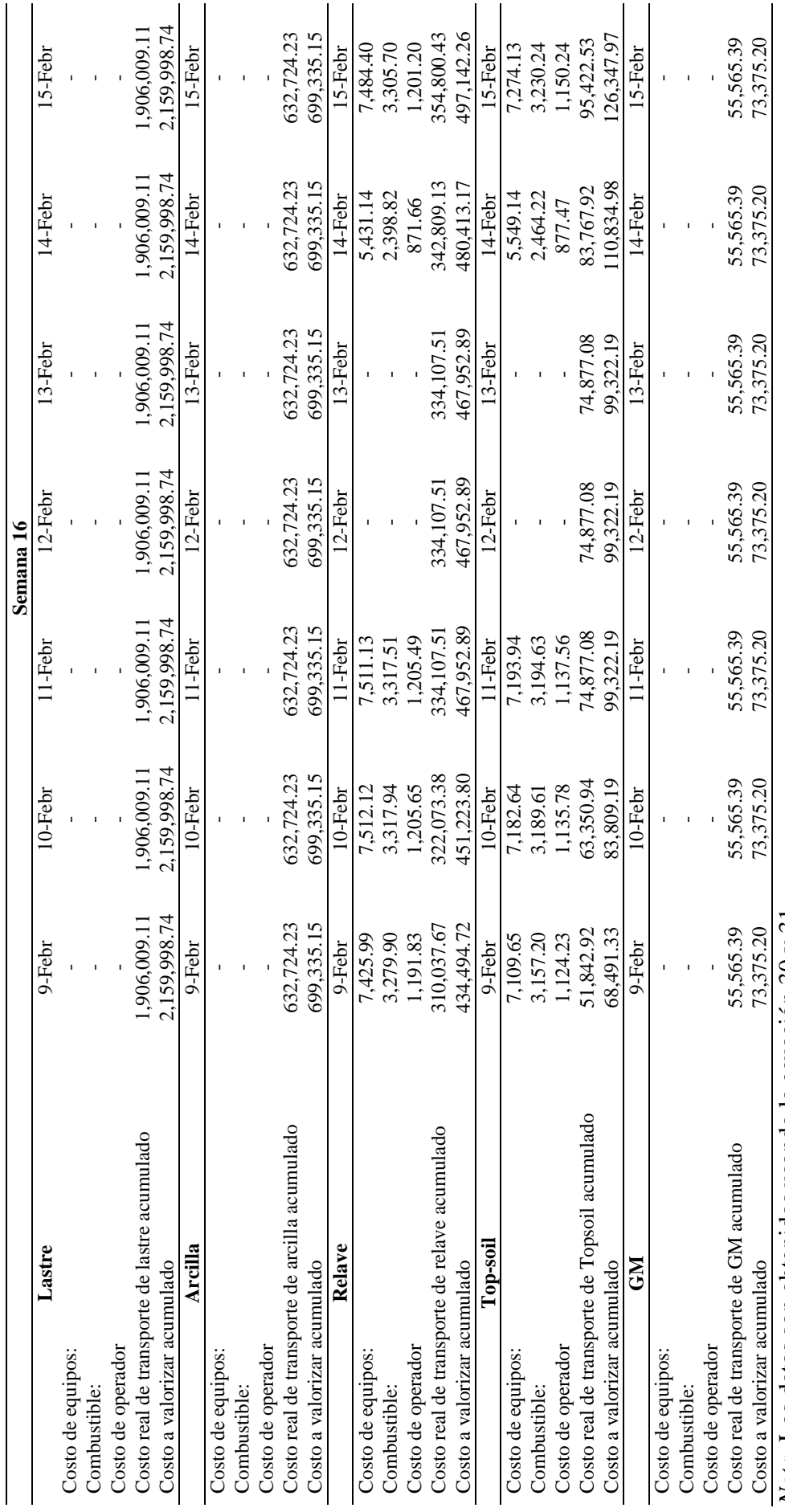

Costo real y valorizado de carguío y transporte material "semana 16" *Costo real y valorizado de carguío y transporte material "semana 16"*

**Tabla 85**

 $\frac{1}{100}$  and  $\frac{1}{100}$  and  $\frac{1}{100}$  and  $\frac{1}{100}$  and  $\frac{1}{100}$  and  $\frac{1}{100}$  and  $\frac{1}{100}$  and  $\frac{1}{100}$  and  $\frac{1}{100}$  and  $\frac{1}{100}$  and  $\frac{1}{100}$  and  $\frac{1}{100}$  and  $\frac{1}{100}$  and  $\frac{1}{100}$  a *Nota.* Los datos son obtenidos usando la ecuación 30 y 31.

171

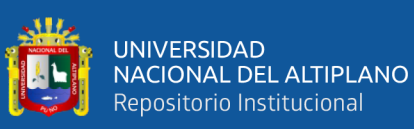

Costo real y valorizado de carguío y transporte material "semana 17" *Costo real y valorizado de carguío y transporte material "semana 17"*

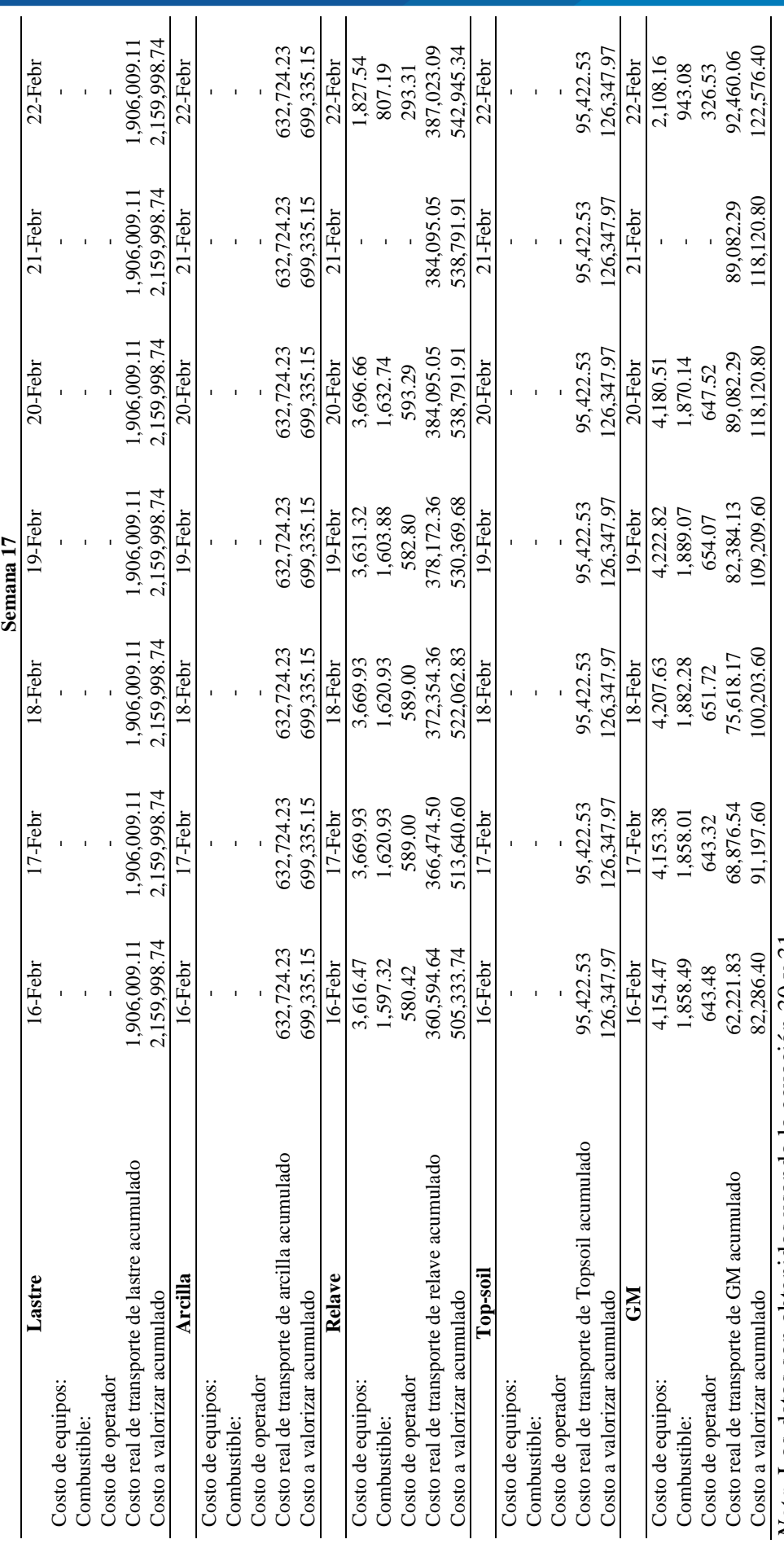

*Nota.* Los datos son obtenidos usando la ecuación 30 y 31. Nota. Los datos son obtenidos usando la ecuación 30 y 31.

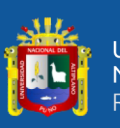

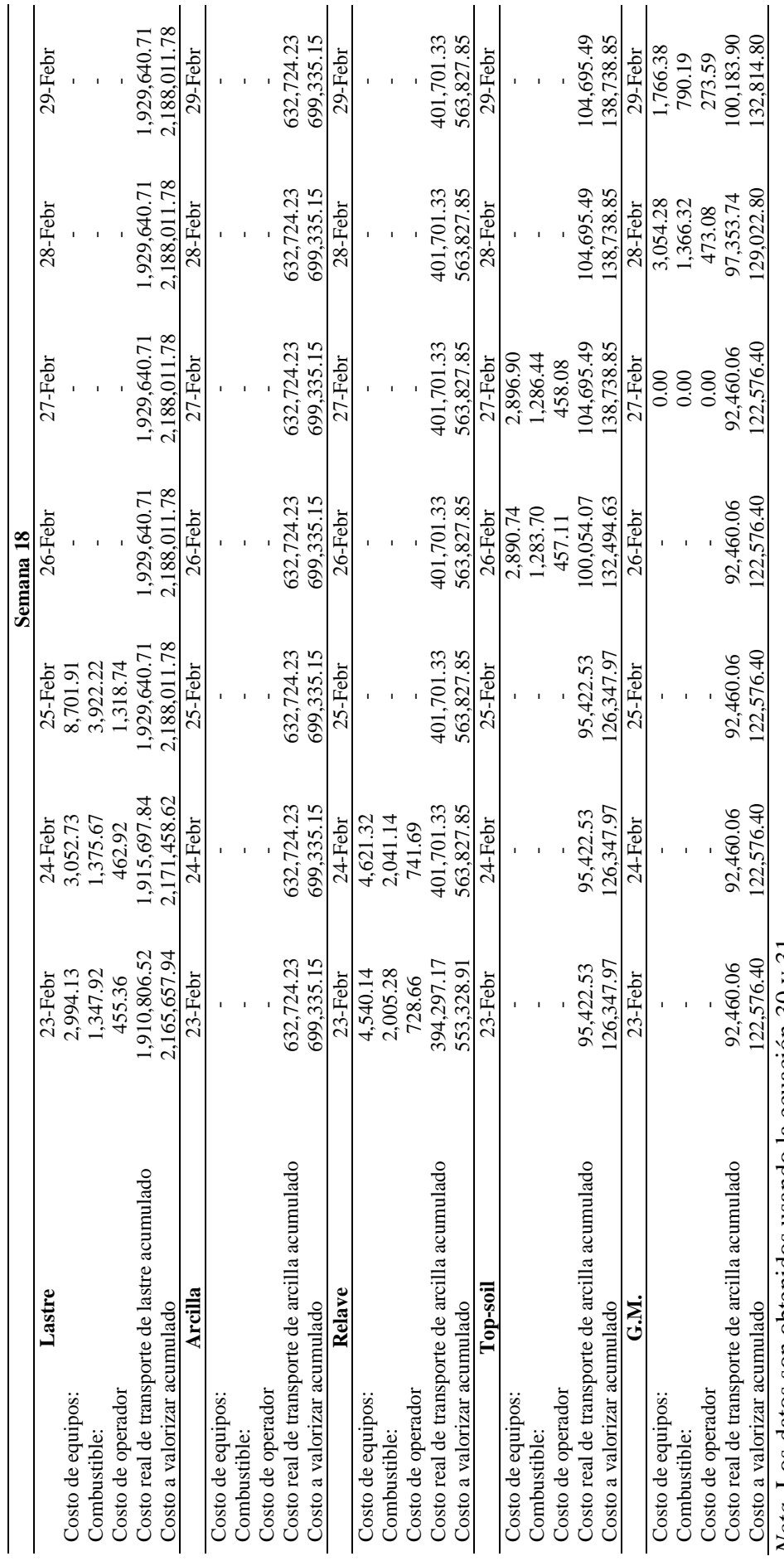

Costo real y valorizado de carguío y transporte material "semana 18" *Costo real y valorizado de carguío y transporte material "semana 18"*

**Tabla 87**

 $\frac{1}{2}$ <br>Nota. Los datos son obtenidos usando la ecuación 30 y 31. *Nota.* Los datos son obtenidos usando la ecuación 30 y 31.

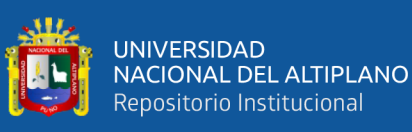

Indicador de costo de carguío y transporte de material lastre - febrero *Indicador de costo de carguío y transporte de material lastre - febrero*

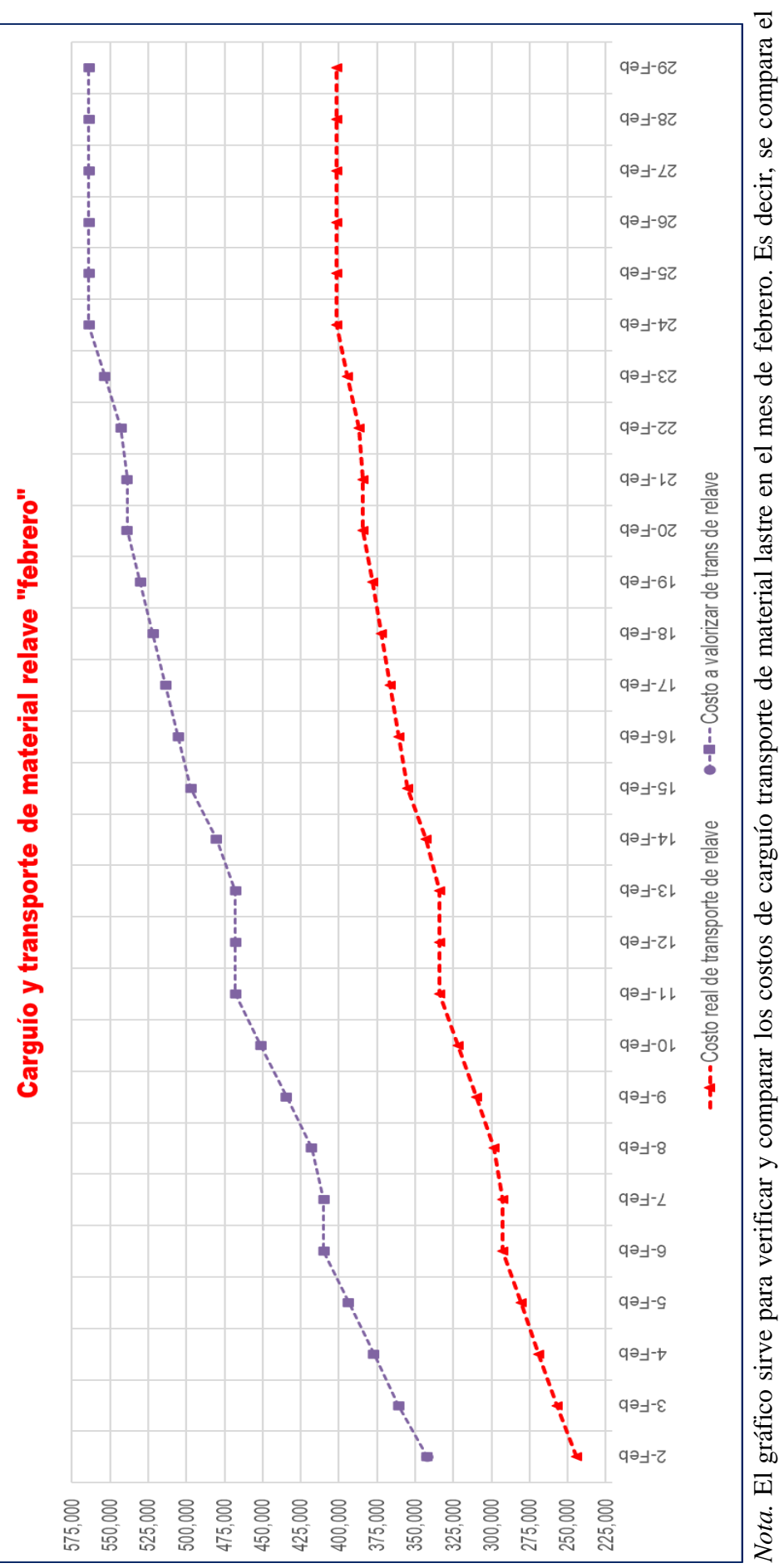

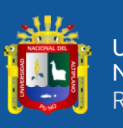

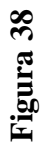

Indicador de costo de carguío y transp. de material arcilla "febrero" *Indicador de costo de carguío y transp. de material arcilla "febrero"*

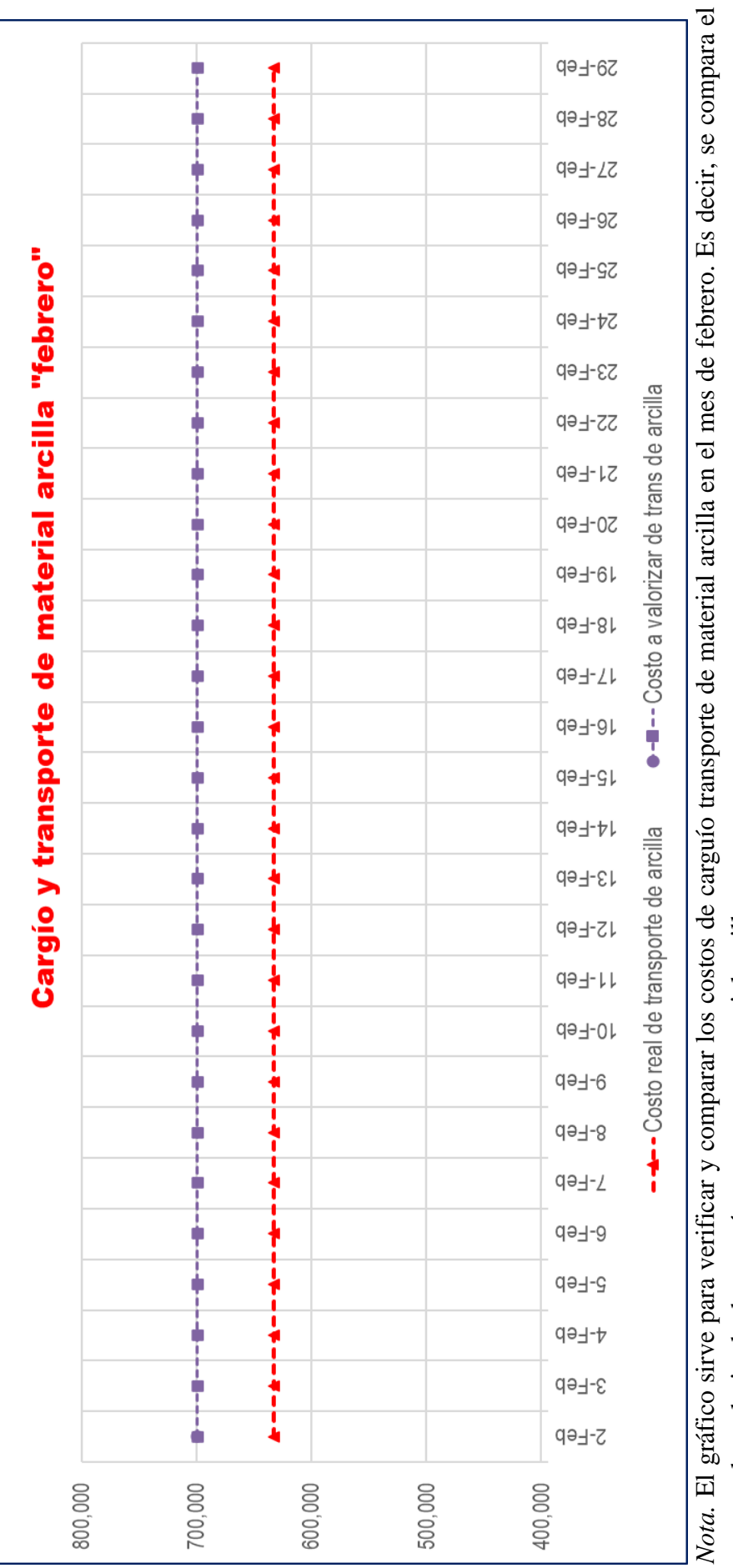

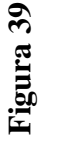

Indicador de costo de carguío y transporte de material relave - febrero *Indicador de costo de carguío y transporte de material relave - febrero*

يرالل

UNIVERSIDAD<br>NACIONAL DEL ALTIPLANO Repositorio Institucional

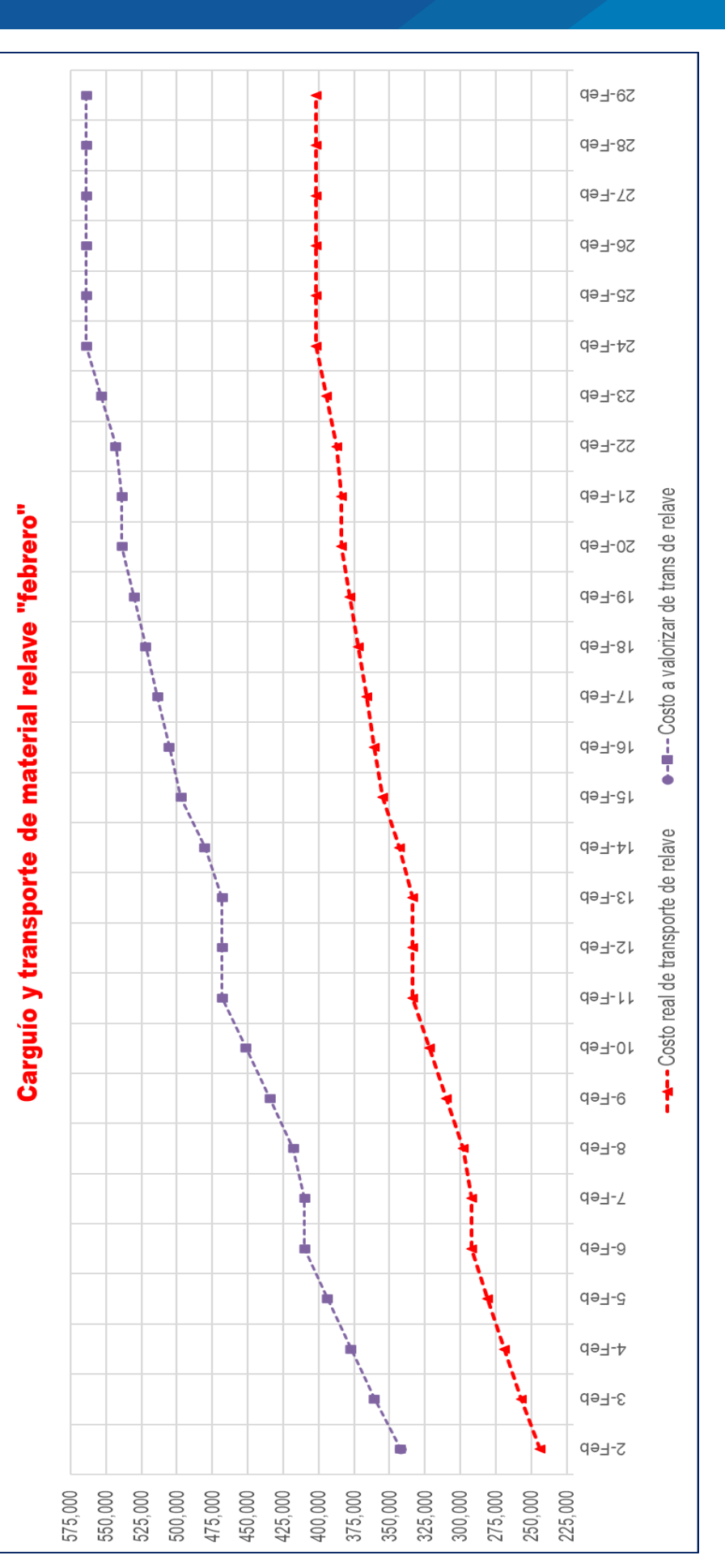

*Nota.* El gráfico sirve para verificar y comparar los costos de carguío transporte de material relave en el mes de febrero. Es decir, se compara el Nota. El gráfico sirve para verificar y comparar los costos de carguío transporte de material relave en el mes de febrero. Es decir, se compara el costo real y valorizado de carguío y transporte material relave.costo real y valorizado de carguío y transporte material relave.

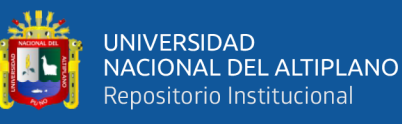

**Figura 40**

Indicador de costo de carguío y transp. de material topsoil - febr. *Indicador de costo de carguío y transp. de material topsoil – febr.*

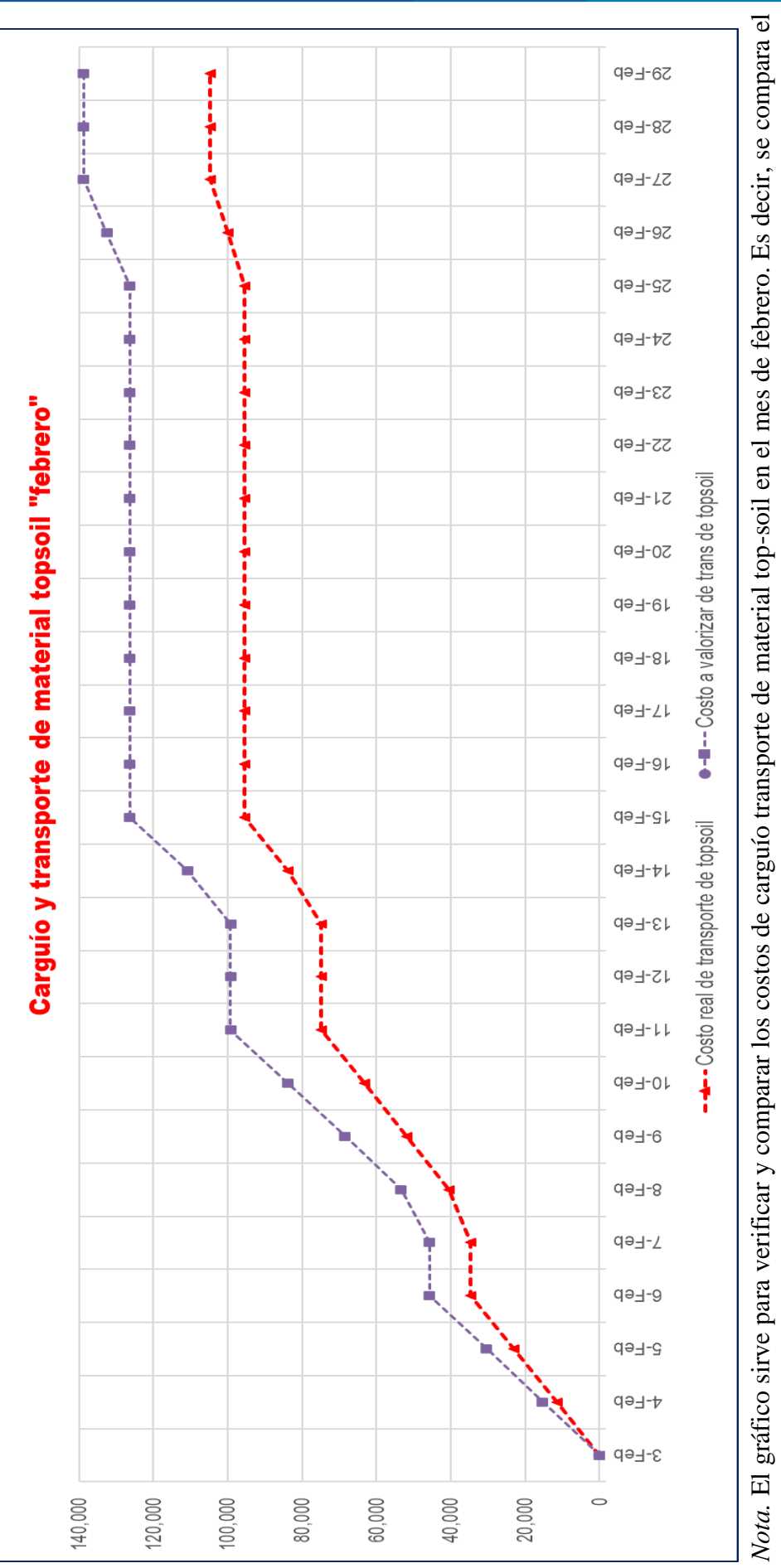

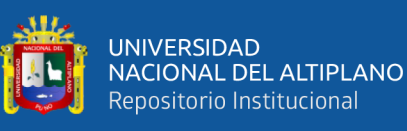

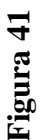

Indicador de costo de carguío y transporte de material GM - febrero *Indicador de costo de carguío y transporte de material GM - febrero*

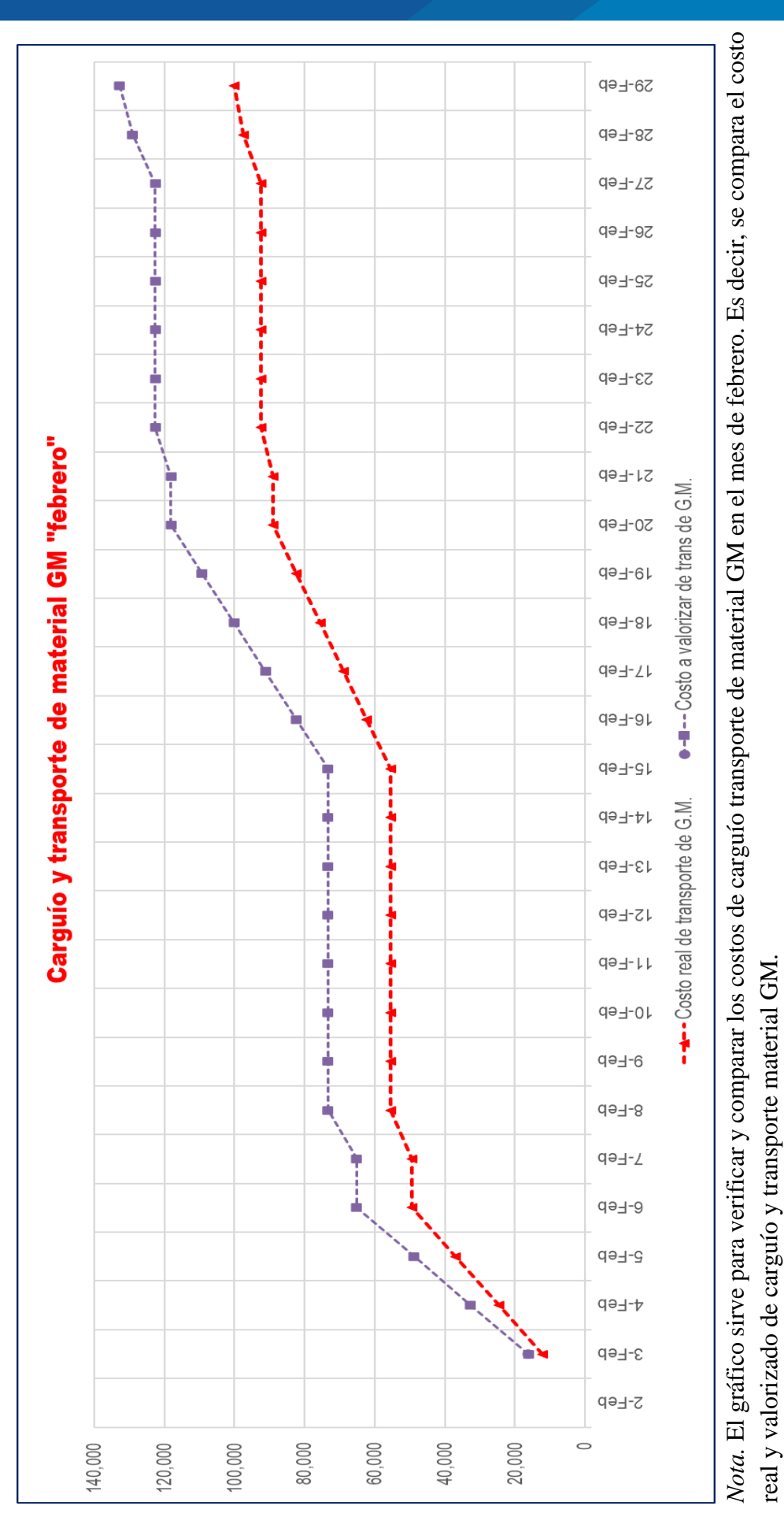

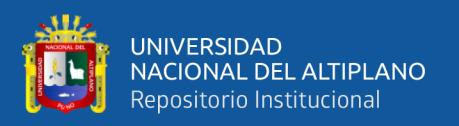

Según los resultados del indicador de costo de carguío y transporte de material de las figuras 36, 37,38, 39 y figura 40, se puede observar que el costo a valorizar de transporte de material es superior que el costo real por realizar la actividad, esta variación aumentaba conforme se adoptaba las medidas correctivas implementadas por el equipo de ejecución. Esto indica que la productividad por realizar esta partida fue aumentando conforme transcurría el tiempo, esto gracias a los controles adoptados mediante el uso de indicadores de desempeño.

## *3.5.6.2 Uso de la herramienta de valor ganado – cronograma ganado - febrero.*

## *3.5.6.2.1 Valor ganado (EV)*

El valor ganado correspondiente a las semanas: S15, S16, S17 y S18 (mes de febrero).

## **Tabla 88**

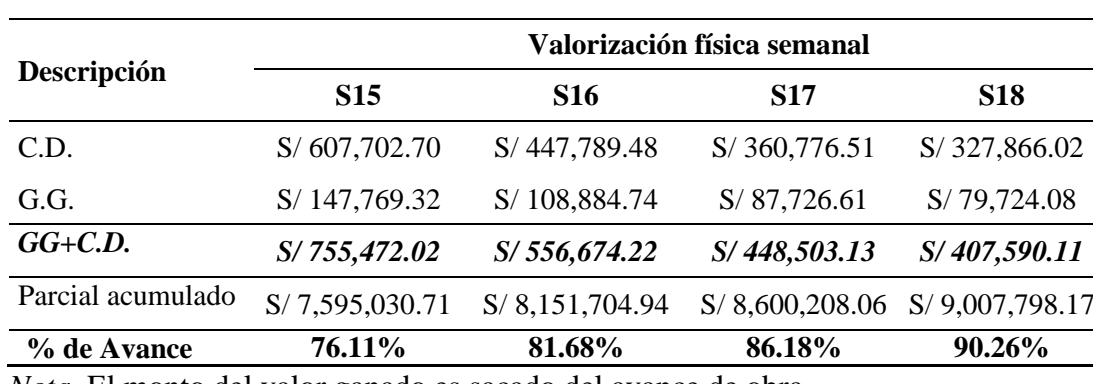

*Valor ganado (EV) – febrero*

*Nota.* El monto del valor ganado es sacado del avance de obra.

Para el costo de valor ganado se consideran los metrados ejecutados durante la semana 15, 16, 17 y 18. Los gastos generales son considerados como porcentaje del costo directo según la estructura del presupuesto contractual.

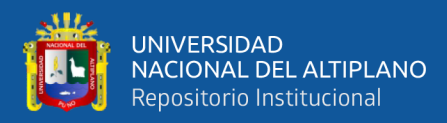

# *3.5.6.2.2 Costo actual (AC)*

A continuación, se detallan los gastos incurridos en el mes de febrero:

## **Tabla 89**

#### *Tareo de personal técnico y/o administrativo - febrero*

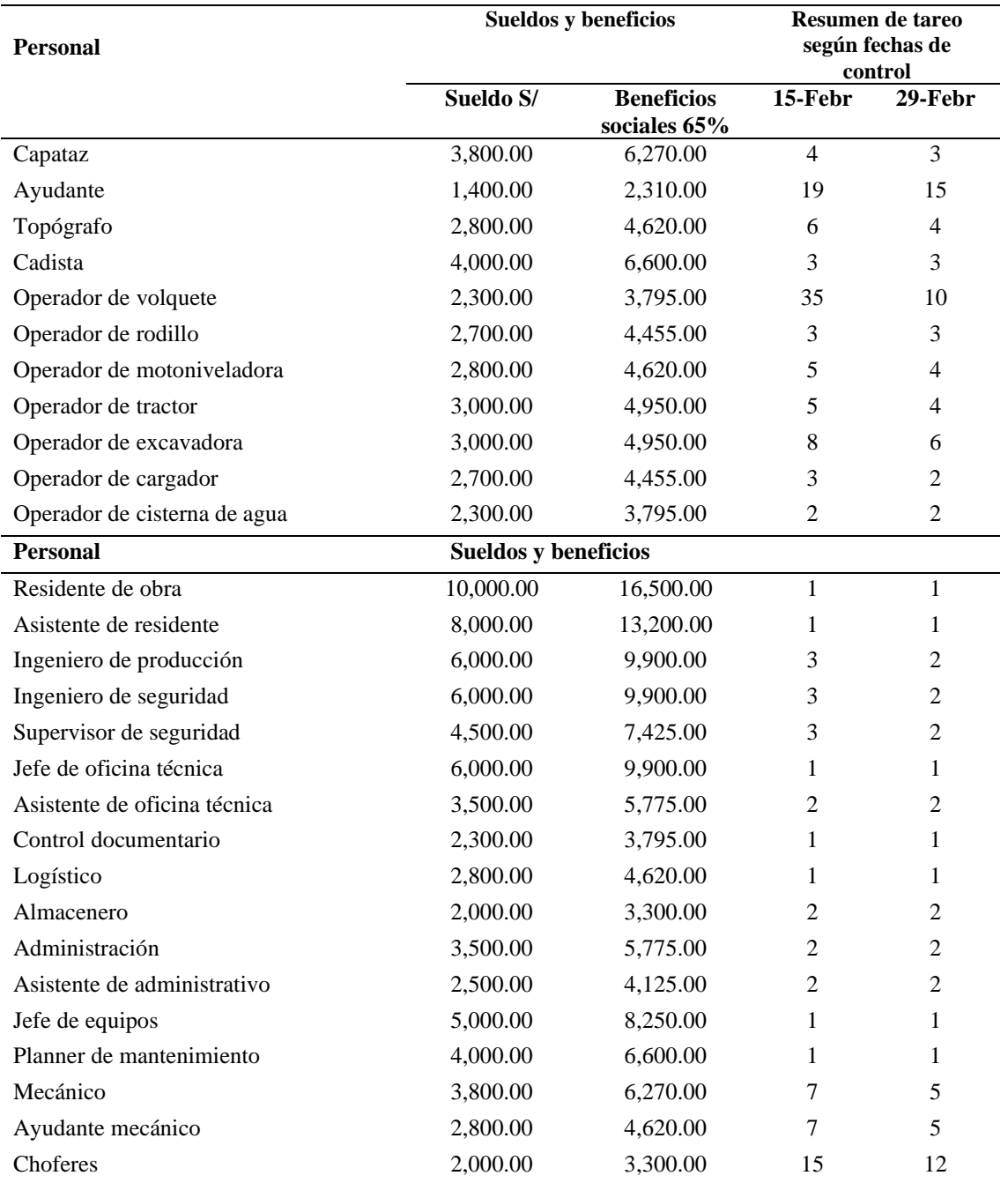

*Nota.* Los datos mostrados en la tabla 89 son suministrados por el área de administración de MAQUICEN S.A.C.
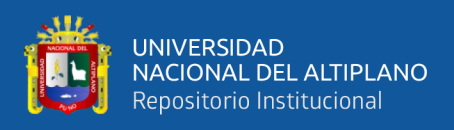

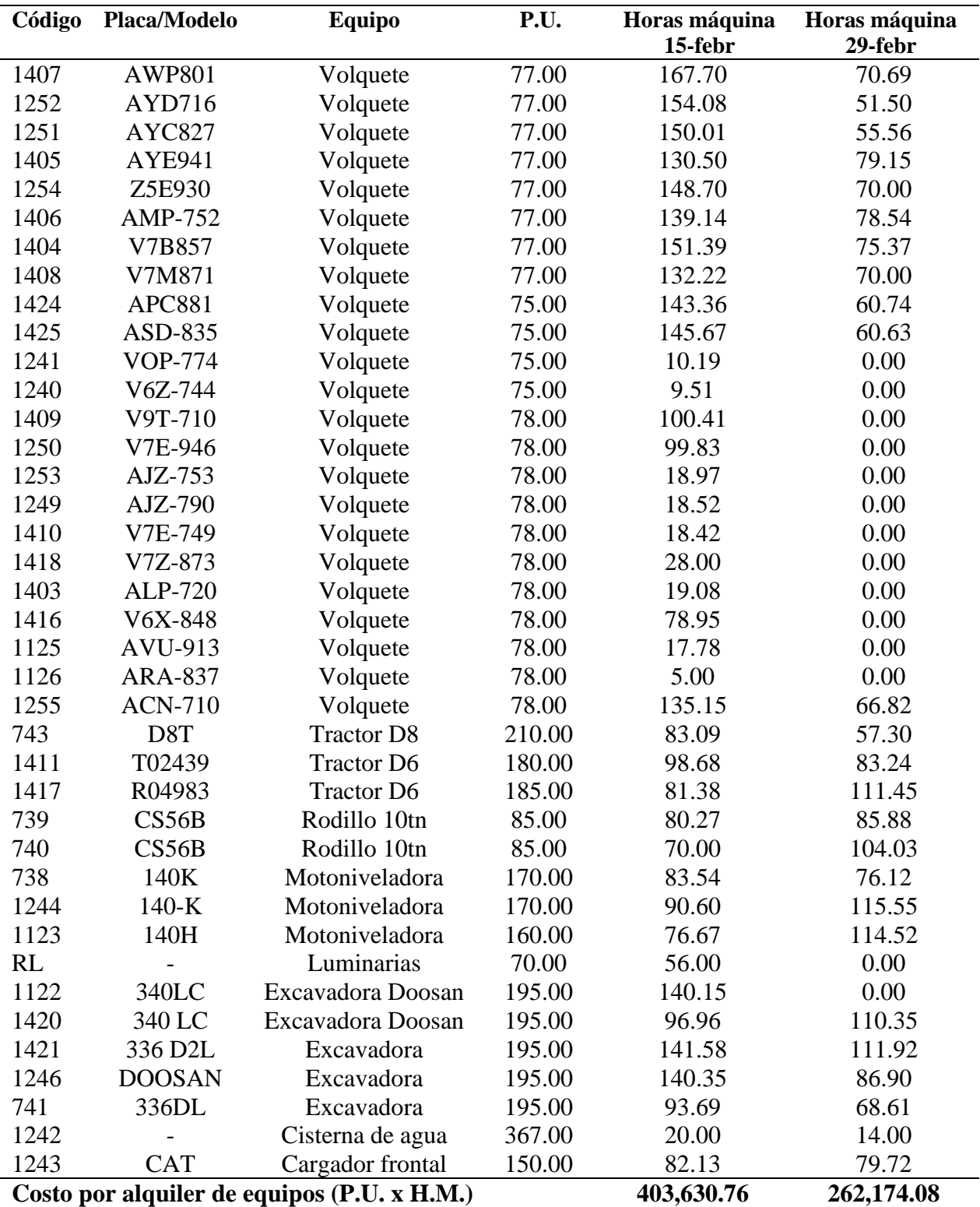

*Resumen de costo por horas máquina - febrero*

*Nota.* Datos sacados de los partes diarios. Para el detalle de las H.M.

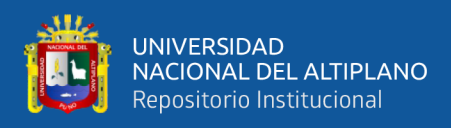

*Costo real de mano de obra – febrero*

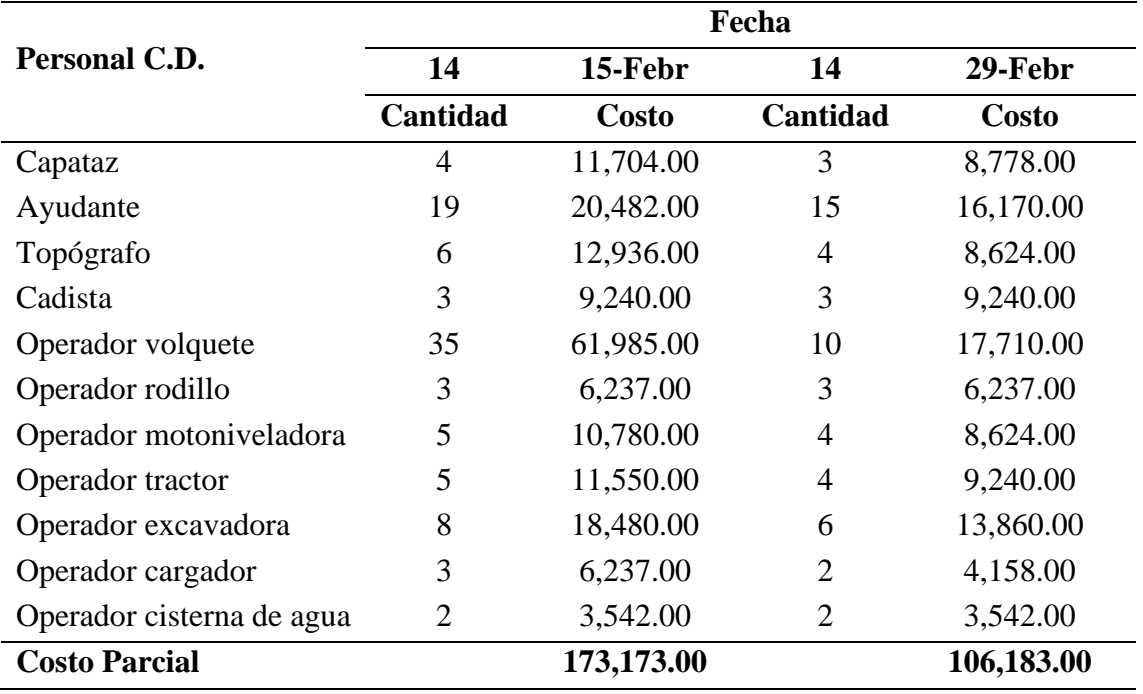

*Nota.* El costo real es el producto del sueldo, por la cantidad y el número de días.

#### **Tabla 92**

*Costo real de combustible – febrero*

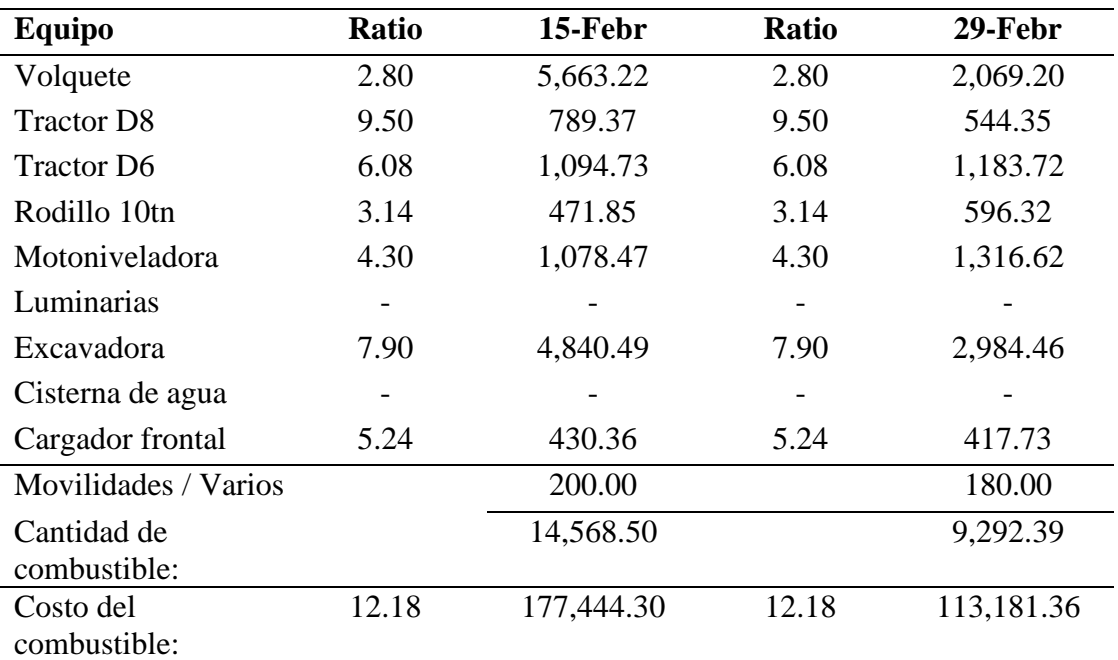

*Nota.* El costo del combustible es el producto de la cantidad de combustible por su costo.

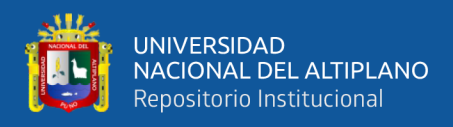

*Costo real de personal técnico – febrero*

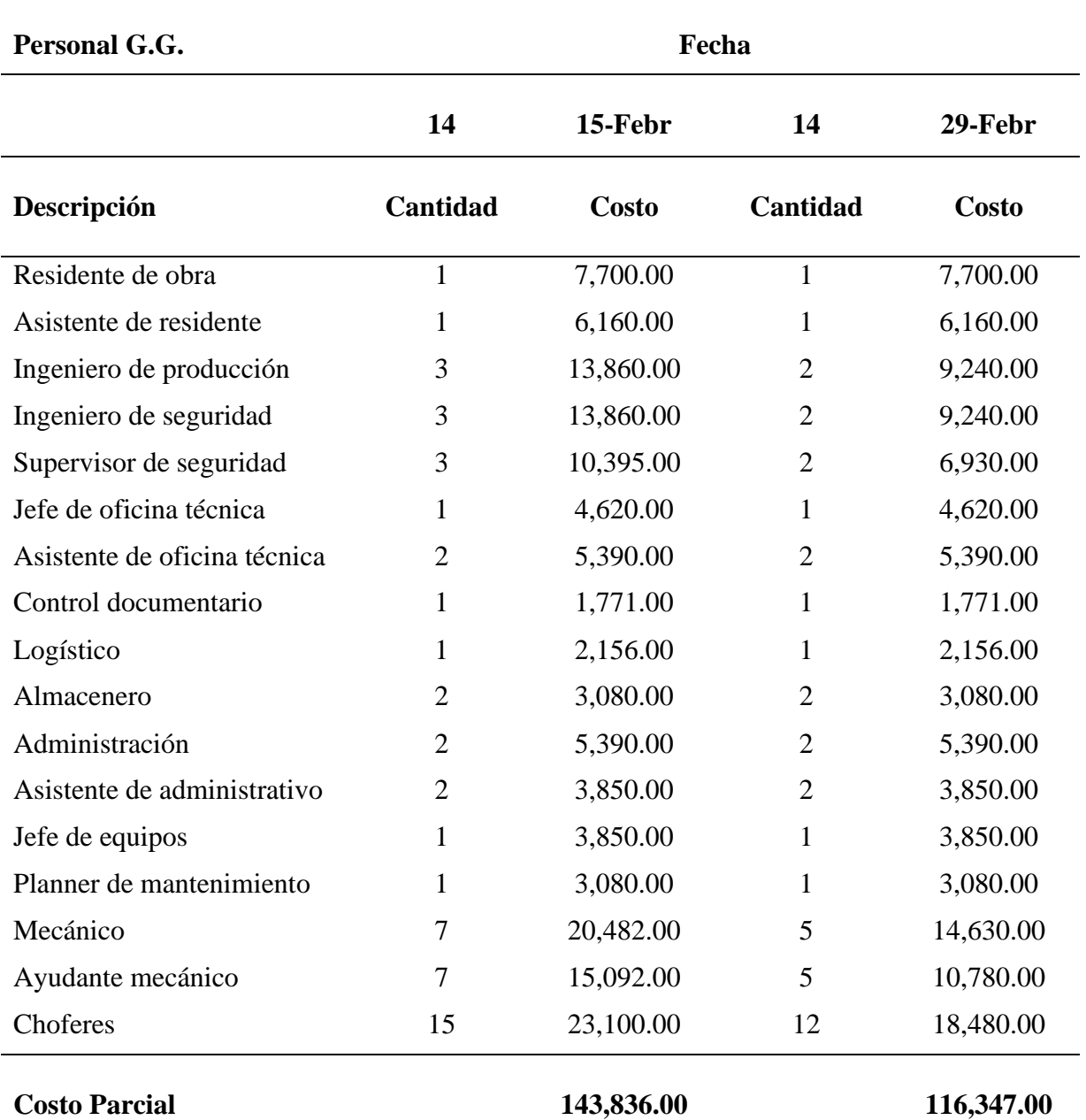

*Nota.* Los salarios son suministrados por la empresa MAQUICEN S.A.C.

El costo es el resultado del producto entre el salado diario del personal, (se está considerando los beneficios sociales) la cantidad de personas del puesto y el número de días trabajados.

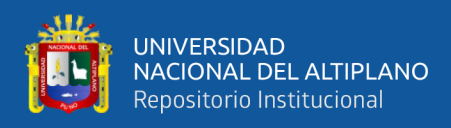

*Costo real de gastos generales – febrero*

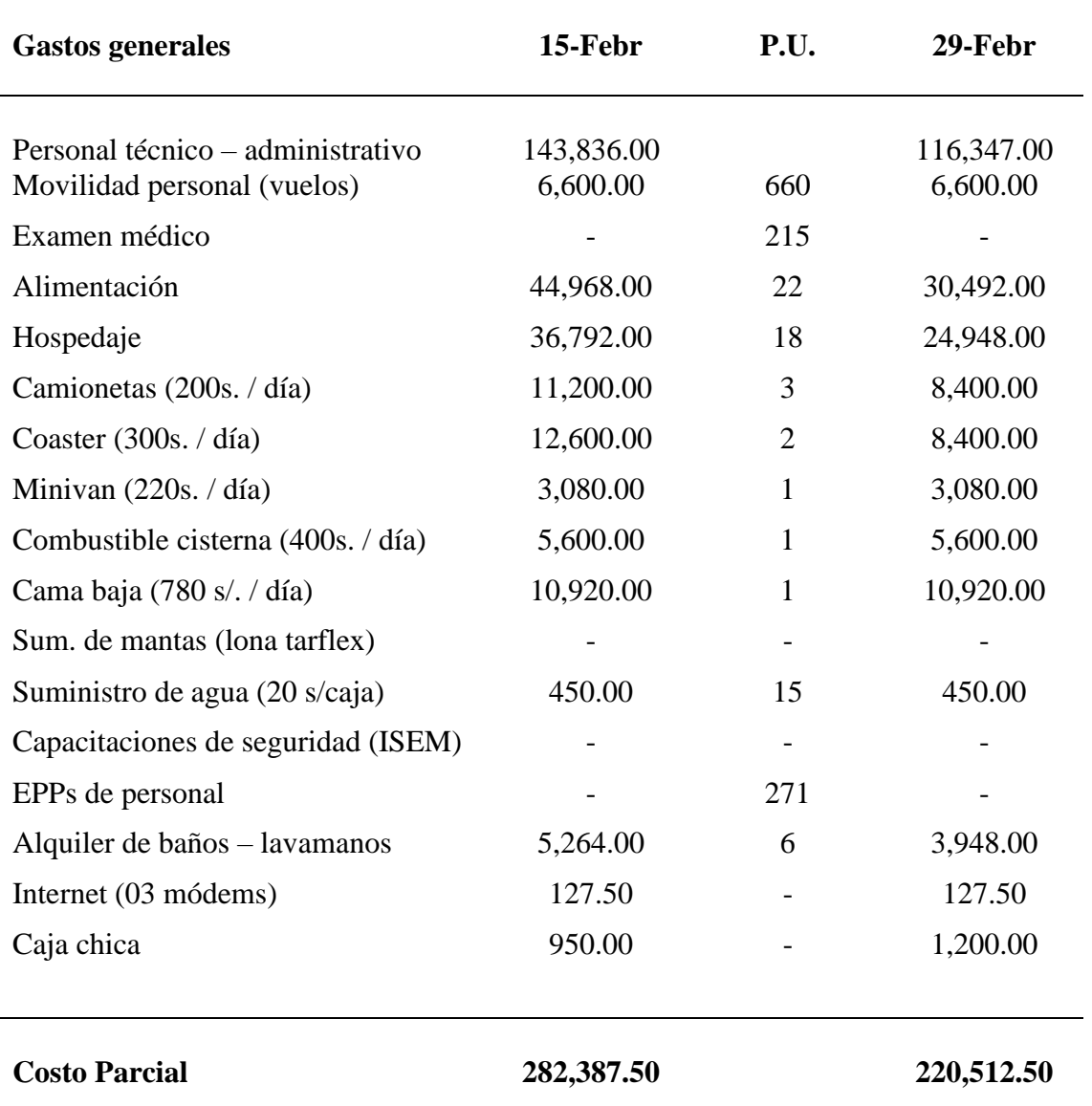

*Nota.* El costo del personal técnico – administrativo es sacado de la tabla 93.

Los montos de caja chica corresponden a gastos menores realizados durante la ejecución del proyecto tales como compra de repuestos menores, útiles de escritorio, pasajes, gastos imprevistos, etc.

El resumen del costo real calculado para el mes de diciembre es:

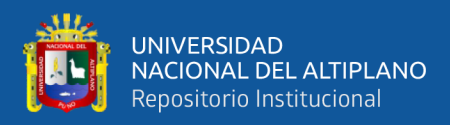

*Costo actual acumulado (AC) – febrero*

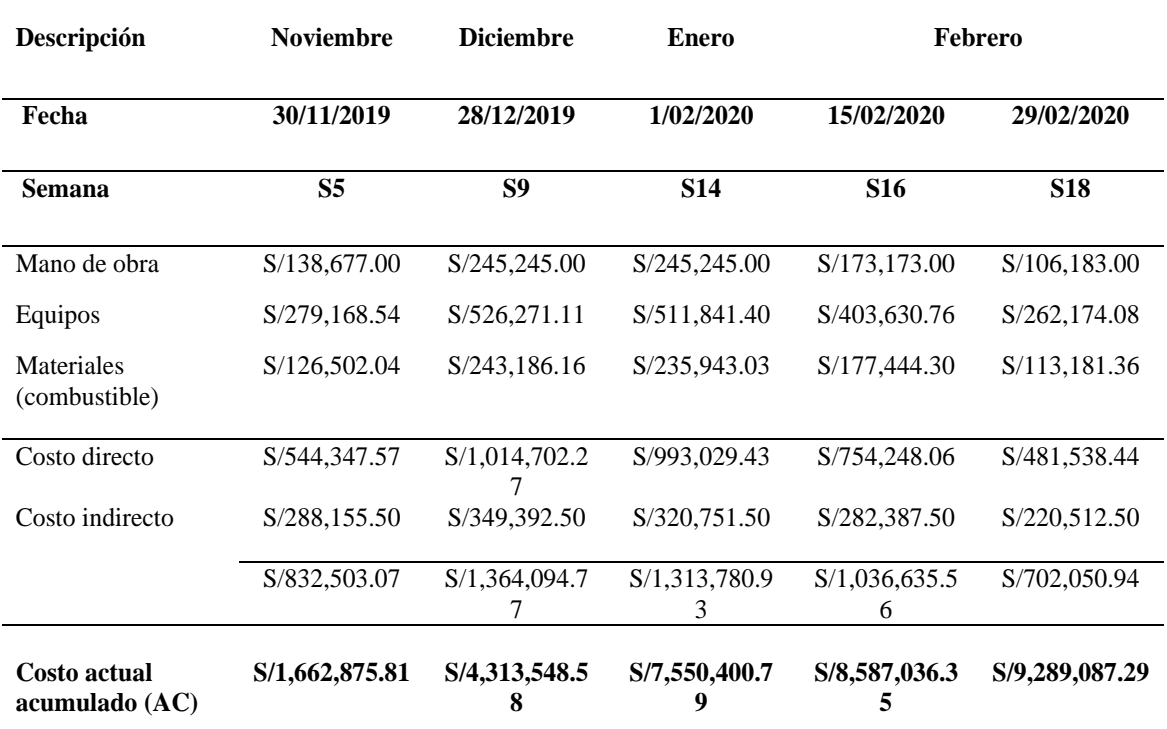

*Nota.* Los datos mostrados son los costos reales calculados durante los meses de noviembre, diciembre, enero y febrero.

#### *3.5.6.2.3 Valor ganado, costo real – cronograma ganado*

A continuación, se presenta los resultados del valor ganado (avance real acumulado), costo actual (costo real acumulado) y cronograma ganado durante el mes de febrero.

Además, mencionar que el valor ganado (EV) y el valor planificado (PV), ambos pilares se tienen de manera semanal mientras que el costo real (AC) del proyecto en ejecución, era calculado de manera quincenal.

El tema con el costo actual de la obra es un tema netamente financiero obtenidas de las áreas administrativas y de su competencia. Mientras que el valor ganado se obtiene de las valorizaciones físicas semanales.

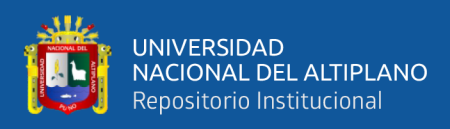

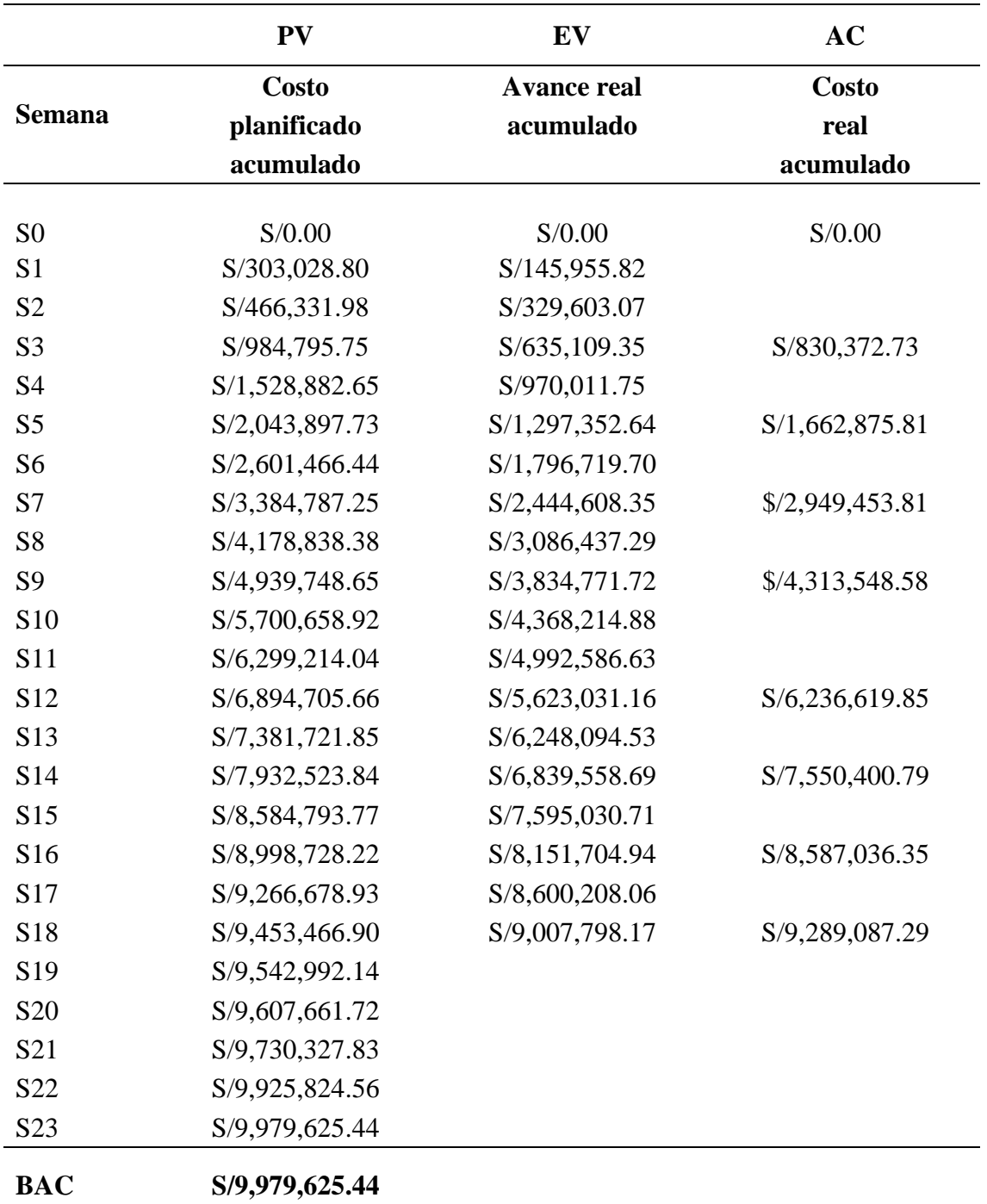

*Resultados del valor ganado y costo real – febrero*

*Fuente:* Elaboración propia.

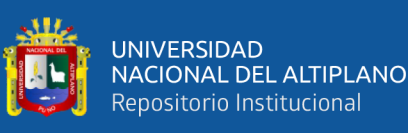

### **Figura 42**

Gráfico método del valor ganado - febrero *Gráfico método del valor ganado – febrero*

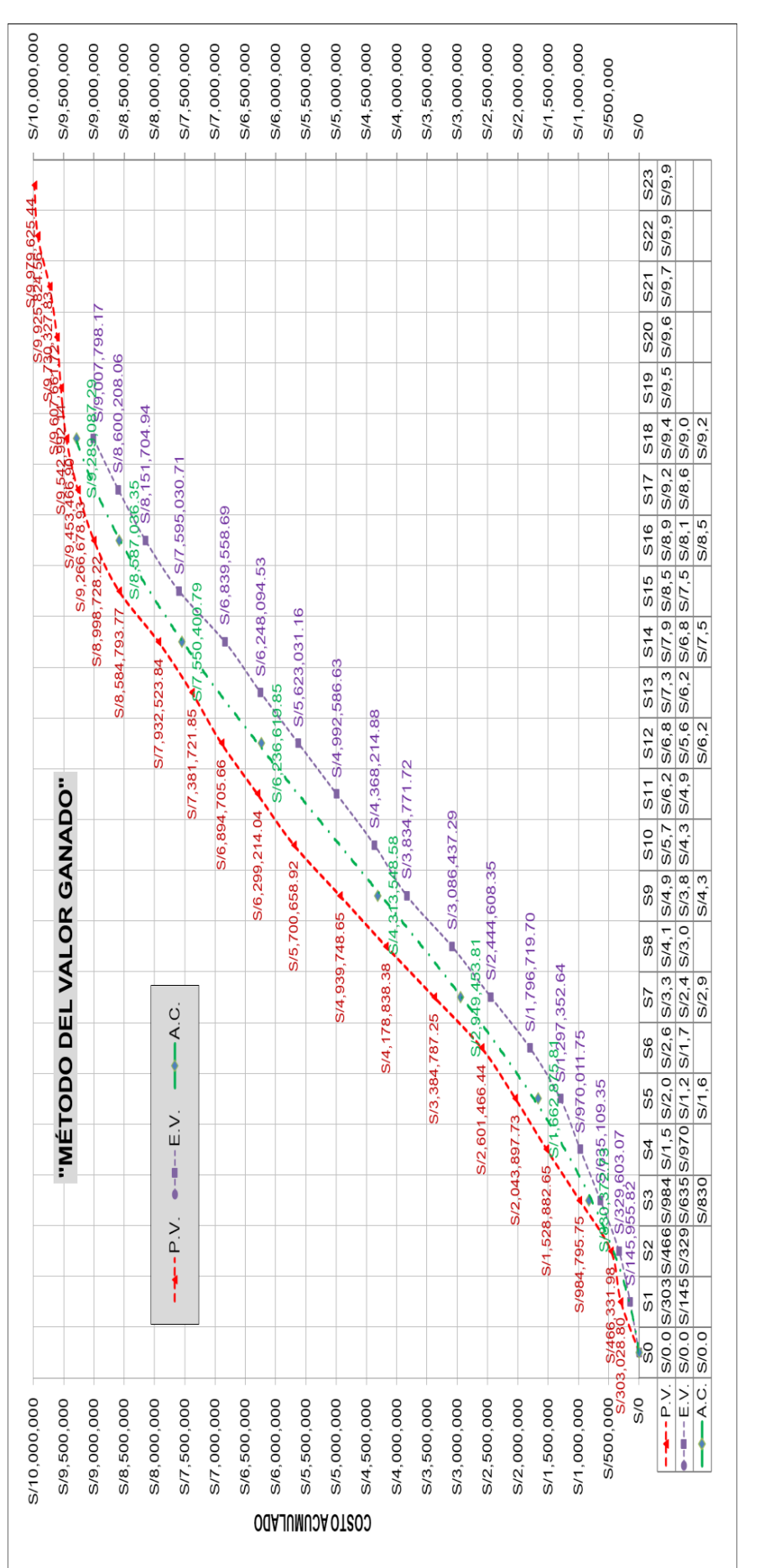

*Nota.* El gráfico es la representación gráfica del valor ganado hasta el mes de febrero y muestra los 03 parámetros que requiere esta herramienta: Nota. El gráfico es la representación gráfica del valor ganado hasta el mes de febrero y muestra los 03 parámetros que requiere esta herramienta: PV, EV y AC detallados en la tabla 96. PV, EV y AC detallados en la tabla 96.

187

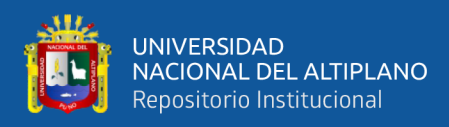

*Cronograma ganado – febrero*

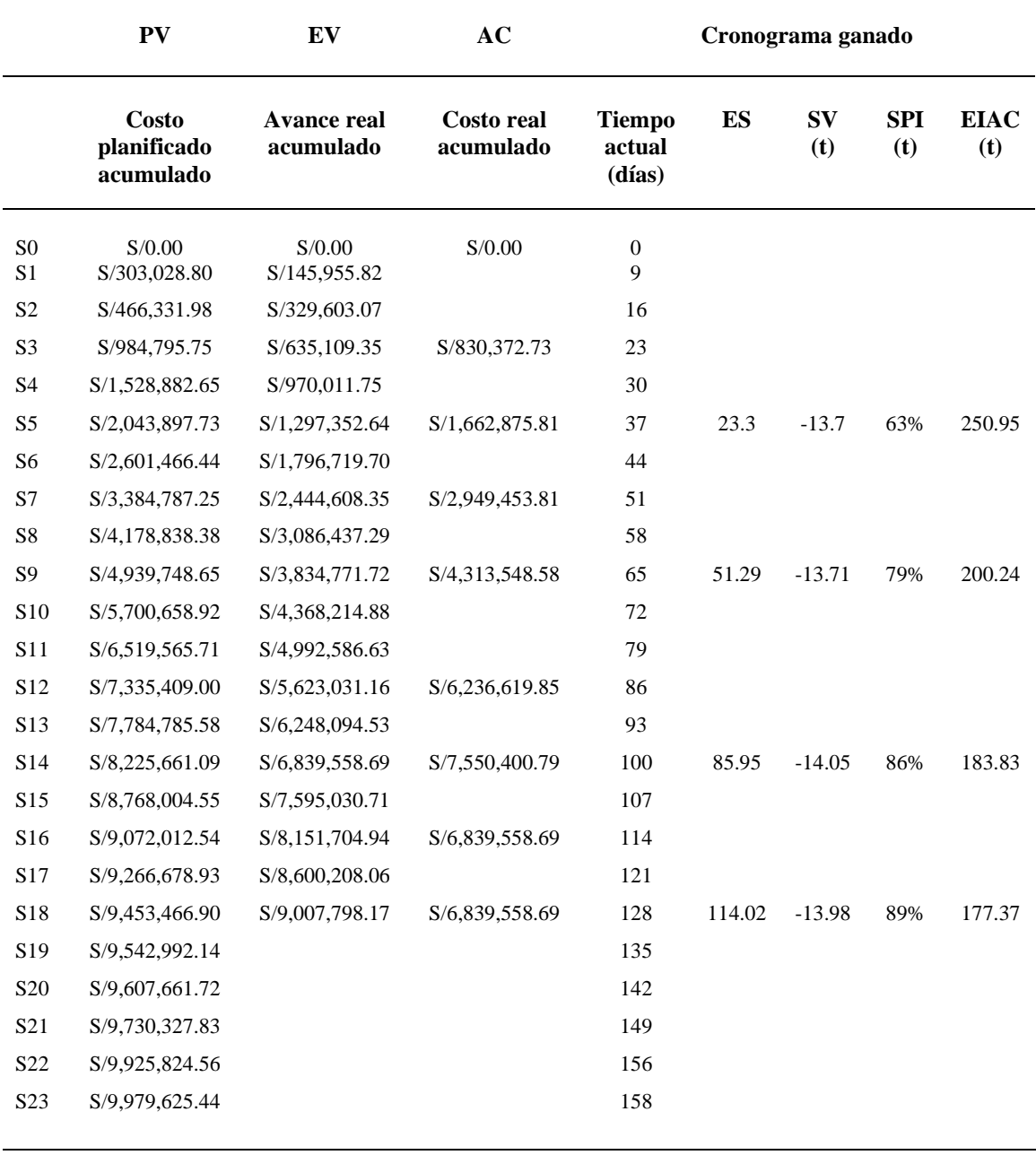

**BAC S/9,979,625.44**

*Fuente:* Elaboración propia.

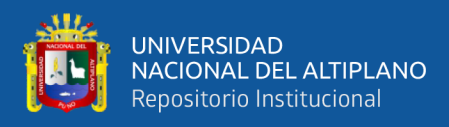

#### **Figura 43**

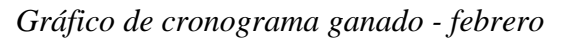

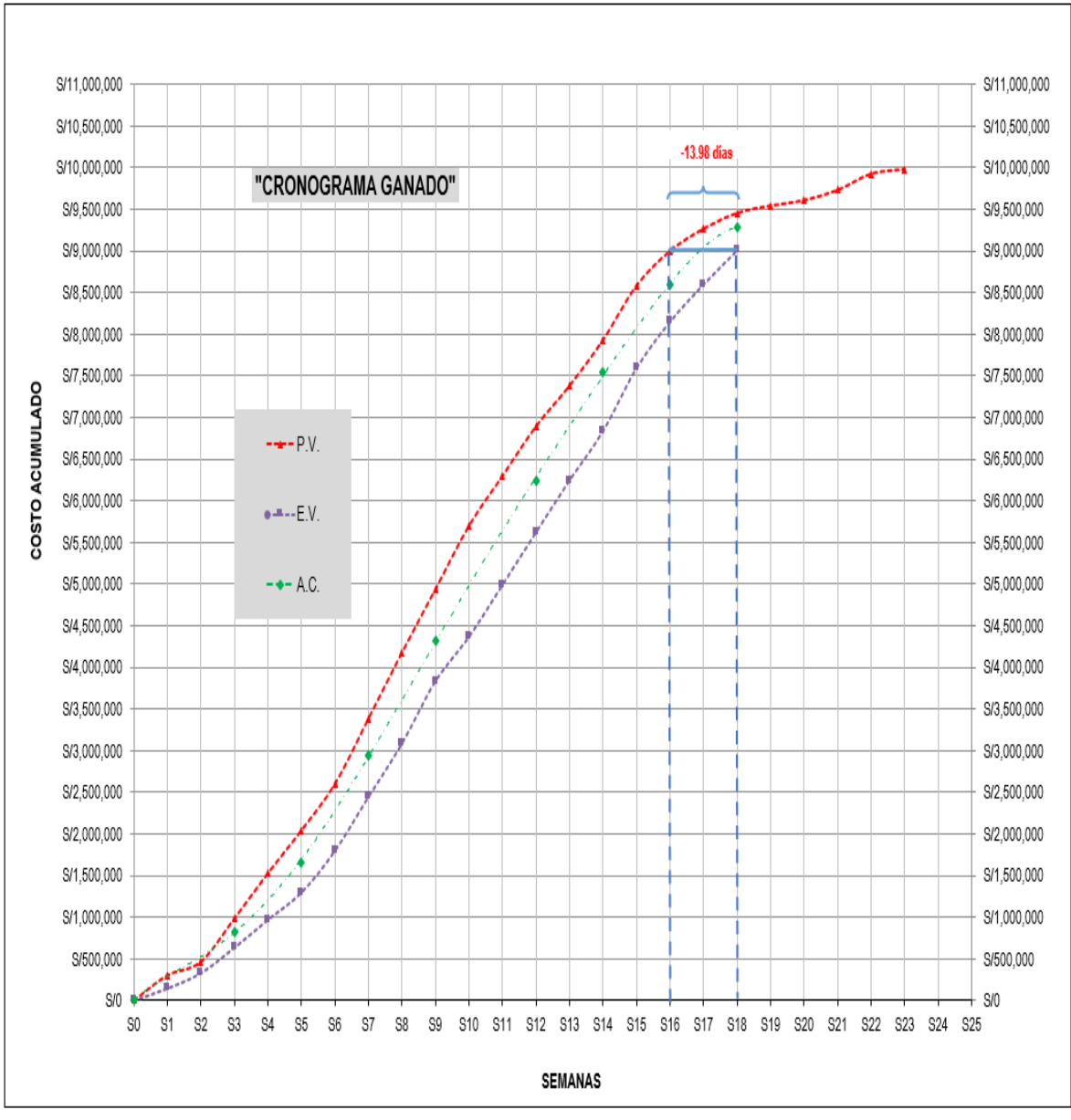

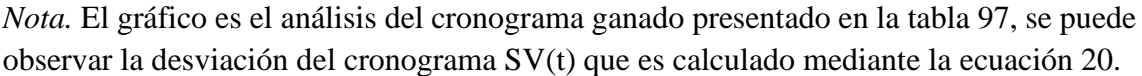

#### *3.5.6.3 Productividad de las partidas de carguío y transporte de material-febrero*

#### *3.5.6.3.1 Carguío y transporte de material lastre febrero*

Para el cálculo de la productividad de material de lastre se necesitan las subvariables de avance y horas máquina. El cálculo de la productividad se calculó de manera semanal.

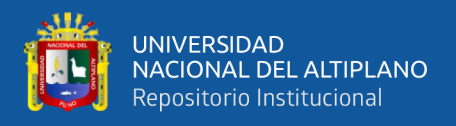

- El avance se calcula multiplicando la capacidad de carga del volquete por la cantidad de viajes (dato tomado del indicador de desempeño 01).
- Las horas total máquina se suma de las horas registradas del volquete (del indicador de desempeño 02) y las horas registradas de excavadora.

*Productividad de carguío y transporte de material lastre – febrero*

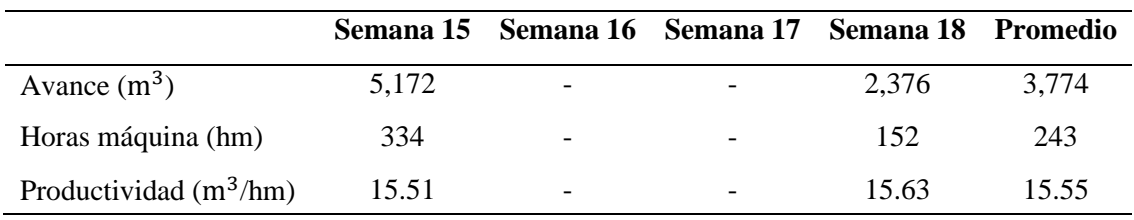

*Nota.* Para el cálculo de la productividad se usó la ecuación 23.

#### *3.5.6.3.2 Carguío y transporte de material arcilla - febrero*

#### **Tabla 99**

*Productividad de carguío y transporte de material arcilla – febrero*

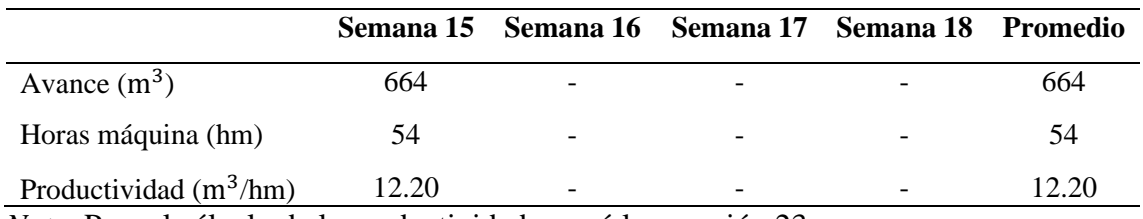

*Nota.* Para el cálculo de la productividad se usó la ecuación 23.

#### *3.5.6.3.3 Carguío y transporte de material relave febrero.*

#### **Tabla 100**

*Productividad de carguío y transporte de material relave – febrero*

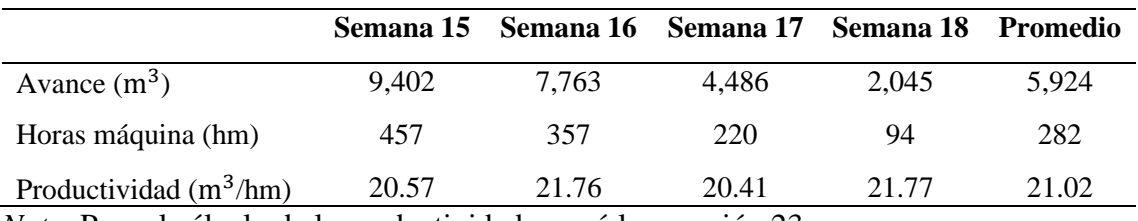

*Nota.* Para el cálculo de la productividad se usó la ecuación 23.

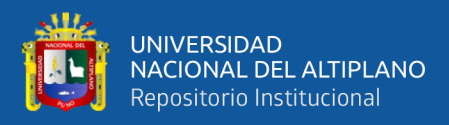

#### *3.5.6.3.4 Carguío y transporte de material topsoil – febrero*

#### **Tabla 101**

*Productividad de carguío y transporte de material topsoil – febrero*

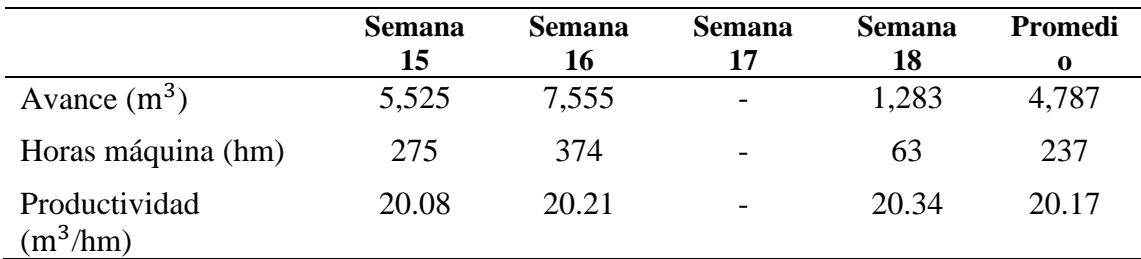

*Nota.* Para el cálculo de la productividad se usó la ecuación 23.

#### *3.5.6.3.5 Carguío y transporte de material GM – febrero*

#### **Tabla 102**

*Productividad de carguío y transporte de material GM – febrero*

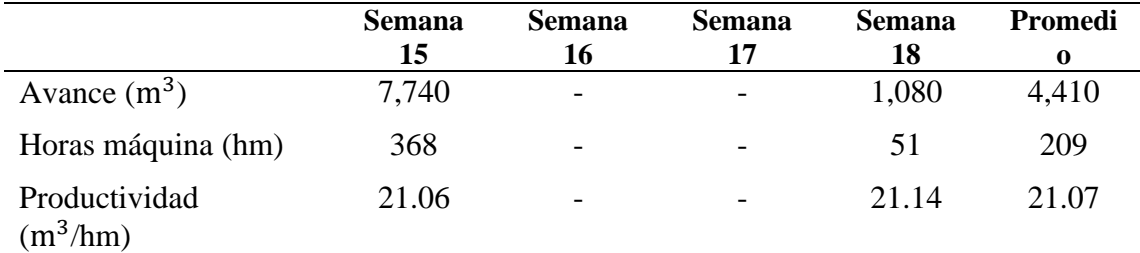

*Nota.* Para el cálculo de la productividad se usó la ecuación 23.

#### **3.5.7 Cuadro de control o dashboard**

Se realizó el presente dashboard, documento que describe de manera óptima el análisis mensual de costos y desempeño de la ejecución de obra, que son presentados al dueño del contrato de la unidad minera Antapaccay por parte de la contrata. Y a partir de este dashboard se plantean recomendaciones sobre el estado de ejecución del proyecto. Este dashboard corresponde a los indicadores de control del proyecto: Indicador de transporte de material, indicador de hora máquina, indicador de consumo de combustible, indicador de costo de carguío y transporte de material y método del valor ganado.

**Figura 44**

Cuadro de control o dashboard *Cuadro de control o dashboard*

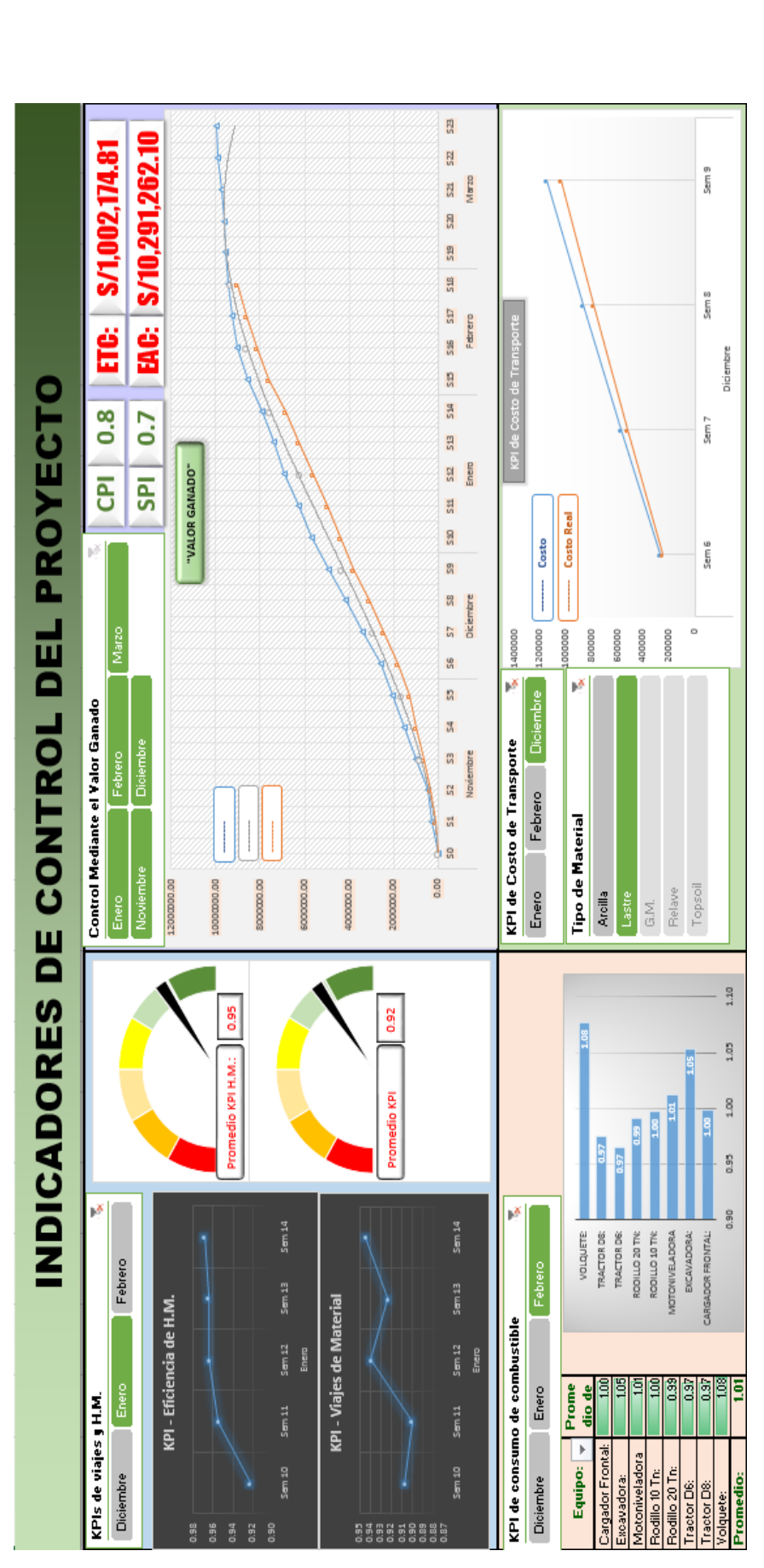

Nota. El dashboard fue presentado en las reuniones con gerencia ya que presenta de manera concisa los indicadores analizados. Elaboración *Nota.* El dashboard fue presentado en las reuniones con gerencia ya que presenta de manera concisa los indicadores analizados. Elaboración propia.

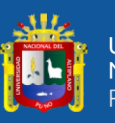

3.5.8 Línea de tiempo: Control del proyecto **3.5.8 Línea de tiempo: Control del proyecto** 

# **Figura 45**

Línea de tiempo del proyecto *Línea de tiempo del proyecto*

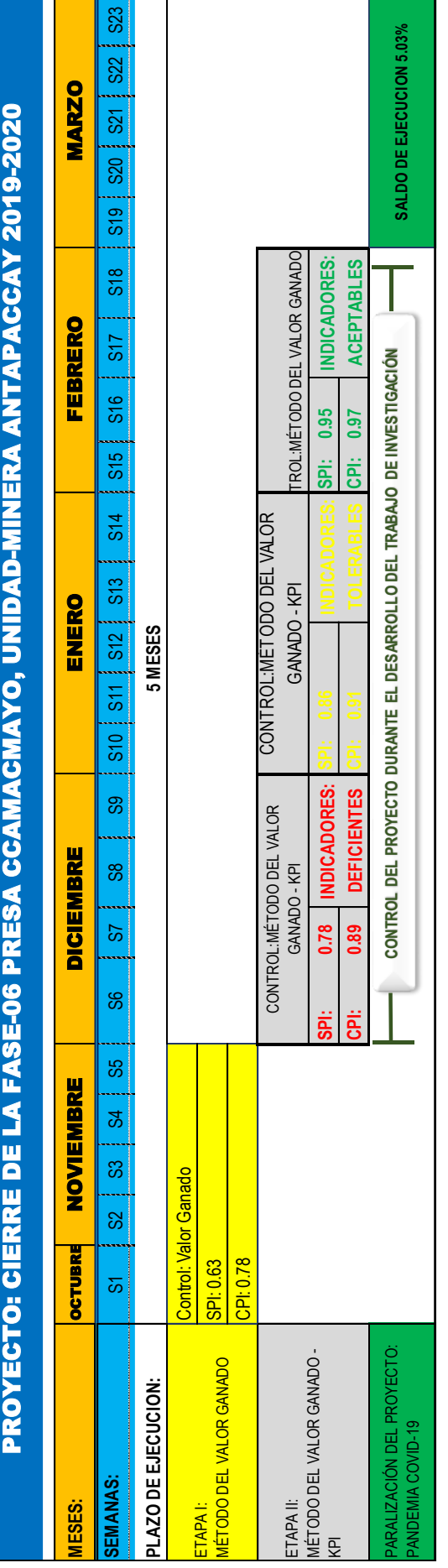

Fuente: Elaboración propia. *Fuente:* Elaboración propia.

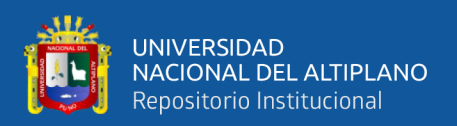

Como se observa en la figura 44, el proyecto inicia con un control mediante la herramienta del valor ganado en su primer mes, donde se determinan indicadores negativos.

En los meses de diciembre, enero y febrero se realizó la presente tesis encontrándose con una mejora de los resultados del valor ganado debido al control de los indicadores usados.

En marzo debido a la cuarentena establecida por el Gobierno del Perú, se paraliza el proyecto con un avance del 94.97% quedando pendiente la ejecución del 5.03% correspondiente a cierre de un pequeño sector de plataforma con topsoil y la desmovilización de equipos; tareas menores comparadas a la producción realizada en las actividades de ejecución del canal y colocación de material de préstamo en el cierre de presa.

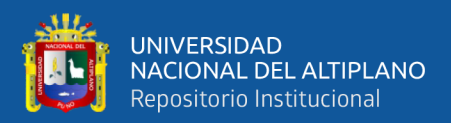

### **CAPÍTULO IV**

#### **RESULTADOS Y DISCUSIÓN**

Los resultados de la investigación se podrán visualizar en el presente capítulo, estos datos son el resultado al aplicar la metodología del "valor ganado" y el uso de "indicadores claves de desempeño (KPI)" en el proyecto: "cierre de presa Ccamacmayo fase-06 unidad-minera Antapaccay 2019-2020".

#### **4.1 RESULTADOS PARA EL OBJETIVO GENERAL**

Los resultados de la investigación se podrán visualizar en el presente capítulo, estos datos son el resultado al aplicar la metodología del "valor ganado" y el uso de "indicadores claves de desempeño (KPI)" en el proyecto "cierre de presa Ccamacmayo fase-06 unidad-minera Antapaccay 2019-2020".

#### **4.1.1 Monitoreo de valor ganado**

Durante la aplicación de la metodología del valor ganado se optó por el monitoreo del proyecto. Donde se realizó mediante la metodología del valor ganado y cronograma ganado (noviembre-febrero).

#### *4.1.1.1 Método del valor ganado*

Se muestra la variación del método del valor ganado a lo largo del tiempo en los diferentes puntos de control del proyecto.

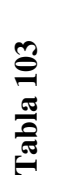

فلللأ

UNIVERSIDAD<br>NACIONAL DEL ALTIPLANO<br>Repositorio Institucional

Cuadro resumen del método valor ganado *Cuadro resumen del método valor ganado*

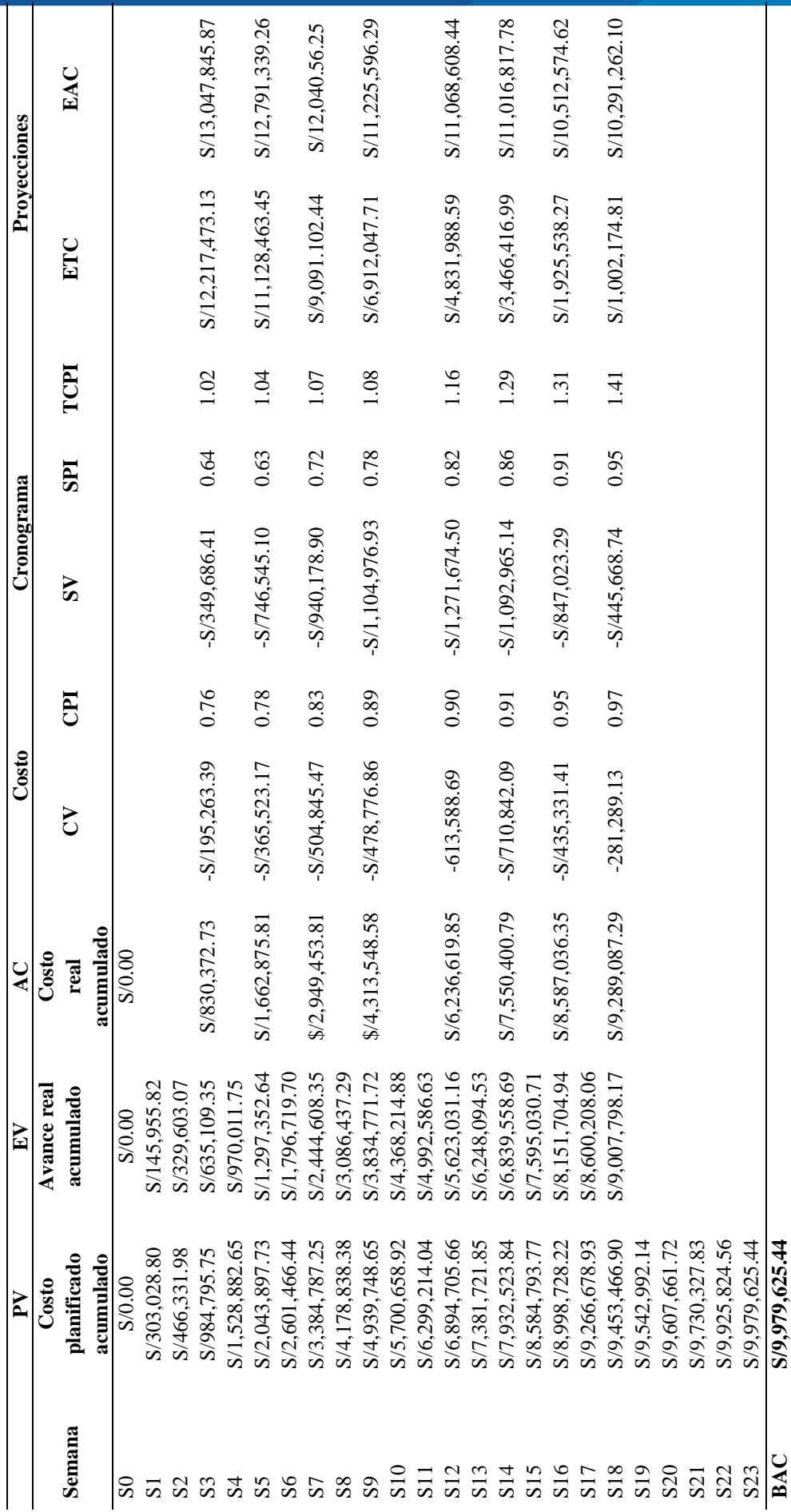

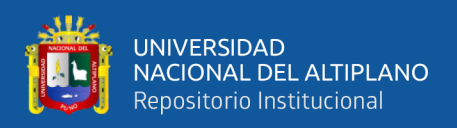

La interpretación y conclusiones a las que se llega con los resultados de la tabla 103, son:

- CV= -S/281,289.13 (se tiene un sobrecosto en el proyecto de ejecución de S/281,289.13 soles, más de lo planeado).
- CPI=0.97 (se está valorizando S/0.97 centavos por cada sol invertido en la ejecución del proyecto).
- SV= -S/445,668.74 (el proyecto de ejecución está retrasado en S/445,668.74 soles, referente al valor planificado).
- SPI=0.95 (se tiene un avance de ejecución del 95%, respecto al valor planeado).
- TCPI=1.41 (por cada sol gastado o invertido, se está valorizando en la ejecución del proyecto S/1.41 soles)
- EAC= S/10,291,262.10 (se estima un costo total de ejecución de S/10,291,262.10 soles, al finalizar la ejecución del proyecto).
- $ETC = S/1,002,174.81$  (se necesitará  $S/1,002,174.81$  soles más, para completar la ejecución contractual del proyecto).

Del último día de la semana 3 o en la fecha 16 de noviembre del 2019, se tenía un índice de rendimiento de costo de 0.76, lo que vale decir, que en ese instante de tiempo se valorizaba S/0.76 centavos por cada sol invertido para la ejecución de la obra. Ahora, si comparamos la semana 3 y la semana 18, referente a la eficiencia de la gestión del costo real para el trabajo realizado y según los resultados anteriores, tenemos que: la eficiencia del costo real mejoro su desempeño en 21% de la semana 18 con respecto a la semana 3, esto fue gracias a que se implementó indicadores de rendimiento al control de los procesos de las actividades del alcance del proyecto.

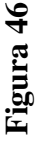

Gráfico del método valor ganado - febrero *Gráfico del método valor ganado - febrero*

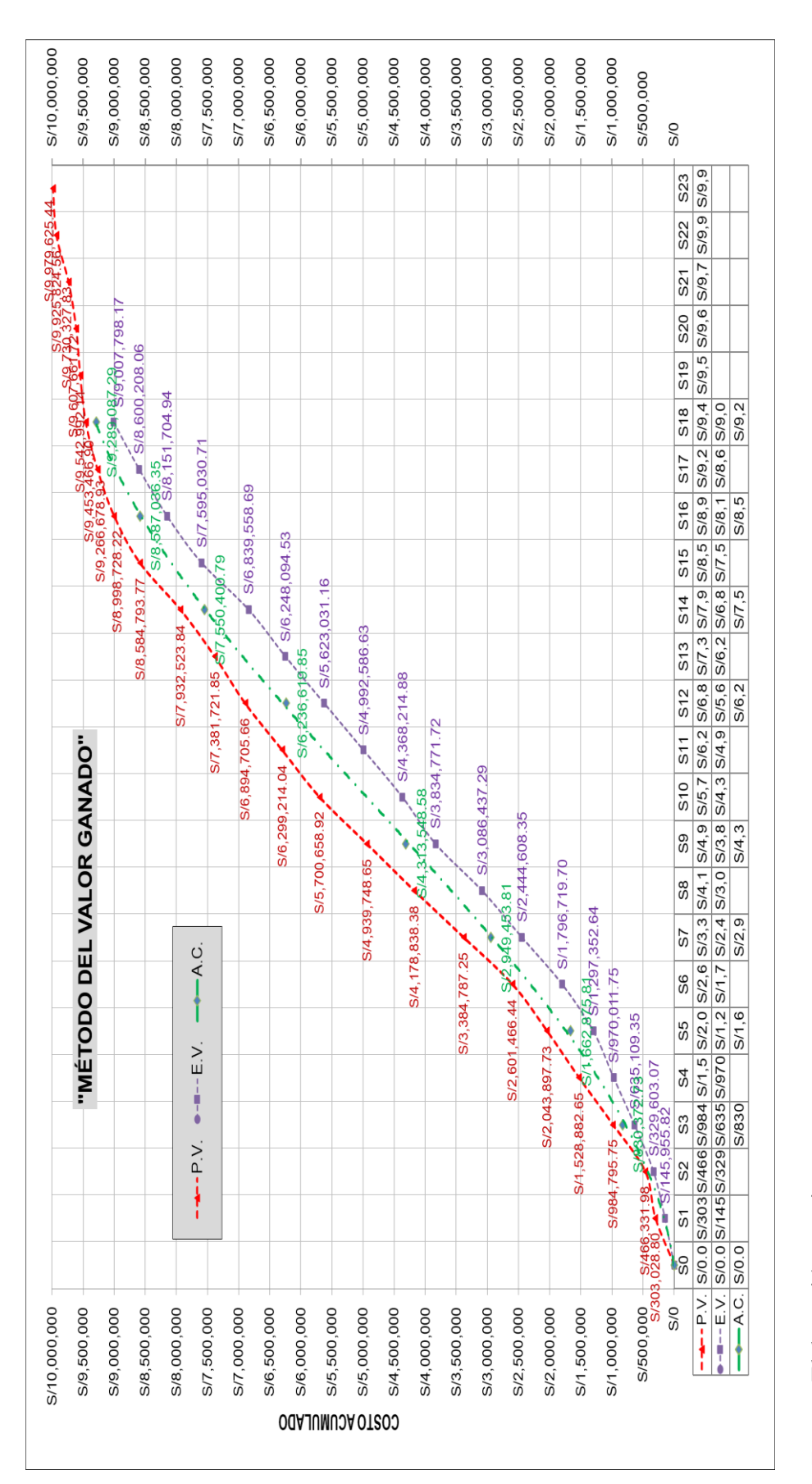

Fuente: Elaboración propia. *Fuente:* Elaboración propia.

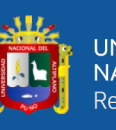

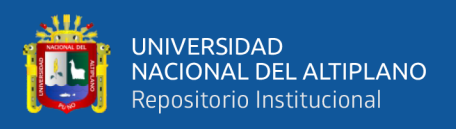

Se puede observar una mejora en los valores del CPI y SPI del proyecto obtenidos

luego de realizar el control mediante indicadores.

#### **Figura 47**

*Cuadro resumen de control del CPI-SPI*

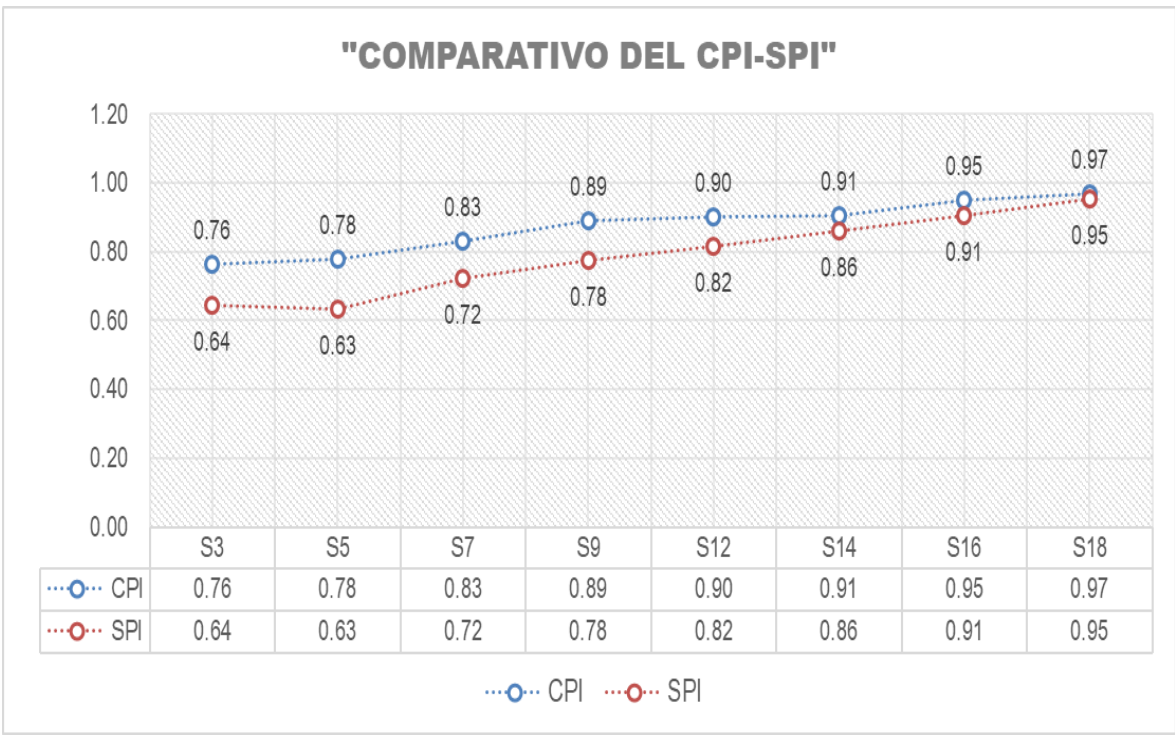

*Fuente:* Elaboración propia.

El proyecto inició con una proyección inicial de costo estimado para su ejecución de S/13 047,845.87 y pasó a concluir la ejecución de la obra, con un presupuesto estimado de ejecución de S/10 291,262.10 generando una reducción de costo de S/2 756,583.77. Este producto del control y monitoreo de la ejecución del proyecto mediante indicadores de desempeño y el método del valor ganado.

#### *4.1.1.2 Cronograma ganado (noviembre-febrero)*

Se muestra la variación del valor ganado a lo largo del tiempo en los diferentes puntos de control del proyecto.

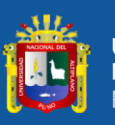

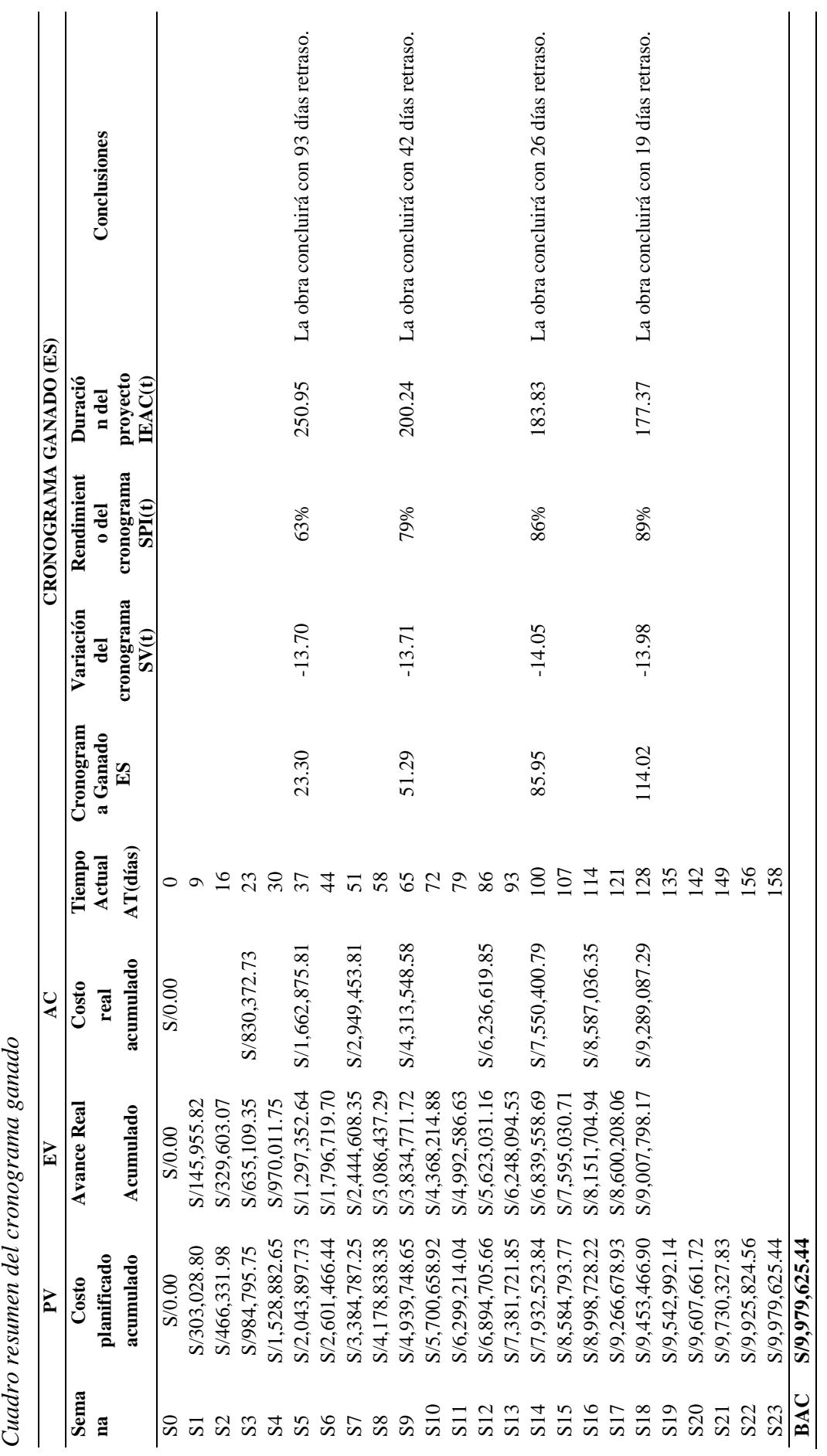

200

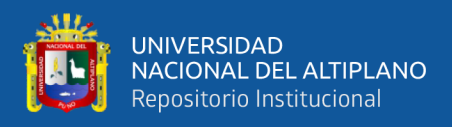

En la tabla 104 se concluye e interpreta la semana 18, (S18) los siguientes resultados que se detalla a continuación:

- $ES = 114.02$  (hasta el momento se realizó un trabajo ejecutado equivalente a 114.02 días)
- SV (t)=-13.98 (vamos retrasados 13.98 días de ejecución de obra referente al punto en el tiempo de la línea base del cronograma)
- $SPI$  (t)=89% (se tiene una eficiencia de avance 89% respecto al valor planificado)
- EIAC=177.37 (el proyecto de ejecución tendrá una duración total estimada de 178 días)
- Con el actual desempeño del proyecto y fecha de estado, la obra concluirá con un retraso total estimado de 19 días calendarios, de seguir con el actual ritmo de trabajo.

Del último día de la semana 5 o en la fecha 30 de noviembre del 2019, se tenía un índice de desempeño de programación de 0.63, lo que vale decir, que en ese instante de tiempo se tenía una eficiencia de avance de 63% respecto al valor planificado. Ahora, si comparamos la semana 5 y la semana 18, referente al rendimiento a la línea base del cronograma y según los resultados anteriores, tenemos que: el ritmo de desempeño del tiempo (cronograma) mejoro su rendimiento en 26% de la semana 18 con respecto a la semana 5, esto fue gracias a que se utilizaron indicadores de gestión al control de los procesos de las actividades del alcance del proyecto: cierre de la fase 6 presa de relaves Ccamacmayo, unidad minera Antapaccay.

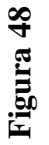

Gráfico del cronograma ganado - febrero *Gráfico del cronograma ganado – febrero*

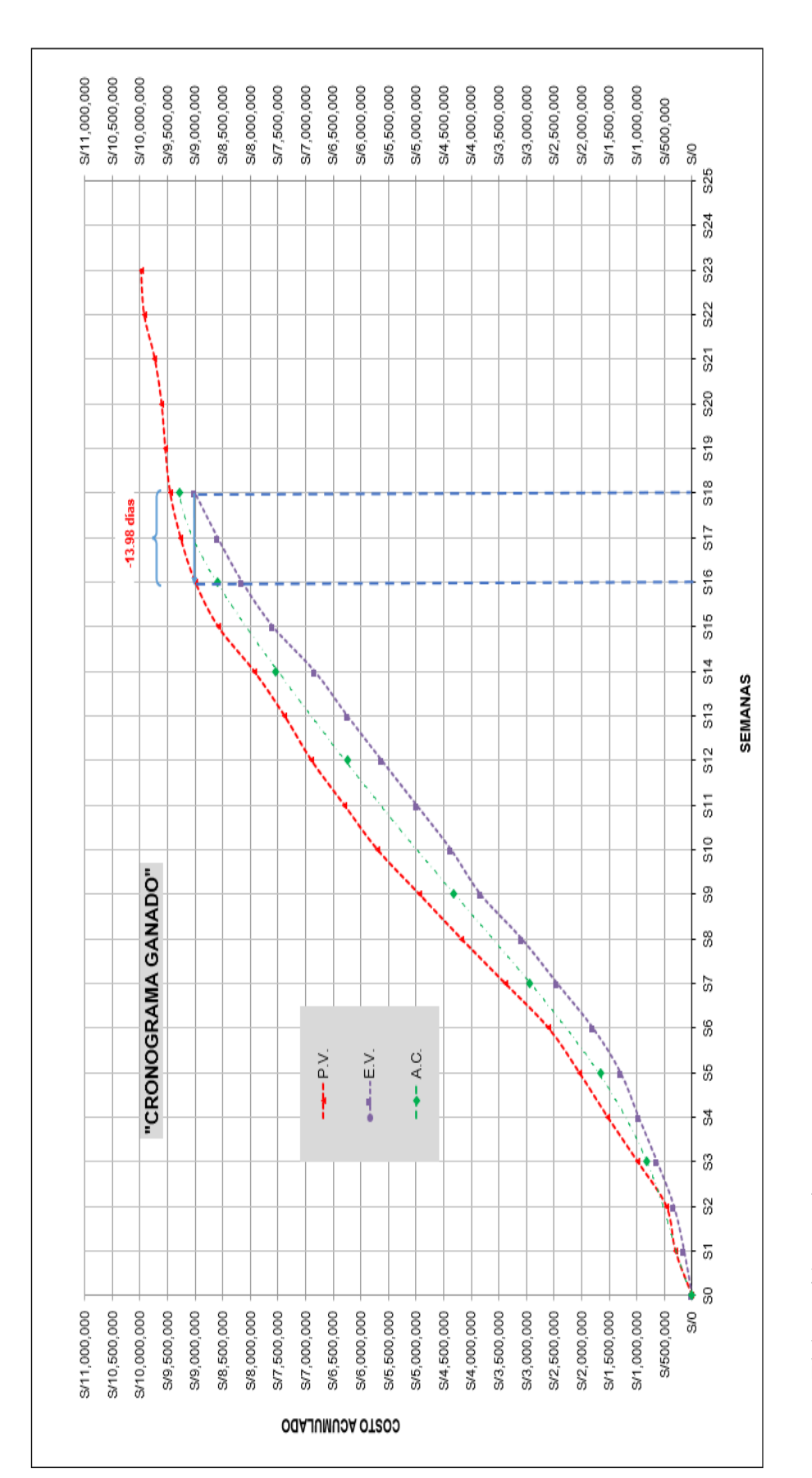

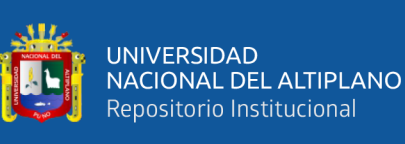

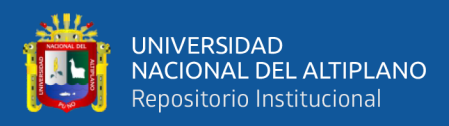

#### **Figura 49**

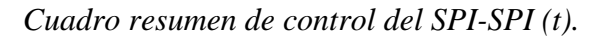

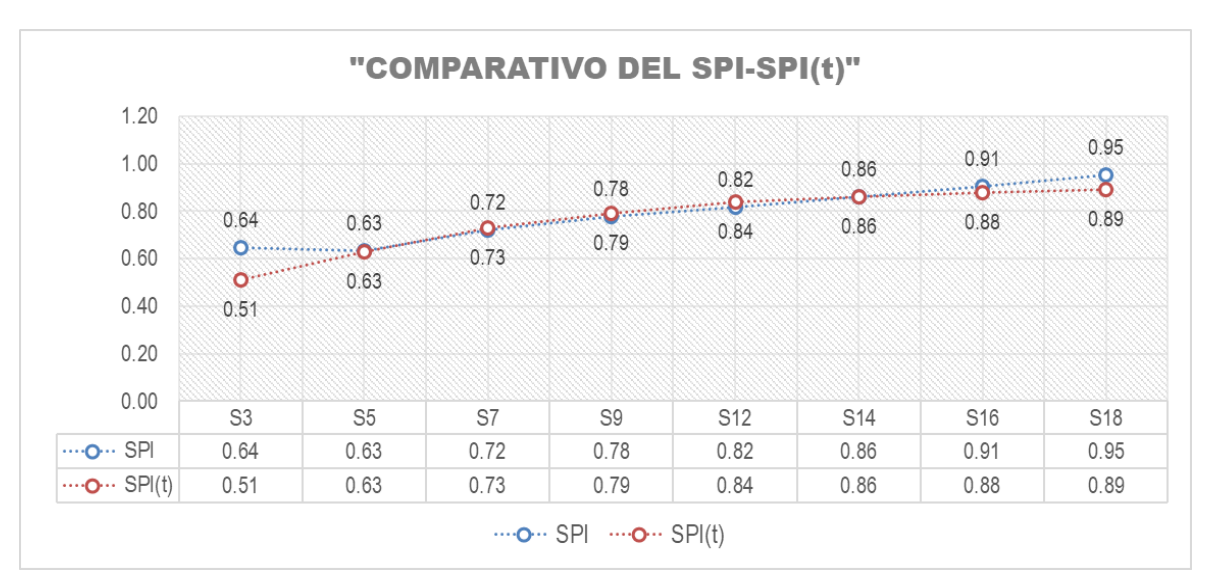

*Nota.* El cuadro es un comparativo entre el valor del SPI obtenido mediante el valor ganado y el SPI(t) obtenido del cronograma ganado.

Se puede observar una diferencia entre el valor del SPI calculado con el valor ganado y el SPI (t) calculado con el cronograma ganado, esto se debe básicamente a que el SPI es calculado en función al costo y el SPI (t) en función al tiempo, el SPI es el indicador más débil del valor ganado pues, mientras el proyecto llegue a concluirse el indicador siempre resultará un valor igual a la unidad, sin importar el tiempo de retraso, ya que este solo considera el costo, esta deficiencia es cubierta por el cronograma ganado.

En el proyecto se puede ver que el SPI correcto sería 0.89 pues considera el retraso de ejecución y no 0.95 pues este solo considera el costo.

Con el cronograma ganado se puede estimar que el proyecto está atrasado 14 días.

#### **4.1.2 Control de la productividad (indicadores claves de desempeño)**

El control de la productividad se realizó mediante la aplicación de indicadores claves de desempeño-KPI, (diciembre-febrero)

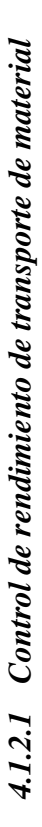

Eficiencia de transporte de material por semanas *Eficiencia de transporte de material por semanas*

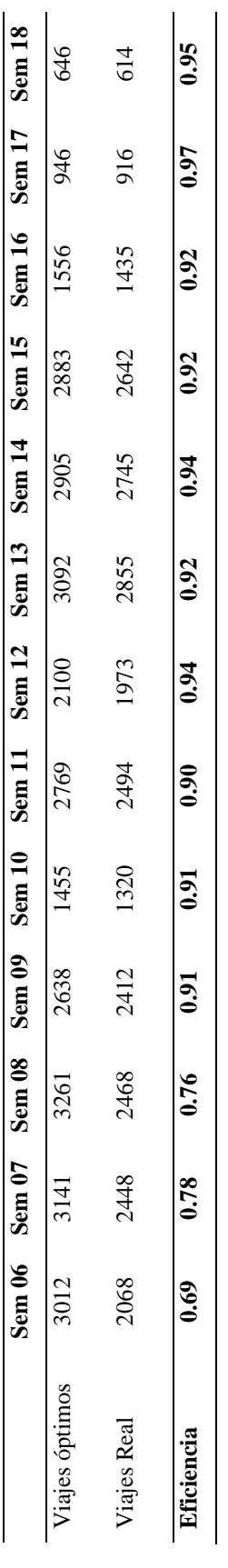

Nota. El gráfico representa el resumen del indicador de transporte de material durante todo el proyecto. *Nota.* El gráfico representa el resumen del indicador de transporte de material durante todo el proyecto.

# **Figura 50**

Indicador de eficiencia de transporte de material *Indicador de eficiencia de transporte de material*

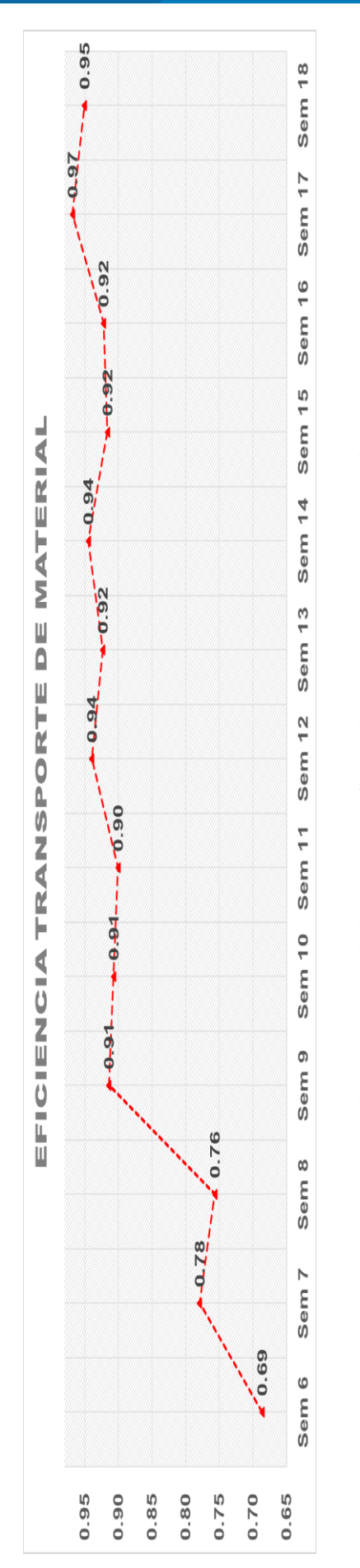

Nota. Desde la semana 09 se logró una mejora en el rendimiento de la eficiencia del transporte de material. *Nota.* Desde la semana 09 se logró una mejora en el rendimiento de la eficiencia del transporte de material.

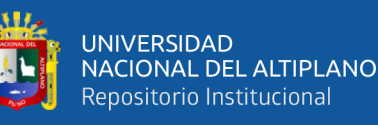

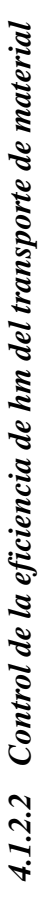

Eficiencia de transporte de material por semanas *Eficiencia de transporte de material por semanas*

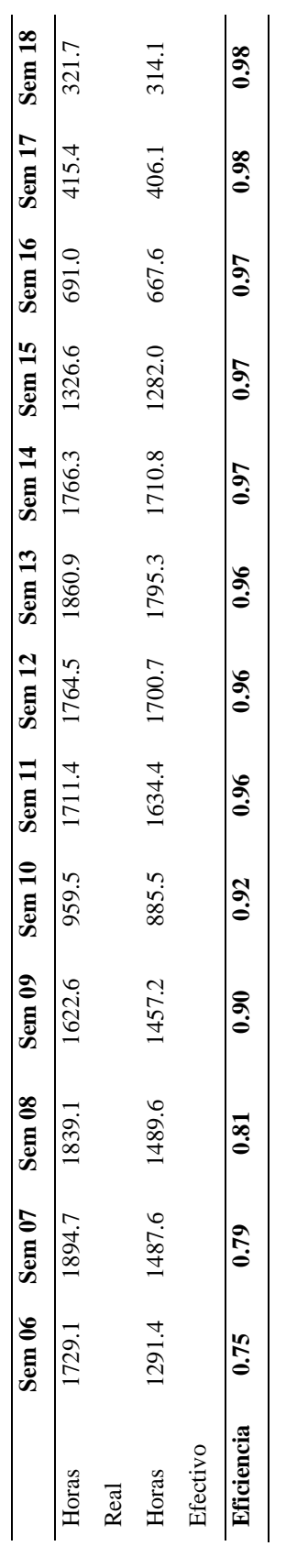

Nota. El gráfico representa el resumen del indicador de eficiencia de horas máquina durante todo el proyecto. *Nota.* El gráfico representa el resumen del indicador de eficiencia de horas máquina durante todo el proyecto.

# **Figura 51**

Indicador de eficiencia de transporte de material *Indicador de eficiencia de transporte de material*

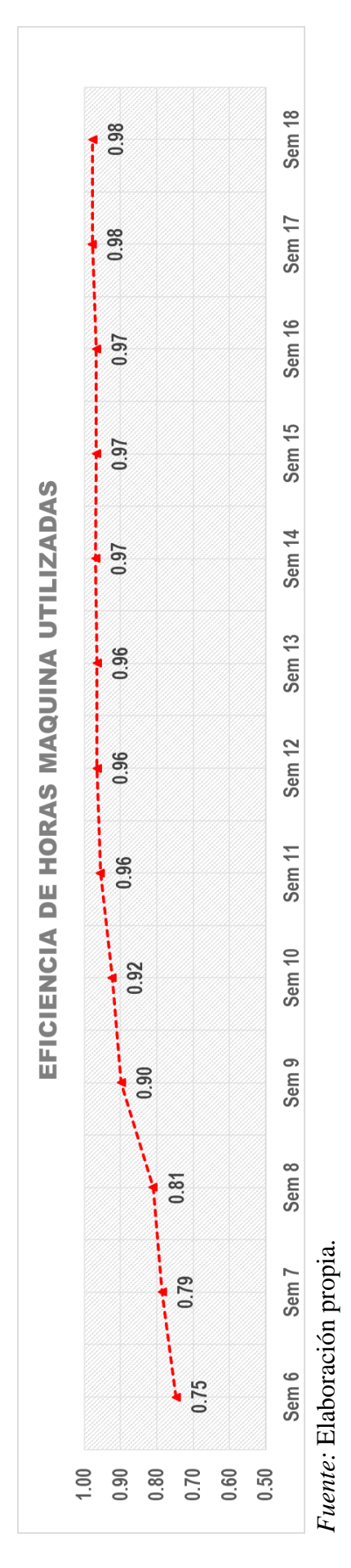

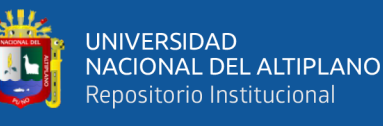

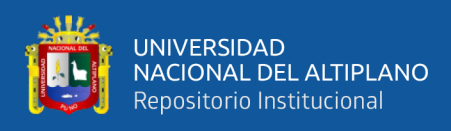

#### *4.1.2.3 Control de consumo de combustible*

#### **Figura 52**

*Indicador de consumo de combustible diciembre, enero y febrero*

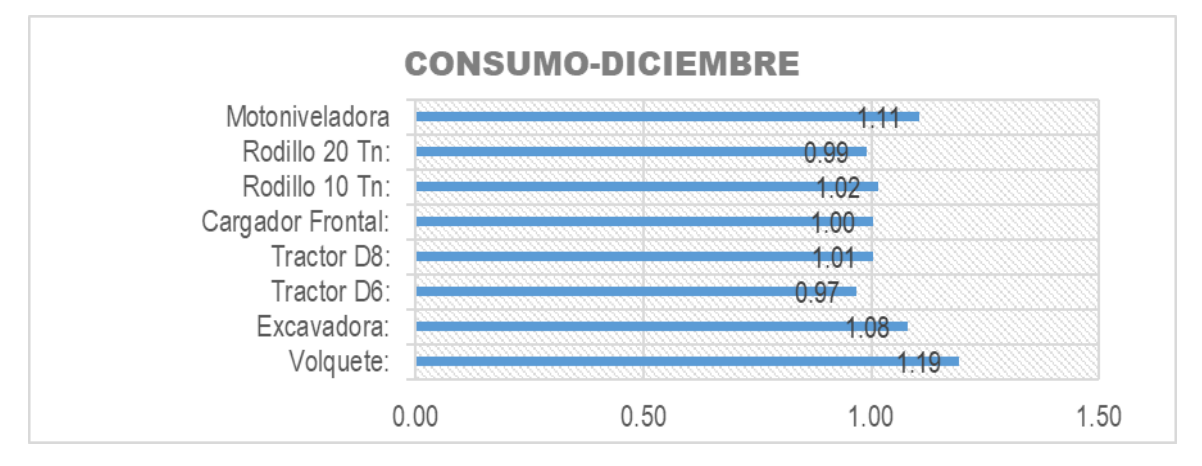

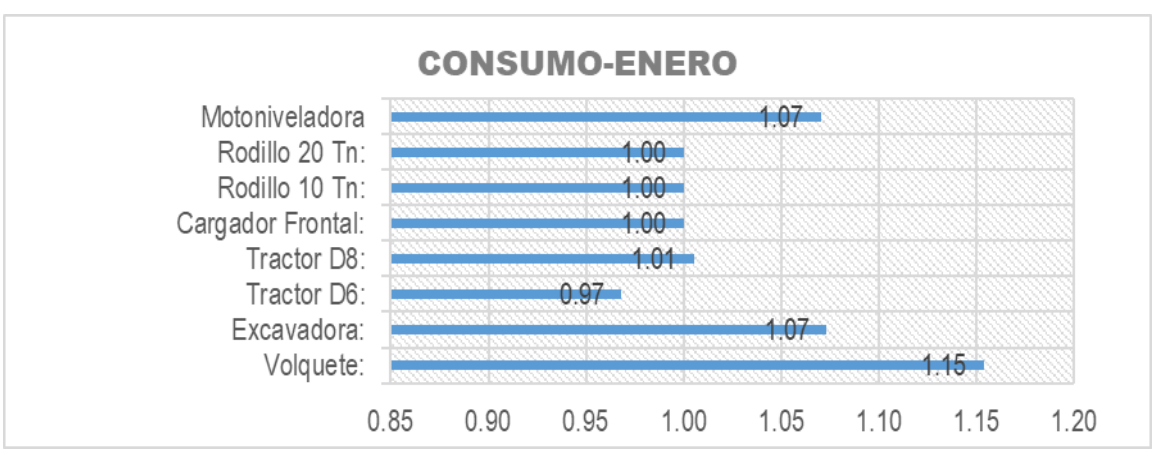

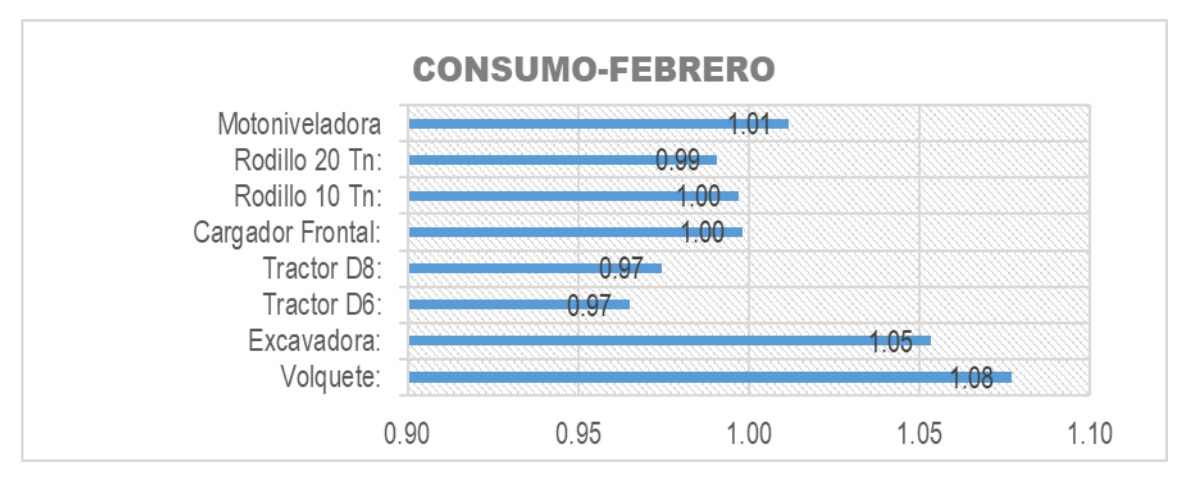

*Fuente:* Elaboración propia.

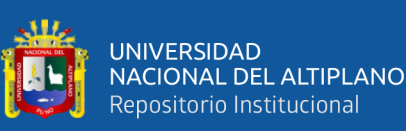

4.1.2.4.1 Control de costo de carguío y transporte de material lastre *4.1.2.4.1 Control de costo de carguío y transporte de material lastre*

# **Figura 53**

Costo de carguío y transporte de material lastre *Costo de carguío y transporte de material lastre*

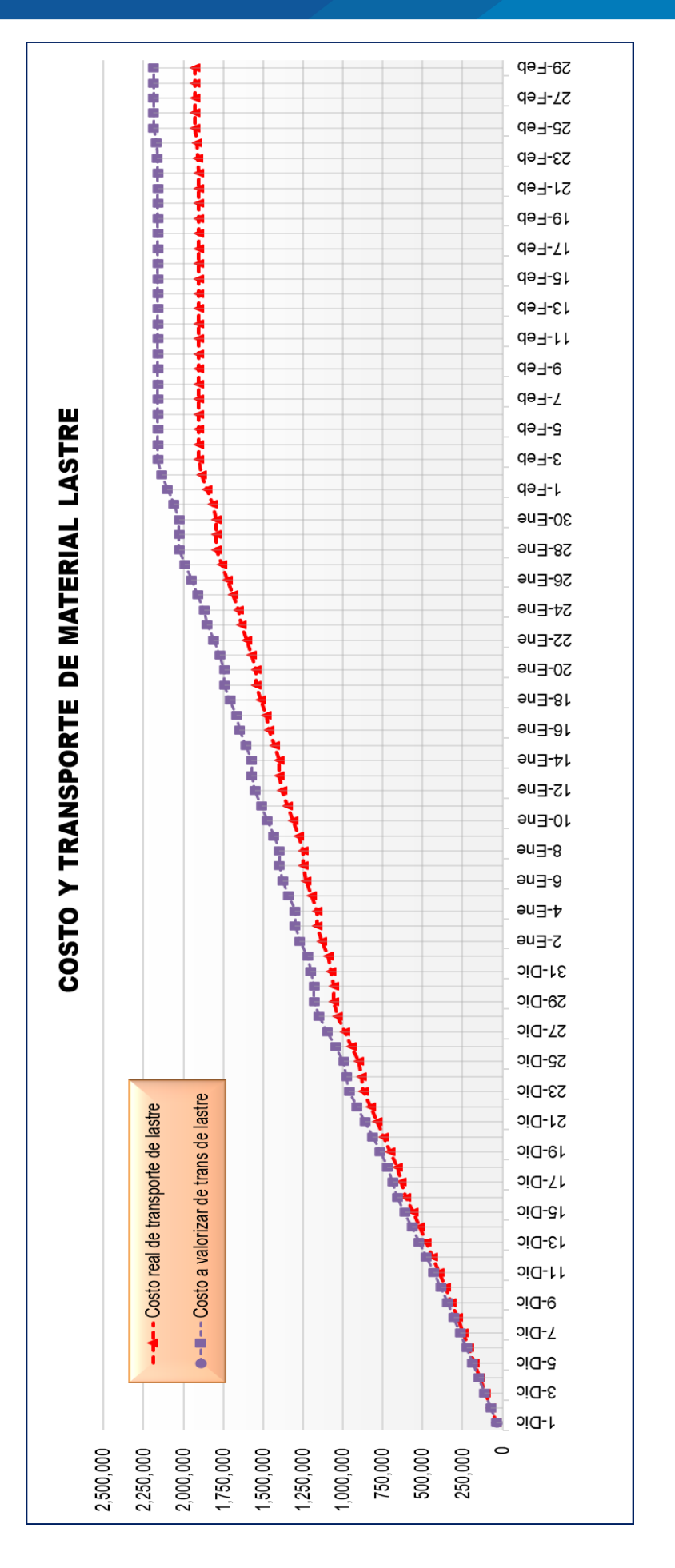

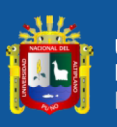

4.1.2.4.2 Control de costo de carguío y transporte de material arcilla *4.1.2.4.2 Control de costo de carguío y transporte de material arcilla*

### **Figura 54**

Costo de transporte de material arcilla *Costo de transporte de material arcilla*

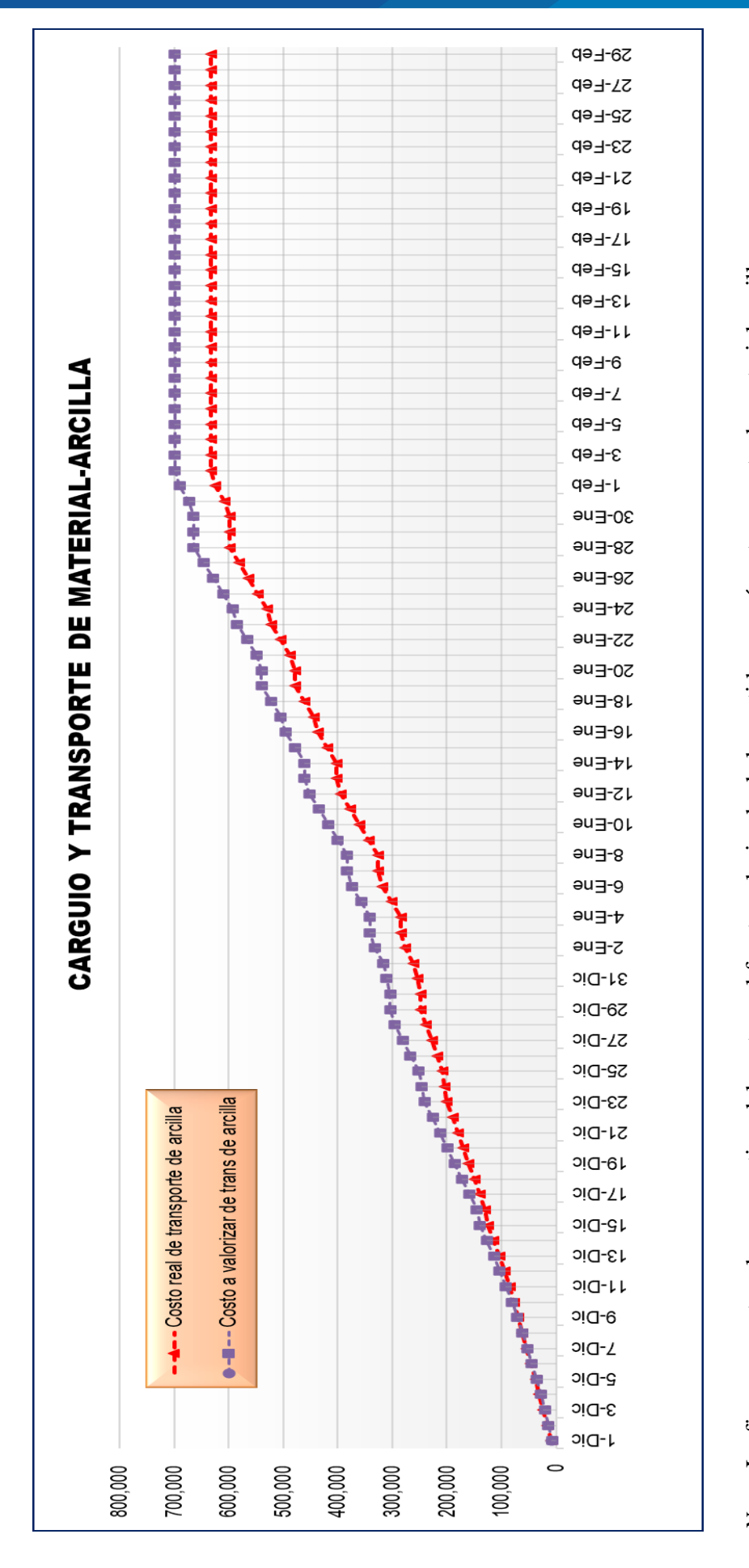

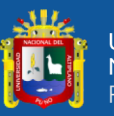

4.1.2.4.3 Control de costo de carguío y transporte de material relave *4.1.2.4.3 Control de costo de carguío y transporte de material relave*

### **Figura 55**

Costo de carguío y transporte de material relave *Costo de carguío y transporte de material relave*

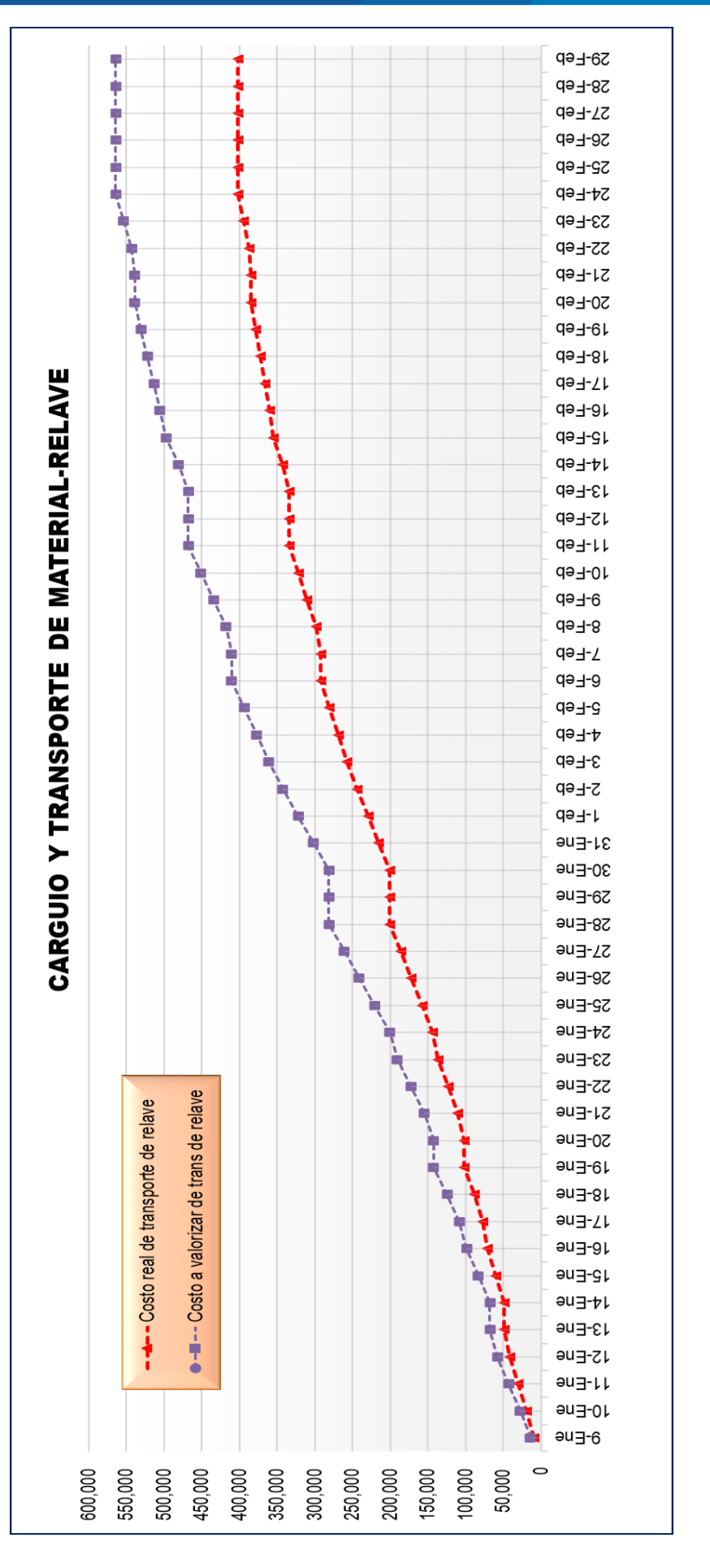

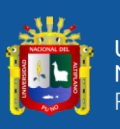

4.1.2.4.4 Control de costo de carguío y transporte de material top soil *4.1.2.4.4 Control de costo de carguío y transporte de material top soil*

### *Figura 56*

Costo de carguío y transporte de material top soil *Costo de carguío y transporte de material top soil*

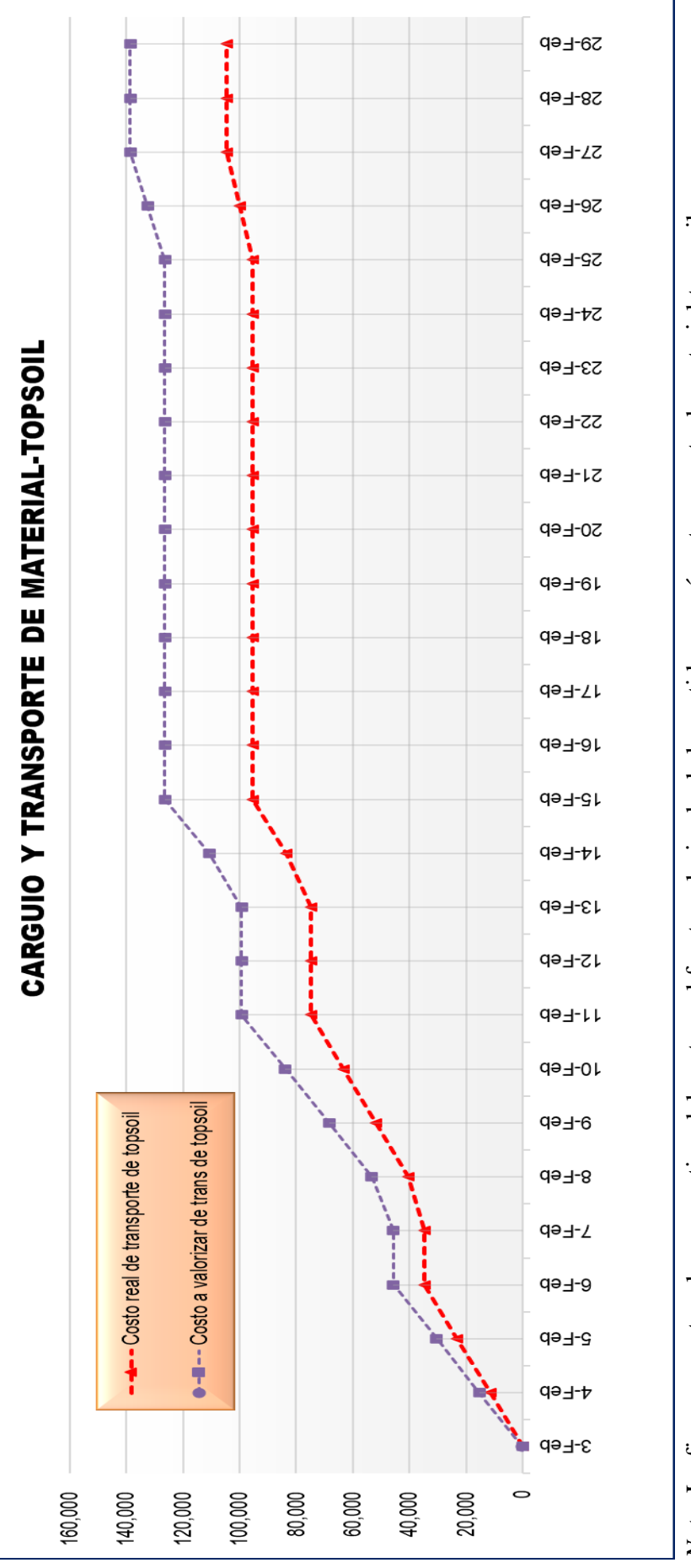

*Nota.* La figura muestra el comparativo del costo real frente valorizado de la partida carguío y transporte de material top-soil.Nota. La figura muestra el comparativo del costo real frente valorizado de la partida carguío y transporte de material top-soil.

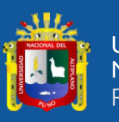

4.1.2.4.5 Control de costo de carguío y transporte de material GM. *4.1.2.4.5 Control de costo de carguío y transporte de material GM.*

### **Figura 57**

Costo de carguío y transporte de material GM *Costo de carguío y transporte de material GM*

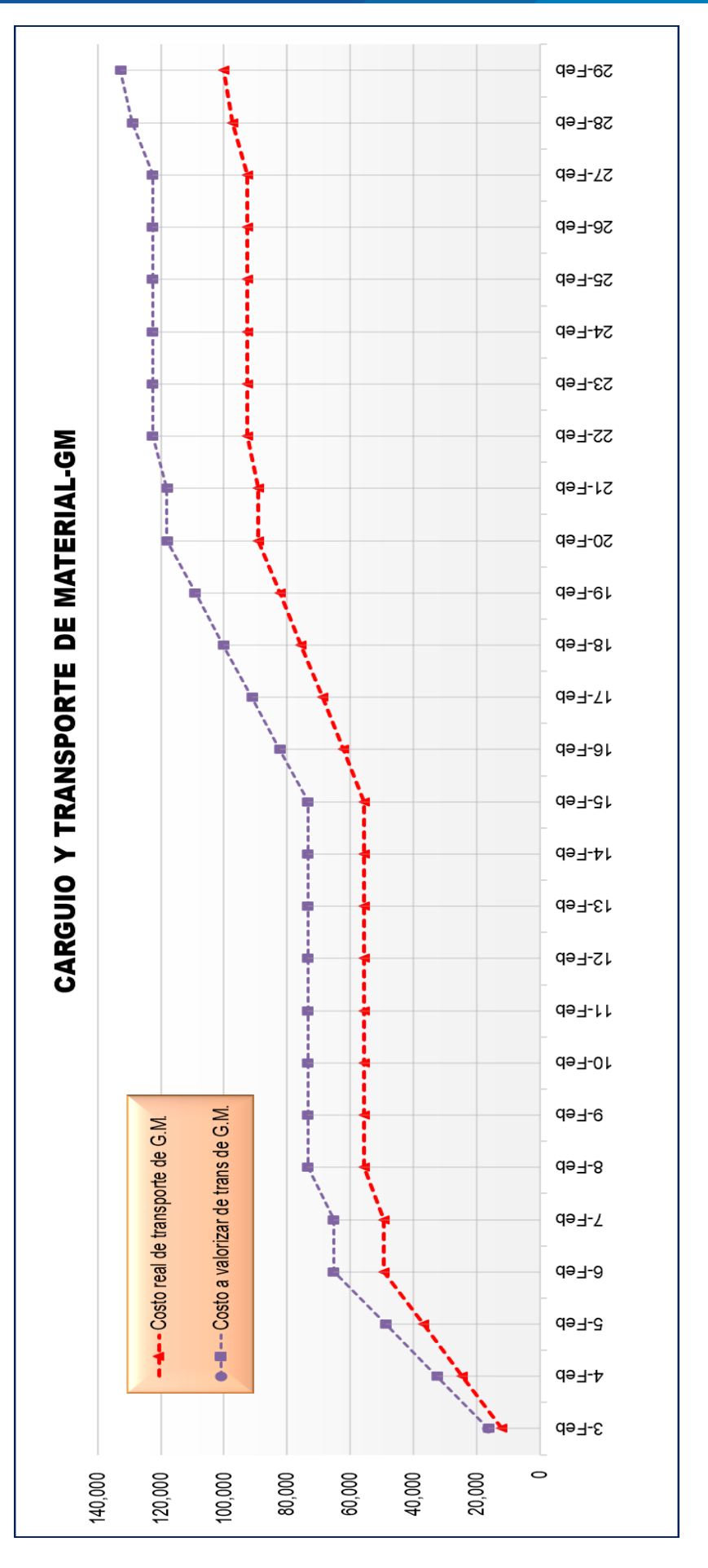

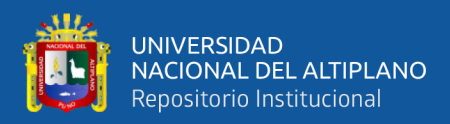

#### **4.2 RESULTADOS PARA EL OBJETIVO ESPECÍFICO 1**

Evaluar la eficiencia de controlar la variable costo en la productividad del desarrollo de la ejecución contractual del proyecto: cierre de la fase 06 de la presa de relaves Ccamacmayo, unidad minera Antapaccay 2019-2020, aplicando la técnica del valor ganado e indicadores claves de desempeño.

Los resultados para este objetivo específico 1, obtenidos aplicando el método del valor ganado al proyecto cierre de presa de relaves Ccamacmayo fase 06, durante el proceso de ejecución de la obra en el mes de noviembre implicaron tomar decisiones y realizar acciones inmediatas, debido a la improductividad del proyecto de ejecución, las cuales se implementaron indicadores claves de desempeño (KPI). Para de esta forma tener un mejor control del factor costo en la productividad del proyecto de ejecución, entre las acciones inmediatas que se plantearon fueron:

Por tanto, las métricas de la técnica del valor ganado respecto al costo del proyecto, es decir si comparamos los parámetros de CV & CPI de la semana 5 (30 de noviembre del 2019) y semana 18 (29 de febrero del 2020). Tenemos de la variación del costo, un ahorro de dinero de S/. 84,234.04 (ver Tabla 103) y también del CPI se tiene una eficiencia en el desempeño del costo, donde se valoriza el trabajo realizado en más del 19% por cada sol invertido (ver Tabla 103).

#### **4.3 RESULTADOS PARA EL OBJETIVO ESPECÍFICO 2**

Evaluar el rendimiento de controlar la variable tiempo en la productividad del desarrollo de la ejecución contractual del proyecto cierre de la fase 06 de la presa de relaves Ccamacmayo, unidad minera Antapaccay 2019-2020, aplicándose la técnica del valor ganado e indicadores claves de desempeño.

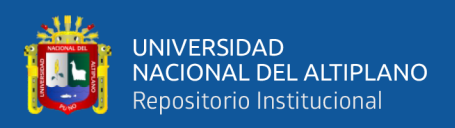

Los resultados para este objetivo específico 2, obtenidos aplicando las herramientas del valor ganado e indicadores claves de gestión al proyecto de ejecución del presente trabajo de investigación. A partir del primer día del mes de diciembre del año 2019, a fin de mejorar la productividad de ejecución del proyecto antes mencionado.

Por tanto, las métricas de la técnica del valor ganado respecto al costo del proyecto, es decir si comparamos los parámetros de SV & SPI de la semana 5 (30 de noviembre del 2019) y semana 18 (29 de febrero del 2020). Tenemos de la variación del cronograma, una aceleración del avance de ejecución del proyecto en términos de presupuesto S/. 300,876.38 (ver tabla 103) y también del índice SPI se tiene una eficiencia en el desempeño del tiempo, donde el proyecto solo está retrasado en 5% referente al valor planificado (ver Tabla 103).

#### **4.4 RESULTADOS PARA EL OBJETIVO ESPECÍFICO 3**

Verificar el desempeño del costo y tiempo del proyecto cierre de la fase 06 presa de relaves Ccamacmayo, unidad minera Antapaccay 2019-2020, utilizando las metodologías del valor ganado e indicadores claves gestión.

Según los resultados de la figura 47 y la tabla 103, se visualiza la mejora del desempeño de la productividad en ambas dimensiones de costo y tiempo de ejecución del proyecto. Donde los factores de éxito del proyecto de la obra, reflejan la eficiencia de aplicar el método del valor ganado e indicadores claves de rendimiento, tomando las mejores decisiones y las correspondientes acciones de mejora para las actividades más incidentes del presupuesto del proyecto.

Ahora, pasaremos a la discusión de resultados encontrados a partir de las variables independientes y dependiente de este trabajo de investigación.

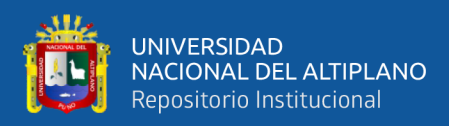

#### **4.5 DISCUSIÓN DE RESULTADOS**

Tal como afirma Moral, (2017). En su tesis "Aplicación del método del valor ganado en Proyectos de Obra Pública", usando el método del valor ganado se puede controlar el proyecto y conocer su estado según los indicadores del CPI y SPI. En el presente trabajo se realizó el control mediante esta metodología y adicionalmente se controlaron el desarrollo de las principales actividades utilizando los indicadores claves de gestión para mejorar la productividad.

López, (2016). En su investigación "aplicación del análisis del valor ganado en distintos escenarios" Llega a concluir que es un método muy fiable para la gestión del presupuesto, realizando un buen desglose del trabajo y aplicando el método a los paquetes de trabajo se conseguiría llevar un control exhaustivo de los costes y poder detectar a tiempo el origen de los posibles sobrecostes que puedan remar en contra del éxito del proyecto. Esta afirmación se confirma en el presente trabajo de investigación donde se demuestra que conociendo el estado de la obra en cada fecha de estado y tomando decisiones para su mejora continua se puede realizar un mejor desempeño del proyecto.

Fernandez, (2016). En su estudio de investigación propone indicadores de control para la gestión de proyectos, que integren los distintos ámbitos necesarios en los proyectos y que permitan una implementación rápida, indistintamente del tipo de proyecto que sea. Llegando a concluir que la investigación ha permitido proponer unos indicadores de control para la gestión de proyectos, donde demostró que la implementación mejoró el rendimiento a partir del 50% de ejecución de un proyecto. En la presente tesis considerando que la obra tuvo una duración de cuatro (04) meses, la aplicación de los indicadores claves de desempeño inicio en diciembre y concluyo en

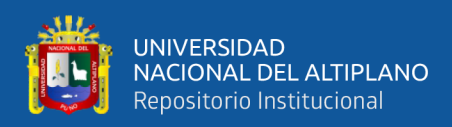

febrero, verificándose una mejora significativa, en relación a la eficiencia del rendimiento de los paquetes de trabajo del presupuesto del proyecto.

Cabe mencionar que los resultados obtenidos del proyecto de ejecución utilizando el método del valor ganado e indicadores de desempeño, demuestran la mejora de la productividad aplicadas a las partidas de transporte de material del presupuesto de obra. Además, cada proyecto puede tener rendimientos planificados y sus propias características o consideraciones para el monitoreo y control. Donde sumado la utilización del método del valor ganado e indicadores de gestión, puede obtenerse el grado de productividad del proyecto.

La presente investigación precisa que para un control mediante indicadores de gestión se deben de elegir en función a los objetivos de cada proyecto, siendo el mismo diferente de otro.

Además, de las medidas correctivas aplicadas al proyecto mejoraron el indicador en todos los controles. Se demuestra que las acciones tuvieron resultados positivos y gracias a esto se pudo seguir el proyecto de manera eficiente a pesar de tener un retraso inicial bastante crítico.

Mediante el control de KPI, se pudo identificar las fallas más resaltantes en donde se tomaron medidas correctivas y estas al ser positivas se ven reflejados en el monitoreo (valor ganado y cronograma ganado).

A continuación, se presente en la Tabla 107, un resumen del control de indicadores claves de desempeño.

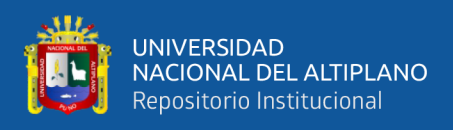

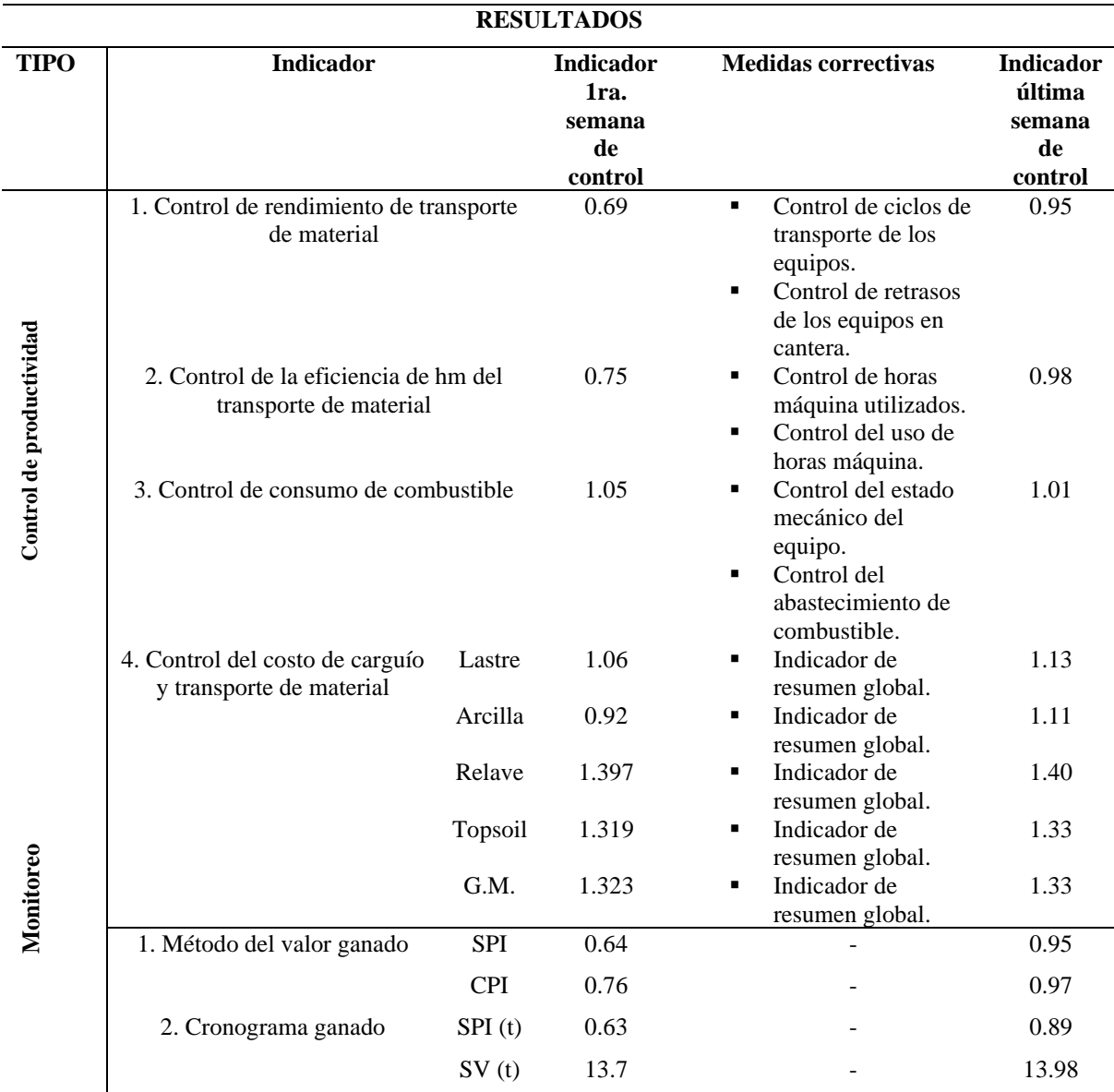

*Resumen del control de indicadores claves de desempeño*

*Fuente:* Elaboración propia.

El proyecto paso de tener un SPI (rendimiento de cronograma) de 0.64 a 0.95 demostrando que al usar los indicadores se mejoró la productividad del proyecto.

El proyecto pasó de tener un CPI de 0.76 a 0.97 concluyendo de que no se generaron pérdidas considerables y se finalizó de manera rentable.
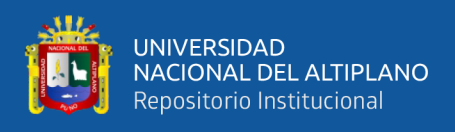

## **4.5.1 Mejora de la productividad**

## *4.5.1.1 Productividad: carguío y transporte de material lastre*

#### **Figura 58**

*Productividad de la partida de carguío y transporte de material lastre*

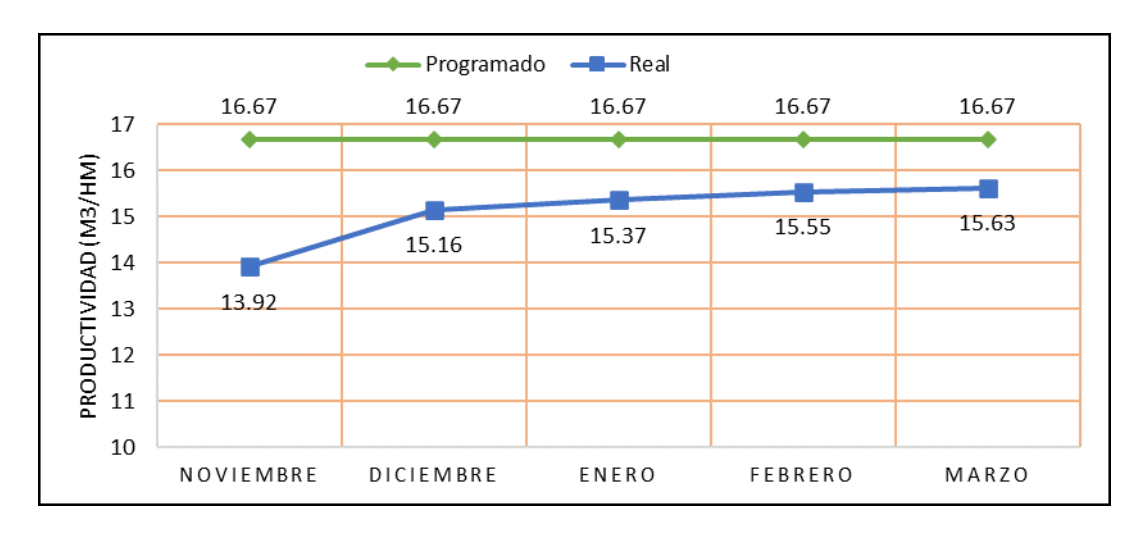

*Nota.* En la actividad de transporte de lastre se observa el aumento de producción a lo largo del proyecto. Se obtuvo una productividad inicial 13.92 m<sup>3</sup>/hm y al finalizar el proyecto se obtuvieron valores de 15.63 m<sup>3</sup>/hm que equivale al 93.7% de lo planificado.

#### **Figura 59**

*Productividad de la partida de carguío y transporte de material arcilla*

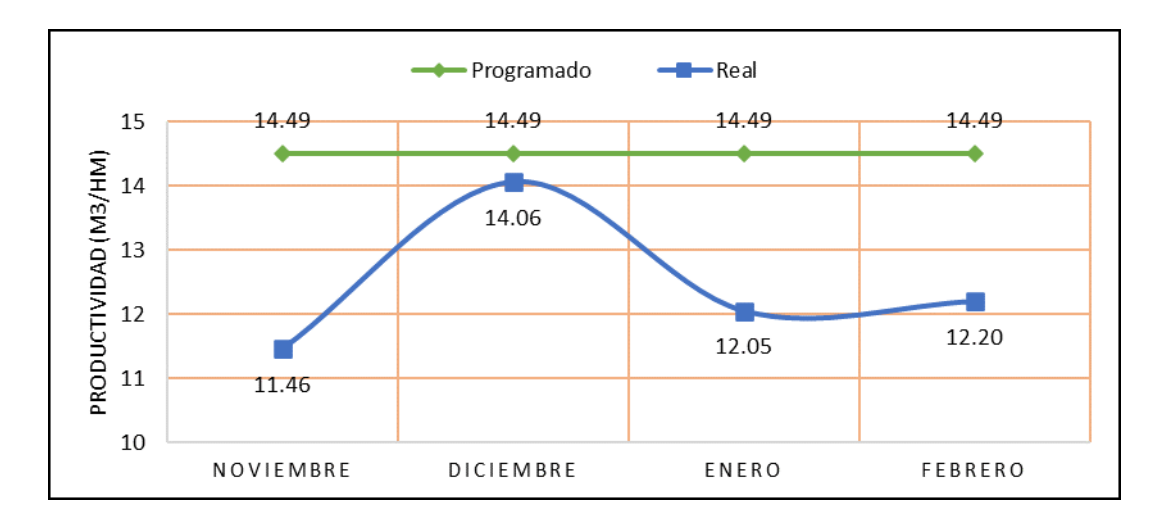

*Nota.* En la actividad de transporte de arcilla se observa el aumento de producción a lo largo del proyecto. Se obtuvo una productividad inicial 11.46 m<sup>3</sup>/hm y al finalizar el proyecto se obtuvieron valores de 12.20 m<sup>3</sup>/hm que equivale al 84.2% de lo planificado.

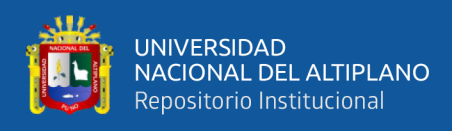

## *4.5.1.2 Productividad: carguío y transporte de relave*

### **Figura 60**

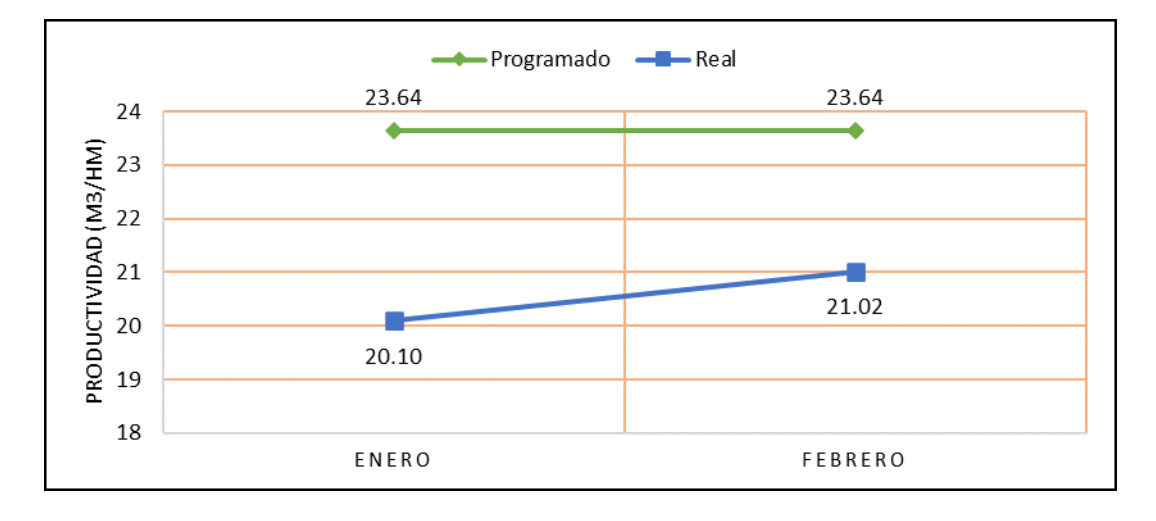

*Productividad de la partida de carguío y transporte de material relave*

*Nota.* En la actividad de transporte de relave se observa el aumento de producción a lo largo del proyecto. Se obtuvo una productividad inicial 20.10 m<sup>3</sup>/hm y al finalizar el proyecto se obtuvieron valores de 21.02 m<sup>3</sup>/hm que equivale al 88.9% de lo planificado.

#### *4.5.1.3 Productividad: carguío y transporte de topsoil y GM*

#### **Figura 61**

*Productividad partida carguío y transporte de material top-soil y GM.*

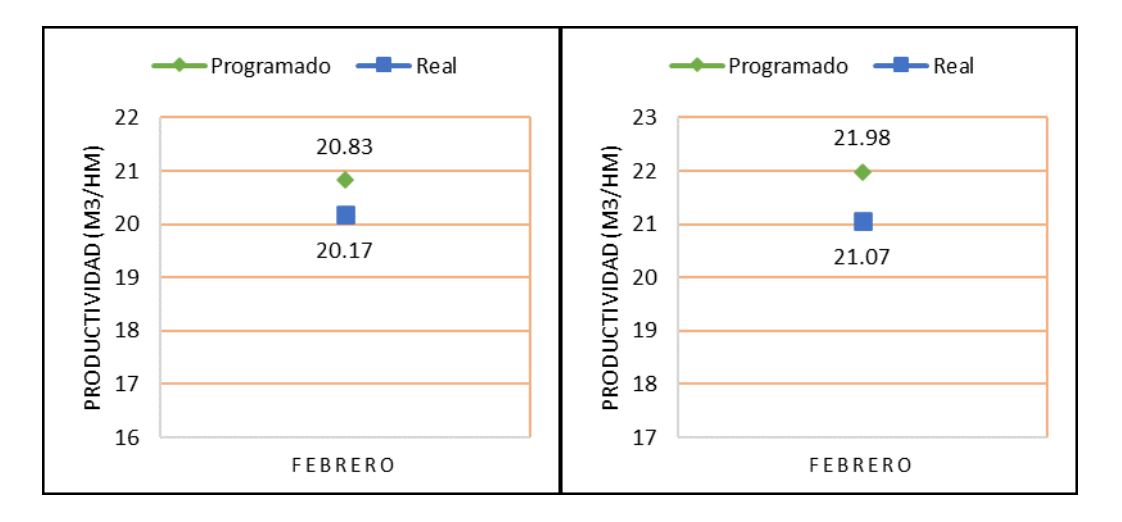

*Nota.* En la actividad de transporte de topsoil y G.M. se obtuvo una productividad del 96.8% y 95.5% respectivamente que es el % de cumplimiento de la producción real respecto a la programada.

De las figuras 58, 59, 60 y 61 podemos observar mejora de la productividad en las principales partidas (carguío y transporte de material).

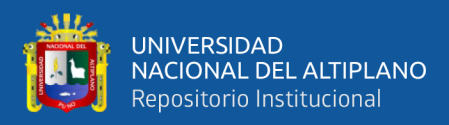

# **V. CONCLUSIONES**

- Primero. El presente proyecto de investigación, se mostró la eficiencia de las metodologías utilizadas como el "valor ganado" e "indicadores claves de desempeño", aplicándose estos métodos de manera integral en el desarrollo de la ejecución del proyecto: cierre de la fase 06 de presa de relaves Ccamacmayo, la cual optimizó la productividad del mismo, teniendo como principal beneficio el ahorro de dinero y evitando pérdidas considerables como recursos no gestionados adecuadamente.
- **Segundo.** Se ha validado la eficiencia de controlar el factor costo en la productividad del proyecto de esta investigación, verificándose en el indicador de desempeño del costo durante el desarrollo de la ejecución de la obra, donde el proyecto paso a tener un valor de CPI=0.76 y alcanzó tener un CPI=0.97. Es decir, se tiene buenas noticias con respecto al costo de ejecución del proyecto, lo que implicaría ganancia para la empresa contratista.
- **Tercero.** Se verifica el rendimiento al controlar el factor tiempo en la productividad de la obra de esta investigación, verificándose en el indicador de desempeño del cronograma durante el desarrollo contractual de la misma, donde el proyecto paso a tener un índice de SPI=0.64 y alcanzó tener un SPI=0.95. Es decir, se tiene buenas noticias con respecto tiempo de ejecución del proyecto, lo que implicaría un mayor avance en el desarrollo de la obra.
- **Cuarto.** El desempeño del costo y tiempo de ejecución del proyecto de esta presente investigación puede considerarse hasta un punto óptimo. Es decir, se mejoró el rendimiento en todas las partidas de carguío y transporte de material (ver figuras 58, 59, 60 y 61), del presupuesto del proyecto. Se debe tener presente

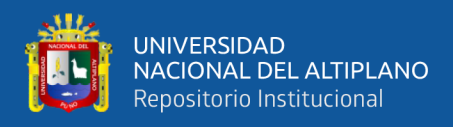

que este resultado pudo ser mejor, sin embargo, por factores naturales no se concretó.

- **Quinto.** Se debe mencionar que para la primera evaluación del estado del proyecto de esta investigación, se estimó la proyección del costo total de la obra fue de S/. 13,047,845.87. Sin embargo, utilizando las métricas de gestión propuestas en este proyecto de investigación y durante el último mes de ejecución de la obra, se tenía un pronóstico del costo total del mismo de S/. 10,291,262.10 en donde se estima que el ahorro económico del proyecto fue en un 21,13% equivalente a S/. 2,756,583.77.
- **Sexto.** Se debe aclarar que el método del valor ganado determina el estado del proyecto en términos de costo y tiempo. Ahora con los KPI se determina las causas de las desviaciones o alteraciones en los procesos entrada y salida de una actividad a fin que se pueda monitorear y tomar las mejores decisiones para reducir su impacto.
- **Séptimo.** Los indicadores de gestión pueden ser utilizados en las diferentes dimensiones (calidad, productividad, seguridad, etc.) para cualquier tipo de proyecto y según sus propias necesidades. Si bien los estudios de investigación sobre indicadores están más desarrollados en el área de administración, no menoscaba aplicarlos en proyectos de construcción civil, ya que se evidencia a través de este trabajo de investigación, la mejora sustancial de la productividad del proyecto, identificando falencias en los procesos de las actividades lo que implica tomar decisiones y realizar acciones inmediatas.

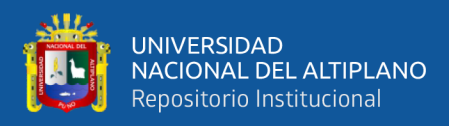

# **VI. RECOMENDACIONES**

- **Primero.** Al implementar indicadores de gestión a cualquier proyecto de ejecución, se debe tomar como referencia partidas representativas del presupuesto de obra y el tipo de impacto que estas generan y por supuesto que estén en relación directa con los objetivos estratégicos de la organización. Así, un proyecto de movimiento de tierras tiene otras prioridades comparadas a un proyecto de edificaciones u obras electromecánicas, etc.
- **Segundo.** El inicio y el desarrollo de una obra, puede implicar imprevistos con los recursos, con la naturaleza del proyecto y los involucrados del mismo, si no se tiene una planificación y organización adecuada. Además, de realizar el control del proyecto con el método del valor ganado e indicadores de gestión. Se recomienda aplicar una filosofía de trabajo como Lean Construction, o "Construcción sin pérdidas", para la planificación y gestión de proyectos de construcción, para la cual serían complementarias a la ejecución de un proyecto, con las herramientas de gestión planteadas en este proyecto de investigación.
- **Tercero.** El tema de controlar los proyectos, puede ser comprendida como una tarea mínima, lo que implica contratar solo a un personal, para lo cual esta creencia es falsa. Para llevar el control idóneo de un proyecto, se requiere del apoyo de todas las áreas involucradas del mismo, ya sea para conocer el gasto financiero de la obra, la entrega de reportes diarios del control de equipos, capacitación y concientización al personal, etc. Para lo cual se recomienda trabajar conjuntamente con todos los involucrados del proyecto en base a objetivos alcanzables.

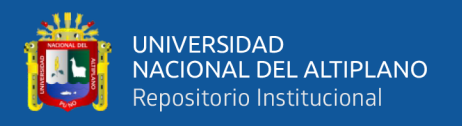

**Cuarto.** Se recomienda que, para la elección de los indicadores de desempeño, contar con la participación de todo el personal técnico - administrativo del proyecto, recabando ideas y experiencias de cada uno ellos, además, de disponer de información estadística de la productividad de obras similares.

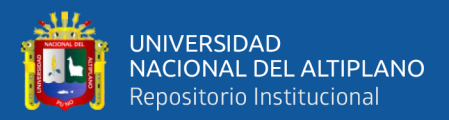

# **VII. REFERENCIAS BILIOGRÁFICAS**

- pmoinformatica.com. (11 de 01 de 2017). *7 indicadores de gestión de valor ganado en los proyectos*. Obtenido de PMOinformatica.com: http://www.pmoinformatica.com/2017/01/indicadores-gestion-valorganado.html
- Alsina, A. (2013). Early childhood mathematics education: Research, curriculum and educational practice. *Journal of Research in Mathematics Education*, 100-153.
- Alsina, J. (2013). *DOCPLAYER*. Obtenido de Gestión de Valor Ganado "EVM" para Control de Proyectos v.2: https://www.coursehero.com/file/75272189/8GP-Alsina-EVM-para-Control-de-Proyectospdf/
- ALTECO Consultores. (27 de 09 de 2021). *Alteco Constructores Desarrollo y Gestión*. Obtenido de lo que no se mide, no se puede mejorar: https://www.aiteco.com/politica-de-cookies/
- Ambriz , R. (13 de 08 de 2008). *La gestión del valor ganado y su aplicación: Managing earned value and its application.* . Obtenido de Projet Management Institute: https://www.pmi.org/learning/library/es-las-mejores-practicas-de-gestion-delvalor-ganado-7045
- Bautista, R. (2017). Propuesta de manual para la ejecución de proyectos de edificaciones en empresas constructoras medianas, aplicando los fundamentos del PMBOK. *Tesis.* Universidad de San Martín de Porres, Lima.

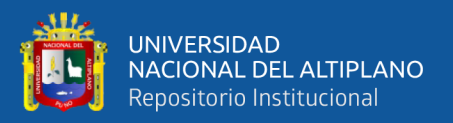

- Bernaola, H. (16 de 08 de 2012). *Gestipolis*. Obtenido de Gestión de productividad total en empresas de minería subterránea: https://www.gestiopolis.com/gestion-deproductividad-total-mineria-subterranea/
- Brioso, L. (2021). Productividad en la Construcción (Lean Contruction). *Diaposiivas del Curso.* Universidad Nacional de San Agustín, Arequipa. Obtenido de https://es.scribd.com/document/433871111/PRESENTACION-DIAPOSITIVAS
- Bruusgaard, J. (1995). Performance measurement in public and special libraries: similarities and differences. *IFLA GENERAL CONFERENCE*.
- Burgos, J. (2013). Aplicación del método del valor ganado a un proyecto de construcción. *Tesis.* Universidad de los Andes, Bogota, Colombia.
- Caballero, L. (2015). *Guía para la construcción y análisis de indicadores de gestión*. Obtenido de htttp://www.funciónpublica.gov.co.
- Carlos, S. (2019). Gestión del valor ganado para mejorar el control de costos y tiempo en obras civiles en la refineria la pampilla (período 2016-2017). *Tesis.* Universidad Nacional Federico Villarreal, Lima.
- Christopher, P. (2016). Implementación del método del resultado operativo en la ampliación del campus de la Universidad Peruana Cayetano Heredia (San Martín de Porres – Lima). *Tesis.* Universidad San Martin de Porres, Lima, Perú.
- Conexionesan. (12 de 09 de 2016). *Gestión de proyecto*. Obtenido de ¿Qué es la guía del PMBOK?: https://www.esan.edu.pe/apuntes-empresariales/2016/09/que-es-laguia-del-pmbok/

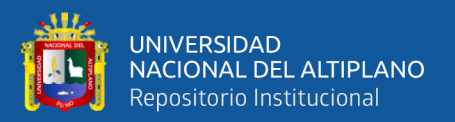

- Cruz, M. (2015). Análisis de Mejoramiento de los capítulos PMI a través de Metodología Lean en el Sector de Construcción. *Tesis.* Universidad Militar Nueva Granada, España.
- Culquichicon, K. (2016). Mejora en la aplicación del EVM como sistema de control de costos de proyectos de construcción. *Tesis.* Universidad Peruana de Ciencias Aplicadas, Lima.
- Culquichicón, K., & Izquierdo, R. (2016). Mejora en la aplicación del EVM como sistema de control de costos de proyectos de construcción. *Proyecto de Tesis.* Universidad Peruana de Ciencias Aplicadas, Lima.
- del campo dominguez, M., Campo Aranz, R., & Rodrigo Raya, V. (2014). *Gestión de Proyectos (GRADO SUPERIOR).* España: RA-MA S.A.
- Estupiñan, A. (2006). Modelo para el diseño de un sistema de control de gestión académico. *Trabajo de grado.* Universidad del Norte, Barranquilla.
- Fernandez, G. (2016). *Dseño de indicadores para la gestion de proyectos.* Universidad de Valladoid, Española.
- Few, S. (2013). *Information Dashboard Design: Displaying data for At-a-Glance Monitoring.* Burlingame, California: O'Reilly Media.
- Flores, E., & Palacios, F. (2020). Control de costos y tiempo con la metodología del Valor ganado, aplicado al proyecto de construcción del sistema de transporte de agua recuperada y relave – B3, unidad minera San Rafael, Puno 2019. *Tesis.* Universidad Privada del Norte, Trujillo, Peru.

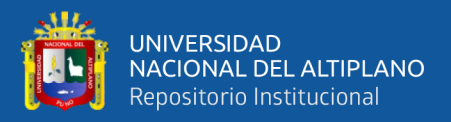

- Gascón, O. (s.f.). *Controlar los costos (Valor ganado)*. Obtenido de TodoPMP: https://todopmp.com/controlar-los-costos/
- Gelos, J. (2018). Modelo de gestión y control de mano de obra basado en fundamentos de dirección de proyectos pmbok, para constructora dedicada a edificación en altura en la V Región. *Memoria de Titulación.* Universidad Tecnica Federico Santa Maria, Valparaíso, Chile.
- Granda, G., & Jiménez, C. (2019). Análisis comparativo de la técnica del resultado operativo con el valor ganado en un proyecto de construcción. *Trabajo de Investigación.* Universidad Peruana de Ciencias Aplicadas, Lima.
- Guillerhua, G., Huachaca, D., & Pingo, J. (2017). Propuesta para llevar el control de costos y tiempo a nivel de gerencia en obras de edificación durante la etapa de ejecución, según el método del Valor Ganado. *Trabajo de invesigación.* Universidad Peruana de Ingenierías Aplicadas, Lima.
- Hellí, S. (2011). *Administración de proyectos.* Mexico: Grupo editorial patria, S.A. de C.V.
- Hito Master Dap. (2017). *Módulo 5. Monitoreo y Control del Proyecto*. Recuperado el 30 de 09 de 2021, de https://uv-mdap.com/programa-desarrollado/bloque-i-el-ciclode-vida-del-proyecto/monitoreo-y-control-del-proyecto/
- ISO 11620. (1998). *Evaluación de los procesos y los servicios biblitecarios .* Obtenido de Norma ISO 11620: http://www.bibliopos.es/Biblion-A2- Biblioteconomia/22Evaluacion-procesos-servicios-bibliotecarios-Norma-ISO-11620.pdf

Jaramillo, J. M. (2008). *Indicadores de gestión.* Colombia: 3R Editores.

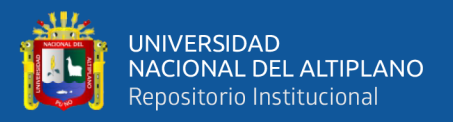

- Keenan, P., Bickford, J., Mingardon, S., Wong, T., & Tankersley, J. (2016). *Conexión de la estrategia de negocios con la dirección de proyectos.* PMI: Informe THOUGHT LEADERSHIP Series de PMI.
- La mina digital. (27 de 05 de 2020). *Qué es un indicador KPI: características y ventajas*. Obtenido de La mina digital: https://www.laminadigital.es/que-es-un-indicadorkpi/

Lezama, O. (2007). Indicadores de Gestión. *Monografía.* Guayana.

- Lledo, P. (2013). *Director de Proyectos: Cómo aprobar el examen PMP sin morir en el intento* (2da ed.). Canadá.: Victoria, BC.
- López, C. (2016). Aplicación del Análisis del Valor Ganado en distintos escenarios. *Trabajo Fin de Grado.* Escuela Técnica Superior de Ingeniería Universidad de Sevilla, Sevilla, España.
- Manosalva, M. (2021). Metodología del valor ganado para el control de costos de la obra de saneamiento básico del CP San Juan, el Porvenir, San Martín – 2019. *Tesis.* Universidad Particular de Chiclayo, Chiclayo, Perú.
- Marte, T. (12 de 09 de 2018). *La técnica del valor ganado (o Earned Value)*. Obtenido de https://www.tomasmarte.com/2018/09/12/la-tecnica-del-valor-ganado-oearned-value/
- Moral, L. (2017). Aplicación del Método del Valor Ganado en Proyectos de Obra Pública. *Trabajo fin de Master.* Universidad de Oviedo, España.
- Navarro, D. (2006). Seguimiento de Proyectos con el Análisis del Valor Ganado. *Creative Commons*.

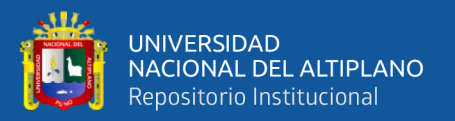

- Nextop. (17 de 02 de 2016). *Grupo de proceso de Monitoreo y Control del Proyecto*. Obtenido de https://nextop.es/durante-el-proceso-de-monitoreo-y-control-queprocesos-tenemos-para-medir-el-desempeno-del-proyecto-parte-1/#:~:text=Control%20del%20Proyecto%3A- ,El%20Grupo%20de%20proceso%20de%20Monitoreo%20y%20Control%20del %20Proyecto,del%20proceso%20i
- Nextop. (27 de 01 de 2018). *Integración del Alcance, el Cronograma y el Coste. Análisis del Valor Ganado*. Obtenido de https://nextop.es/integracion-del-alcance-elcronograma-y-el-coste-analisis-del-valor-ganado/
- Núñez, V. (01 de 11 de 2018). *Vilma Núñez*. Obtenido de ¿Qué son los indicadores KPI y qué tipos existen?: https://vilmanunez.com/indicadores-kpi/
- Olarte, K., Sotomayor, H., & Valdivia, C. (2014). Propuesta de mejora del control de costos aplicando el Método de Valor Ganado en un proyecto de infraestructura. *Tesis para optar el grado academico de magister.* Universidad Peruana de Ciencias UPC, Cusco.
- Oropeza, M. (1991). *Indicadores de calidad y productividad en la empresa.* Caracas, Venezuela: Nuevos Tiempos.
- Paredes, J. (2001). *Planificación y control de la producción.* Cuenca, Ecuador: IDIUC, Instituto de Investigaciones, Universidad de Cuenca.
- Pariona, J., & Vilcahuaman, M. (2020). Implementación de la gestión de proyectos bajo el enfoque del PMBOK para mejorar el desempeño de los proyectos de inversión pública en la municipalidad distrital Mariscal Cáceres - Huancavelica - 2019. *Tesis.* Universidad Continental, Huancayo.

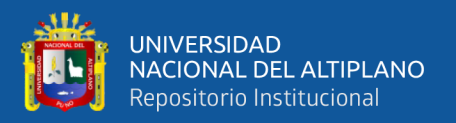

Paucar, K., Esquivel, E., Monteras, D., Sánchez, R., & Duran, G. (2021). Marco de trabajo para el control de costo y cronograma en proyectos de construcción de pequeña y mediana envergadura. *Trabajo de Investigación.* Universidad Peruana de Ciencias Aplicadas, Lima.

PROJECT MANAGEMENT INSTITUTE. (2017). *Guía de los Fundamentos Para la Dirección de Proyectos - PMBOK* (6th ed.). Pennsylvania: Newtown Square.

- Quispe, C. (2019). Gestión de proyectos de construcción, aplicando el método de valor ganado en la construcción de pabellón de la facultad de ingeniería civil de la Universidad Nacional José Faustino Sánchez Carrión. *Tesis.* Universidad Nacional José Faustino Sanchez Carrión, Huacho, Perú.
- Raga, Y. (2015). Propuesta de un sistema de indicadores de gestión de costo y tiempo para el control de proyectos de construcción en la gerencia de proyectos. *Tesis.* Universidad de Carabobo, Valencia, España.
- Reategui, O. (2014). *Gestión estratégica de costos y presupuestos en minería superficial.* Lima: CAMIPER (Camara Minera del Perú).
- Rojas, B. G. (2017). *Indicadores de gestión y desempeño de los trabajadores en la Dirección de Obras del Proyecto Especial Huallaga Central y Bajo Mayo, San Martín - 2017 [Tesis de Maestria, Universidad Cesar Vallejo].* Repositorio institucional de la universidad Cesar Vallejo.
- Roncancio, G. (19 de 08 de 2019). *Pensemos*. Obtenido de Indicadores de Gestión (KPI's): Tipos y Ejemplos: https://gestion.pensemos.com/indicadores-de-gestiontipos-y-ejemplos

Sampieri, R. H. (2010). *Metodología de la investigación .* México.

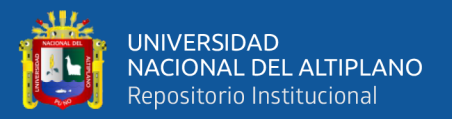

- SINNAPS. (2020). *Características principales de los proyectos*. Obtenido de SINNAPS: https://www.sinnaps.com/blog-gestion-proyectos/caracteristicas-de-un-proyecto
- Trzesniak , P. (1998). Indicadores quantitativos: Reflexoes que antecedem: ASLIB, 1996. *Seu estabelecimento. Ciência da Informação, Brasília*, 159-64.
- Valdivieso, P. (2015). *Guía metodológica para la definición, seguimiento y uso de indicadores de desempeño de los Programas Presupuestales.* Lima: Biblioteca Nacional del Perú.
- Valenzuela, R., Chávez, M., Landazuri, Y., & Ochoa, B. (s.f.). *La planeación de tiempos y costos como estrategia en la administración de proyectos.* Obtenido de https://www.itson.mx/publicaciones/pacioli/documents/no64/14a-

la\_planeacion\_de\_tiempos\_y\_costos\_como\_estrategia\_de\_un\_proyecto.pdf

- Ventura, E. (2019). Método del valor ganado para mejorar la efectividad en la ejecuciónde proyectos públicos de edificaciones. *Tesis.* UniversidadCesar Vallejo, Lima, Perú.
- Vilcapaza, G. (2018). Aplicación de la gestión del valor ganado como herramienta de control de proyectos de construcción civil en la Universidad Nacional del Altiplano, 2017. *(Tesis de grado).* Universidad Nacional del Altiplano, Puno.
- Villanueva , A. (2019). Integración del método del valor ganado (PMI) y el Sistema Last Planner ® (LCI) en la planificación y control de ejecución de las partidas de estructuras de la construcción de un muro de contención en la municipalidad distrital de Uchumayo - Arequipa. *Tesis.* Universidad Nacional de San Agustín de Arequipa, Arequipa.
- Villanueva, Y. (2019). Integración del método del valor ganado (PMI) y el Sistema Last Planner ® (LCI) en la planificación y control de ejecución de las partidas de

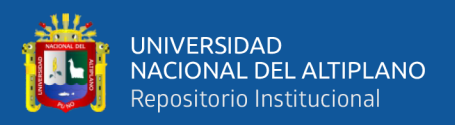

estructuras de la construcción de un muro de contención en la municipalidad distrital de Uchumayo - Arequipa. *Tesis de maestria.* Universidad Nacional de San Agustín, Arequipa, Perú.

Zabala, I. (16 de 06 de 2020). *La Gestión del valor ganado*. Obtenido de Eredando Proyectos: https://enredandoproyectos.com/3o-post-valor-ganado-la-gestion-delvalor-ganado-como-predecir-el-desempeno-de-tu-proyecto/

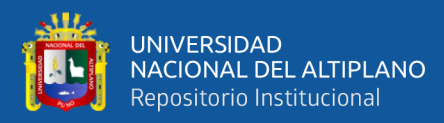

# **ANEXOS**